# **CyberSource Business Center Reporting User Guide**

January 2017

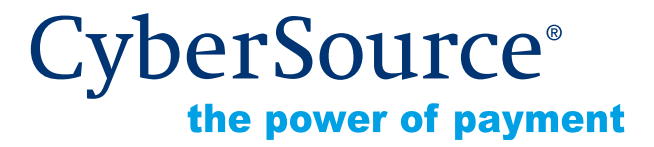

CyberSource Corporation HQ | P.O. Box 8999 | San Francisco, CA 94128-8999 | Phone: 800-530-9095

## **CyberSource Contact Information**

For technical support questions, go to the Home page in the Business Center to see the contact information appropriate for your account.

Visit the Business Center, your central location for managing your online payment transactions, at <https://businesscenter.cybersource.com>.

For general information about our company, products, and services, go to [http://www.cybersource.com.](http://www.cybersource.com)

For sales questions about any CyberSource Service, email [sales@cybersource.com](mailto:sales@cybersource.com) or call 650-432-7350 or 888-330-2300 (toll free in the United States).

## **Copyright**

© 2017 CyberSource Corporation. All rights reserved. CyberSource Corporation ("CyberSource") furnishes this document and the software described in this document under the applicable agreement between the reader of this document ("You") and CyberSource ("Agreement"). You may use this document and/or software only in accordance with the terms of the Agreement. Except as expressly set forth in the Agreement, the information contained in this document is subject to change without notice and therefore should not be interpreted in any way as a guarantee or warranty by CyberSource. CyberSource assumes no responsibility or liability for any errors that may appear in this document. The copyrighted software that accompanies this document is licensed to You for use only in strict accordance with the Agreement. You should read the Agreement carefully before using the software. Except as permitted by the Agreement, You may not reproduce any part of this document, store this document in a retrieval system, or transmit this document, in any form or by any means, electronic, mechanical, recording, or otherwise, without the prior written consent of CyberSource.

## **Restricted Rights Legends**

**For Government or defense agencies.** Use, duplication, or disclosure by the Government or defense agencies is subject to restrictions as set forth the Rights in Technical Data and Computer Software clause at DFARS 252.227-7013 and in similar clauses in the FAR and NASA FAR Supplement.

**For civilian agencies.** Use, reproduction, or disclosure is subject to restrictions set forth in subparagraphs (a) through (d) of the Commercial Computer Software Restricted Rights clause at 52.227-19 and the limitations set forth in CyberSource Corporation's standard commercial agreement for this software. Unpublished rights reserved under the copyright laws of the United States.

## **Trademarks**

CyberSource, The Power of Payment, CyberSource Payment Manager, CyberSource Risk Manager, CyberSource Decision Manager, CyberSource Connect, Authorize.Net, and eCheck.net are trademarks and/or service marks of CyberSource Corporation. All other brands and product names are trademarks or registered trademarks of their respective owners.

# **Contents**

#### **[Recent Revisions to This Document](#page-7-0) 8**

**[Chapter 1](#page-8-0) [Introduction to Reports](#page-8-1) 9** [User Permissions](#page-8-2) **9** [Types of Reports](#page-10-0) **11** [Subscribing to Downloadable Reports](#page-10-1) **11** [Report Formats](#page-11-0) **12** [CSV Format](#page-12-0) **13** [XML Format](#page-13-0) **14**

#### **[Chapter 2](#page-15-0) [Using Pre-Defined Reports](#page-15-1) 16**

[Choosing a Report](#page-15-2) **16** [Authorization Reports](#page-15-3) **16** [Batch File Reports](#page-17-0) **18** [Order Detail Report](#page-21-0) **22** [Payment Events Report](#page-22-0) **23** [Transaction Exception Detail Report](#page-22-1) **23** [Viewing a Report](#page-23-0) **24** [Saving a Report](#page-24-0) **25** [Printing a Report](#page-24-1) **25** [Exporting a Report to a Spreadsheet](#page-25-0) **26** [Combining Several Reports](#page-27-0) **28**

#### **[Chapter 3](#page-28-0) [Requesting On-Demand Reports](#page-28-1) 29**

[Downloading Search Results](#page-28-2) **29** [Exportable Fields](#page-28-3) **29** [Formats Available](#page-31-0) **32** [Using a Client Application](#page-34-0) **35** [Requirements](#page-34-1) **35** [Installing the client](#page-35-0) **36** [Formatting the URL](#page-35-1) **36**

[Requesting the Report](#page-36-0) **37** [Using a Query API](#page-37-0) **38** [Order Detail Report](#page-38-0) **39** [Transaction Exception Detail Report](#page-41-0) **42** [Single Transaction Report](#page-44-0) **45** [User Management Report](#page-46-0) **47**

#### **[Appendix A](#page-51-0) [Reports in CSV Format](#page-51-1) 52**

[Batch Files Detail Report](#page-51-2) **52** [First Header Record](#page-51-3) **52** [Second Header Record](#page-52-0) **53** [Transaction Record](#page-52-1) **53** [Sample CSV Report](#page-53-0) **54** [Exported Search Results](#page-54-0) **55** [First Line of the Report](#page-54-1) **55** [Second Line of the Report](#page-55-0) **56** [Transaction Record](#page-55-1) **56** [Order Detail Report](#page-62-0) **63** [First Line of the Report](#page-62-1) **63** [Second Line of the Report](#page-63-0) **64** [Transaction Record](#page-63-1) **64** [Payment Events Report](#page-70-0) **71** [First Line of the Report](#page-70-1) **71** [Second Line of the Report](#page-71-0) **72** [Transaction Record](#page-71-1) **72** [Transaction Exception Detail Report](#page-74-0) **75** [First Line of the Report](#page-74-1) **75** [Second Line of the Report](#page-75-0) **76** [Transaction Record](#page-75-1) **76**

#### **[Appendix B](#page-78-0) [Reports in XML Format](#page-78-1) 79**

[Batch Files Detail Report](#page-78-2) **79** [<Report>](#page-78-3) **79** [Sample XML Report](#page-83-0) **84** [Exported Search Results](#page-84-0) **85** [<Result>](#page-84-1) **85** [<Requests>](#page-85-0) **86** [<Request>](#page-86-0) **87** [<BillTo>](#page-88-0) **89** [<ShipTo>](#page-90-0) **91** [<PaymentMethod>](#page-91-0) **92**

[<Card>](#page-91-1) **92** [<Check>](#page-92-0) **93** [<ApplicationReplies>](#page-93-0) **94** [<ApplicationReply>](#page-94-0) **95** [<PaymentData>](#page-97-0) **98** [<MerchantDefinedData>](#page-98-0) **99** [Order Detail Report](#page-99-0) **100** [<Report>](#page-99-1) **100** [<Requests>](#page-100-0) **101** [<Request>](#page-101-0) **102** [<BillTo>](#page-103-0) **104** [<ShipTo>](#page-104-0) **105** [<PaymentMethod>](#page-105-0) **106** [<Card>](#page-106-0) **107** [<Check>](#page-107-0) **108** [<LineItems>](#page-108-0) **109** [<LineItem>](#page-109-0) **110** [<ApplicationReplies>](#page-110-0) **111** [<ApplicationReply>](#page-111-0) **112** [<PaymentData>](#page-114-0) **115** [<MerchantDefinedData>](#page-115-0) **116** [Payment Events Report](#page-116-0) **117** [<Report>](#page-116-1) **117** [<Requests>](#page-117-0) **118** [<Request>](#page-118-0) **119** [<Check>](#page-118-1) **119** [Single Transaction Report](#page-121-0) **122** [<Report>](#page-121-1) **122** [<Requests>](#page-122-0) **123** [<Request>](#page-123-0) **124** [<BillTo>](#page-125-0) **126** [<ShipTo>](#page-126-0) **127** [<Shipping>](#page-127-0) **128** [<PaymentMethod>](#page-128-0) **129** [<Card>](#page-129-0) **130** [<Check>](#page-130-0) **131** [<LineItems>](#page-130-1) **131** [<LineItem>](#page-131-0) **132** [<ApplicationReplies>](#page-132-0) **133** [<ApplicationReply>](#page-133-0) **134** [<PaymentData>](#page-134-0) **135** [<PayerAuthenticationInfo>](#page-137-0) **138** [<MerchantDefinedData>](#page-138-0) **139** [<RiskData>](#page-139-0) **140**

[<ProfileList>](#page-141-0) **142** [<Profile>](#page-142-0) **143** [<RuleList>](#page-143-0) **144** [<Rule>](#page-143-1) **144** [Transaction Exception Detail Report](#page-144-0) **145** [<Report>](#page-144-1) **145** [<Requests>](#page-145-0) **146** [<Request>](#page-146-0) **147** [<BasicInformation>](#page-147-0) **148** [<PaymentData>](#page-148-0) **149** [<PaymentMethod>](#page-149-0) **150** [<ErrorInformation>](#page-150-0) **151** [<BillTo>](#page-151-0) **152** [<ShipTo>](#page-152-0) **153**

#### **[Appendix C](#page-154-0) [DTDs for the Reports in XML Format](#page-154-1) 155**

[Batch Files Detail Report](#page-154-2) **155** [Exported Search Results](#page-155-0) **156** [Order Detail Report](#page-156-0) **157** [Payment Events Report](#page-158-0) **159** [Version 1.0](#page-158-1) **159** [Version 1.1](#page-158-2) **159** [Version 1.2](#page-160-0) **161** [Version 1.3](#page-161-0) **162** [Single Transaction Report](#page-163-0) **164** [Version 1.1](#page-163-1) **164** [Version 1.5](#page-166-0) **167** [Version 1.7](#page-170-0) **171** [Transaction Exception Detail Report](#page-174-0) **175** [Version 1.0](#page-174-1) **175** [Version 1.1](#page-175-0) **176**

#### **[Appendix D](#page-177-0) [https\\_url.java](#page-177-1) 178**

**[Appendix E](#page-180-0) [AVS, CVN, and Factor Codes](#page-180-1) 181** [AVS Codes](#page-180-2) **181** [Card Verification Number \(CVN\) Codes](#page-182-0) **183** [Advanced Smart Authorization Factor Codes](#page-183-0) **184** **[Appendix F](#page-184-0) [Reason Codes in the Transaction Exception Detail Report](#page-184-1) 185**

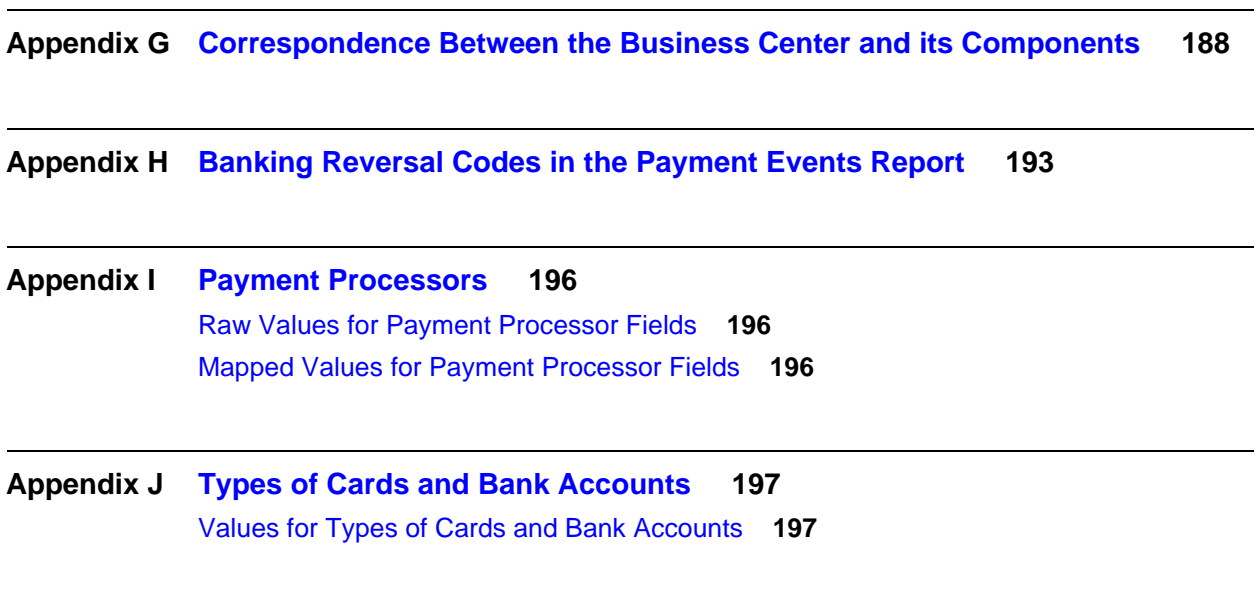

**[Index](#page-198-0) 199**

# <span id="page-7-0"></span>Recent Revisions to This Document

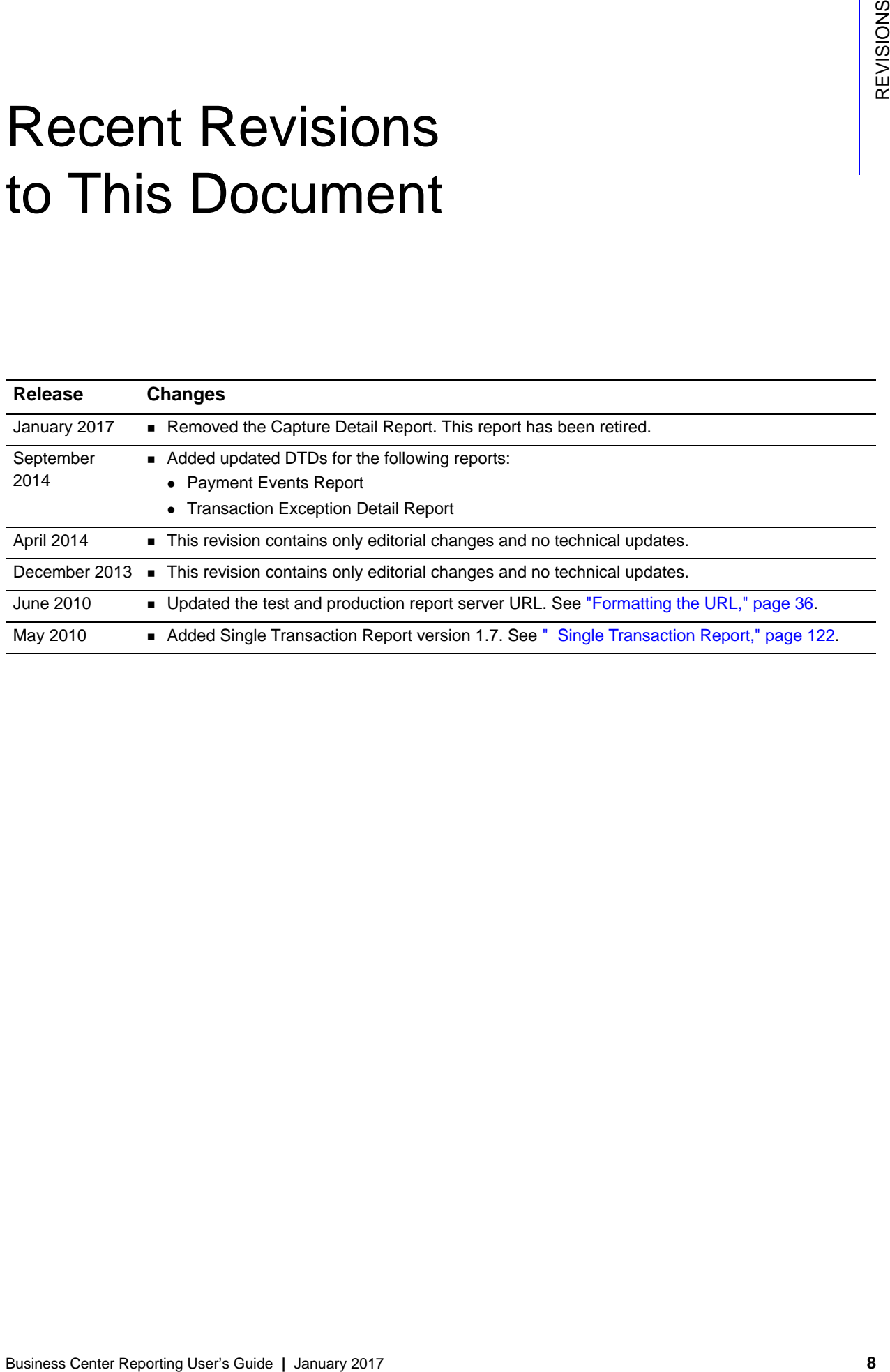

# Introduction to Reports

<span id="page-8-1"></span>**EXERCTION TO Reports**<br>
The Business Center is your from point when you need to record b your orders and the<br>
amount in your rank account. The records show all the payments collected from all<br>
you can use the reports Certa The Business Center is your focal point when you need to reconcile your orders and the amount in your bank account. The reports show all the payments collected from all customers during a specific day and the refunds. In addition to reconciling your orders, you can use the reports for many purposes:

- <span id="page-8-0"></span> To view the total number of orders and the total amount by card type. For example, you can use this information to decide what credit cards to accept.
- To compare your sales with your credits. For example, you can use this information to make sure that your credits do not exceed a certain percentage of your sales and that no suspicious pattern exists in the amounts refunded to customers.
- To review and process your orders during the day if you have multiple fulfillment cycles and offer same-day shipping for orders received before a certain time.

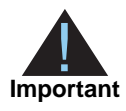

Reports are available on the Business Center for six months. If you need to save or print a report, make sure to do so before the report is deleted.

This chapter comprises these sections:

- [User Permissions](#page-8-2)
- [Types of Reports](#page-10-0)
- [Report Formats](#page-11-0)

For all reports, you can find a list of *[ISO Standard Country Codes](http://apps.cybersource.com/library/documentation/sbc/quickref/countries_alpha_list.pdf)* and of *[State, Province,](http://apps.cybersource.com/library/documentation/sbc/quickref/states_and_provinces.pdf)*  [and Territory Codes for the United States and Canada](http://apps.cybersource.com/library/documentation/sbc/quickref/states_and_provinces.pdf) in the Support Center.

# <span id="page-8-2"></span>**User Permissions**

Administrators can subscribe to, configure, view, and download reports for all the merchant IDs that they control. If you are an administrator, control access to reports by creating users for each of your merchant IDs, and give each user the correct access rights. You must set the permissions for all the users in the User Administration and Role Administration sections of the Business Center. For instructions on setting the user permissions, see the *[Business Center User Guide](http://apps.cybersource.com/library/documentation/sbc/SB_UG/SB_UG.pdf)*.

[Table 1](#page-9-0) describes the reports permissions available for users.

<span id="page-9-0"></span>**Table 1 Reporting Permissions**

| <b>Permission</b>                 | <b>Description</b>                                                                           |
|-----------------------------------|----------------------------------------------------------------------------------------------|
| <b>Report Settings View</b>       | Can see the report settings and subscriptions.                                               |
| <b>Report Settings Management</b> | Can modify report settings and subscriptions.                                                |
| <b>Report View</b>                | Can search for and view reports.                                                             |
| <b>Report Download</b>            | Can download programmable reports. However, the user<br>cannot log into the Business Center. |
|                                   | <b>Important</b> You cannot use an administrator account to<br>download reports.             |

#### **User Administration**

#### I need help with this page.

Users currently authorized to access your account are listed below. To add a new user, click<br>**Add User**. To modify or delete a user, click a user name in the table.

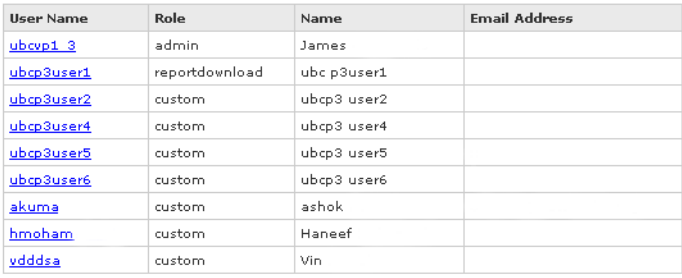

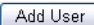

#### Role Management

#### I need help with this page.

Roles associated with your organization are listed below. To add a new role, click **Add New**<br>**Role**. To modify or delete an existing role, click a role name in the table.

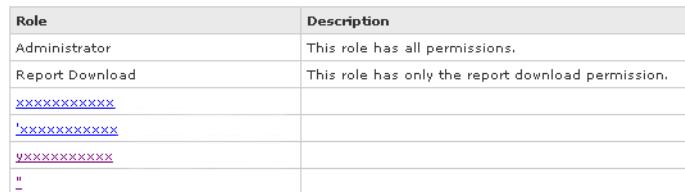

Add Role

# <span id="page-10-0"></span>**Types of Reports**

The Business Center provides several types of reports that are divided among two main groups:

- Pre-defined reports are generated automatically for all merchants every day (or week or month):
	- **[Authorization Reports](#page-15-4)**
- **[Payment Events Report](#page-22-2)**
- Capture Reports
- [Transaction Exception Detail](#page-22-3)  [Report](#page-22-3)
- **Crder Detail Report**

For pre-defined reports, see [Chapter 2, "Using Pre-Defined Reports," on page 16](#page-15-5).

- On-demand reports can be requested at will through the Business Center:
	- **Exportable Search Results. See ["Downloading Search Results," page 29.](#page-28-4)**
	- On-Demand Reports available with an API query (POST method) or a client application (GET method). See ["Using a Client Application," page 35](#page-34-2) and ["Using a Query API," page 38.](#page-37-1)
	- On-demand reports. See ["Requesting On-Demand Reports," page 29](#page-28-5):
		- ["Transaction Exception Detail Report," page 42](#page-41-1)
		- **•** ["Single Transaction Report," page 45](#page-44-1)
		- ["User Management Report," page 47](#page-46-1)

## <span id="page-10-1"></span>**Subscribing to Downloadable Reports**

You can select the format (CSV or XML) for reports in the Business Center under Account Management > Report Subscriptions.

- **Step 1** On the Report Subscriptions page, click **Edit**.
- **Step 2** Select the options that you want, and click **Update**.

You cannot receive a report in more than one format or in a format to which you have not subscribed. All merchants receive the Order Detail Report. All merchants who accept electronic checks processed with TeleCheck receive the Payment Events Report. By default, all merchants are automatically signed up to receive the CSV format of these reports. Your changes take effect after 48 hours.

## <span id="page-11-0"></span>**Report Formats**

Each report is available in one or more formats: PDF, CSV (comma-separated values), or XML (eXtensible Markup Language):

- PDF is available for some of the pre-defined reports only. You can use Adobe Acrobat Reader® to view, save, or print PDF files. If Acrobat Reader is not installed on your computer, you can download it for free at [Adobe Systems. T](http://www.adobe.com/products/acrobat/readstep2.html)he authorization and capture reports are available in PDF format.
- CSV is a data format in which each column value is separated by a comma from the value in the next column, which allows you to transfer data from one application to another (such as Microsoft Excel), and each row starts a new line of data. For example, data taken from a database and represented in CSV format looks similar to this sample that contains the same information as the XML report below:

```
Row_Descriptor,MerchantID,RequestID,TransactionDate,
MerchantReferenceCode,
```

```
Request,abc0002,0818691223270167904565,2004-04-13T15:12:09-07:00, 
1081869122069,
```
All reports are available in CSV format.

 XML is designed especially for Web documents. With it, you can create your own tags so that you can interpret your data precisely and completely.

```
<?xml version="1.0" encoding="utf-8"?>
<!DOCTYPE Report SYSTEM "https://businesscenter.cybersource.com/sbc/
reports/dtds/odr.dtd">
<Report Name="Order Detail Report"
        Version="1.0"
        xmlns="https://businesscenter.cybersource.com/sbc/reports/
        dtds/
                odr.dtd"
        MerchantID="abc0002"
        ReportStartDate="2004-04-13T07:00:00-07:00"
        ReportEndDate="2004-04-14T07:00:00-07:00">
   <Requests>
              <Request RequestID="0818691223270167904565"
                TransactionDate="2004-04-13T15:12:09-07:00"
                MerchantReferenceCode="1081869122069">
       </Request>
   </Requests>
</Report>
```
The Order Detail Report, the Payment Events Report, and the Transaction Exception Detail Report are available in XML format.

## <span id="page-12-1"></span><span id="page-12-0"></span>**CSV Format**

To understand how a report in CSV format is constructed, you need to become familiar with the data types used.

## **Conventions**

CSV reports use the following conventions:

- The first and second records in the report describe the report format and indicate which dates are included in the report.
- If the value of a field contains a comma, the contents of the field are surrounded by double quotes ( $\mathsf{u}$ ). For example, the value  $A, B, C$  is represented as follows: "A,B,C"
- If the value of a field contains a double quote ("), the contents of the field are surrounded by double quotes, and the double quote is represented as two double quotes. For example, the value Sample "value" is represented as follows: "Sample ""value"""
- Records are separated by a carriage return and a line feed.

## **Data Types and Lengths**

This chapter uses the following terms to refer to the data type of each field:

- Amount: Amount includes a decimal point if necessary.
- Boolean: Single character, such as  $T$  for true or  $F$  for false.
- Date and time:
	- Date: *YYYY*-*MM*-*DD*, with *YYYY* (four-digit year), *MM* (two-digit month), and *DD* (two-digit day).
	- Time: *<date>*T*HH*:*MM*:*SS*[*+* | *-*]*HH*:*MM* where:

T*HH*:*MM*:*SS* is the time, with *HH* (hours), *MM* (minutes), and *SS* (seconds).

[*+* | *-*]*HH*:*MM* is the time zone's offset from Greenwich Mean Time (GMT), with *HH* representing hours and *MM* representing minutes. The number is prefixed by either a plus  $(+)$  or minus  $(-)$  to indicate whether the offset adds to or subtracts from GMT. For example, the offset for Pacific Daylight Time is -07:00.

**Example 2004-04-13T07:00:00-07:00 represents April 4, 2004 at 7 AM PDT.**

- Numeric: string containing numbers.
- String: Letters, numbers, and special characters (for example,  $\omega$ , #, and  $\delta$ ). All text uses UTF-8 character encoding.

Data lengths indicate the maximum length of each field. Fields shorter than the maximum length are not padded.

## <span id="page-13-1"></span><span id="page-13-0"></span>**XML Format**

To understand how a report in XML format is constructed, you need to become familiar with the syntax and the data types used for XML reports.

## **Syntax**

Each report is described as follows.

#### **Report Declaration**

These conventions are used to describe the report:

```
<?xml version="1.0" encoding="utf-8"?>
<!DOCTYPE Report SYSTEM URIreference>
<Report Name= CDATA
       Version=NMTOKEN
        xmlns=CDATA
       MerchantID=CDATA
       ReportStartDate=CDATA
       ReportEndDate=CDATA>
```
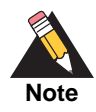

The value of URIreference is the same as that for xmlns. Whether you are operating in test or live mode, the namespace always refers to businesscentertest (Order Detail report) or ebctest (exportable search results, and Payment Events and Transaction Exception Detail reports), not businesscenter or ebc. In addition, the root element for the exported search results is Result, not Report.

## **Element Declaration**

This section uses the following conventions to describe each XML element:

```
<Sample Attribute=CDATA>
  (Element)
  (ChoiceOne) | (ChoiceTwo)
  (ComplexElement)
  (OptionalElement)?
  (RequiredRecurringElement)+
  (OptionalRecurringElement)*
</Sample>
```
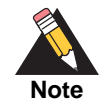

The DTDs for the reports may use a syntax with the  $?$ ,  $+$ , or  $*$  character inside the parentheses. For example, instead of (OptionalElement)?, the DTD may use (OptionalElement?). Either syntax is acceptable.

| <b>Convention</b>           | <b>Description</b>                                                                                   |
|-----------------------------|----------------------------------------------------------------------------------------------------|
| <sample></sample>           | Parent of the following elements.                                                                    |
| Attribute=CDATA             | Name of the attribute, followed by the XML<br>data format for the attribute.                         |
| (Element)                   | Required element. Must appear only once.                                                             |
| (ChoiceOne)<br>(ChoiceTwo)  | Either the element <choiceone> or the<br/>element <choicetwo>, but not both.</choicetwo></choiceone> |
| (ComplexElement)            | Element with one or more children.                                                                   |
| (OptionalElement)?          | Optional element. Can appear once or be<br>omitted.                                                  |
| (RequiredRecurringElement)+ | Required element. Can appear one or more<br>times.                                                   |
| (OptionalRecurringElement)* | Optional element. Can appear zero or more<br>times.                                                  |

**Table 2 Conventions for XML Syntax**

## **Data Types and Lengths**

This chapter uses the following terms to refer to the data type of each field:

- Amount: Amount includes a decimal point if necessary.
- Boolean: Single character, such as  $T$  for true or  $F$  for false.
- Date and time:
	- Date: *YYYY*-*MM*-*DD*, with *YYYY* (four-digit year), *MM* (two-digit month), and *DD* (two-digit day).
	- Time:  $\langle$  date>THH: $MN:$ *SS*[ $+$  | ]*HH*:*MM* where:

T*HH*:*MM*:*SS* is the time, with *HH* (hours), *MM* (minutes), and *SS* (seconds).

[*+* | *-*]*HH*:*MM* is the time zone's offset from Greenwich Mean Time (GMT), with *HH* representing hours and *MM* representing minutes. The number is prefixed by either a plus  $(+)$  or minus  $(-)$  to indicate whether the offset adds to or subtracts from GMT. For example, the offset for Pacific Daylight Time is -07:00.

**Example 2004-04-13T07:00:00-07:00 represents April 4, 2004 at 7 AM PDT.**

- Numeric: string containing numbers.
- String: Letters, numbers, and special characters (for example, @, #, and %). All text uses UTF-8 character encoding.

The data lengths indicate the maximum length of each field.

# Using Pre-Defined Reports

# <span id="page-15-2"></span>**Choosing a Report**

- **[Authorization Reports](#page-15-3)**
- **[Batch File Reports](#page-17-0)**
- **DREADER Detail Report**
- **[Payment Events Report](#page-22-0)**
- **[Transaction Exception Detail Report](#page-22-1)**

## <span id="page-15-4"></span><span id="page-15-3"></span>**Authorization Reports**

## **Authorization Detail Report**

<span id="page-15-5"></span><span id="page-15-1"></span><span id="page-15-0"></span>

|                                                                                                    | CHAPTER<br><b>Using Pre-Defined Reports</b>                                                                                                    |
|----------------------------------------------------------------------------------------------------|----------------------------------------------------------------------------------------------------|
| for a long time.                                                                                                    | This chapter describes the types of pre-defined report available and how to view, print,<br>download, and save your reports in one of the available formats if you need to keep them                                                                                                   |
|                                                                                                    | <b>Choosing a Report</b>                                                                                                    |
| <b>Authorization Reports</b><br>п<br><b>Batch File Reports</b><br><b>Order Detail Report</b><br><b>Payment Events Report</b> | You can find these reports in the Business Center:<br><b>Transaction Exception Detail Report</b>                                                                                                    |
|                                                                                                    | <b>Authorization Reports</b>                                                                                                    |
| click the link.                                                                                                    | Authorization reports are available as daily detail, monthly detail, and monthly summary<br>reports. To download a CSV version of these reports, scroll to the bottom of the page and                                                                                                  |
|                                                                                                    | <b>Authorization Detail Report</b>                                                                                                    |
|                                                                                                    | This report shows each card authorization and the result of each request (accepted or<br>declined). Within each section, the credit cards are listed alphabetically, and each order is<br>detailed under the appropriate card type. The totals are located at the top of the sections. |
| Table 3                                                                                                    | <b>Fields in the Authorization Detail Report</b>                                                                                                    |
| <b>Field</b>                                                                                                    | <b>Description</b>                                                                                                    |
| Order Number                                                                                                    | Your order number                                                                                                    |
|                                                                                                    |                                                                                                    |

**Table 3 Fields in the Authorization Detail Report**

| Trans Ref No         | CyberSource's unique reference number for the transaction                |
|----------------------|--------------------------------------------------------------------------|
| CC Last 4            | Last four digits of the customer's payment card                          |
| Amount               | Amount of the transaction                                                |
| <b>Customer Data</b> | Customer's billing information and email address                         |
| Customer ID          | If available, your identifier for the customer                           |
| Merch-Defined        | If available, merchant-defined data containing more order<br>information |
| Comments             | If available, additional information that you added to the order         |
| Reason               | Three-digit reason code indicating the result for the transaction        |
| Source               | Your user who processed the transaction                                  |

**Table 3 Fields in the Authorization Detail Report (Continued)**

You can view daily or monthly versions (Authorization Monthly Detail Report) of this report. Use the Authorization Detail Report to ensure that your Smart Authorization settings are not causing legitimate orders to be declined and to follow your recent orders. To export this report in CSV format, see ["Exporting a Report to a Spreadsheet," page 26.](#page-25-0)

#### Report

I need help with this page.

If your browser recognizes the output, the report will appear below. Otherwise, you will be<br>prompted to save the file. The process may take a few minutes.

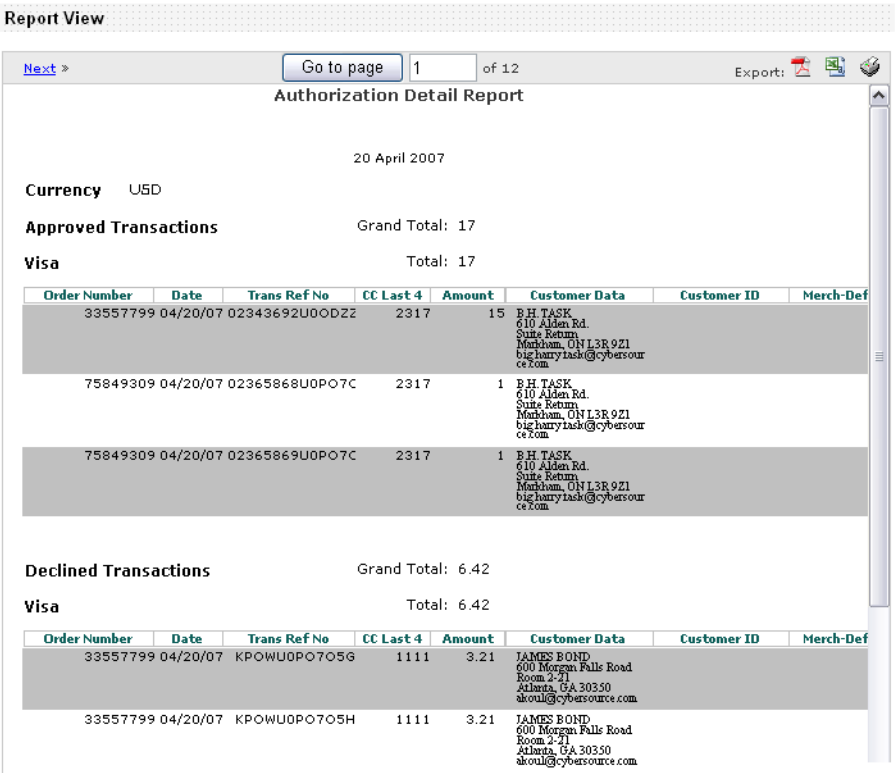

## **Authorization Summary Report**

The Authorization Summary Report provides a daily or monthly overview of your business activity. This report is organized by the card types that your customers use. The report includes graphs that show the percentage of orders in which each card type was used and the total amount of purchases made with each card type. Use this report to better understand your overall business activity and to see what card types to accept. To export this report in CSV format, see ["Exporting a Report to a Spreadsheet," page 26.](#page-25-0)

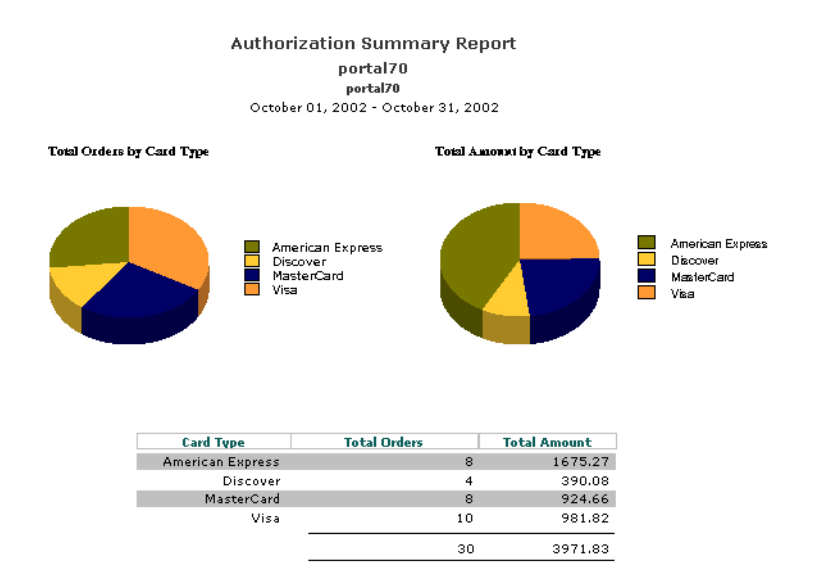

## <span id="page-17-0"></span>**Batch File Reports**

After all the requests in a file are processed, CyberSource creates two reports:

- Response files show the results of the requests.
- Daily Summary Report shows a summary of the batched transactions.
- Daily Detail Report (CSV and XML formats) shows details of the batched transactions.

## **Response Files**

After all the requests in the file are processed, CyberSource creates two types of CSVformatted response files that you can use to determine the results of the requests in the file:

Full file: includes the results for all the requests in the batched transactions file.

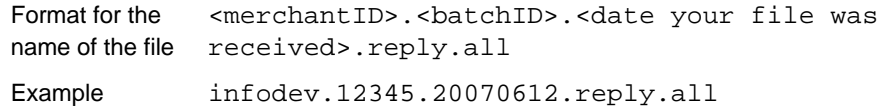

 Exception file: includes results for the requests for which the decision is not ACCEPT: all requests that are marked for review or are rejected.

Format for the name of the file received>.reply.rejected <merchantID>.<batchID>.<date your file was Example infodev.12345.20070612.reply.rejected

The reports are available in the Reports area of the [Business Center.](https://ebc.cybersource.com) You can download them as you download other CyberSource reports.

These files comprise a file header followed by a blank line and one or more data records, each on a separate line.

#### **File Header**

The file header is a list of comma-separated name-value pairs with the merchant ID and the batch ID.

#### **Example Response File Header**

merchantID=infodev,batchID=12345

## **Data Records**

The data records provide the API reply information for the requests in the file. Each data record consists of a comma-separated list of name-value pairs containing the API reply information for a single request. The name-value pairs can be in any order.

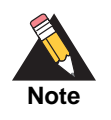

The order of the data records in the response file may not correspond to the order of the requests in your file. Use the value of the **merchantReferenceCode** to link the result in the response file to the corresponding request from the batch transaction file.

The following example shows a full file with two successful requests and one failed request. The failed request is the second data record (in bold) in the example.

#### **Example Response File**

```
merchantID=infodev,batchID=12345
```
merchantReferenceCode=ABC12320398,ccCaptureReply\_reasonCode=100, reasonCode=100,decision=ACCEPT,ccCaptureReply\_reconciliationID= 1018546244150167904178,requestID=1018546244150167904178,ccCaptur eReply\_amount=327.49,ccCaptureReply\_requestDateTime=2007-06- 13T22:43:53Z; purchaseTotals\_currency=EUR

**merchantReferenceCode=ABC141854,ccCaptureReply\_reasonCode=241, reasonCode=241,decision=REJECT,requestID=1018546227570167904150**

```
merchantReferenceCode=ABC39882097,ccCreditReply_reasonCode=100, 
reasonCode=100,decision=ACCEPT,ccCreditReply_reconciliationID= 
1018546230720167904150,requestID=1018546230720167904150,ccCreditReply_
amount=14.99,ccCreditReply_requestDateTime=2005-09-23T22:44:33Z; 
purchaseTotals_currency=CAD
```
## **Daily Summary Report**

This report summarizes the batched transactions. To obtain the report, follow these steps:

- **Step 1** Log in to the Business Center.
- **Step 2** In the navigation pane, click **Reports** > **Report Search**.
- **Step 3** In the **Report** pull-down menu, select **Batch Files Daily Summary Report**.
- **Step 4** Select a start date and click **Submit**.

**Step 5** On the Report Search Results page, click the link to view the report.

You can download the report in PDF and CSV formats. Links for these downloads are in the upper right corner of the Report View area. The figure below shows a sample report.

 $2000$ 

**Batch Files Daily Summary Report** struong\_acct

 $C_{n+1}$ 

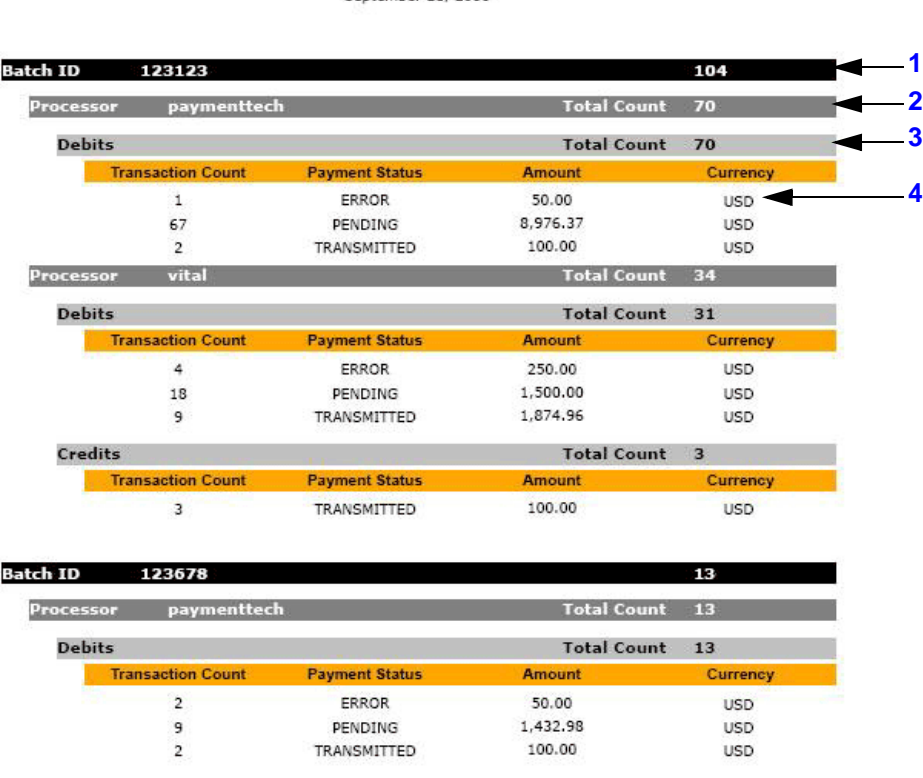

- The report consists of a main section (**1**) for each batch file. The heading for each batch file displays the batch file ID and the total number of transactions in the file.
- For each file, the report is divided into sections for each processor (**2**) included in the file. The heading for each processor displays the name of the processor and the total number of transactions that were performed for the processor.
- For each processor, the report shows the types of transactions (**3**) that were performed, such as credits and debits. The heading for each type of transaction displays the total number of transactions for that type of transaction.
- For each type of transaction, the report shows the totals for each different payment status (**4**), such as ERROR, PENDING, or TRANSMITTED. The line for each payment status displays the total number of transactions with that payment status, the total amount for all the transactions with that payment status, and the currency used for the transactions with that payment status.

## **Daily Detail Report**

This daily downloadable report shows the batches processed the previous day. This report is available in CSV and XML format in the test and live modes of the Business Center. After you generate a report, you have access to it for one year.

For a description of the fields contained in the report, see ["Batch Files Detail Report,"](#page-51-4)  [page 52](#page-51-4) for the CSV format and ["Batch Files Detail Report," page 79](#page-78-4) for the XML format.

## <span id="page-21-1"></span><span id="page-21-0"></span>**Order Detail Report**

The Order Detail Report is a daily downloadable report that shows all the order activity from the previous day. To use this report efficiently, you need to use a unique order number for each order.

The report is provided in either CSV or XML format in test and live mode. When you go live, you can no longer search for or receive reports for your test transactions. Once you have generated a report, you have access to this report for one year. You can receive the report in one format only. All merchants are automatically signed up to receive the CSV format, but if you prefer, you can choose the XML format in the Report Subscription page of the Business Center.

Each format provides essentially the same information, with a few differences:

- The XML report contains line item information whereas the CSV report does not.
- The names of the XML elements may differ from those of the API fields. To see how the two are related, see ["Correspondence Between the Business Center and its](#page-187-2)  [Components," page 188](#page-187-2).

For a description of the formats, see ["CSV Format," page 13](#page-12-1) and ["XML Format," page 14.](#page-13-1) For a description of the fields contained in the report, see ["Order Detail Report," page 63](#page-62-2) for the CSV format and ["Order Detail Report," page 100](#page-99-2) for the XML format.

#### **To select a report format:**

You must be an administrator.

**Step 1** Log into the Business Center with your merchant ID and password.

- **Step 2** Click **Settings > Account Information**.
- **Step 3** Scroll down the page to the Order Detail Report Format section, select either CSV or XML.

#### **Step 4** Click **Update**.

The change in format takes place 48 hours later.

#### **To obtain the report:**

You must use Internet Explorer.

- **Step 1** Log into the Business Center with your merchant ID and password.
- **Step 2** Click **Reports** > **Report Search**.
- **Step 3** Select the report, frequency, and date or interval.
- **Step 4** Click **Submit**.

Your report appears as a line item in a table.

- **Step 5** Right-click **Download** and select **Save Target as**.
- **Step 6** Choose a location for your report and/or the DTD if your report is in XML format.

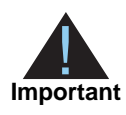

For CSV reports, make sure to change the file extension to . txt.

- **Step 7** Click **Save**.
- **Step 8** To export your CSV report into a spreadsheet, see ["Exporting a Report to a Spreadsheet,"](#page-25-0)  [page 26](#page-25-0).

## <span id="page-22-2"></span><span id="page-22-0"></span>**Payment Events Report**

The Payment Events Report is a daily downloadable report that shows the settlement and batch information for electronic check debits and credits from the previous day. This report contains processor-related information if your processor is TeleCheck or AmeriNet. All other information that you need to reconcile your account is provided in the Order Detail Report.

For instructions on downloading and using this report, see Order Detail Report above. For the contents of the report, see ["Payment Events Report," page 71](#page-70-2) for the CSV format and ["Payment Events Report," page 117](#page-116-2) for the XML format.

## <span id="page-22-3"></span><span id="page-22-1"></span>**Transaction Exception Detail Report**

The Transaction Exception Detail Report is a daily downloadable report that shows detailed information about transactions that were flagged by CyberSource or by the processor because of errors that were sent in the request data of your follow-on

transactions, such as captures and credits. When errors occur, you are notified in the Message Center with a message that remains for seven days. For example, you may see errors such as a capture amount greater than the authorized amount and missing or invalid fields.

After reviewing and correcting the errors, you can resend the requests and change your system so that you can avoid these errors in the future. For the contents of the report, see ["Transaction Exception Detail Report," page 75](#page-74-2) for the CSV format and ["Transaction](#page-144-2)  [Exception Detail Report," page 145](#page-144-2) for the XML format.

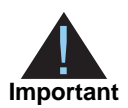

Error notifications received from card processors during authorization attempts will continue to be reported immediately.

All other information that you need to reconcile your account is provided in the Order Detail Report.

## <span id="page-23-0"></span>**Viewing a Report**

To view a report:

- **Step 1** In the navigation bar, click **Reports**.
- **Step 2** In the navigation pane, click **Reports > Report Search**.

Some reports are available in daily and monthly versions. Others are only available monthly.

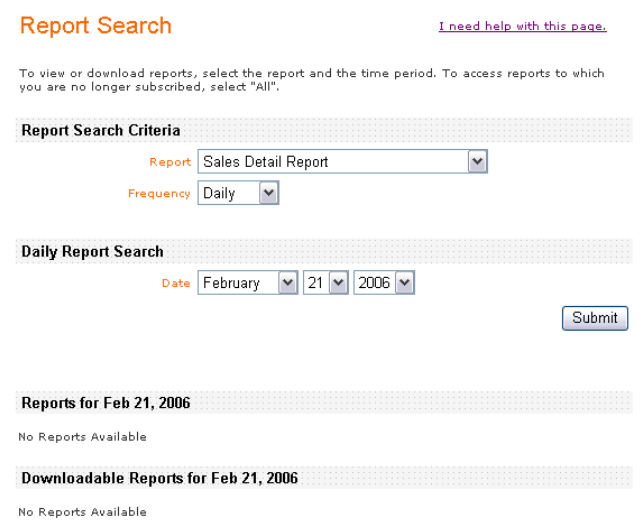

**Step 3** Choose the month or day of the report that you want to view.

#### **Step 4** Click **Submit**.

The Business Center displays the first page of the report. You can use the navigation bar above the report to move between pages.

**Step 5** To open a specific page, type the page number in the text box, and click **Go**.

# <span id="page-24-0"></span>**Saving a Report**

Occasionally, you may want to keep a copy of a report or send the report to another person. Reports are available on the Business Center for six months. If you need to save or print a report, make sure you do so before the report is deleted. You may do so in several ways:

- You may save a report in PDF format and print it.
- You may export a report to a spreadsheet.
- You may import a report to a spreadsheet.

## <span id="page-24-1"></span>**Printing a Report**

You can use Adobe Acrobat Reader® to view, save, or print PDF files. If Acrobat Reader is not installed on your computer, you can download it for free at [http://www.adobe.com/](http://www.adobe.com/products/acrobat/readstep2.html) [products/acrobat/readstep2.html](http://www.adobe.com/products/acrobat/readstep2.html).

- **Step 1** Open a report that you want to print or save as a PDF.
- **Step 2** In the navigation bar above the report, click the PDF or the printer icon. The option to either open or save the report appears.
- **Step 3** Click Open to see the report in the Acrobat Reader, or click Save to save the report to your computer so that you can print it later.

## <span id="page-25-0"></span>**Exporting a Report to a Spreadsheet**

If you want to save an authorization or capture report in a format compatible with spreadsheet programs like Microsoft® Excel, you can export the report in commaseparated values (CSV) format.

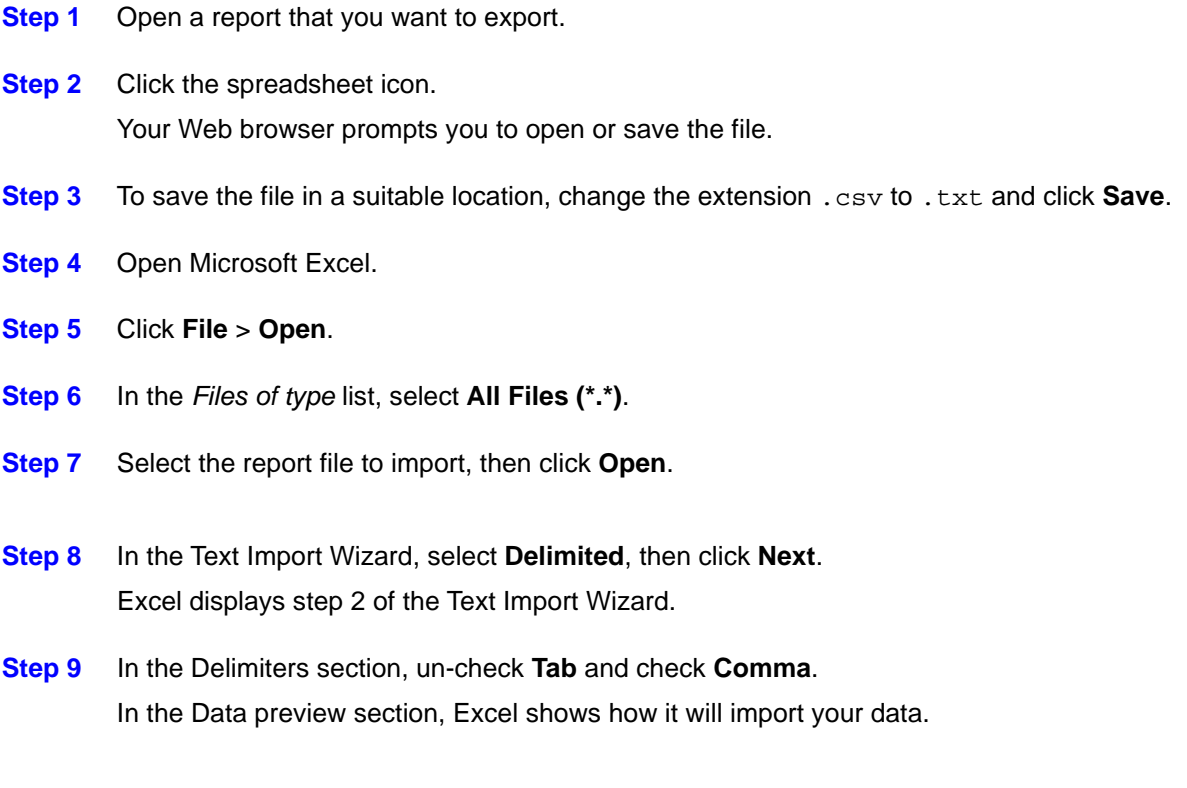

#### **Step 10** Click **Next**.

Excel displays step 3 of the Text Import Wizard.

<span id="page-26-0"></span>**Step 11** In the data preview section, for every column of the report that shows numbers with more than eight digits, such as the order number or the request ID, click **Text** in the Column data format section (top right).

In the figure below, the MerchRef section is highlighted, and the column data format selected is text.

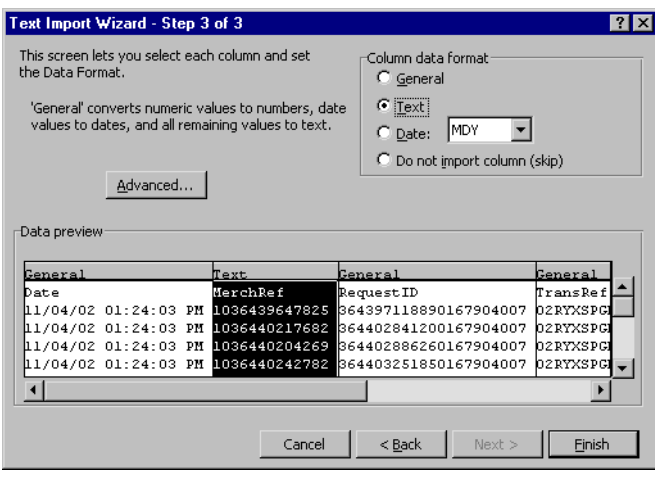

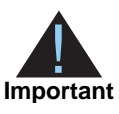

If you do not click **Text**, Excel deletes part of the request ID from the report.

**Step 12** Click **Finish** to import the report.

**Step 13** Select All (Ctrl-A) and select **Format** > **Column** > **AutoFit Selection**.

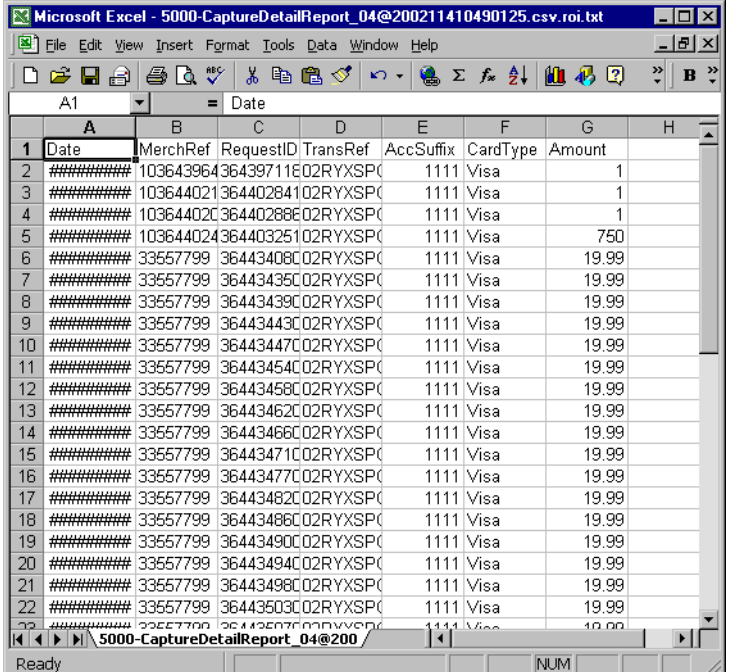

If the request IDs in the report appear as numbers with decimal places and exponents, such as  $4.22353E+18$ , import the report again, and make sure to complete [Step 11.](#page-26-0)

## <span id="page-27-0"></span>**Combining Several Reports**

You can combine daily reports to create weekly or monthly reports. To combine reports in CSV format:

- **Step 1** Open the Excel spreadsheet to which you want to add other reports.
- **Step 2** Highlight the row where you want to add a report.
- **Step 3** Select **Data** > **Import External Data** > **Import Data**.
- **Step 4** Locate the file that you want to add to your report and click **Open**.
- **Step 5** Follow the instructions about importing a report into a spreadsheet (the previous section).
- **Step 6** Click **Finish**. The report is imported where you indicated.
- **Step 7** Remove the header from the report that you imported, and make sure that the columns line up properly.

<span id="page-28-0"></span>

# Requesting On-Demand **Reports**

In addition to the pre-defined reports in the previous chapter, the Business Center offers on-demand reports. *On-demand* means that these reports are not automatically generated every day (or week or month), but that you can request them at any time.

You can obtain on-demand reports by using one of these methods:

- [Downloading Search Results](#page-28-2)
- [Using a Client Application](#page-34-0)
- [Using a Query API](#page-37-0)

If you have multiple fulfillment cycles during the day and offer same-day shipping for orders received before a certain time, you may need to use one of these reports to verify that orders are reviewed and processed on time.

## <span id="page-28-4"></span><span id="page-28-2"></span>**Downloading Search Results**

You can download and save in either CSV or XML format the results of a transaction search.

## <span id="page-28-3"></span>**Exportable Fields**

Data available for export is stored for six months from the date of authorization, and users with permission to search for orders can export up to 2,000 entries from any transaction search results.

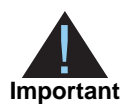

<span id="page-28-5"></span><span id="page-28-1"></span>Reports Center Report of the pre-defined respots in the provious chapter, the Business Center offers on distance and reports. On-demand reports. On-demand reports are not additionated by one entropy the center of the pre-d An entry can be an authorization or a capture. A sale is entered twice: first as an authorization, second as a capture. Therefore, 2000 entries may comprise 2000 authorizations, 2000 captures, 1000 sales, *or* an undetermined combination of these events that totals 2000 entries. Therefore, your exported search results may not contain the same request IDs as your search results: you will often have more entries in your exported search results than in your search results.

You can start the export process from a transaction search result such as that shown in the figure below.

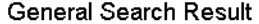

Search on All Transactions from Jul 31 2004 to Aug 31 2004 Total transactions found: 56

Click an order number to view detailed information about an order.

Export Results

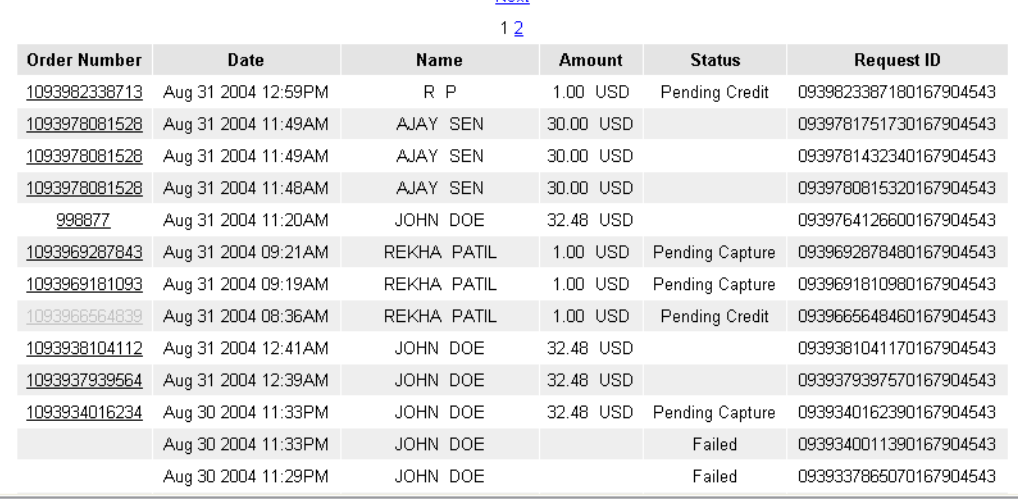

Nevt

The following fields are automatically exported:

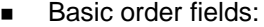

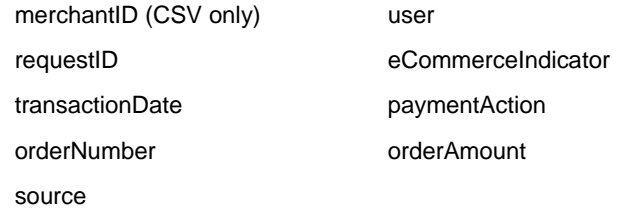

**Basic reply fields:** 

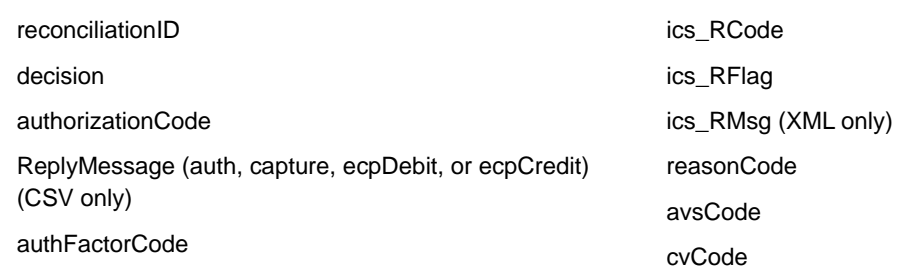

In addition, you can select among the following categories of fields after you click **Export Results** as shown below. However, you cannot select to export individual fields. For the

fields that you do not select, the name of the field will appear in the report, but the field area will be empty.

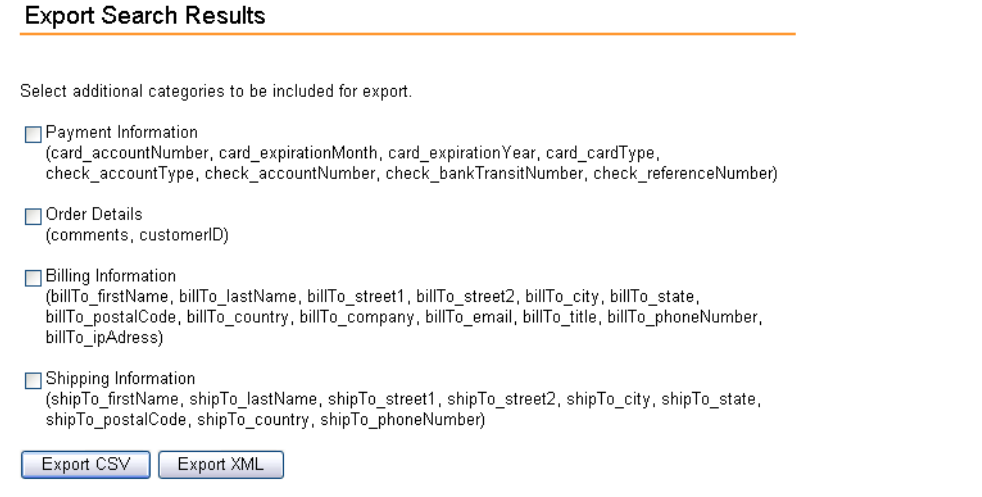

#### **Payment information**

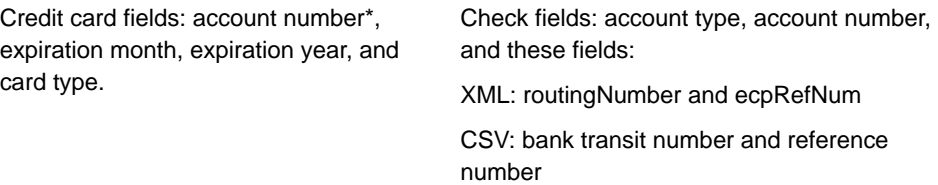

\* Only the last four digits of the account number are exported.

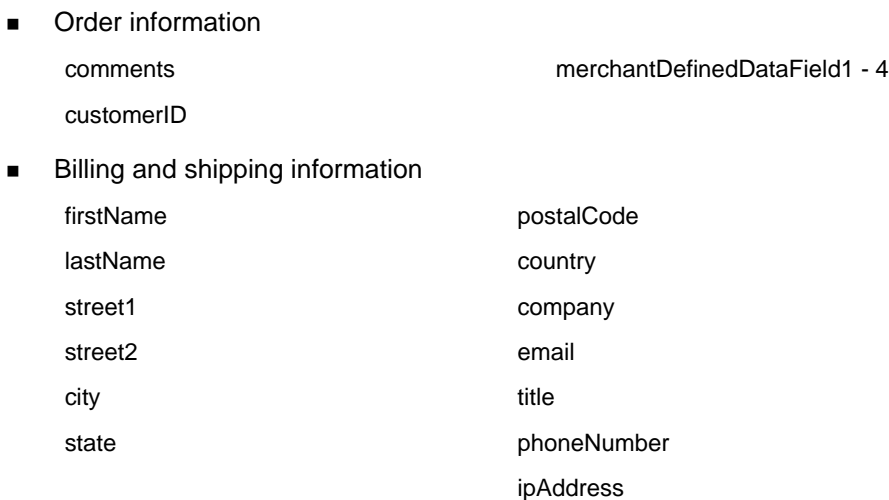

## <span id="page-31-0"></span>**Formats Available**

This report is available in XML and CSV formats. For information on downloading this report, see the online help in the Business Center. These sample reports contain two orders. The decision for the first order was **accept** whereas the second one resulted in **error** because the card type and account number were invalid.

## **CSV Format**

The CSV format is described on [page 13,](#page-12-1) and the report is described in ["Exported Search](#page-54-2)  [Results," page 55.](#page-54-2) This sample report contains two orders.

Search Results,,Nov 01 2006 08:00:00.000,Nov 30 2006 22:11:07.878

```
merchantID,requestID,transactionDate,orderNumber,customerID,source,user,reconciliatio
nID,eCommerceIndicator,comments,billTo_firstName,billTo_lastName,billTo_
street1,billTo_street2,billTo_city,billTo_state,billTo_postalCode,billTo_
country,billTo_company,billTo_email,billTo_title,billTo_phoneNumber,billTo_
ipAdress,shipTo_firstName,shipTo_lastName,shipTo_street1,shipTo_street2,shipTo_
city,shipTo_state,shipTo_postalCode,shipTo_country,shipTo_phoneNumber,card_
accountNumber,card_expirationMonth,card_expiration_year,card_cardType,check
accountType, check_accountNumber, check_bankTransitNumber, check_
ReferenceNumber,paymentAction,decision,icsRCode,icsRFlag,reasonCode,authReplyMessage,
captureReplyMessage,creditReplyMessage,ecpDebitReplyMessage,ecpCreditReplyMessage,pay
mentData_orderAmount,paymentData_avsCode,paymentData_authorizationCode,paymentData_
cvCode,paymentData_
authFactorCode,merchantDefinedDataField1,merchantDefinedDataField2,merchantDefinedDat
aField3,merchantDefinedDataField4
austinvital2,1636964571670167904065,2006-11-16 17:00:57 GMT,1163696457166,,Virtual 
Terminal,austinvital2,000987557KPOWXULCQQ13,internet,,John,Doe,83 Capital Hwy,,
Austin,TX,88888,US,,sample@sample.com,,,,,,,,,,,,,,0299,01,2009,Visa,,,,,ics_
auth,accept,1,SOK,100,Request was processed successfully.,,,,,1.00,Y,123456,,,,,,
austinvital2,1624005745650167904065,2006-11-01 17:02:55 GMT,1162400574499,,Virtual 
Terminal,austinvital2,,,,John,Doe,83 Capital Hwy,,Austin,TX,88888,US,,
sample@sample.com,,,,,,,,,,,,,,,1111,01,2009,MasterCard,,,,,ics_
auth,reject,0,DINVALIDCARD,231,"The field is invalid: card_type,customer_cc_
number",,,,,,,,,,,,,
```

```
Business Center Reporting User's Guide | January 2017 33
```
## **XML Format**

For reports in XML format, you do not see line item information. However, you see the basic fields and the additional set(s) of fields that you requested. The XML format is described on [page 14,](#page-13-1) and the report is described in ["Exported Search Results," page 85.](#page-84-2) In this sample, only the fields that are always returned are shown.

```
<?xml version="1.0" encoding="utf-8"?>
<!DOCTYPE Result SYSTEM "https://ebctest.cybersource.com/ebctest/reports/dtd/
ordersearch.dtd">
<Result xmlns="https://ebctest.cybersource.com/ebctest/reports/dtd/ordersearch.dtd"
        StartDate="Nov 01 2006 08:00:00.000 GMT"
        EndDate="Nov 29 2006 18:44:13.041 GMT">
    <Requests>
         <Request requestID="1636964571670167904065"
                transactionDate="2006-11-16 17:00:57 GMT"
                orderNumber="1163696457166"
                source="Virtual Terminal"
                user="austinvital2"
                reconciliationID="000987557KPOWXULCQQ13"
                eCommerceIndicator="internet">
         <ApplicationReplies>
         <ApplicationReply name="ics_auth">
         <decision>accept</decision>
         <ics_RCode>1</ics_RCode>
         <ics_RFlag>SOK</ics_RFlag>
         <reasonCode>100</reasonCode>
         <ics_RMsg>Request was processed successfully.</ics_RMsg>
         </ApplicationReply>
         </ApplicationReplies>
         <PaymentData>
         <orderAmount>1.00</orderAmount>
         <authorizationCode>123456</authorizationCode>
         <avsCode>Y</avsCode>
         </PaymentData>
         </Request>
    <Request requestID="1636950380670167904065"
                transactionDate="2006-11-16 16:37:18 GMT"
                orderNumber="1162850703058"
                source="UBC"
                user="austinvital2"
                reconciliationID="000987556KPOWXULCQQ12"
                eCommerceIndicator="internet">
         <ApplicationReplies>
         <ApplicationReply name="ics_auth">
         <decision>error</decision>
         <ics_RCode>0</ics_RCode>
         <ics_RFlag>DINVALIDCARD</ics_RFlag>
         <reasonCode>231</reasonCode>
```

```
<ics_RMsg>The field is invalid: card_type,customer_cc_number</ics_RMsg>
         </ApplicationReply>
         </ApplicationReplies>
         <PaymentData>
         <orderAmount />
         </PaymentData>
    </Request>
    /Requests>
</Result>
```
# <span id="page-34-2"></span><span id="page-34-0"></span>**Using a Client Application**

You can use this method to download either the On-Demand Order Detail or the On-Demand Capture Detail reports. Although these reports are available in CSV and XML formats, you can use only the format for which you are configured. Each report shows your transactions for a single day. If you want to view information for an entire week, month, or year, you must combine the daily reports.

The client application uses a GET method. You can also use the information in this guide to write applications that process these reports automatically.

## <span id="page-34-1"></span>**Requirements**

To connect to the report server, your client application must support secure (HTTPS) connections, which is an HTTP connection that is encrypted by using Secure Sockets Layer (SSL). Your client application must support HTTP/1.0 or HTTP/1.1 connections and SSL v2 or SSL v3 connections.

To authenticate your user name and password, your client application must use the Basic and Digest Access Authentication method that many HTTPS client libraries implement. For information about Basic and Digest Access Authentication, see [http://www.ietf.org/rfc/](http://www.ietf.org/rfc/rfc2617.txt) [rfc2617.txt.](http://www.ietf.org/rfc/rfc2617.txt)

HTTPS libraries are available for many programming languages, including Java, C/C++, Perl, and Visual Basic. You can implement a client in any language that allows you to use HTTPS to communicate with the report server. This example below is written in Java.

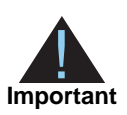

Although you may be able to use a third-party client application to download CyberSource reports, CyberSource does not recommend or support these applications or client libraries because they may interfere with CyberSource applications.

## <span id="page-35-0"></span>**Installing the client**

To install the CyberSource sample download client for a Java application, you need these elements:

- Sun Java 2 SDK (version 1.4.0+)
- CyberSource sample client written in Java

Follow these steps:

**Step 1** Place the https url.java file in the directory in which you wish to run the client. A sample https url.java file is located in "https url.java," page 178.

**Step 2** Compile https\_url.java in the same directory. The file https\_url.class is generated.

CyberSource provides this sample as-is, without warranty.

## <span id="page-35-2"></span><span id="page-35-1"></span>**Formatting the URL**

To request a report, your client application must send an HTTP GET message to the report server. The URL that you specify indicates the report that you want to download. Use this URL format:

```
https://<server_name>/DownloadReport/YYYY/MM/DD/<merchant_ID>/
<report_name>.<report_format>
```
For example, if your merchant ID is sample, you would use this URL to download the CSV version of the June 1, 2009 Order Detail Report from the production system:

https://businesscenter.cybersource.com/sbc/DownloadReport/2009/ 06/01/sample/OrderDetailReport.csv
The table below describes each value in the URL.

| Value                           | <b>Description</b>                                                                         |
|---------------------------------|--------------------------------------------------------------------------------------------|
| <server name=""></server>       | Name of the server from which to download the report. Use one of the<br>following values:  |
|                                 | ■ businesscentertest.cybersource.com/sbctest:<br>Test server                               |
|                                 | businesscenter.cybersource.com/sbc: Production<br>server                                   |
|                                 | ■ ebctest.cybersource.com: Test reports server                                             |
|                                 | ■ ebc.cybersource.com: Production reports server                                           |
| YYYY                            | Four-digit year for the report that you want.                                              |
| MМ                              | Two-digit month, such as 02 for February, for the report that you want.                    |
| DD                              | Two-digit day, such as 01 for the first day of the month, for the report<br>that you want. |
| <merchant id=""></merchant>     | CyberSource merchant ID                                                                    |
| <report name=""></report>       | Name of the report to download:                                                            |
|                                 | ■ CaptureDetailReport                                                                      |
|                                 | ■ OrderDetailReport                                                                        |
| <i><report< i=""></report<></i> | Report format to download:                                                                 |
| format>                         | ■ csv: Comma-separated values                                                              |
|                                 | ■ xml: Extensible Markup Language (Order Detail Report only)                               |

**Table 4 Report URL Values**

# **Requesting the Report**

Implement this client at a command line, such as a DOS or UNIX shell (Solaris, Linux, or other) as follows:

**Step 1** Generate an input file called in.txt with this information:

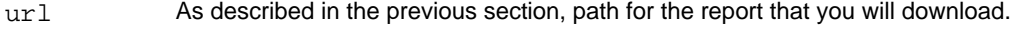

username Your CyberSource user name.

password Your CyberSource password.

outfile Name of the file for the report data. CyberSource recommends that you use the name of the report being downloaded, such as order\_detail\_report\_ 090204.csv.

#### **Example**

```
username myusername
password mypassword
url https://businesscenter.cybersource.com/sbc/DownloadReport/2009/06/
02/example/OrderDetailReport.csv
outfile order_detail_report_090204.csv
```
**Step 2** Run the application from the command line as follows:

Java https\_url inputfilename

#### **Example**

Java https\_url in.txt

The output is written to the file specified in the input file: (*order\_detail\_report\_ 090204.csv*). If the request fails, the server sends an HTTP reply message describing the error. Use this information to determine how to debug your client application.

For a description of the fields contained in the report, see ["Order Detail Report," page 63.](#page-62-0) For a description of the fields contained in the report, see ["Order Detail Report," page 100](#page-99-0).

# **Using a Query API**

You can request these reports at any time during the day, for a date range of up to six months. If your query covers more than 2000 transactions, the report shows transactions beginning at the start date until the limit is reached. If the report does not contain transactions, you receive an empty report.

The query uses a POST method with search parameters. This application uses Basic Access Authentication to send the user's name and password.

- **Crder Detail Report**
- **[Transaction Exception Detail Report](#page-41-0)**
- [Single Transaction Report](#page-44-0)
- [User Management Report](#page-46-0)

# <span id="page-38-0"></span>**Order Detail Report**

You can use this method to download the On-Demand Order Detail report in CSV or XML format.

## **Formulating the Query**

The on-demand query can be automated to be used by a computer or viewed by a human, and you can request this report as many times as you wish and more than once with the same set of data. You send the required information in [Table 5](#page-38-2) to the URL for the report:

<span id="page-38-2"></span>**Table 5 Required Data for the On-demand Order Detail Report Query**

| <b>Parameters</b>                  | <b>Field Names</b> | <b>Format</b>            |
|------------------------------------|--------------------|--------------------------|
| Merchant ID                        | merchantID         |                          |
| Password                           | password           |                          |
| Start date                         | <b>startDate</b>   | YYYY-MM-DD               |
| Start time (UTC)                   | <b>startTime</b>   | HH:MM:SS                 |
| End date                           | endDate            | YYYY-MM-DD               |
| End time (UTC)                     | endTime            | HH:MM:SS                 |
| Format for the report (CSV or XML) | format             |                          |
| Type of search                     | searchType         | See Table 6 for possible |
| Search values                      | searchValue        | types and values.        |

<span id="page-38-1"></span>**Table 6 Possible Data for the Type of Search**

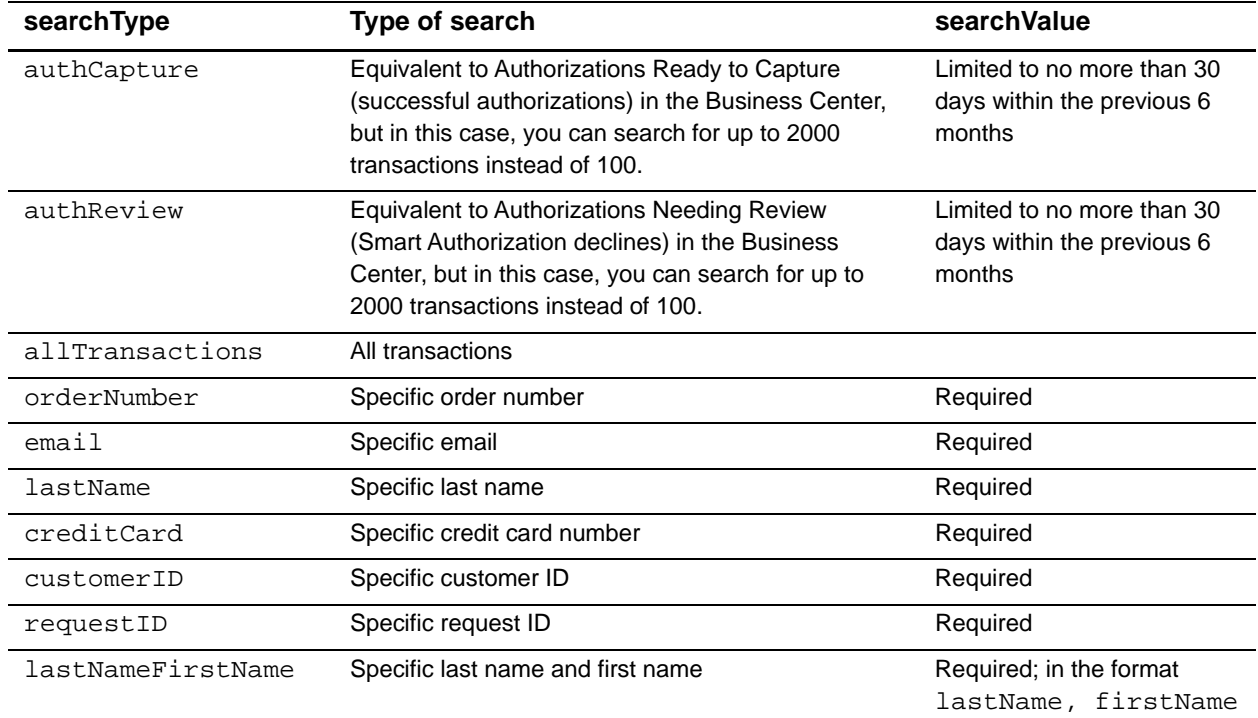

#### **Request for XML format**

To use the XML format, write a program that can send the required fields in a POST request to one of these URL:

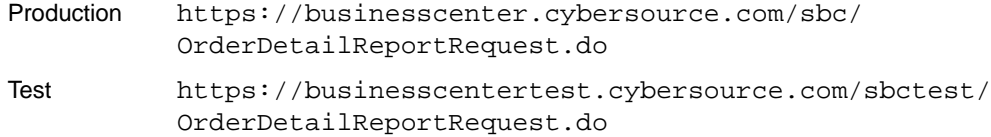

#### **Request for HTML format**

To use the HTML format, you write an HTML form with the same URL as above. The sample below shows the form tag with the minimum required information and action, a Submit button, to request a report.

```
<form action="https://businesscenter.cybersource.com/sbc/OrderDetailReportRequest.do" 
      method="post">
  <table>
    <tr><td>Merchant ID</td><td><input type="text" name="merchantID"></td></tr>
    <tr>>td>Password</td><td><td>>input type="text" name="password"></td></tr>
    <tr>>ttr><td>Start Date</td><td><td>>cinput type="text" name="startDate"></td></tr>
    <tr><td>Start Time</td><td><input type="text" name="startTime"></td></tr>
    <tr>>td>End Date</td><td><input type="text" name="endDate"></td></tr>
    <tr><td>End Time</td><td><input type="text" name="endTime"></td></tr>
    <tr>>ttr><td>Format</td><td><input type="text" name="format"></td></tr>
    <tr><td>Type of Search</td><td><input type="text" name="searchType"></td></tr>
    <tr>>td>Search Value</td><td><input type="text" name="searchValue"></td></tr>
  </table>
  <input type="submit" value="Submit">
</form>
```
## **Interpreting Result Messages**

All requests return the status code 200. If your POST data contains an error, the body mime type is  $text{text/plain}$ , and the body of the message contains one of these lines:

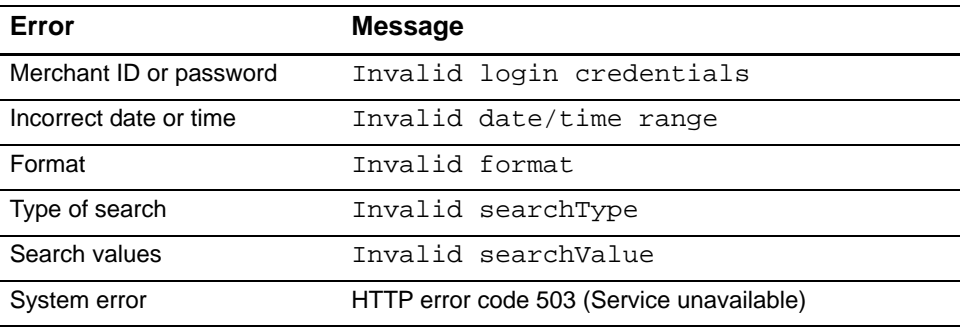

## **Saving the Report**

You receive a response immediately in the form of the Order Detail Report. A download window appears in your browser:

- **Step 1** Click **Save**.
- **Step 2** Choose a location for your file and click **Save**. The download is completed.
- **Step 3** Close the window.

## **Report in CSV format**

If the query is successful, the results appear as a document of type application/csv. The report uses the column headings names and order of the report in CSV format. To view and use this report:

- **Step 1** Change the file extension to . txt.
- **Step 2** Export the report to a spreadsheet as described in ["Exporting a Report to a Spreadsheet,"](#page-25-0)  [page 26](#page-25-0).

For a description of the fields contained in the report, see ["Order Detail Report," page 63.](#page-62-0)

## **Report in XML format**

If the query is successful, the results appear as a document of type  $x$ - $x$ ml. For reports in XML format, you do not see line item information. To use this report, you need to write a program to save or process the XML data of the report.

For a description of the fields contained in the report, see ["Order Detail Report," page 100](#page-99-0).

# <span id="page-41-0"></span>**Transaction Exception Detail Report**

In the Transaction Search area of the Business Center, you can also search for errors that may have happened during a specific period of time for up to six months and link to the transaction details page. With this feature, you can find and correct the errors before the daily report becomes available. For more information, see the online help.

The On-Demand Transaction Exception Detail Report is identical to the daily report except in the time of delivery and in the method used for obtaining the report. The query uses a POST method with search parameters. The reported data remains available for six months.

The query can be automated to be used by a computer or viewed by a human, and although you can request this report as many times as you wish during the day, each time you will see only the errors that occurred after midnight Pacific time. The errors that occurred earlier appear in the daily version of the report.

The result of a query can contain up to 2000 transactions. If your query covers more than 2000 transactions, the report shows transactions from the start time until the limit is reached. If the report contains no errors, you receive an empty report. You are responsible for ensuring that transactions are counted only once.

## **Formulating the Query**

The interval must not exceed 24 hours, and you must use the UTC time format, which is indicated in the report as Pacific time. For example, when you set the time interval from  $07:00:00$  to  $07:00:00$ , your search results will be identical to the daily report, which covers midnight to midnight Pacific time. You send the required information in [Table 5](#page-38-2) to the URL for the report.

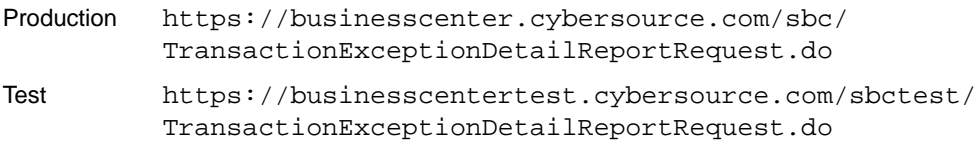

| <b>Parameters</b> | <b>Field Names</b> | Format                                                                                                    |
|-------------------|--------------------|----------------------------------------------------------------------------------------------------|
| Merchant ID       | merchantID         |                                                                                                    |
| User name         | username           | This optional field can be different from the merchant ID. If this field is empty,<br>the merchant ID will be used to generate the report.                                                                                                    |
|                   |                    | <b>Important</b> To use this field, the user name must have the permission to<br>download reports. Therefore, the user must be an administrator. Otherwise,<br>you will receive an error message and will not be able to download the report. |
| Password          | password           |                                                                                                    |
| Start date        | <b>startDate</b>   | YYYY-MM-DD                                                                                                    |
| Start time        | startTime          | HH:MM:SS                                                                                                    |
| End date          | endDate            | YYYY-MM-DD                                                                                                    |
| End time          | endTime            | HH:MM:SS                                                                                                    |
| Report format     | format             | xml<br>CSV                                                                                                    |

**Table 7 Required Data for the On-Demand Transaction Exception Detail Report Query**

## **XML format**

To use the XML format, you write a program that can send the required fields in a POST request.

## **HTML format**

To use the HTML format, you write an HTML form with the same URL as above. The sample below shows the form tag with the action to send a report request to the production URL. The form includes the required fields and a Submit button.

```
<form action="https://ebc.cybersource.com/ebc/
TransactionExceptionDetailReportRequest.do" method="post">
  <table>
    <tr>>td>MerchantID </td><td><input type="text" name="merchantID"></td></tr>
    <tr><td>UserName </td><td> <input type="text" name="username"></td></tr>
    <tr><td>Password </td><td> <input type="text" name="password"></td></tr>
    <tr><td>StartDate </td><td> <input type="text" name="startDate"></td></tr>
    <tr><td>StartTime </td><td> <input type="text" name="startTime"></td></tr>
    <tr><td>EndDate </td><td> <input type="text" name="endDate"></td></tr>
    <tr><td>EndTime </td><td> <input type="text" name="endTime"></td></tr>
    <tr><td>ReportFormat</td><td> <input type="text" name="format"></td></tr>
  </table>
  <input type="submit" value="Submit">
</form>
```
## **Interpreting Result Messages**

All requests return the status code 200. If a system error occurs, you receive the HTTP error code 503 (Service unavailable). If your query contains an error, the body mime type is text/plain, and the body of the message contains one of these lines:

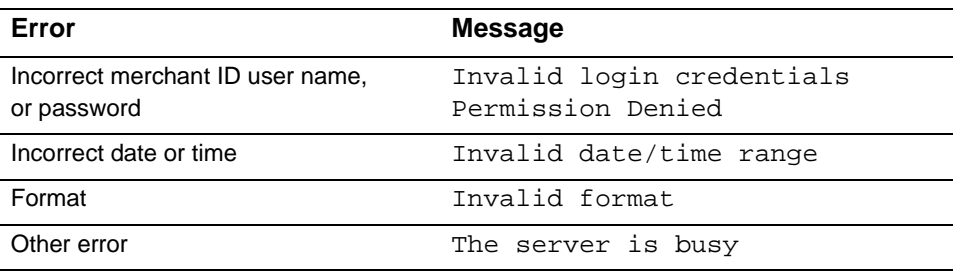

## **Saving the Report**

You receive a response immediately. The report contains all the orders with data errors during the time period requested. If no orders contained errors, the report is empty.

## **XML format**

If the query is successful, the results appear as a document of mime type application/ xml. To use this report, you need to write a program to save or process the XML data of the report.

## **HTML format**

If you use a browser that supports XSLT, such as Microsoft Internet Explorer 6.0 or Netscape 7.1, the XML file that you receive can be converted to HTML and formatted into a table that you can see in your browser. To save the report:

- **Step 1** Right-click the report.
- **Step 2** Select **View Source**.

If you do not save the source, only the URL for the request will be saved. The report appears in your default text editor.

**Step 3** Save the text file as an XML file.

The table representation is restored when you view the report again in the browser.

Note that empty fields are represented slightly differently between the daily and the ondemand XML versions of the report: in the daily report, empty fields are shown in the format <PaymentMethod/> whereas in the on-demand report, they are shown in the format <PaymentMethod></PaymentMethod>.

For more information on the XML format of the report, see ["Transaction Exception Detail](#page-144-0)  [Report," page 145](#page-144-0) and the DTD on [page 175.](#page-174-0)

# <span id="page-44-0"></span>**Single Transaction Report**

The query uses a POST method with search parameters to obtain the details of a single transaction. For a complete description of the report (XML format only), see [" Single](#page-121-0)  [Transaction Report," page 122](#page-121-0).

## **Formulating the Query**

You can request this report as many times as you wish during the day. The table below describes the required request information.

| <b>Parameters</b> | <b>Field Names</b> | Value                                                                                                    |
|-------------------|--------------------|----------------------------------------------------------------------------------------------------|
| Merchant ID       | merchantID         | Your CyberSource merchant ID                                                                                                |
| Search Type       | type               | transaction                                                                                                    |
| Search Sub-type   | subtype            | transactionDetail                                                                                                    |
| Request ID        | requestID          | Number of the transaction that you want to see                                                                              |
| versionNumber     | versionNumber      | $\blacksquare$ 1.1: Default version.                                                                                        |
|                   |                    | $\blacksquare$ 1.2 – 1.4: Available only to Advanced Package<br>users.                                                      |
|                   |                    | <b>Note</b> Because these versions are not available to<br>you, many of the elements in version 1.5 do not<br>apply to you. |
|                   |                    | ■ 1.5: Includes the ACH raw and mapped result<br>values.                                                                    |

**Table 8 Required Data for the Query**

Send the required information in [Table 5](#page-38-2) to the URL for the report to one of these URLs:

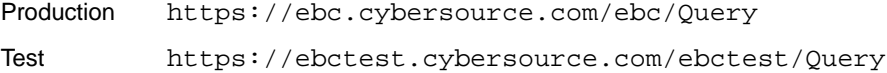

## **XML format**

To use the XML format, you write a program that can send the required fields in a POST request.

#### **HTML format**

To use the HTML format, you write an HTML form that uses one of the above URLs. The sample below shows the form tag with the action attribute to send a query request to the production URL. The form includes the required fields and a Submit button.

```
<form action="https://ebc.cybersource.com/ebc/Query" method="POST">
  <table>
    <tr>
      <td>merchantID</td>
      <td><input type="text" name="merchantID" value="example"></td>
    \langletr>
    <tr>
      <td>type</td>
      <td><input type="text" name="type" value="transaction"></td>
    \langle/tr>
    <tr>
      <td>subtype</td>
      <td><input type="text" name="subtype" value="transactionDetail"></td>
    \langletr>
    <tr>
      <td>requestID</td>
      <td><input type="text" name="requestID" value="1613857572210138565732"></td>
    \langletr>
    <tr>
 <td></td>
      <td><input type="reset"> <input type="submit" value="Submit"></input></td>
    \langletr>
  </table>
</form>
```
## **Interpreting Result Messages**

All requests return the status code 200. If your query contains an error, the body mime type is text/plain, and the body of the message contains one of these lines:

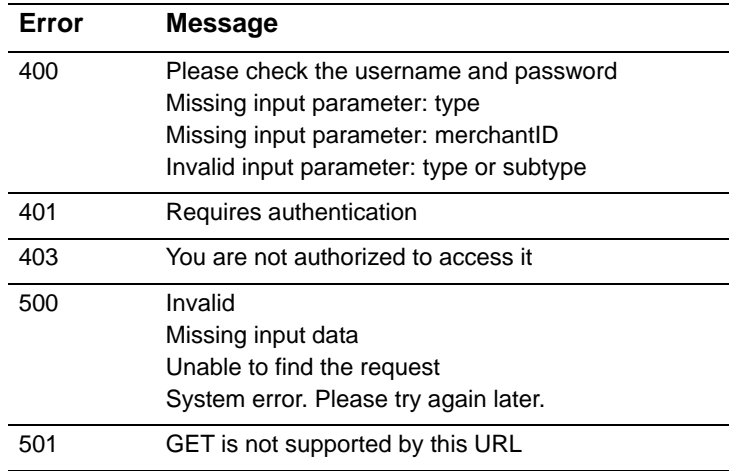

## **Saving the Report**

You receive a response immediately.

#### **XML format**

If the query is successful, the results appear as a document of mime type  $a$ pplication/ xml. To use this report, you need to write a program to save or process the XML data of the report.

```
<?xml version="1.0" encoding="UTF-8"?>
<!DOCTYPE Report SYSTEM "https://ebctest.cybersource.com/ebctest/reports/dtd/tdr_1_
1.dtd">
<Report xmlns="https://ebctest.cybersource.com/ebctest/reports/dtd/tdr_1_1.dtd"
        Name="Transaction Detail"
        Version="1.1" 
        MerchantID="example" 
        ReportStartDate="2006-10-20T04:22:37-11:00" 
        ReportEndDate="2006-10-20T04:22:37-11:00">
  <Requests>
    <Request>
       Complete details of a single transaction here
    </Request>
  </Requests>
</Report>
```
## **HTML format**

If you use a browser that supports XSLT, such as Microsoft Internet Explorer 6.0 or Netscape 7.1, the XML file that you receive can be converted to HTML and formatted into a table that you can see in your browser. To save the report:

- **Step 1** Right-click the report.
- **Step 2** Select **View Source**.

If you do not save the source, only the URL for the request will be saved. The report appears in your default text editor.

**Step 3** Save the text file as an XML file.

The table representation is restored when you view the report again in the browser.

# <span id="page-46-0"></span>**User Management Report**

The query uses a POST method with search parameters to obtain the list of your users and their permissions. A report applies only to users in production, not to those in the test environment.

## **Formulating the Query**

You can request this report at any time. [Table 9](#page-47-1) describes the request information.

| <b>Parameters</b> | <b>Field Names</b> | <b>Format</b>                                                                                                    |
|-------------------|--------------------|----------------------------------------------------------------------------------------------------|
| Merchant ID       | merchantID         | Merchant or account ID used to access the Business Center.                                                                                                    |
| User name         | username           | Name used to access the Business Center. This field can be different<br>from the merchant ID. If this field is empty, the value of <b>merchantID</b> is<br>used to generate the report. |
|                   |                    | <b>Important</b> To use this field, the user name must have the User<br>Management permission.                                                                                          |
| Password          | password           | Password associated with the user name.                                                                                                    |
| Users             | reportMerchantID   | Value that determines which users can be included in the report. This<br>field is optional and can contain these values:                                                                |
|                   |                    | $\blacksquare$ all: Default value if the field is empty.                                                                                                    |
|                   |                    | Account ID (example: sampleMerchant acct)                                                                                                    |
|                   |                    | ■ Accountuser (example: sampleMerchant admin)                                                                                                    |
|                   |                    | Merchant ID (example: sampleMerchant)                                                                                                    |
|                   |                    | Merchant user (example: sampleMerchant)                                                                                                    |
|                   |                    | Table 10 shows how to use the above values with the merchant ID and<br>user name.                                                                                                    |
| Report format     | format             | xml<br>CSV                                                                                                    |

<span id="page-47-1"></span>**Table 9 Required Data for the On-Demand User Management Report**

## <span id="page-47-0"></span>**Table 10 Sample Report Content Options**

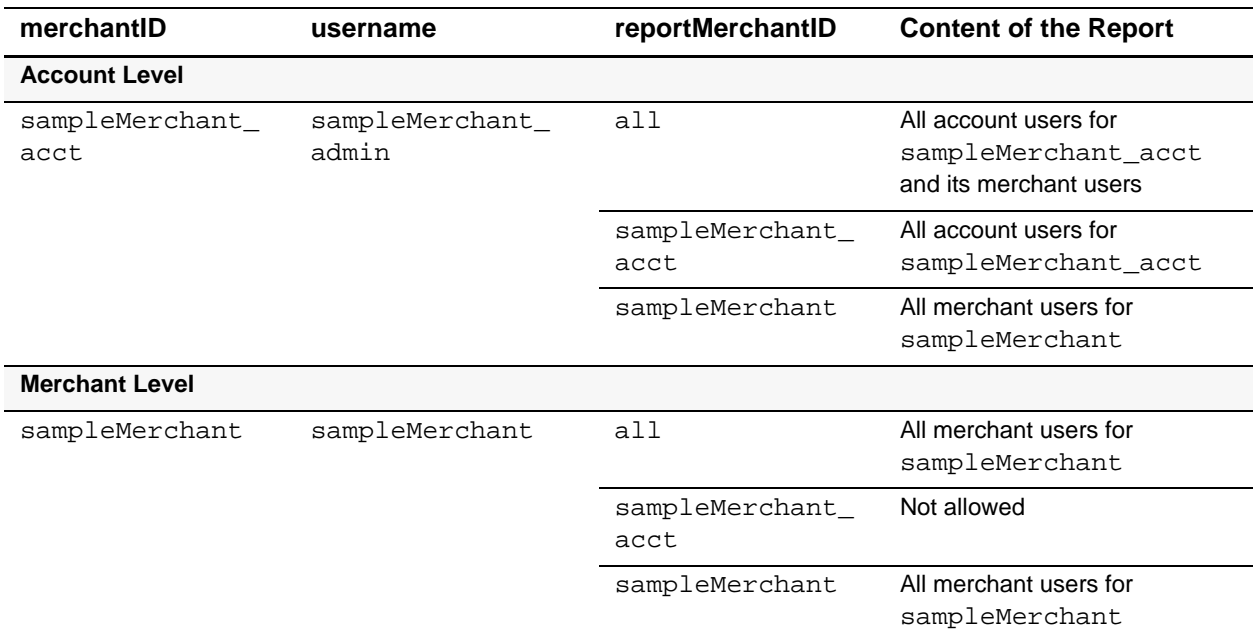

Send the required information in [Table 5](#page-38-2) to the URL for the report to one of these URLs:

```
Production
Test
          https://ebc.cybersource.com/ebc/UserListing
          https://ebctest.cybersource.com/ebctest/UserListing
```
## **XML format**

To use the XML format, write a program that can send the required fields in a POST request.

#### **HTML format**

To use the HTML format, write an HTML form that uses one of the above URLs. The sample below shows the form tag with the action attribute to send a query request to the production URL. The form includes the required fields and a Submit button.

```
<form action="https://ebc.cybersource.com/ebc/UserListing" method="POST">
  <table>
    <tr>
      <td>merchantID</td>
      <td><input type="text" name="merchantID" value="example"></td>
    \langletr>
    <tr>
      <td>username</td>
      <td><input type="text" name="username" value="userlisting"></td>
    \langletr>
    <tr>
      <td>password</td>
      <td><input type="text" name="password" value="securepassword"></td>
   \langletr>
    <tr>
      <td>format</td>
<td><input type="text" name="format" value="csv"></td>
    \langletr>
    <tr>
<td></td>
<td><input type="reset"> <input type="submit" value="Submit"></input></td>
    \langle/tr>
  </table>
</form>
```
## **Interpreting Result Messages**

All requests return the status code 200. If your query contains an error, the body mime type is text/plain, and the body of the message contains one of these lines:

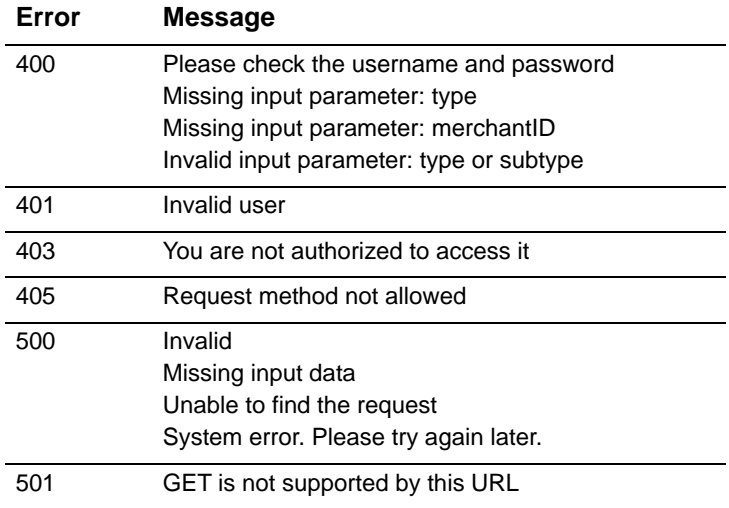

## **Saving the Report**

You receive a response immediately.

#### **XML format**

If the query is successful, the results appear as a document of mime type  $a$ pplication/ xml. To use this report, you need to write a program to save or process the XML data of the report.

```
<?xml version="1.0" encoding="UTF-8"?>
<!DOCTYPE Report SYSTEM "https://ebc.cybersource.com/ebc/reports/dtd/ul.dtd">
<Report Name="User Listing"
        Version="1.0"
        xmlns="https://ebc.cybersource.com/ebc/reports/dtd/ul.dtd"
       ReportDate="2007-09-21 05:31 GMT">
  <Users>
    <User username="infodev_user"
          merchantid="infodev"
          firstname="Jane"
          lastname="Doe"
          email=""
          datecreated="2007-03-29 07:47 GMT"
          lastaccess="2007-09-21 04:26 GMT"
          status="Enabled"
          role="Custom">
       <Permissions>
       </Permissions>
    </User>
  </Users>
</Report>
```
## **HTML format**

If you use a browser that supports XSLT, such as Microsoft Internet Explorer 6.0 or Netscape 7.1, you can convert the XML file that you receive to HTML and format the HTML into a table that you can see in your browser. To save the report:

- **Step 1** Right-click the report.
- **Step 2** Select **View Source** or **Save Target As**.

If you do not save the source, only the URL for the request will be saved. The report appears in your default text editor.

**Step 3** Save the text file as an XML file.

The table representation is restored when you view the report again in the browser.

# Reports in CSV Format<br>
This appendix describes the fields contained in the CSV format for these reports:<br>
• Report Reporting User<br>
• Code: Disk Report<br>
• Code: Disk Report<br>
• This scalar Report<br>
• The scalar Business Cente  $\begin{array}{c|c}\n\text{Reports in CSV Format} & \frac{1}{2} & \frac{1}{2}\\
\hline\n\end{array}$

This appendix describes the fields contained in the CSV format for these reports:

- **[Batch Files Detail Report](#page-51-0)**
- **[Exported Search Results](#page-54-0)**
- **Crder Detail Report**
- **[Payment Events Report](#page-70-0)**
- **[Transaction Exception Detail Report](#page-74-0)**

For an introduction to the CSV format, see ["CSV Format," page 13.](#page-12-0)

# <span id="page-51-0"></span>**Batch Files Detail Report**

This section describes the Batch Files Detail Report. A [Sample CSV Report](#page-53-0) follows.

# **First Header Record**

The first header record describes the name and version of the report and indicates which dates are included in the report.

#### **Example First Header Record**

Batch Files Detail Report,1,2006-09-29 to 2006-09-30,,,,,,,

| <b>Position</b><br>(Column) | <b>Field Name</b> | <b>Description</b>                                                                                                    | Data Type<br>& Length |
|-----------------------------|-------------------|----------------------------------------------------------------------------------------------------|-----------------------|
| 1(A)                        | report name       | Name of the report. This field always contains the text<br>Batch Files Detail Report.                                                         | <b>String (100)</b>   |
| 2(B)                        | version number    | Version number of the report. The current version number<br>is $1$ .                                                                          | Numeric (10)          |
| 3 <sup>(C)</sup>            | date_range        | Dates included in the report in the format YYYY-MM-DD<br>to YYYY-MM-DD. The first date is the start date; the<br>second date is the end date. | <b>String (100)</b>   |

**Table 11 Fields in the First Header Record**

# **Second Header Record**

The second header record indicates the name of each field in the report. The fields in the second header record follow these rules:

- The content of each field is the same as the field name.
- The data type and length of each field is string (100).

#### **Example Second Header Record**

merchant\_id,txn\_batch\_id,payment\_processor,request\_id,trans\_ref\_ no,merchant\_ref\_number,ics\_rflag,amount,currency,action

## **Transaction Record**

Each transaction record contains information about a CyberSource payment transaction.

```
Example Transaction Record
```

```
pcpawnshop,127788,vital,9979040000003515181891,7242635150,
1158078228539,SOK,25.00,USD,PENDING
```
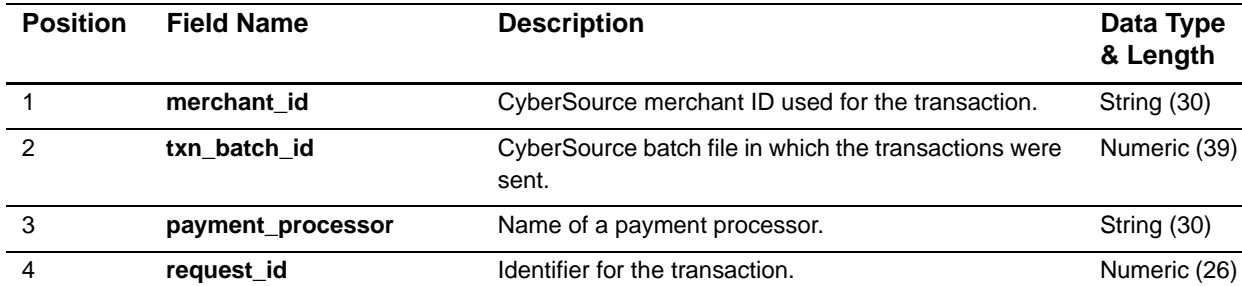

#### **Table 12 Fields in the Transaction Record**

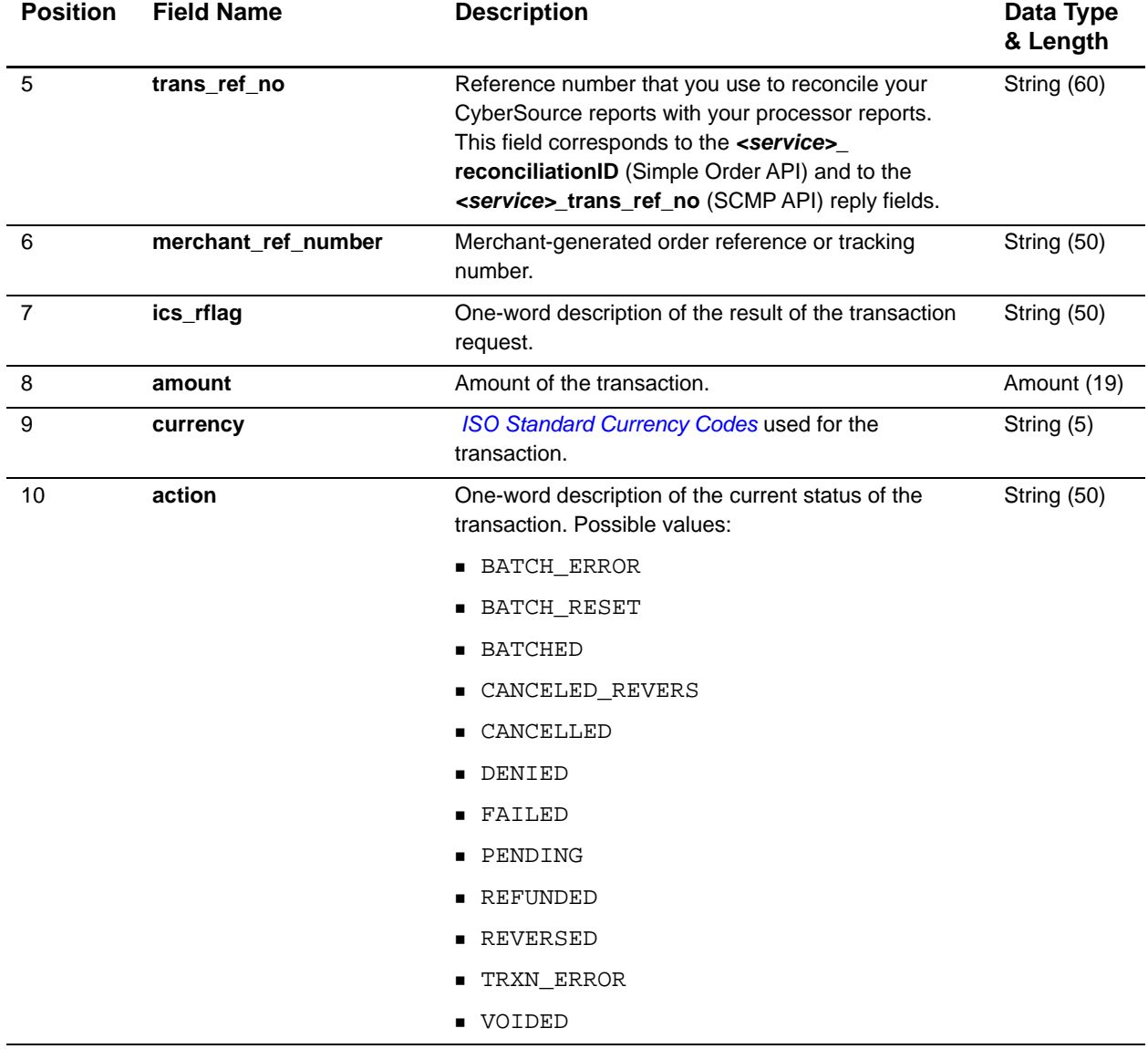

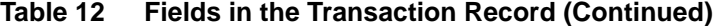

## <span id="page-53-0"></span>**Sample CSV Report**

This example shows a report that contains two batch files. The first batch file contains three requests; the second batch file contains one request.

```
Batch Files Detail Report,1,2006-09-29 to 2006-09-30,,,,,,,
merchant_id,txn_batch_id,payment_processor,request_id,trans_ref_
no,merchant_ref_number,ics_rflag,amount,currency,action
pcpawnshop,127788,vital,1595558344253232243215,7242635150,1158078228539,S
OK,25.00,USD,PENDING
pcpawnshop,127788,vital,1595558354743232243215,7242636613,1158078892610,S
OK,100.00,USD,PENDING
```

```
pcpawnshop,127788,vital,1595558364563232243215,7242637653,1158079157035,S
OK,99.00,USD,VOIDED
pcpawnshop,123987,smartfdc,1595564779663232243215,7243278653,115942915703
5,SOK,4.00,USD,PENDING
```
# <span id="page-54-0"></span>**Exported Search Results**

This section describes the exported search results.

## **First Line of the Report**

The first line of the report describes the name and version of the report and indicates which dates are included in the report.

#### **Example**

Search Results, Nov 01 2006 08:00:00.000, Nov 30 2006 21:52:08.238

Each part of this example (separated by commas) is described in [Table 13.](#page-54-1)

<span id="page-54-1"></span>**Table 13 Fields in the First Line of the Report**

| <b>Position</b><br>(Column) | <b>Field Name</b> | <b>Description</b>                                                         | Data Type<br>(Length)   |
|-----------------------------|-------------------|----------------------------------------------------------------------------|-------------------------|
| 1 $(A)$                     | report name       | Name of the report. This field always contains the text<br>Search Results. | <b>String (100)</b>     |
| 2(B)                        | <b>Start Date</b> | First date and time included in the exported result.                       | <b>DateTime</b><br>(25) |
| 3 <sup>(C)</sup>            | <b>End Date</b>   | Last date and time included in the exported result.                        | DateTime<br>(25)        |

# **Second Line of the Report**

The second line of the report shows the column headings with the name of each field. The data type and length of each field is String (100).

#### **Example Second line of the report**

merchantID, requestID, transactionDate, orderNumber, customerID, source, user, reconciliatio nID,eCommerceIndicator,comments,billTo\_firstName,billTo\_lastName,billTo\_ street1,billTo\_street2,billTo\_city,billTo\_state,billTo\_postalCode,billTo\_ country,billTo\_company, billTo\_email,billTo\_title,billTo\_phoneNumber,billTo\_ ipAdress,shipTo\_firstName,shipTo\_lastName,shipTo\_street1,shipTo\_street2,shipTo\_ city,shipTo\_state,shipTo\_postalCode, shipTo\_country,shipTo\_phoneNumber,card\_ accountNumber, card\_expirationMonth,card\_expiration\_year,card\_cardType,check\_ accountType, check\_accountNumber, check\_bankTransitNumber, check\_ ReferenceNumber,paymentAction,decision,icsRCode,icsRFlag, reasonCode,authReplyMessage,captureReplyMessage,creditReplyMessage,ecpDebitReplyMessa ge,ecpCreditReplyMessage,paymentData\_orderAmount,paymentData\_avsCode,paymentData\_ authorizationCode,paymentData\_cvCode,paymentData\_authFactorCode, merchantDefinedDataField1,merchantDefinedDataField2,merchantDefinedDataField3,merchan tDefinedDataField4

## **Transaction Record**

Each transaction record includes information about a CyberSource payment transaction. For information about possible values for each field, see the implementation guide for the services that you use.

#### **Example Transaction record**

1004223530000167905139,CyberSource,4828225690-3098813497360087,credit card,Payment,2/28/2004,54415,JPY,20000,JPY,20000,,,[DC]

Each line of the report is described in [Table 14.](#page-55-0)

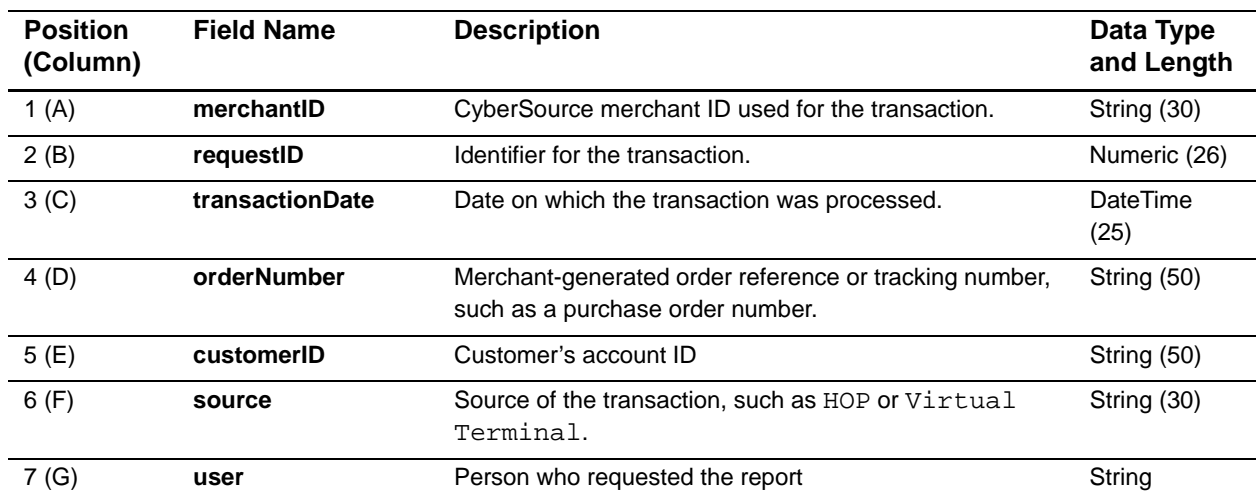

#### <span id="page-55-0"></span>**Table 14 Fields in the Transaction Record**

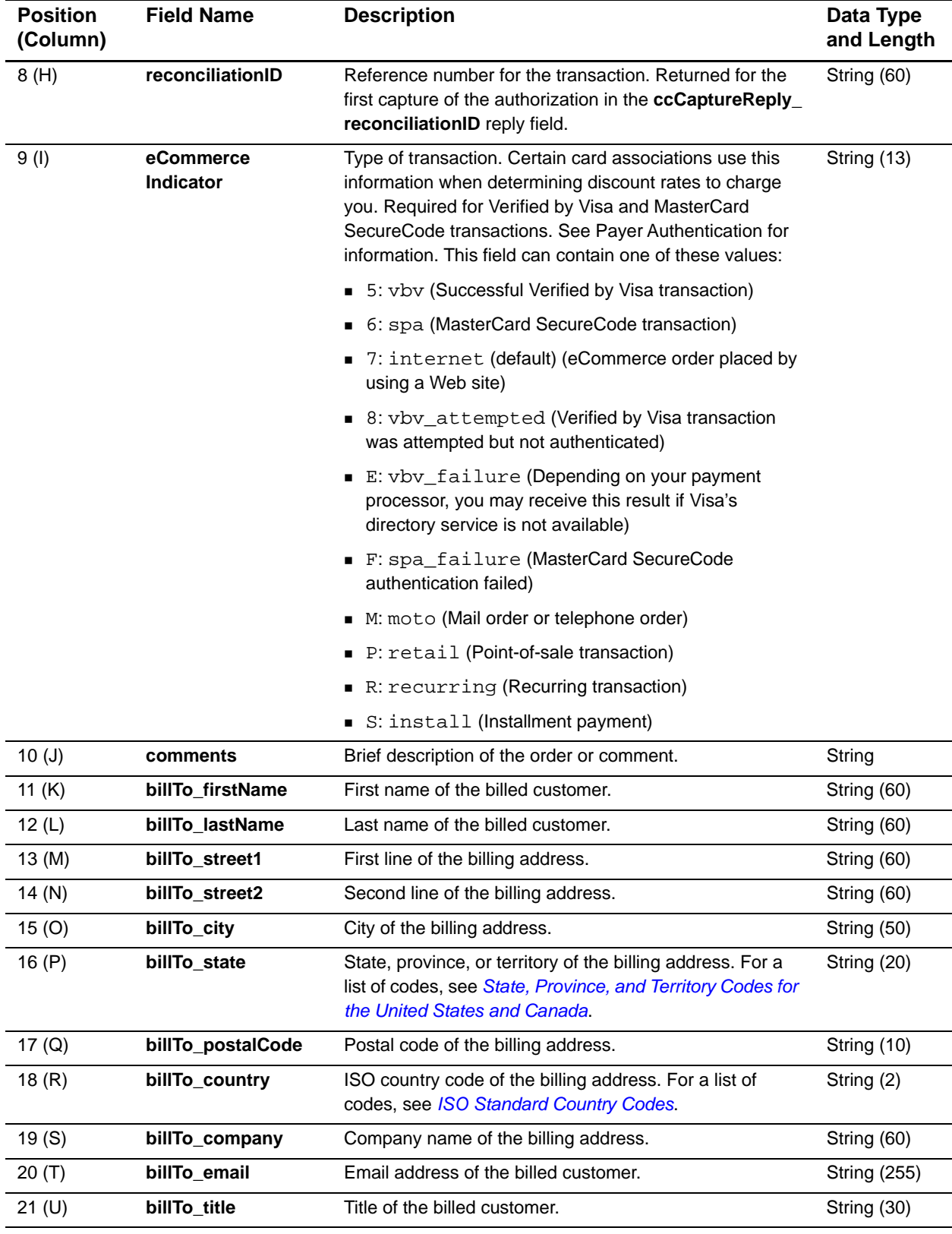

## **Table 14 Fields in the Transaction Record (Continued)**

| <b>Position</b><br>(Column) | <b>Field Name</b>       | <b>Description</b>                                                                                                    | Data Type<br>and Length           |
|-----------------------------|-------------------------|----------------------------------------------------------------------------------------------------|-----------------------------------|
| 22 (V)                      | billTo_<br>phoneNumber  | Phone number of the billed customer.                                                                                                    | String (15)                       |
| 23 (W)                      | billTo_ipAdress         | IP address of the customer.                                                                                                    | String (15)                       |
| 24(X)                       | shipTo_firstName        | First name of the person receiving the shipment.                                                                                                    | String (60)                       |
| 25 (Y)                      | shipTo_lastName         | Last name of the person receiving the shipment.                                                                                                    | String (60)                       |
| 26 (Z)                      | shipTo_street1          | First line of the shipping address.                                                                                                    | String (60)                       |
| 27 (AA)                     | shipTo_street2          | Second line of the shipping address.                                                                                                    | String (60)                       |
| 28 (AB)                     | shipTo_city             | City of the shipping address.                                                                                                    | String (50)                       |
| 29 (AC)                     | shipTo_state            | State, province, or territory of the shipping address. For a<br>list of values, see State, Province, and Territory Codes for<br>the United States and Canada. | String (20)                       |
| 30 (AD)                     | shipTo_postalCode       | Postal code of the shipping address.                                                                                                    | String (10)                       |
| 31 (AE)                     | shipTo_country          | ISO country code of the shipping address. For a list of<br>codes, see ISO Standard Country Codes.                                                             | String (2)                        |
| 32 (AF)                     | shipTo_<br>phoneNumber  | Phone number of the recipient.                                                                                                    | String (15)                       |
| 33 (AG)                     | card<br>accountNumber   | Credit card number of the customer. For<br>ccCreditService, optional if ccCreditService_<br>captureRequestID is included                                      | String w/<br>numbers only<br>(20) |
| 34 (AH)                     | card<br>expirationMonth | Expiration month (MM) of the credit card.                                                                                                    | String (2)                        |
| 35 (AI)                     | card<br>expirationYear  | Expiration year (YYYY) of the credit card.                                                                                                    | String (4)                        |
| 36 (AJ)                     | card_cardType           | Type of card or bank account used for the transaction.<br>This field can contain one of these values:                                                         | String (50)                       |
|                             |                         | American Express                                                                                                    |                                   |
|                             |                         | ■ Checking                                                                                                    |                                   |
|                             |                         | Corporate Checking                                                                                                    |                                   |
|                             |                         | ■ Diners Club                                                                                                    |                                   |
|                             |                         | Discover                                                                                                    |                                   |
|                             |                         | $\blacksquare$ JCB                                                                                                    |                                   |
|                             |                         | ■ MasterCard                                                                                                    |                                   |
|                             |                         | ■ Savings                                                                                                    |                                   |
|                             |                         | UNKNOWN card                                                                                                    |                                   |
|                             |                         | ■ Visa                                                                                                    |                                   |

**Table 14 Fields in the Transaction Record (Continued)**

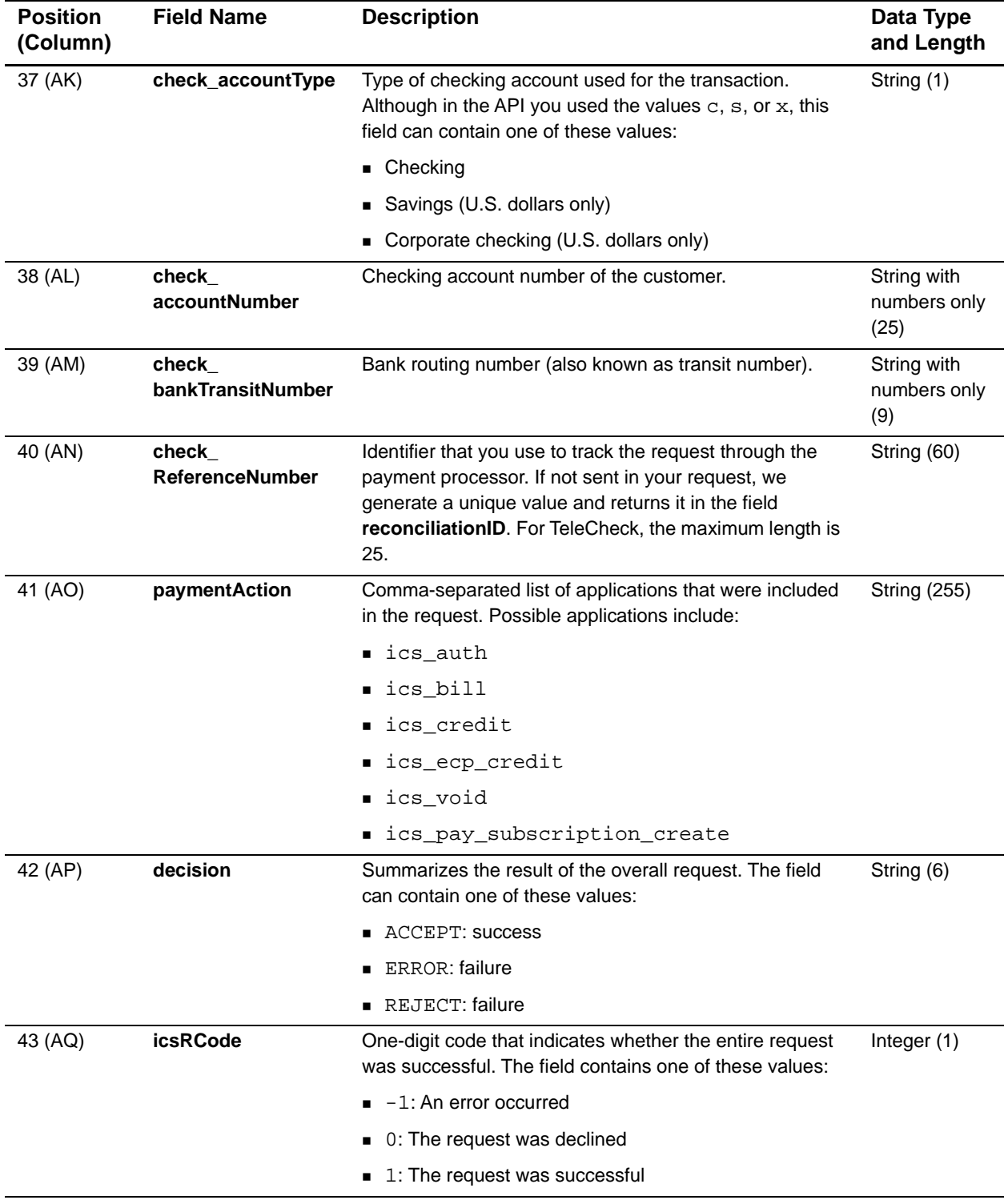

## **Table 14 Fields in the Transaction Record (Continued)**

| <b>Position</b><br>(Column) | <b>Field Name</b> | <b>Description</b>                                                                                                    | Data Type<br>and Length |
|-----------------------------|-------------------|----------------------------------------------------------------------------------------------------|-------------------------|
| 44 (AR)                     | icsRFlag          | One-word description of the result of the entire request:                                                                 | String (50)             |
|                             |                   | DDUPLICATE: This order is a duplicate of a previous<br>order.                                                             |                         |
|                             |                   | DINVALIDCARD: The account number does not pass<br>CyberSource basic checks.                                               |                         |
|                             |                   | DINVALIDDATA: Data provided is not consistent with<br>the request, such as a product with negative cost.                  |                         |
|                             |                   | DMISSINGFIELD: The request is missing a required<br>field.                                                                |                         |
|                             |                   | DRESTRICTED: One or more of these problems:                                                                               |                         |
|                             |                   | The customer is on a list issued by the U.S.<br>government containing entities with whom trade is<br>restricted.          |                         |
|                             |                   | The U.S. government maintains an economic<br>embargo against the country indicated in the billing or<br>shipping address. |                         |
|                             |                   | DSCORE: Score exceeds threshold.                                                                                          |                         |
|                             |                   | ESYSTEM: System error. Wait a few minutes, and send<br>your request again.                                                |                         |
|                             |                   | ETIMEOUT: The request timed out.                                                                                          |                         |
|                             |                   | SOK: Transaction was successful.                                                                                          |                         |

**Table 14 Fields in the Transaction Record (Continued)**

| <b>Position</b><br>(Column) | <b>Field Name</b>              | <b>Description</b>                                                                                                    | Data Type<br>and Length |
|-----------------------------|--------------------------------|----------------------------------------------------------------------------------------------------|-------------------------|
| 45 (AS)                     | reasonCode                     | Numeric value corresponding to the result of the overall<br>request. If your error handler receives a reason code that<br>it does not recognize, it uses the decision field to<br>determine the result. This field can contain one of these<br>values: | Integer $(5)$           |
|                             |                                | ■ 100: Successful transaction.                                                                                                    |                         |
|                             |                                | 101: The request is missing one or more required<br>fields. Possible action: See the reply fields<br>missingField_0N for which fields are missing.<br>Resend the request with the complete information.                                                |                         |
|                             |                                | ■ 102: One or more request fields contain invalid data.<br>Possible action: See the reply fields invalidField_<br><b>0N</b> for which fields are invalid. Resend the request<br>with the correct information.                                          |                         |
|                             |                                | ■ 150: Error: General system failure.<br>Possible action: Wait a few minutes and resend the<br>request.                                                                                                    |                         |
|                             |                                | $\blacksquare$ 151: Error: The request was received, but a server<br>time-out occurred. This error does not include time-<br>outs between the client and the server.<br>Possible action: Wait a few minutes and resend the<br>request.                 |                         |
|                             |                                | 152: Error: The request was received, but a service<br>time-out occurred.<br>Possible action: Wait a few minutes and resend the<br>request.                                                                                                    |                         |
|                             |                                | ■ 234: A problem occurred with your CyberSource<br>merchant configuration.<br>Possible action: Do not resend the request. Contact<br>Customer Support to correct the configuration<br>problem.                                                         |                         |
|                             |                                | 400: The Advanced Fraud Screen score exceeds<br>your threshold.<br>Possible action: Review the customer's order.                                                                                                    |                         |
|                             |                                | ■ 700: The customer is on a list issued by the U.S.<br>government containing entities with whom trade is<br>restricted.<br>Possible action: Reject the customer's order.                                                                               |                         |
| 46 (AT)                     | authReplyMessage               | Message that describes the reply for the authorization.<br>The report can contain only one reply reason for each<br>service.                                                                                                    | <b>String (255)</b>     |
| 47 (AU)                     | captureReply<br><b>Message</b> | Message that describes the reply for the capture. The<br>report can contain only one reply reason for each<br>service.                                                                                                    | <b>String (255)</b>     |

**Table 14 Fields in the Transaction Record (Continued)**

| <b>Position</b><br>(Column) | <b>Field Name</b>                 | <b>Description</b>                                                                                                    | Data Type<br>and Length |
|-----------------------------|-----------------------------------|----------------------------------------------------------------------------------------------------|-------------------------|
| 48 (AV)                     | creditReply<br><b>Message</b>     | Message that describes the reply for the credit. The<br>report can contain only one reply reason for each<br>service.                                                                                                    | <b>String (255)</b>     |
| 49 (AW)                     | ecpDebitReply<br><b>Message</b>   | Message that describes the reply for the debit. The report<br>can contain only one reply reason for each service.                                                                                                    | <b>String (255)</b>     |
| 50 (AX)                     | ecpCreditReply<br><b>Message</b>  | Message that describes the reply for the credit. The<br>report can contain only one reply reason for each<br>service.                                                                                                    | <b>String (255)</b>     |
| 51 (AY)                     | paymentData_<br>orderAmount       | Total amount of the transaction. For credits, the amount<br>is negative.                                                                                                    | Amount (19)             |
| 52 (AZ)                     | paymentData_<br>avsCode           | Results of address verification. For a list of possible<br>values, see "AVS Codes," page 181.                                                                                                    | String (5)              |
| 53 (BA)                     | paymentData_<br>authorizationCode | Authorization code returned only if a value if returned by<br>the processor or if you entered a verbal authorization<br>code.                                                                                                    | String (6)              |
| 54 (BB)                     | paymentData_<br>cvCode            | Result of processing the card verification number. For a<br>list of possible values, see "Card Verification Number<br>(CVN) Codes," page 183                                                                                                    | String (1)              |
| 55 (BC)                     | paymentData_<br>authFactorCode    | Smart Authorization factor code that is returned only if<br>you use Smart Authorization. If multiple codes are<br>returned, they appear separated by carets as follows:<br>M^N^O^U. For a list of the possible values, see<br>"Advanced Smart Authorization Factor Codes,"<br>page 184. | String (100)            |
| 56 (BD)                     | merchantDefined<br>DataField1     | Field that you use to report additional or optional data,<br>such as a reference number, the customer's ID, or<br>comments.                                                                                                    | String (64)             |
| 57 (BE)                     | merchantDefined<br>DataField2     | Field that you use to report additional or optional data,<br>such as a reference number, the customer's ID, or<br>comments.                                                                                                    | String (64)             |
| 58 (BF)                     | merchantDefined<br>DataField3     | Field that you use to report additional or optional data,<br>such as a reference number, the customer's ID, or<br>comments.                                                                                                    | String (64)             |
| 59 (BG)                     | merchantDefined<br>DataField4     | Field that you use to report additional or optional data,<br>such as a reference number, the customer's ID, or<br>comments.                                                                                                    | String (64)             |

**Table 14 Fields in the Transaction Record (Continued)**

## **Sample Record**

Each record includes information about an order.

```
austinvital2,1636964571670167904065,2006-11-16 17:00:57 GMT,1163696457166,,Virtual 
Terminal,austinvital2,000987557KPOWXULCQQ13,internet,,John,Doe,83 Capital 
Street,,Austin, TX,88888,US,,sample@sample.com,,,,,,,,,,,,0299,01,2009,Visa,,,,,ics_
auth,accept,1, SOK,100,Request was processed successfully.,,,,,1.00,Y,123456,,,,,,
```
# <span id="page-62-1"></span><span id="page-62-0"></span>**Order Detail Report**

This section describes the Order Detail report.

# **First Line of the Report**

The first line of the report describes the name and version of the report and indicates which dates are included in the report.

#### **Example**

Order Detail Report, Version 1.0,2004-04-13 to 2004-04-13

Each part of this example (separated by commas) is described in [Table 15.](#page-62-2)

<span id="page-62-2"></span>**Table 15 Fields in the First Line of the Report**

| <b>Position</b><br>(Column) | <b>Field Name</b> | <b>Description</b>                                                                                                    | Data Type<br>and Length |
|-----------------------------|-------------------|----------------------------------------------------------------------------------------------------|-------------------------|
| 1 $(A)$                     | report name       | Name of the report. This field always contains the text<br>Order Detail Report.                                                               | <b>String (100)</b>     |
| 2(B)                        | version_number    | Version number of the report. The current version number<br>is $1.0$ .                                                                        | Numeric (10)            |
| 3 <sup>(C)</sup>            | date_range        | Dates included in the report in the format YYYY-MM-DD<br>to YYYY-MM-DD. The first date is the start date; the<br>second date is the end date. | <b>String (100)</b>     |

# **Second Line of the Report**

The second line of the report shows the column headings with the name of each field. The data type and length of each field is String (100).

#### **Example Second line of the report**

row\_Descriptor,merchantID,requestID,transactionDate,orderNumber,customerID,source, user,reconciliationID,eCommerceIndicator,comments,billTo\_firstName,billTo\_lastName, billTo\_street1,billTo\_street2,billTo\_city,billTo\_state,billTo\_postalCode,billTo\_ country,billTo\_company,billTo\_email,billTo\_title, billTo\_phoneNumber,billTo\_ipAdress, shipTo\_firstName,shipTo\_lastName,shipTo\_street1,shipTo\_street2,shipTo\_city,shipTo\_ state,shipTo\_postalCode,shipTo\_country,shipTo\_phoneNumber,card\_accountNumber,card\_ expirationMonth,card\_expirationYear,card\_cardType,check\_accountType,check\_account Number, check\_bankTransitNumber, check\_ReferenceNumber, paymentAction,decision,icsRCode, icsRFlag,reasonCode,authReplyMessage,captureReplyMessage,creditReplyMessage,ecpDebit ReplyMessage,ecpCreditReplyMessage,paymentData\_orderAmount,paymentData\_avsCode, paymentData\_authorizationCode,paymentData\_cvCode,paymentData\_authFactorCode, merchantDefinedDataField1,merchantDefinedDataField2,merchantDefinedDataField3, merchantDefinedDataField4

# **Transaction Record**

Each transaction record includes information about a CyberSource payment transaction. For information about possible values for each field, see the implementation guide for the services that you use.

#### **Example Transaction record**

1004223530000167905139,CyberSource,4828225690-3098813497360087,credit card,Payment,2/28/2004,54415,JPY,20000,JPY,20000,,,[DC]

Each line of the report is described in [Table 16.](#page-63-0)

| <b>Position</b><br>(Column) | <b>Field Name</b>      | <b>Description</b>                                                                                                    | Data Type<br>and Length |
|-----------------------------|------------------------|----------------------------------------------------------------------------------------------------|-------------------------|
| 1 $(A)$                     | row Descriptor         | Description of the data in this record. This field always<br>contains the value Request. This field does not<br>appear in the exportable search results. | String (20)             |
| 2(B)                        | merchantID             | CyberSource merchant ID used for the transaction.                                                                                                    | String (30)             |
| 3 <sup>(C)</sup>            | requestID              | Identifier for the transaction.                                                                                                    | Numeric (26)            |
| 4(D)                        | <b>transactionDate</b> | Date on which the transaction was processed.                                                                                                    | DateTime (25)           |
| 5(E)                        | orderNumber            | Merchant-generated order reference or tracking<br>number, such as a purchase order number.                                                               | String (50)             |
| 6(F)                        | customerID             | Customer's account ID                                                                                                    | String (50)             |

<span id="page-63-0"></span>**Table 16 Fields in the Transaction Record**

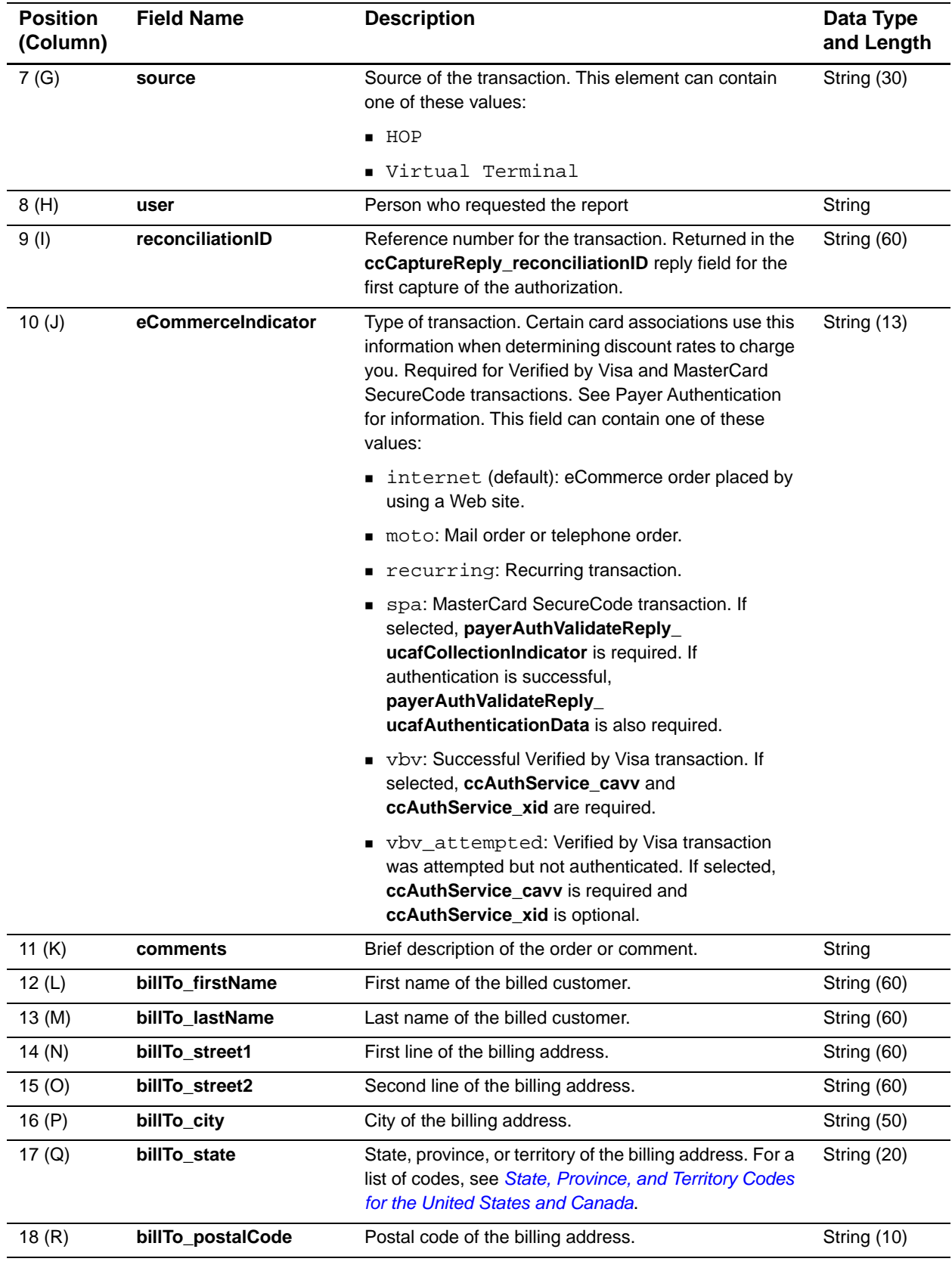

## **Table 16 Fields in the Transaction Record (Continued)**

| <b>Position</b><br>(Column) | <b>Field Name</b>    | <b>Description</b>                                                                                                    | Data Type<br>and Length           |
|-----------------------------|----------------------|----------------------------------------------------------------------------------------------------|-----------------------------------|
| 19(S)                       | billTo_country       | ISO country code of the billing address. For a list of<br>codes, see ISO Standard Country Codes.                                                                                                    | String (2)                        |
| 20(T)                       | billTo_company       | Company name of the billing address.                                                                                                    | String (60)                       |
| 21 (U)                      | billTo_email         | Email address of the billed customer.                                                                                                    | <b>String (255)</b>               |
| 22 (V)                      | billTo_title         | Title of the billed customer.                                                                                                    | String (30)                       |
| 23 (W)                      | billTo_phoneNumber   | Phone number of the billed customer.                                                                                                    | String (15)                       |
| 24(X)                       | billTo_ipAdress      | IP address of the customer.                                                                                                    | String (15)                       |
| 25 (Y)                      | shipTo_firstName     | First name of the person receiving the shipment.                                                                                                    | String (60)                       |
| 26 (Z)                      | shipTo_lastName      | Last name of the person receiving the shipment.                                                                                                    | String (60)                       |
| 27 (AA)                     | shipTo_street1       | First line of the shipping address.                                                                                                    | String (60)                       |
| 28 (AB)                     | shipTo_street2       | Second line of the shipping address.                                                                                                    | String (60)                       |
| 29 (AC)                     | shipTo_city          | City of the shipping address.                                                                                                    | String (50)                       |
| 30 (AD)                     | shipTo_state         | State, province, or territory of the shipping address.<br>For a list of values, see State, Province, and Territory<br>Codes for the United States and Canada.                                                                           | String (20)                       |
| 31 (AE)                     | shipTo_postalCode    | Postal code of the shipping address.                                                                                                    | String (10)                       |
| 32 (AF)                     | shipTo_country       | ISO country code of the shipping address. For a list of<br>codes, see ISO Standard Country Codes.                                                                                                    | String (2)                        |
| 33 (AG)                     | shipTo_phoneNumber   | Phone number of the recipient.                                                                                                    | String (15)                       |
| 34 (AH)                     | card_accountNumber   | Credit card number of the customer. For<br>ccCreditService, optional if ccCreditService_<br>captureRequestID is included. When the account<br>number is corrected, the corrected number is<br>displayed instead of the original number. | String w/<br>numbers only<br>(20) |
| 35 (AI)                     | card_expirationMonth | Expiration month (MM) of the credit card.                                                                                                    | String (2)                        |
| 36 (AJ)                     | card_expirationYear  | Expiration year (YYYY) of the credit card.                                                                                                    | String (4)                        |

**Table 16 Fields in the Transaction Record (Continued)**

![](_page_66_Picture_235.jpeg)

## **Table 16 Fields in the Transaction Record (Continued)**

![](_page_67_Picture_176.jpeg)

## **Table 16 Fields in the Transaction Record (Continued)**

| <b>Position</b><br>(Column) | <b>Field Name</b>                                                                                                    | <b>Description</b>                                                                                                    | Data Type<br>and Length |
|-----------------------------|----------------------------------------------------------------------------------------------------|----------------------------------------------------------------------------------------------------|-------------------------|
| 46 (AT)                     | reasonCode                                                                                                    | Numeric value corresponding to the result of the<br>overall request. If your error handler receives a reason<br>code that it does not recognize, it uses the decision<br>field to determine the result. This field can contain one<br>of these values: | Integer (5)             |
|                             |                                                                                                    | 100: Successful transaction.                                                                                                    |                         |
|                             | 101: One or more required request fields are<br>missing. Possible action: See the missingField_<br><b>0N</b> reply fields. Resend the request with the<br>complete information.<br>■ 102: One or more request fields contain invalid<br>data.<br>Possible action: See the reply fields invalidField_<br><b>0N</b> for which fields are invalid. Resend the<br>request with the correct information. |                                                                                                    |                         |
|                             |                                                                                                    |                                                                                                    |                         |
|                             |                                                                                                    | ■ 150: Error: General system failure.<br>Possible action: Wait a few minutes and resend the<br>request.                                                                                                    |                         |
|                             |                                                                                                    | ■ 151: Error: The request was received, but a server<br>time-out occurred. This error does not include time-<br>outs between the client and the server.<br>Possible action: Wait a few minutes and resend the<br>request.                              |                         |
|                             |                                                                                                    | ■ 152: Error: The request was received, but a<br>service time-out occurred.<br>Possible action: Wait a few minutes and resend the<br>request.                                                                                                    |                         |
|                             |                                                                                                    | ■ 234: A problem occurred with your CyberSource<br>merchant configuration.<br>Possible action: Do not resend the request. Contact<br>Customer Support to correct the configuration<br>problem.                                                         |                         |
|                             |                                                                                                    | 400: The Advanced Fraud Screen score exceeds<br>your threshold.<br>Possible action: Review the customer's order.                                                                                                    |                         |
|                             |                                                                                                    | ■ 700: The customer is on a list issued by the U.S.<br>government containing entities with whom trade is<br>restricted.<br>Possible action: Reject the customer's order.                                                                               |                         |
| 47 (AU)                     | authFailureReason                                                                                                    | Message that explains the reply flag for the<br>authorization. The report can contain only one failure<br>reason for each service.                                                                                                    | <b>String (255)</b>     |

**Table 16 Fields in the Transaction Record (Continued)**

![](_page_69_Picture_292.jpeg)

![](_page_69_Picture_293.jpeg)

| <b>Position</b><br>(Column) | <b>Field Name</b>             | <b>Description</b>                                                                                                    | Data Type<br>and Length |
|-----------------------------|-------------------------------|----------------------------------------------------------------------------------------------------|-------------------------|
| 62 (BJ)                     | merchantDefined<br>DataField3 | Field that you use to report additional or optional data,<br>such as a reference number, the customer's ID, or<br>comments. | String (64)             |
| 63 (BK)                     | merchantDefined<br>DataField4 | Field that you use to report additional or optional data,<br>such as a reference number, the customer's ID, or<br>comments. | String (64)             |

**Table 16 Fields in the Transaction Record (Continued)**

## **Sample Record**

Each record includes information about an order.

```
Request,abc0002,0818691223270167904565,2004-04-13T15:12:09-07:00, 
1081869122069,,Virtual Terminal,sample_user,,,,JPE,ASDSD,454 Sample Street,, 
asdasd,CA,94000,US,,example@cybersource.com,,,,,,,,,,,,,,,,,ics_auth,reject,0,
DINVALIDDATA,102,Unsupported ECI type. e_commerce_indicator=MOTO,,,,,,,,
```
# <span id="page-70-0"></span>**Payment Events Report**

This report contains processor-related information about events that occur for electronic check debits and credits if your processor is TeleCheck or AmeriNet. For all other information that you need to reconcile your account, see the Order Detail Report.

# **First Line of the Report**

The first line of the report describes the name and version of the report and indicates the dates included in the report.

#### **Example**

Payment Events Report,1,2004-02-28,*merchant\_id*,,,,

Each part of this example (separated by commas) is described in [Table 17.](#page-71-0)

<span id="page-71-0"></span>**Table 17 Fields in the First Line of the Report**

| <b>Position</b><br>(Column) | <b>Field Name</b> | <b>Description</b>                                                                | Data Type<br>and Length |
|-----------------------------|-------------------|-----------------------------------------------------------------------------------|-------------------------|
| 1(A)                        | report_name       | Name of the report. This field always contains the<br>text Payment Events Report. | <b>String (100)</b>     |
| 2(B)                        | version_number    | Version number of the report. The current version<br>number is $1.0$ .            | Numeric (10)            |
| 3 <sup>(C)</sup>            | report date       | Date included in the report. This field uses the<br>format YYYY-MM-DD.            | DateTime (10)           |
| 4(D)                        | merchant ID       | CyberSource merchant ID used for the transaction.                                 | String (30)             |

# **Second Line of the Report**

The second line of the report shows the column headings with the name of each field. The data type and length of each field is String (100).

#### **Example Second line of the report**

request\_id,merchant\_id,merchant\_ref\_number,payment\_type,event\_type, event\_date,trans\_ ref\_no,merchant\_currency\_code,merchant\_amount, consumer\_currency\_code,consumer\_ amount,fee\_currency\_code,fee\_amount, processor\_message

## **Transaction Record**

Each transaction record includes information about a CyberSource payment transaction. For information about possible values for each field, see the Implementation Guide for the services that you use.

#### **Example Transaction record**

```
1004223530000167905139,CyberSource,4828225690-3098813497360087, check,Payment,9/28/
2004,54415,USD,20.00,USD,20.00,USD,0,Check Approved
```
Each field is described in [Table 18](#page-71-1).

![](_page_71_Picture_196.jpeg)

#### <span id="page-71-1"></span>**Table 18 Fields in the Transaction Record**
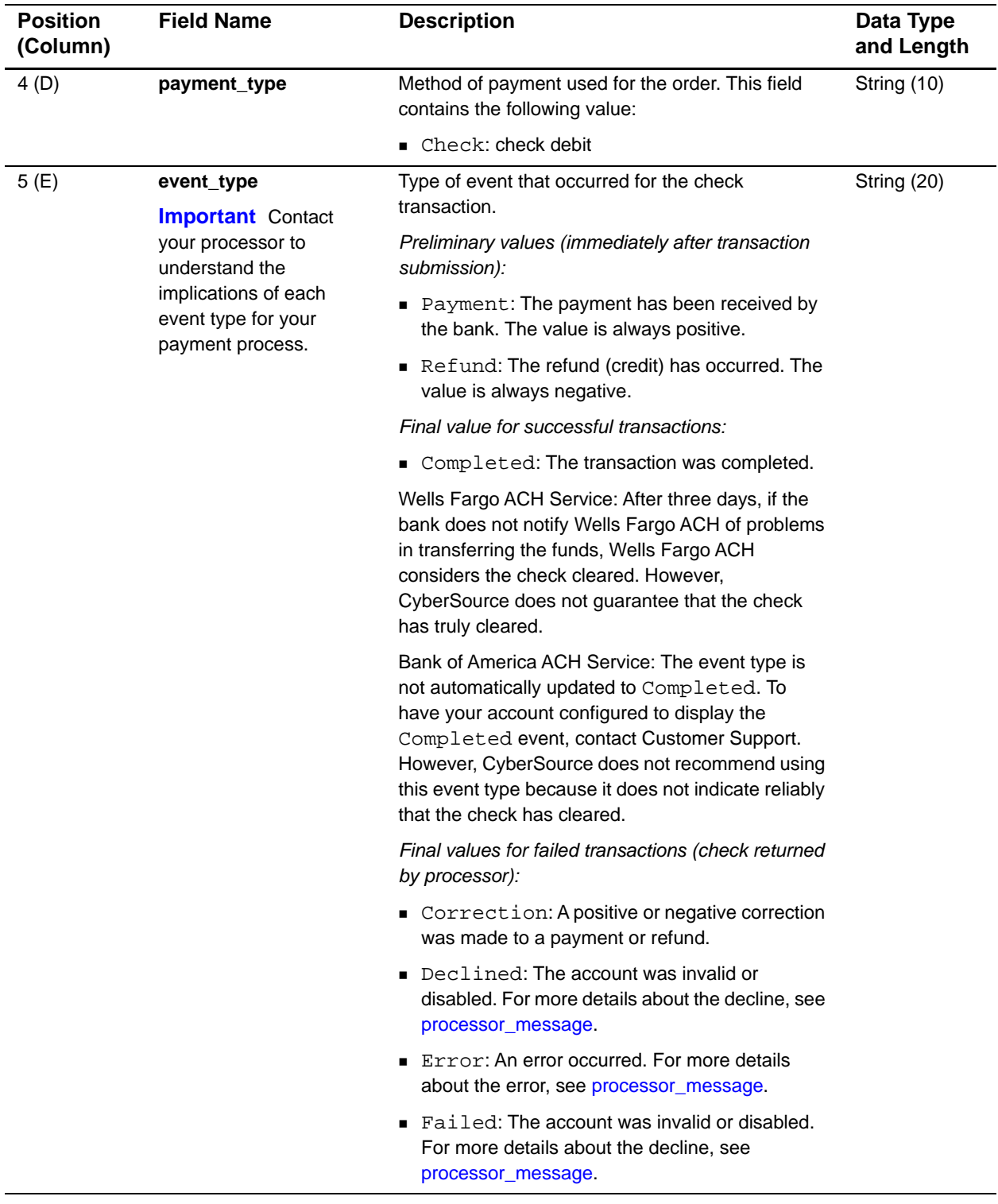

## **Table 18 Fields in the Transaction Record (Continued)**

<span id="page-73-0"></span>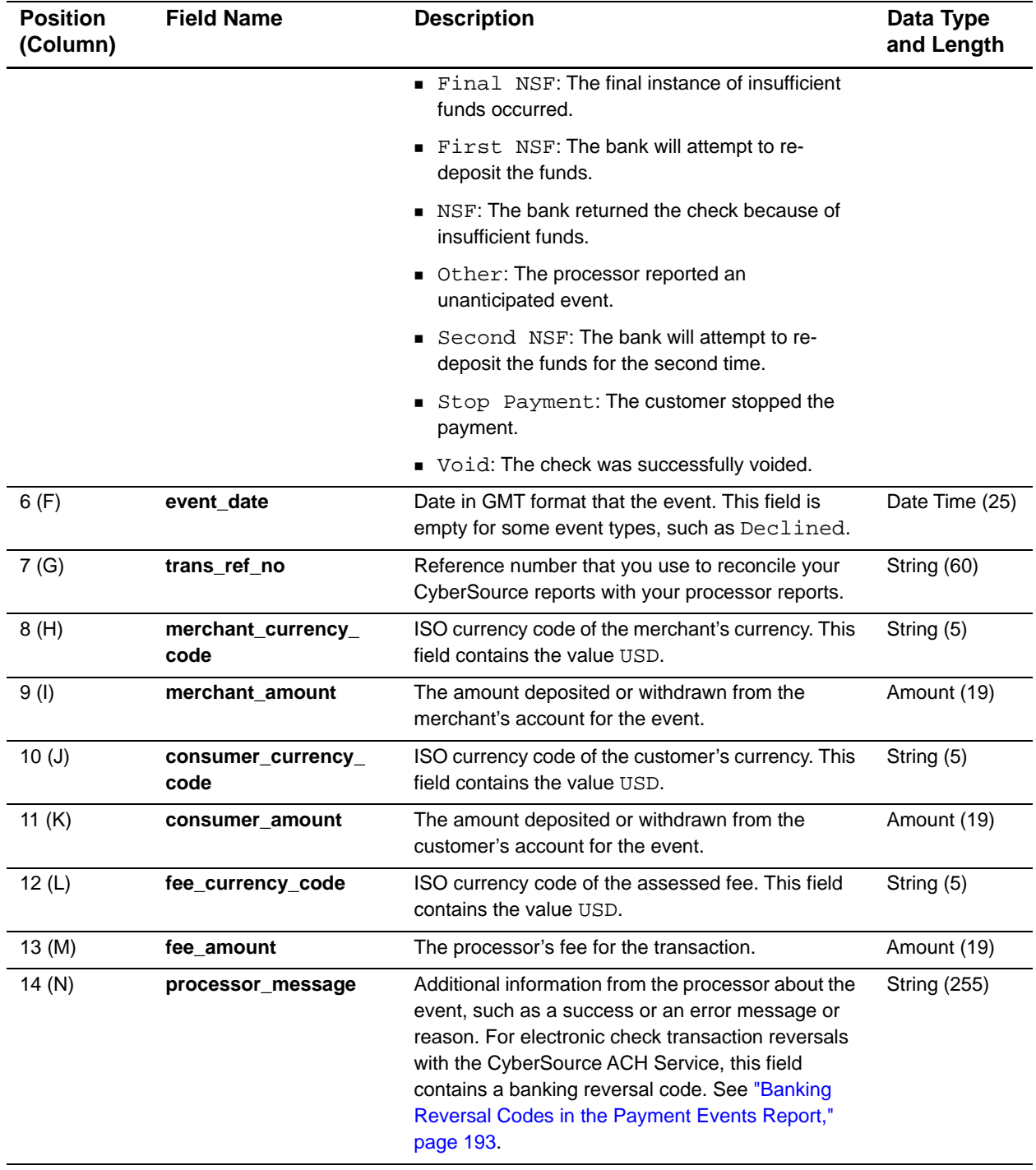

## **Table 18 Fields in the Transaction Record (Continued)**

# **Transaction Exception Detail Report**

This report gives detailed information about transactions that were flagged by CyberSource or by the processor because of errors that were sent in the request data of your follow-on transactions, such as captures and credits.

# **First Line of the Report**

The first line of the report describes the name and version of the report and indicates the dates included in the report.

## **Example**

Transaction Exception Detail Report,1.0,2006-05-01 to 2003-05- 01,,,,,,,,,,,,,,,,,,,,,,,,,,,,,,,,,,,,,,,,,,,,,,,,,,,,,,,,,,,,,,,,

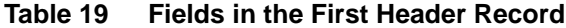

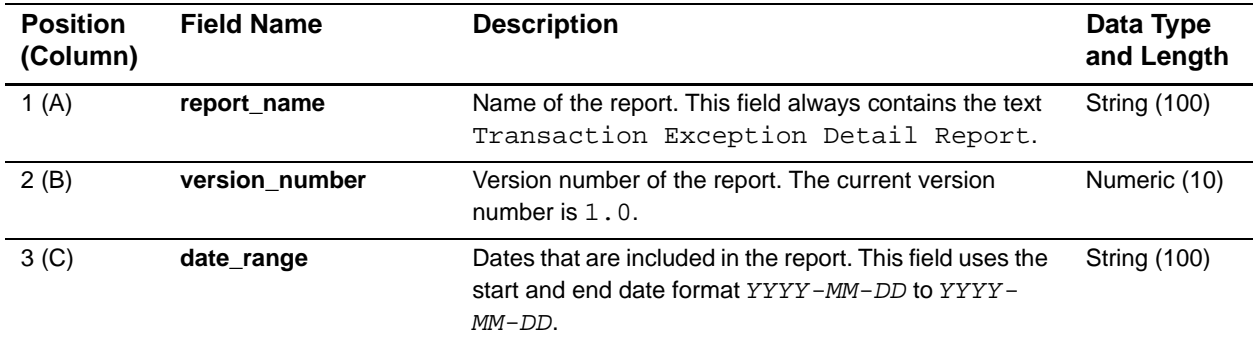

# **Second Line of the Report**

The second line of the report indicates the name of each field in the report. The fields in follow these rules:

- The content of each field is the same as the field name.
- The data type and length of each field is String (100).

## **Example Second Line Record**

```
row_descriptor,request_id,transaction_date,merchant_id,merchant_ref_
number,transaction_ref_number,transaction_type,payment_method,
amount,currency_code,payment_processor,original_request_id,action, 
reason_code,error_category,error_message,account_suffix,customer_cc_
expmo, customer_cc_expyr, bank_code, bank_account_name, customer_
firstname, customer_lastname, bill_address1, bill_address2, bill_city, bill_
state,bill_zip,bill_country,company_name,customer_email, customer_
phone,ship_to_first_name,ship_to_last_name,ship_to_address1, ship_to_
address2,ship_to_city,ship_to_state,ship_to_zip,ship_to_country
```
## **Transaction Record**

Each transaction record includes information about a CyberSource payment transaction.

For information about possible values for each field, see the Implementation Guide for the services you use.

## **Example Transaction Record**

```
Request,0004223530000167905139,2006-05-01T07:42:03-
07:00,exampleMerchant, 3C515C71D48F631,1140625304845,Credit Card 
Capture,,,30.00,USD,sample processor,1406235110599167904565,No action 
needed.,241,,,,,4234,10,2010, 20-00-00,John Smith,John,Doe,1295 
Charleston, Mountain View, CA, 94043, US,, ,jdoe@example.com, 999-999-
9999,,,,,,,,,,,,,,,,,
```
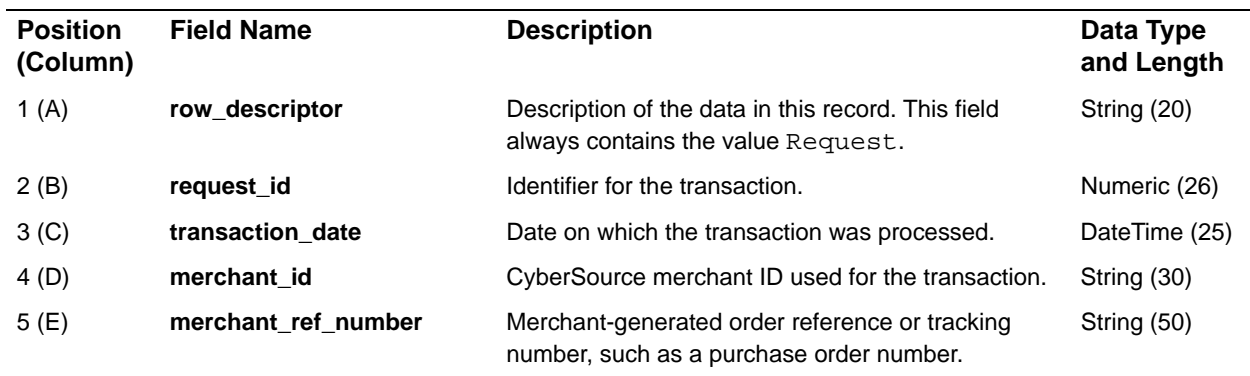

## **Table 20 Fields in the Transaction Record**

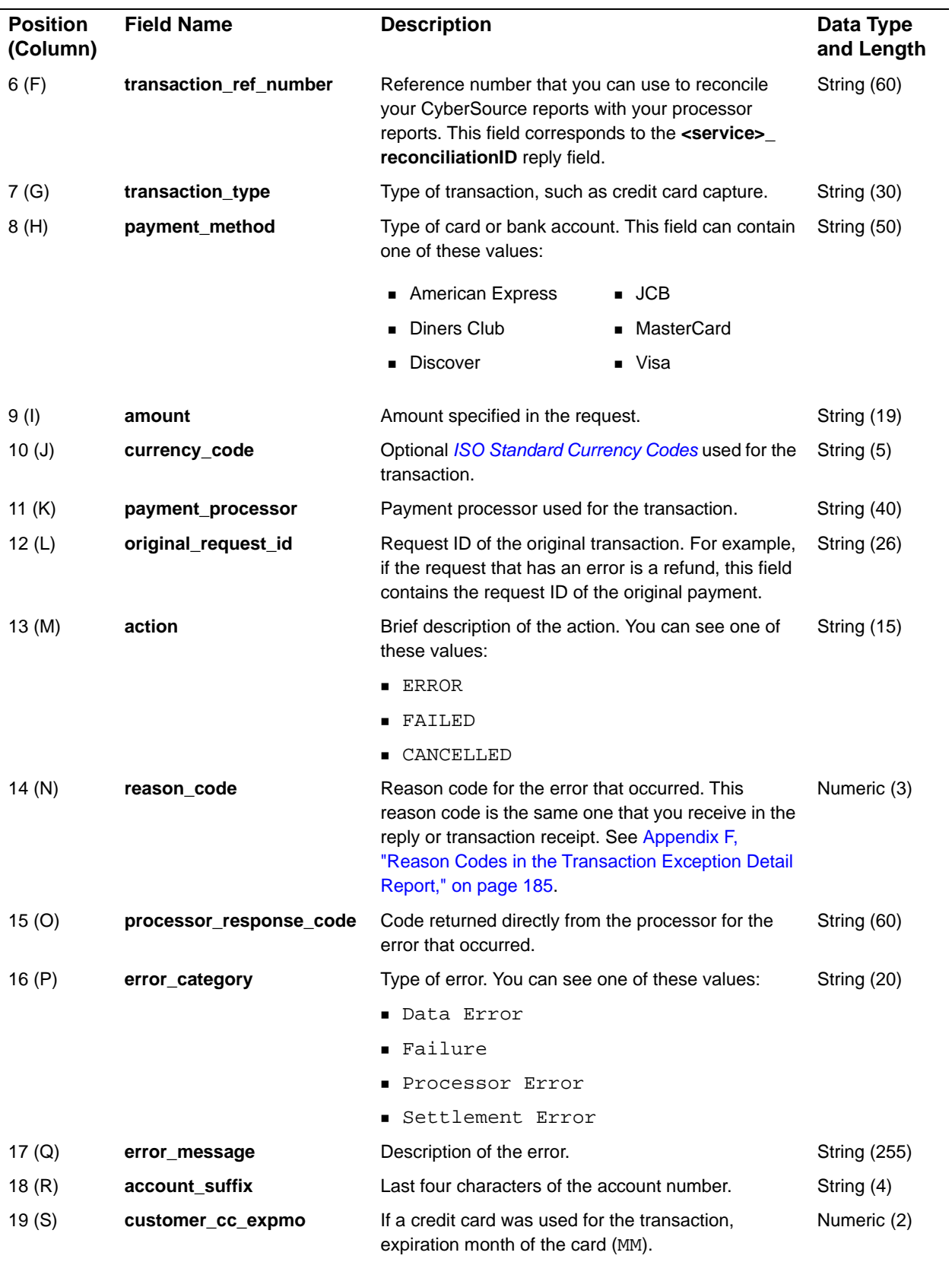

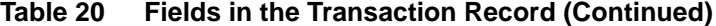

| <b>Position</b><br>(Column) | <b>Field Name</b>  | <b>Description</b>                                                                             | Data Type<br>and Length |
|-----------------------------|--------------------|------------------------------------------------------------------------------------------------|-------------------------|
| 20(T)                       | customer_cc_expyr  | If a credit card was used for the transaction,<br>expiration year of the card (YYYY).          | Numeric (4)             |
| 21 (U)                      | bank_code          | If a bank account was used for the transaction, the<br>bank code or sort code for the account. | String (15)             |
| 22 (V)                      | bank_account_name  | Name of account holder.                                                                        | String (60)             |
| 23 (W)                      | customer_firstname | First name of the billed customer.                                                             | String (60)             |
| 24(X)                       | customer_lastname  | Last name of the billed customer.                                                              | String (60)             |
| 25(Y)                       | bill address1      | First line of the billing address.                                                             | String (60)             |
| 26 (Z)                      | bill_address2      | Second line of the billing address.                                                            | String (60)             |
| 27 (AA)                     | bill_city          | City of the billing address.                                                                   | String (50)             |
| 28 (AB)                     | bill_state         | State, province, or territory of the billing address.                                          | String (20)             |
| 29 (AC)                     | bill_zip           | Postal code of the billing address.                                                            | String (10)             |
| 30 (AD)                     | bill_country       | ISO Standard Country Codes of the billing address.                                             | String (2)              |
| 31 (AE)                     | company_name       | Company name of the billing address.                                                           | String (60)             |
| 32 (AF)                     | customer_email     | Email address of the billed customer.                                                          | <b>String (255)</b>     |
| 33 (AG)                     | customer_phone     | Phone number of the billed customer.                                                           | String (15)             |
| 34 (AH)                     | ship_to_first_name | First name of the customer receiving the shipment.                                             | String (60)             |
| 35 (AI)                     | ship_to_last_name  | Last name of the customer receiving the shipment.                                              | String (60)             |
| 36 (AJ)                     | ship_to_address1   | First line of the shipping address.                                                            | String (60)             |
| 37 (AK)                     | ship_to_address2   | Second line of the shipping address.                                                           | String (60)             |
| 38 (AL)                     | ship_to_city       | City of the shipping address.                                                                  | String (60)             |
| 39 (AM)                     | ship_to_state      | State, province, or territory of the shipping address.                                         | String (50)             |
| 40 (AN)                     | ship_to_zip        | Postal code of the shipping address.                                                           | String (10)             |
| 41 (AO)                     | ship_to_country    | ISO Standard Country Codes of the shipping<br>address.                                         | String (2)              |

**Table 20 Fields in the Transaction Record (Continued)**

# $\begin{array}{c|c}\n\text{Reports in XML Format} & \frac{1}{2} & \frac{1}{2} \\
\hline\n\end{array}$

This appendix describes the fields contained in the XML format for these reports:

- **[Batch Files Detail Report](#page-78-0)**
- **[Exported Search Results](#page-84-0)**
- **Crder Detail Report**
- **[Payment Events Report](#page-116-0)**
- **Burgan** [Single Transaction Report](#page-121-0)
- [Transaction Exception Detail Report](#page-144-0)

For an introduction to the XML format, see ["XML Format," page 14.](#page-13-0) The DTDs are described in ["DTDs for the Reports in XML Format," page 155](#page-154-0).

# <span id="page-78-0"></span>**Batch Files Detail Report**

This section describes the elements of the Batch Files Detail Report. A [Sample XML](#page-83-0)  [Report](#page-83-0) follows the descriptions of the elements.

# **<Report>**

The <Report> element is the root element of the report.

```
Reports in XML Format<br>
This appendix describes the fields contained in the XML formation these reports:<br>
• Report Fourier Report<br>
• Cracket Report<br>
• Cracket Report<br>
• Payment Evente Report<br>
• Business Center Report<br>
• The
                       <Report Name=CDATA
                                    Version=NMTOKEN
                                    xmlns=CDATA
                                    MerchantID=CDATA
                                    ReportStartDate=CDATA
                                    ReportEndDate=CDATA>
                                 (BatchFiles)
                       </Report>
```
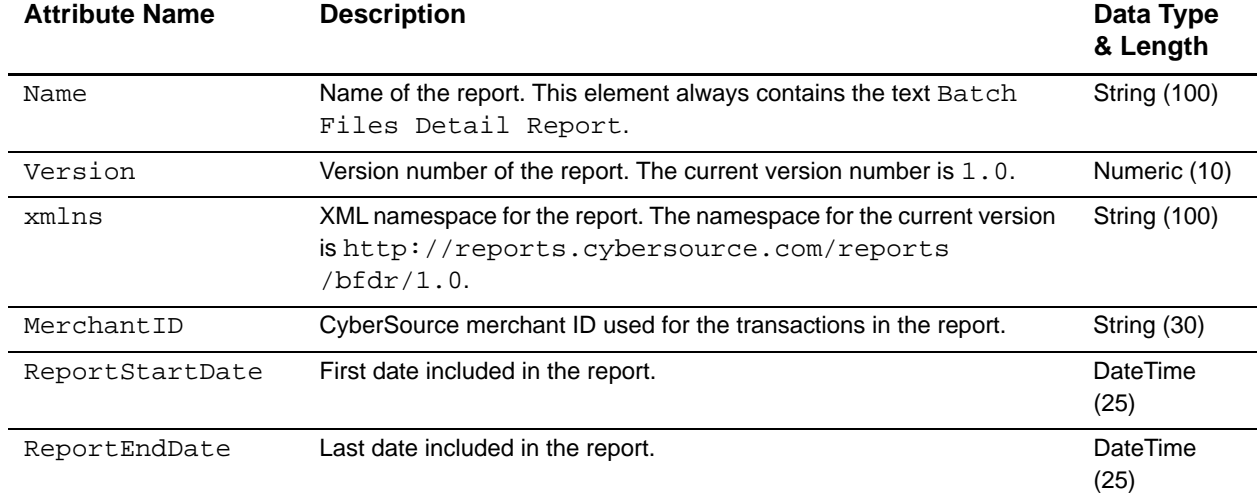

## **Table 21 Attributes of <Report>**

## **Table 22 Child Elements of <Report>**

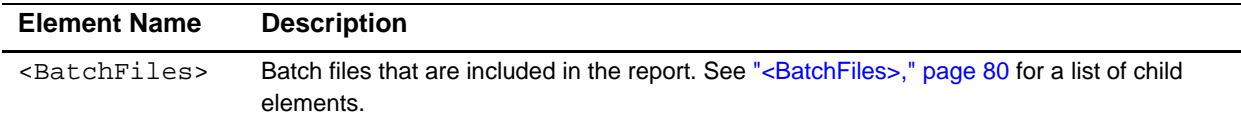

## **Example** <Report> Element

```
<Report Name="Batch Files Detail Report"
       Version="1.0"
       xmlns="http://reports.cybersource.com/reports/bfdr/1.0"
       MerchantID="pcpawnshop"
       ReportStartDate="2006-09-29T05:00:00-05:00"
       ReportEndDate="2006-09-30T05:00:00-05:00">
     <BatchFiles>
            ...
     </BatchFiles>
</Report>
```
# <span id="page-79-0"></span>**<BatchFiles>**

The <BatchFiles> element contains all of the batch files that are included in the report.

```
<BatchFiles>
      (BatchFile)*
</BatchFiles>
```
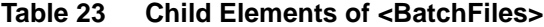

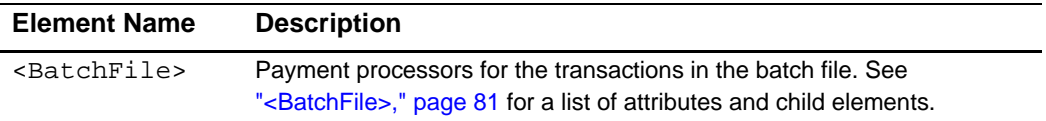

## **Example** <BatchFiles> **Element**

```
<BatchFiles>
      <BatchFile BatchFileID="123">
            ...
      </BatchFile>
</BatchFiles>
```
## <span id="page-80-0"></span>**<BatchFile>**

The <BatchFile> element contains the payment processors for the transactions in the batch file.

## **Syntax**

```
<BatchFile BatchFileID=CDATA>
      (PaymentProcessor)*
</BatchFile>
```
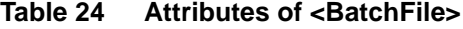

| <b>Attribute Name</b> | <b>Description</b>                                             | Data Type<br>& Length |
|-----------------------|----------------------------------------------------------------|-----------------------|
| BatchFileID           | CyberSource batch file in which the transactions<br>were sent. | Numeric (39)          |

**Table 25 Child Elements of <BatchFile>**

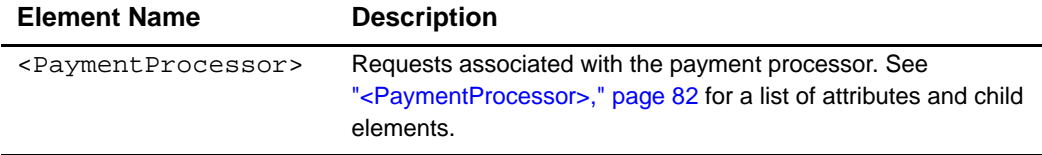

**Example** <BatchFile> **Element** 

```
<BatchFile BatchFileID="10101">
      <PaymentProcessor PaymentProcessorName="vital">
            ...
      </PaymentProcessor>
</BatchFile>
```
## <span id="page-81-0"></span>**<PaymentProcessor>**

The <PaymentProcessor> element contains the requests associated with a payment processor.

## **Syntax**

<PaymentProcessor PaymentProcessorName=CDATA> (**Request**)\* </PaymentProcessor>

## **Table 26 Attributes of <PaymentProcessor>**

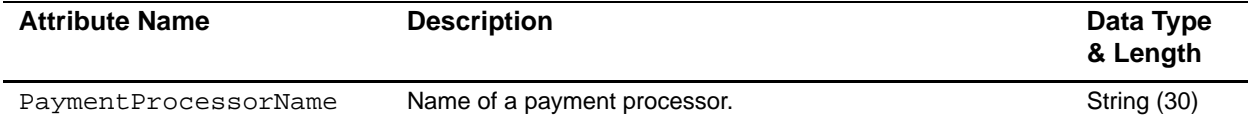

## **Table 27 Child Elements of <PaymentProcessor>**

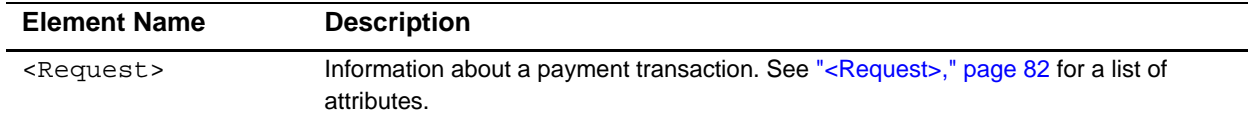

#### **Example** <PaymentProcessor> **Element**

```
<PaymentProcessor PaymentProcessorName="vital">
      <Request>
            ...
      </Request>
</PaymentProcessor>
```
## <span id="page-81-1"></span>**<Request>**

The <Request> element contains information about a payment transaction.

```
<Request RequestID=CDATA>
      (TransactionReferenceNumber)
      (MerchantReferenceNumber)
      (TransactionStatus)
      (Amount)
      (CurrencyCode)
      (PaymentStatus)
</Request>
```
## **Table 28 Attributes of <Request>**

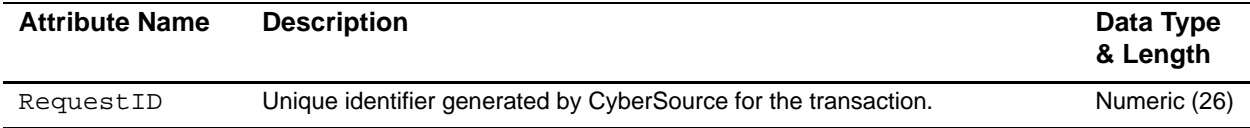

## **Table 29 Child Elements of <Request>**

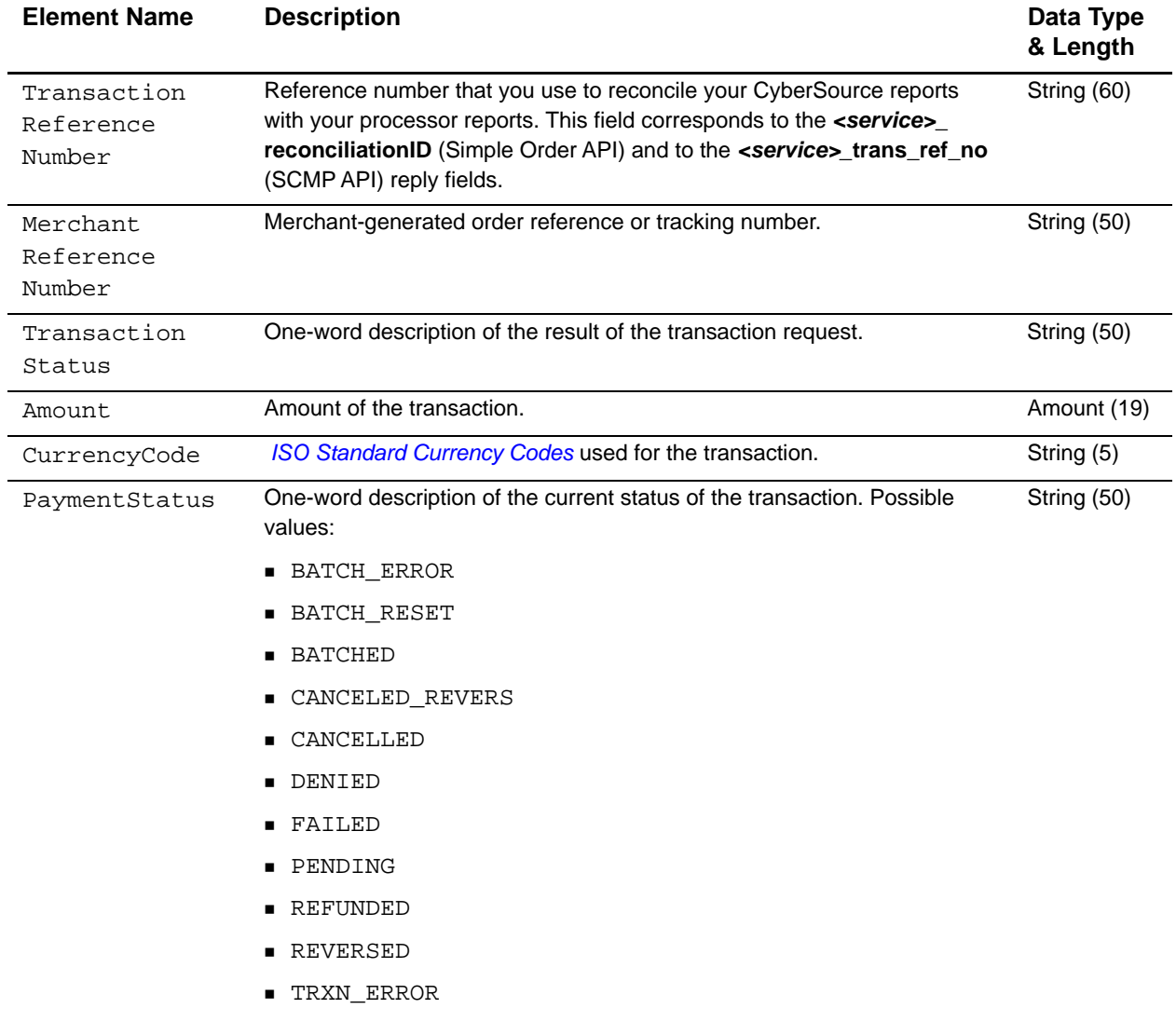

VOIDED

#### **Example** <Request> Element

```
<Request RequestID="1580782287420174065733">
      <TransactionReferenceNumber>5533830406</TransactionReferenceNumber>
      <MerchantReferenceNumber>1158078228539</MerchantReferenceNumber>
      <TransactionStatus>SOK</TransactionStatus>
      <Amount>25.00</Amount>
      <CurrencyCode>USD</CurrencyCode>
      <PaymentStatus>PENDING</PaymentStatus>
</Request>
```
## <span id="page-83-0"></span>**Sample XML Report**

This example shows a report that contains two batch files. The first batch file contains three requests; the second batch file contains one request.

```
<?xml version="1.0" encoding="utf-8"?>
<!DOCTYPE Report SYSTEM "https://ebctest.cybersource.com/ebctest/reports/dtd/
bfdr.dtd">
<Report Name="Batch Files Detail Report"
        Version="1.0"
        xmlns="https://ebctest.cybersource.com/ebctest/reports/dtd/bfdr.dtd"
        MerchantID="pcpawnshop"
        ReportStartDate="2006-09-29T05:00:00-05:00"
        ReportEndDate="2006-09-30T05:00:00-05:00">
      <BatchFiles>
         <BatchFile BatchFileID="127788">
            <PaymentProcessor PaymentProcessorName="vital">
               <Request RequestID="1595558344253232243215">
                  <TransactionReferenceNumber>7242635150</TransactionReferenceNumber>
                  <MerchantReferenceNumber>1158078228539</MerchantReferenceNumber>
                  <TransactionStatus>SOK</TransactionStatus>
                  <Amount>25.00</Amount>
                  <CurrencyCode>USD</CurrencyCode>
                  <PaymentStatus>PENDING</PaymentStatus>
               </Request>
               <Request RequestID="1595558354743232243215">
                  <TransactionReferenceNumber>7242636613</TransactionReferenceNumber>
                  <MerchantReferenceNumber>1158078892610</MerchantReferenceNumber>
                  <TransactionStatus>SOK</TransactionStatus>
                  <Amount>100.00</Amount>
                  <CurrencyCode>USD</CurrencyCode>
                  <PaymentStatus>PENDING</PaymentStatus>
               </Request>
               <Request RequestID="1595558364563232243215">
                  <TransactionReferenceNumber>7242637653</TransactionReferenceNumber>
                  <MerchantReferenceNumber>1158079157035</MerchantReferenceNumber>
                  <TransactionStatus>SOK</TransactionStatus>
```

```
<Amount>99.00</Amount>
                  <CurrencyCode>USD</CurrencyCode>
                  <PaymentStatus>VOIDED</PaymentStatus>
               </Request>
            </PaymentProcessor>
         </BatchFile>
         <BatchFile BatchFileID="123987">
            <PaymentProcessor PaymentProcessorName="smartfdc">
               <Request RequestID="1595564779663232243215">
                  <TransactionReferenceNumber>7243278653
                     </TransactionReferenceNumber>
                  <MerchantReferenceNumber>1159429157035
                     </MerchantReferenceNumber>
                  <TransactionStatus>SOK</TransactionStatus>
                  <Amount>4.00</Amount>
                  <CurrencyCode>USD</CurrencyCode>
                  <PaymentStatus>PENDING</PaymentStatus>
               </Request>
            </PaymentProcessor>
         </BatchFile>
      </BatchFiles>
</Report>
```
# <span id="page-84-0"></span>**Exported Search Results**

This section describes the syntax for the exported search results and the DTD.

## **<Result>**

The <Result> element is the root element of the report.

## **Syntax**

<Result xmlns=CDATA StartDate=CDATA EndDate=CDATA> (**Requests**) </Result>

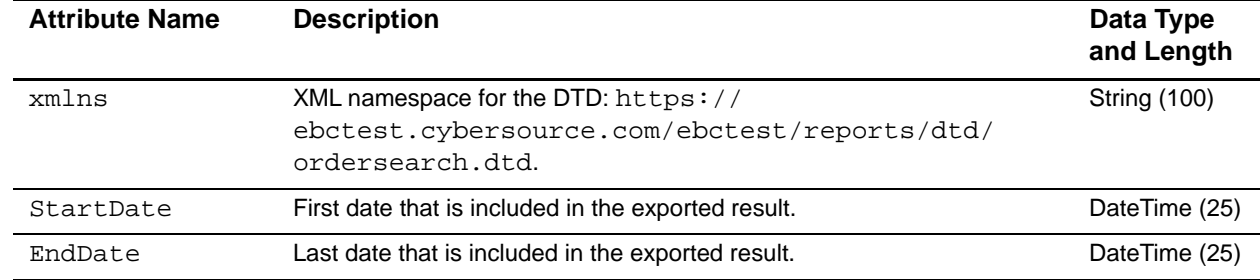

### **Table 30 Attributes of <Report>**

## **Table 31 Child Elements of <Report>**

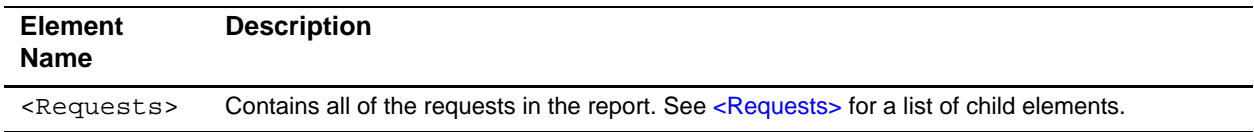

## **Example** <Result> **Element**

```
<?xml version="1.0" encoding="utf-8"?>
<!DOCTYPE Result SYSTEM "https://ebctest.cybersource.com/ebctest/reports/dtd/
ordersearch.dtd">
<Result xmlns="https://ebctest.cybersource.com/ebctest/reports/dtd/ordersearch.dtd"
        StartDate="Nov 01 2006 08:00:00.000 GMT"
        EndDate="Nov 29 2006 18:44:13.041 GMT">
   <Requests>
   </Requests>
</Result>
```
# **<Requests>**

The <Requests> element contains all of the requests from a time period.

```
<Requests>
  (Request)*
</Requests>
```
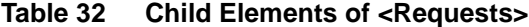

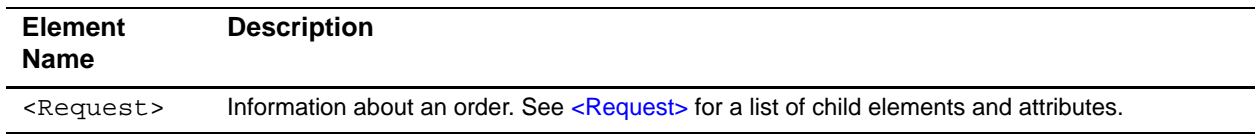

## **Example** <Requests> Element

```
<Requests>
  <Request>
    ...
  </Request>
</Requests>
```
# **<Request>**

The <Request> element contains information about an order.

## **Syntax**

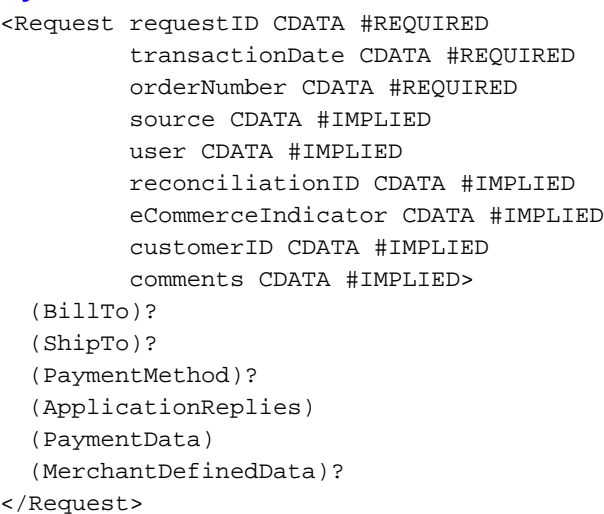

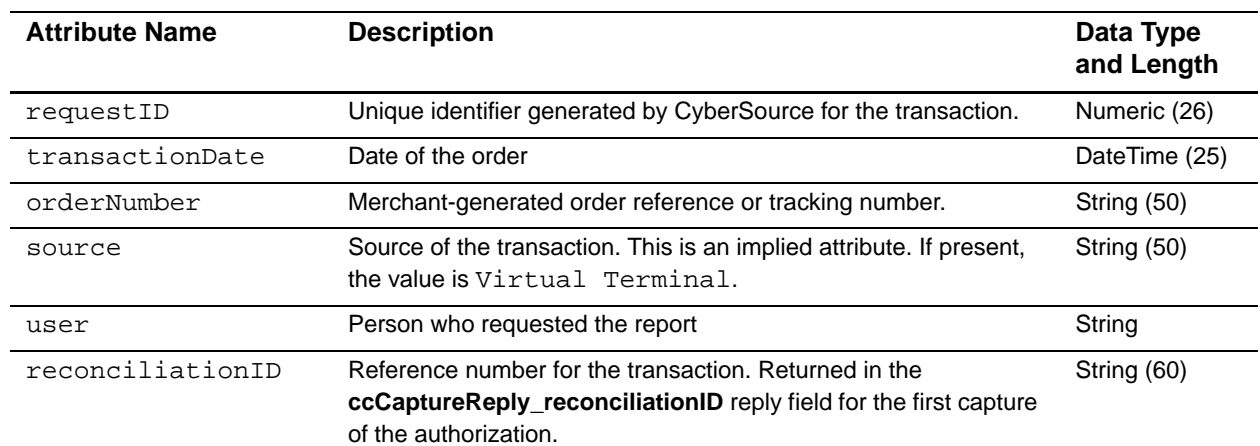

## **Table 33 Attributes of <Request>**

 $\overline{\phantom{0}}$ 

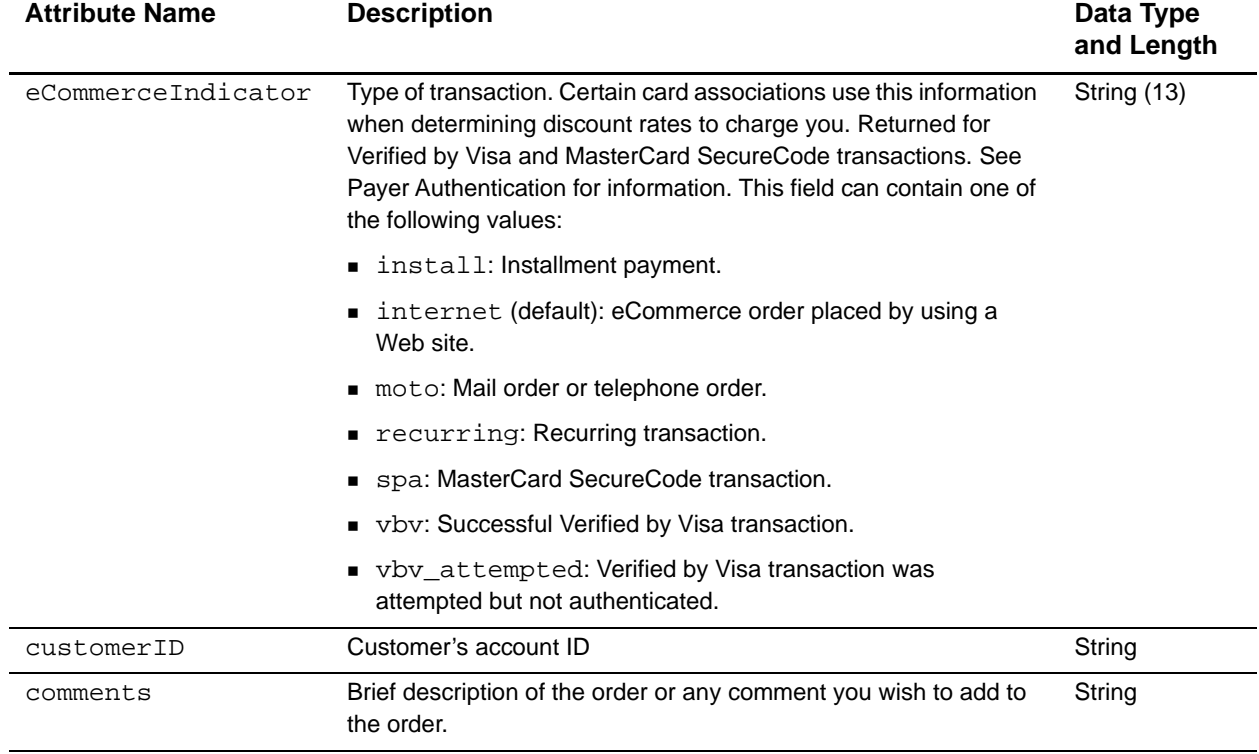

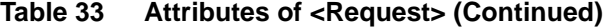

## **Table 34 Child Elements of <Request>**

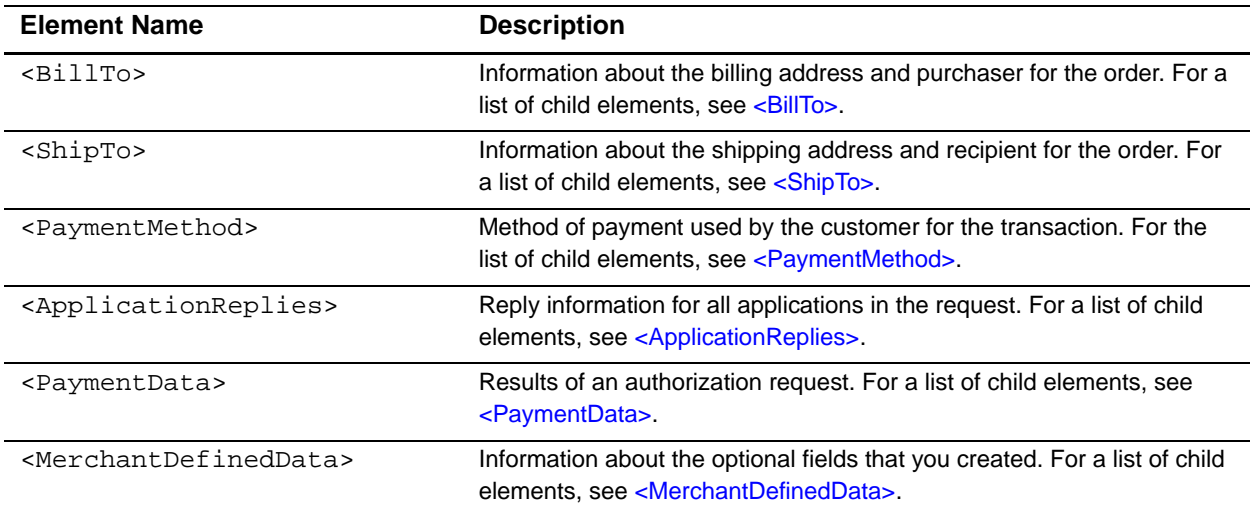

## **Example** <Request> **Element**

```
<Request requestID="0818691223270167904565"
                transactionDate="2004-04-13T15:12:09-07:00"
                orderNumber="1081869122069"
                source="Virtual Terminal"
                user="abc0002">
         reconciliationID="000987557KPOWXULCQQ13"
         eCommerceIndicator="M"
         customerID="John Doe"
         comments="fast shipping">
  <BillTo>
    ...
  </BillTo>
  <ShipTo>
    ...
  </ShipTo>
  <PaymentMethod>
    ...
  </PaymentMethod>
  <ApplicationReplies>
    ...
  </ApplicationReplies>
  <PaymentData>
    ...
  </PaymentData>
  <MerchantDefinedData>
    ...
  </MerchantDefinedData>
</Request>
```
# **<BillTo>**

The optional <BillTo> element contains information about the billing address and purchaser for the order.

```
<BillTo>
  (FirstName)
  (LastName)
  (Street1)?
  (Street2)?
  (City)
  (State)
  (PostalCode)?
  (Country)
  (Company)?
  (Email)
  (Title)?
  (PhoneNumber)
```
(IPAddress)? </BillTo>

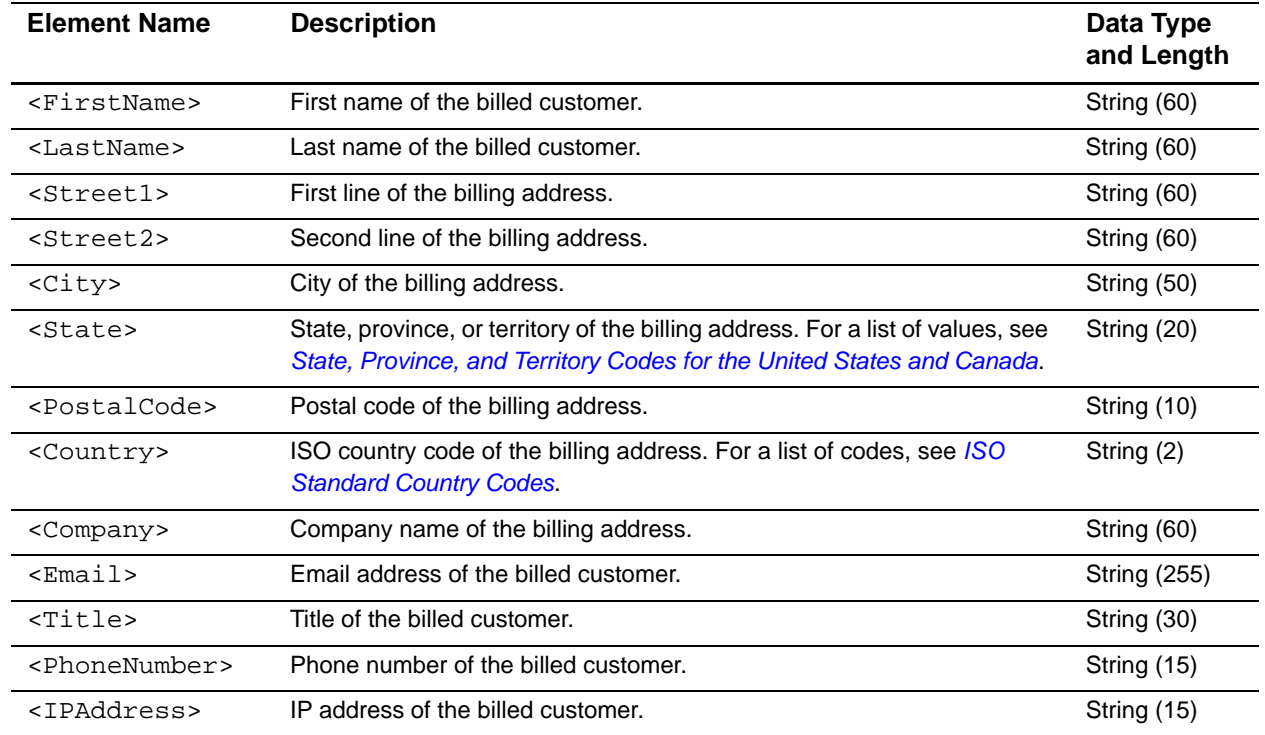

## **Table 35 Child Elements of <BillTo>**

**Example** <BillTo> **Element** 

Ĺ,

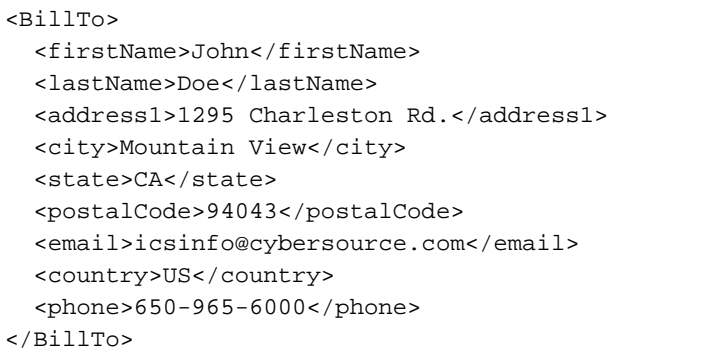

# **<ShipTo>**

The optional <ShipTo> element contains information about the shipping address and recipient for the order.

## **Syntax**

```
<ShipTo>
  (FirstName)?
  (LastName)?
  (Street1)?
  (Street2)?
  (City)?
  (State)?
  (PostalCode)?
  (Country)?
  (PhoneNumber)?
</ShipTo>
```
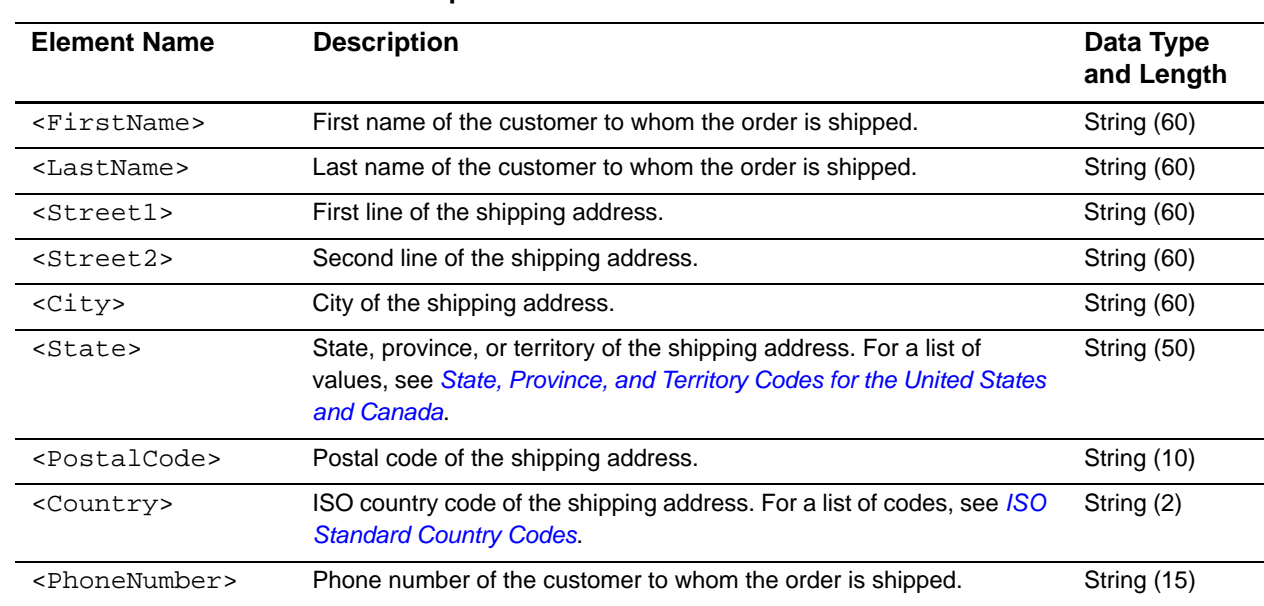

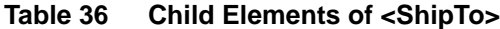

## **Example** <ShipTo> **Element**

```
<ShipTo>
  <address1>1295 Charleston Rd.</address1>
  <city>Mountain View</city>
  <state>CA</state>
  <postalCode>94043</postalCode>
  <country>US</country>
</ShipTo>
```
# **<PaymentMethod>**

The optional <PaymentMethod> element contains information about the type of payment used by the customer: card or check. One of these options must appear in the report.

## **Syntax**

<PaymentMethod> (Card) | (Check) </PaymentMethod>

## **Table 37 Child Elements of <PaymentMethod>**

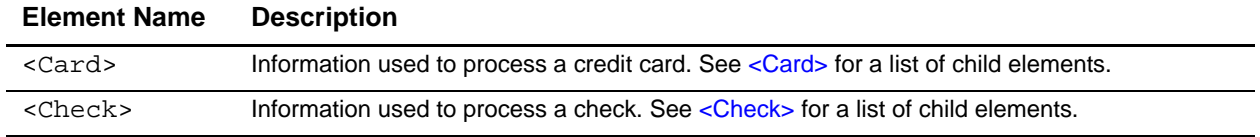

## **Example** <PaymentMethod> **Element**

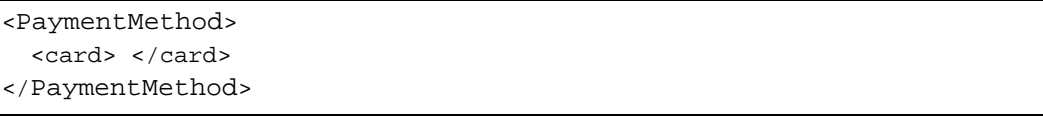

# **<Card>**

÷,

The <Card> element contains information used to process a credit card. For requests that do not include credit card payment information, all child elements of <Card> are empty.

## **Syntax**

```
<Card>
  (AccountNumber)
  (ExpirationMonth)
  (ExpirationYear)
  (CardType)
</Card>
```
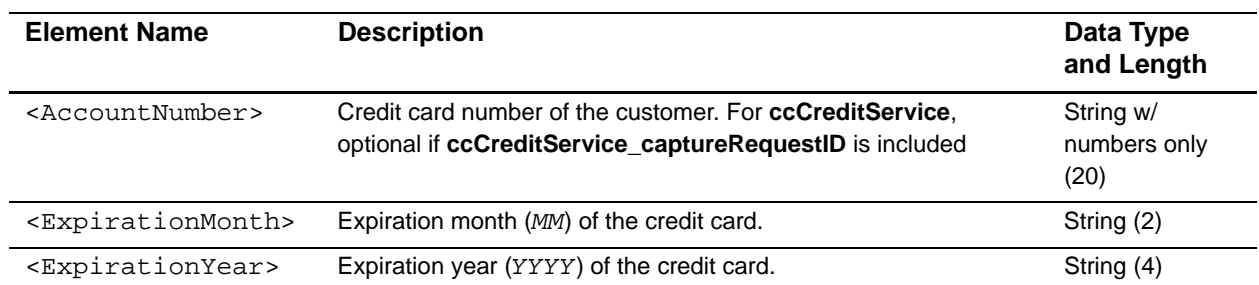

## **Table 38 Child Elements of <Card>**

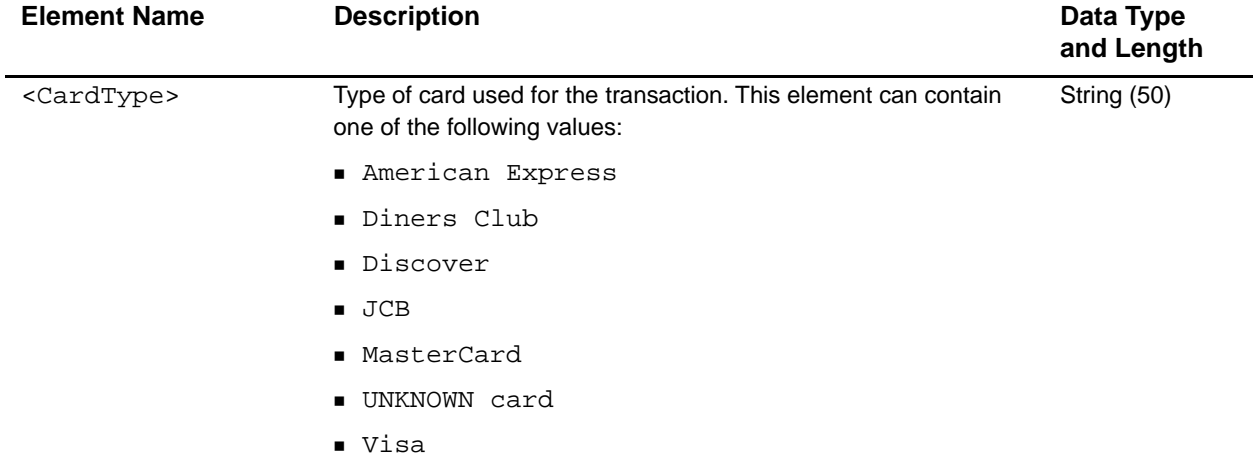

## **Table 38 Child Elements of <Card> (Continued)**

```
Example <Card> Element
```

```
<Card>
  <accountNumber>1111</accountNumber>
  <expirationMonth>12</expirationMonth>
  <expirationYear>2015</expirationYear>
  <cardType>Visa</cardType>
</Card>
```
# **<Check>**

The <Check> element contains information used to process a check. For requests that do not include check payment information, all child elements of <Check> are empty.

```
<Check>
  (accountType)
  (accountNumber)
  (routingNumber)
  (ecpRefNum)
</Check>
```
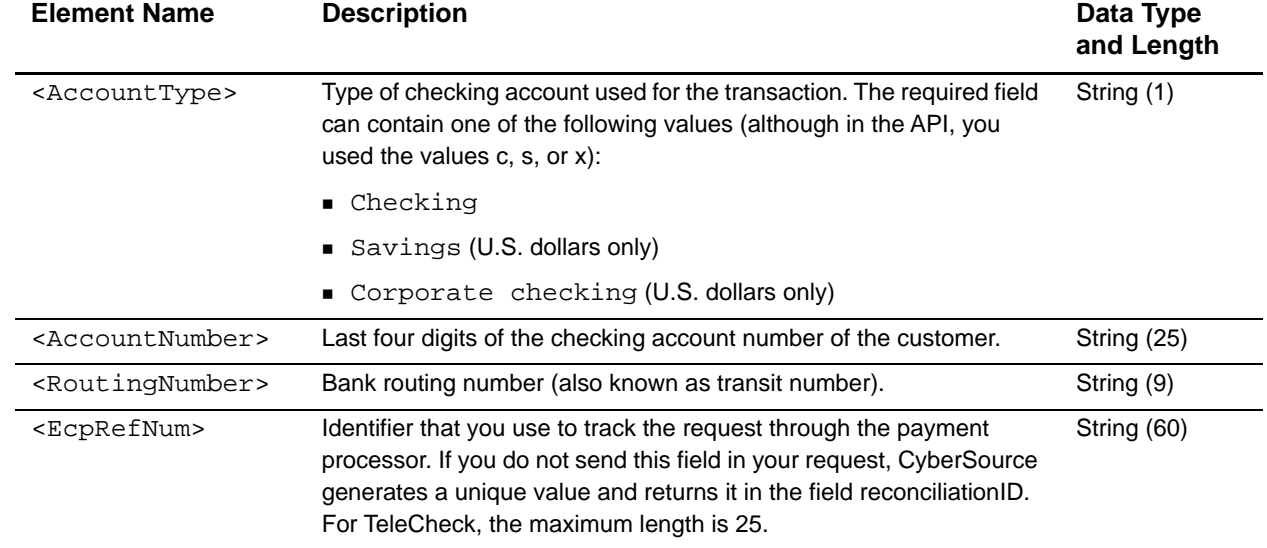

## **Table 39 Child Elements of <Check>**

## **Example** <Check> **Element**

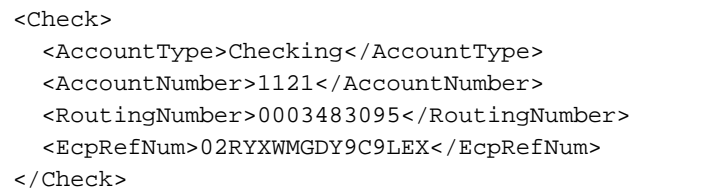

# **<ApplicationReplies>**

The <ApplicationReplies> element contains reply information for all applications in the request.

```
<ApplicationReplies>
  (ApplicationReply)*
</ApplicationReplies>
```
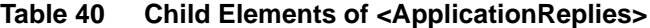

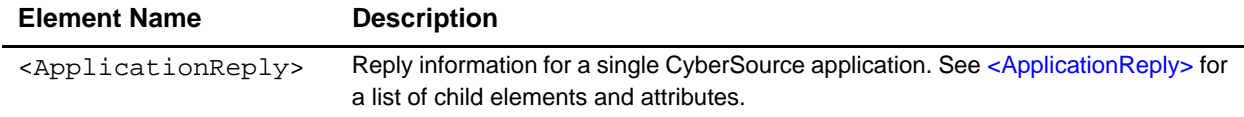

The following example shows replies for a request that included the **ics\_auth** and **ics\_bill** applications.

```
Example <ApplicationReplies> Element
```

```
<ApplicationReplies>
  <ApplicationReply name="ics_auth">
    ...
  </ApplicationReply>
  <ApplicationReply name="ics_bill">
    ...
  </ApplicationReply>
</ApplicationReplies>
```
# **<ApplicationReply>**

The report includes an <ApplicationReply> element for each application in your request: ics\_auth, ics\_bill, ics\_credit, ics\_pay\_subscription\_create, ics\_ecp\_credit, and ics\_void.

If one application in a request is declined, it can prevent other applications in the request from being run. You receive an <ApplicationReply> element for each application that does not run; however, its child elements are empty.

```
<ApplicationReply name=CDATA>
  (Decision)
  (ICS_RCode)
 (ICS_RFlag)
  (ReasonCode)
  (ICS_RMsg)?
</ApplicationReply>
```
**Table 41 Attributes of <ApplicationReply>**

| <b>Attribute</b><br><b>Name</b> | <b>Description</b>                                                               | Data Type<br>and Length |
|---------------------------------|----------------------------------------------------------------------------------|-------------------------|
| name                            | Name of the CyberSource application whose reply is described in this<br>element. | String (30)             |

| <b>Element Name</b>   | <b>Description</b>                                                                                                    | Data Type<br>and Length |
|-----------------------|----------------------------------------------------------------------------------------------------|-------------------------|
| <decision></decision> | Summarizes the result of the overall request. The field can contain one of<br>the following values:                                                    | String (6)              |
|                       | ACCEPT: success                                                                                                    |                         |
|                       | ■ REJECT: failure                                                                                                    |                         |
|                       | $\blacksquare$ ERROR: failure                                                                                                    |                         |
| <ics rcode=""></ics>  | One-digit code that indicates whether the entire request was successful.<br>The field contains one of the following values:                            | Integer $(1)$           |
|                       | 1: success<br>٠                                                                                                    |                         |
|                       | 0: declined                                                                                                    |                         |
|                       | $-1$ : error                                                                                                    |                         |
| <ics rflaq=""></ics>  | One-word description of the result of the entire request:                                                                                              | String (50)             |
|                       | DDUPLICATE: This order is a duplicate of a previous order.                                                                                             |                         |
|                       | DINVALIDCARD: The account number does not pass CyberSource basic<br>checks.                                                                            |                         |
|                       | DINVALIDDATA: Data provided is not consistent with the request. For<br>example, you requested a product with negative cost.                            |                         |
|                       | DMISSINGFIELD: The request is missing a required field.                                                                                                |                         |
|                       | DRESTRICTED: One or more of the following problems:                                                                                                    |                         |
|                       | The customer is on a list issued by the U.S. government containing<br>entities with whom trade is restricted.                                          |                         |
|                       | The U.S. government maintains economic embargoes against the<br>country indicated in the billing or shipping address.                                  |                         |
|                       | DSCORE: Score exceeds threshold.                                                                                                    |                         |
|                       | ESYSTEM: System error. Wait a few minutes, then try sending your request<br>again.                                                                     |                         |
|                       | ETIMEOUT: The request timed out.                                                                                                    |                         |
|                       | SOK: Transaction was successful.                                                                                                    |                         |
| <ics_rmsg></ics_rmsg> | Message that explains the reply flag for the application and summarizes the<br>result of the request and the specific applications that you requested. | <b>String (255)</b>     |

**Table 42 Child Elements of <ApplicationReply>**

| Numeric value corresponding to the result of the overall request.<br><reasoncode><br/>Integer (5)<br/>CyberSource reserves the right to add new reason codes at any time. If<br/>your error handler receives a reason code that it does not recognize, it uses<br/>the <b>decision</b> field to determine the result. This field can contain one of the<br/>following values:<br/>■ 100: Successful transaction.<br/>■ 101: The request is missing one or more required fields.<br/>Possible action: See the reply fields missing Field_0N for which fields<br/>are missing. Resend the request with the complete information.<br/>■ 102: One or more fields in the request contains invalid data.<br/>Possible action: See the reply fields invalidField_0N for which fields<br/>are invalid. Resend the request with the correct information.<br/>■ 150: Error: General system failure.<br/>Possible action: Wait a few minutes and resend the request.<br/><math>\blacksquare</math> 151: Error: The request was received but there was a server time-out.<br/>This error does not include time-outs between the client and the server.<br/>Possible action: Wait a few minutes and resend the request.<br/><math>\blacksquare</math> 152: Error: The request was received but there was a service time-out.<br/>Possible action: Wait a few minutes and resend the request.<br/>■ 234: There is a problem with your CyberSource merchant configuration.<br/>Possible action: Do not resend the request. Contact Customer Support to<br/>correct the configuration problem.<br/>■ 400: The Advanced Fraud Screen score exceeds your threshold.<br/>Possible action: Review the customer's order.<br/>700: The customer is on a list issued by the U.S. government containing<br/>entities with whom trade is restricted.<br/>Possible action: Reject the customer's order.</reasoncode> | <b>Element Name</b> | <b>Description</b> | Data Type<br>and Length |
|----------------------------------------------------------------------------------------------------|---------------------|--------------------|-------------------------|
|                                                                                                    |                     |                    |                         |
|                                                                                                    |                     |                    |                         |
|                                                                                                    |                     |                    |                         |
|                                                                                                    |                     |                    |                         |
|                                                                                                    |                     |                    |                         |
|                                                                                                    |                     |                    |                         |
|                                                                                                    |                     |                    |                         |
|                                                                                                    |                     |                    |                         |
|                                                                                                    |                     |                    |                         |
|                                                                                                    |                     |                    |                         |

**Table 42 Child Elements of <ApplicationReply> (Continued)**

## **Example** <ApplicationReply> **Element for a successful reply**

```
<ApplicationReply name="ics_score">
 <decision>accept</decision>
 <ics_RCode>1</ics_RCode>
 <ics_RFlag>SOK</ics_RFlag>
  <reasonCode>100</reasonCode>
  <ics_RMsg>score service was successful</ics_RMsg>
</ApplicationReply>
```
If <ApplicationReply> does not run, the fields are empty.

# **<PaymentData>**

The <PaymentData> element contains reply information about the authorization.

## **Syntax**

```
<PaymentData>
  (OrderAmount)
  (AuthorizationCode)?
  (AVSCode)?
  (CVCode)?
  (AuthFactorCode)?
</PaymentData>
```
## **Table 43 Child Elements of <PaymentData>**

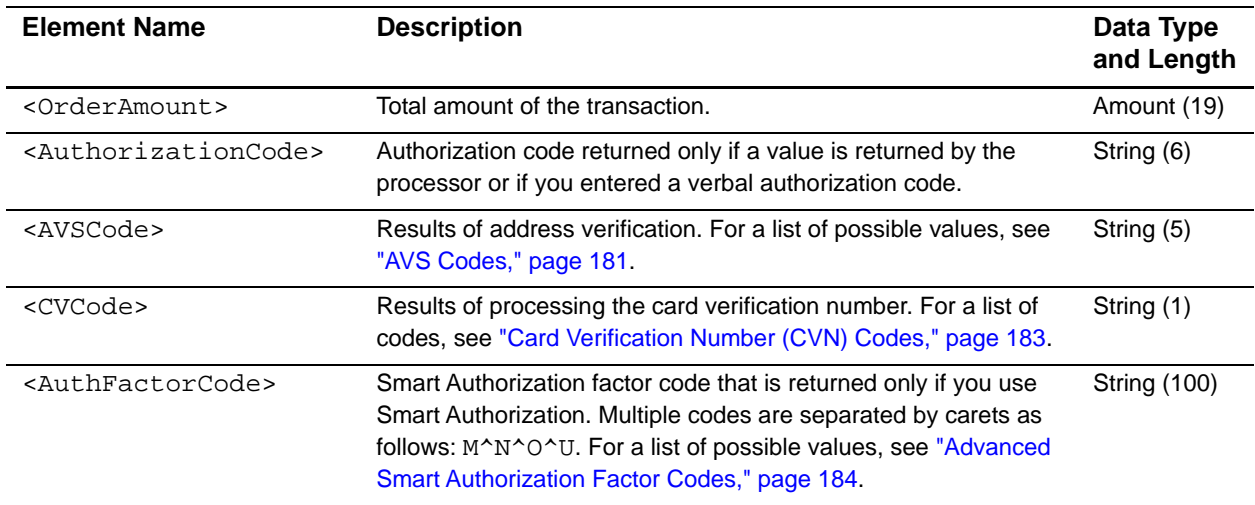

## **Example** <**PaymentData**> **Element**

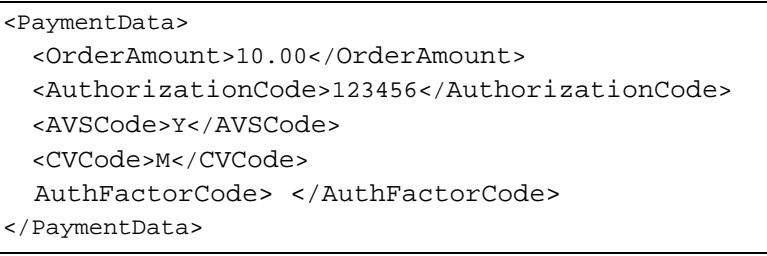

# **<MerchantDefinedData>**

The <MerchantDefinedData> element contains the fields that you use to report additional or optional data.

## **Syntax**

<MerchantDefinedData> (field1)? (field2)? (field3)? (field4)? </MerchantDefinedData>

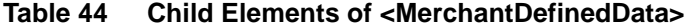

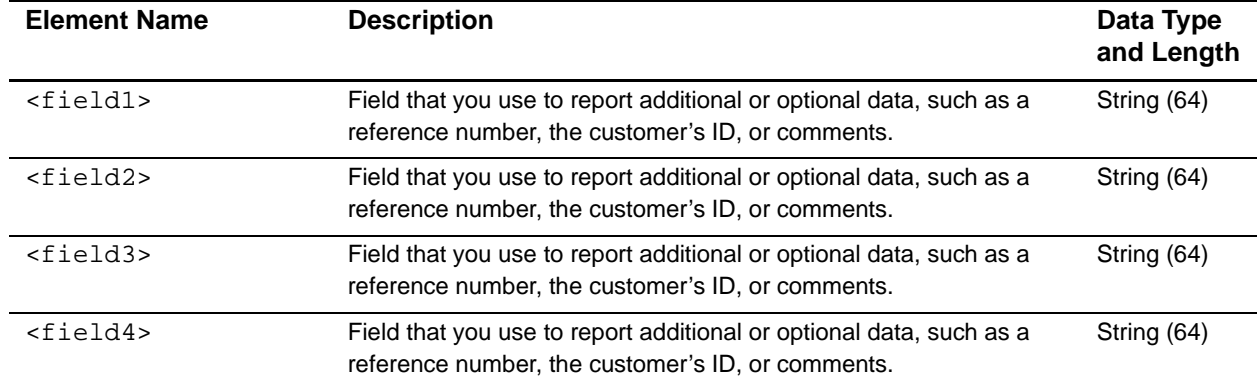

**Example** <MerchantDefinedData> **Element**

<MerchantDefinedData> <field1> </field1> <field2> </field2> <field3> </field3> <field4> </field4> </MerchantDefinedData>

# <span id="page-99-0"></span>**Order Detail Report**

This section describes the Order Detail report.

# **<Report>**

The <Report> element is the root element of the report.

## **Syntax**

```
<Report Name=CDATA
        Version=NMTOKEN
        xmlns=CDATA
        merchantID=CDATA
        ReportStartDate=CDATA
        ReportEndDate=CDATA>
  (Requests)
</Report>
```
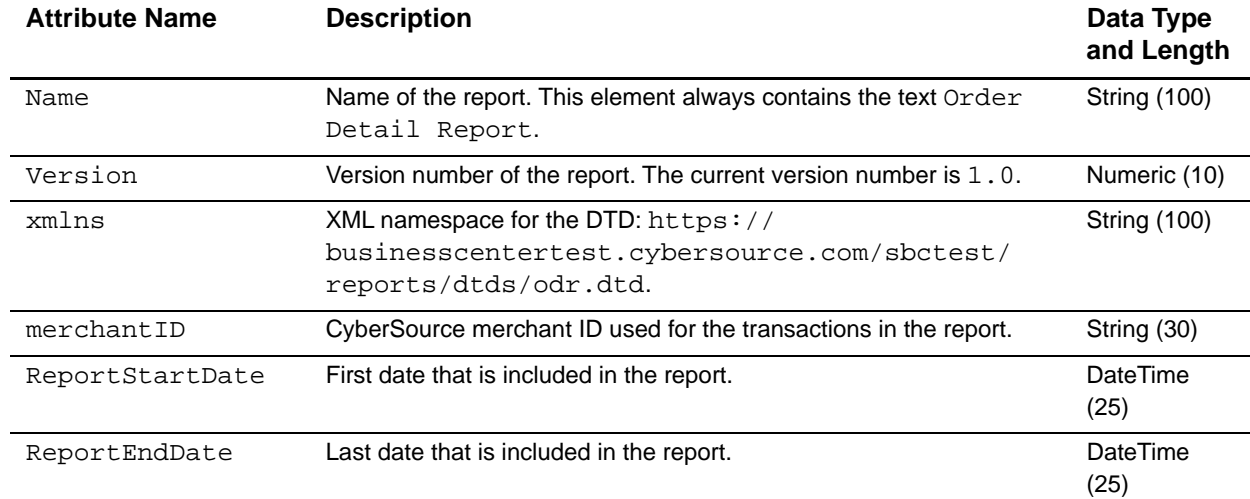

## **Table 45 Attributes of <Report>**

## **Table 46 Child Elements of <Report>**

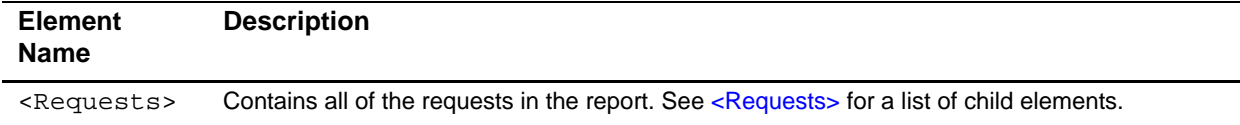

#### **Example** <Report> Element

```
<?xml version="1.0" encoding="utf-8"?>
<!DOCTYPE Report SYSTEM "https://businesscentertest.cybersource.com/sbctest/reports/
dtds/odr.dtd">
<Report Name="Order Detail Report"
       Version="1.0"
        xmlns="https://businesscentertest.cybersource.com/sbctest/reports/dtds/
        odr.dtd"
        merchantID="sample"
        ReportStartDate="2004-04-13T07:00:00-07:00"
        ReportEndDate="2004-04-14T07:00:00-07:00">
</Report>
```
# <span id="page-100-0"></span>**<Requests>**

The <Requests> element contains all of the requests from a time period.

## **Syntax**

<Requests> (**Request**)\* </Requests>

**Table 47 Child Elements of <Requests>**

| <b>Element</b><br><b>Name</b> | <b>Description</b>                                                                               |
|-------------------------------|--------------------------------------------------------------------------------------------------|
| <request></request>           | Information about an order. See <request> for a list of child elements and attributes.</request> |

#### **Example** <Requests> Element

```
<Requests>
  <Request RequestID="0818691223270167904565"
           orderNumber="1081869122069">
    ...
  </Request>
</Requests>
```
# <span id="page-101-0"></span>**<Request>**

The <Request> element contains information about an order.

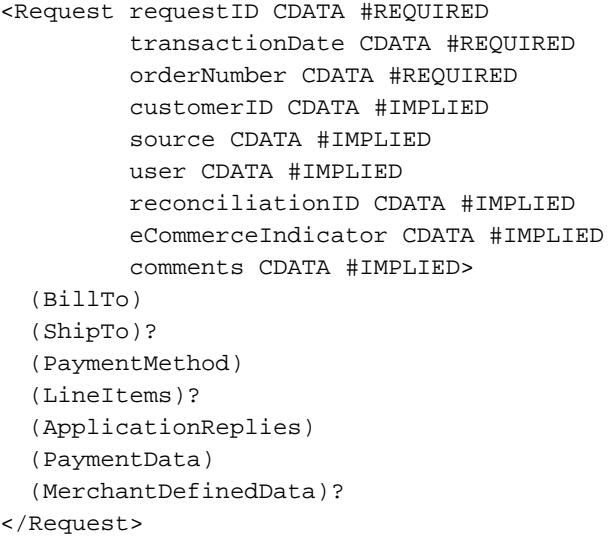

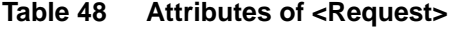

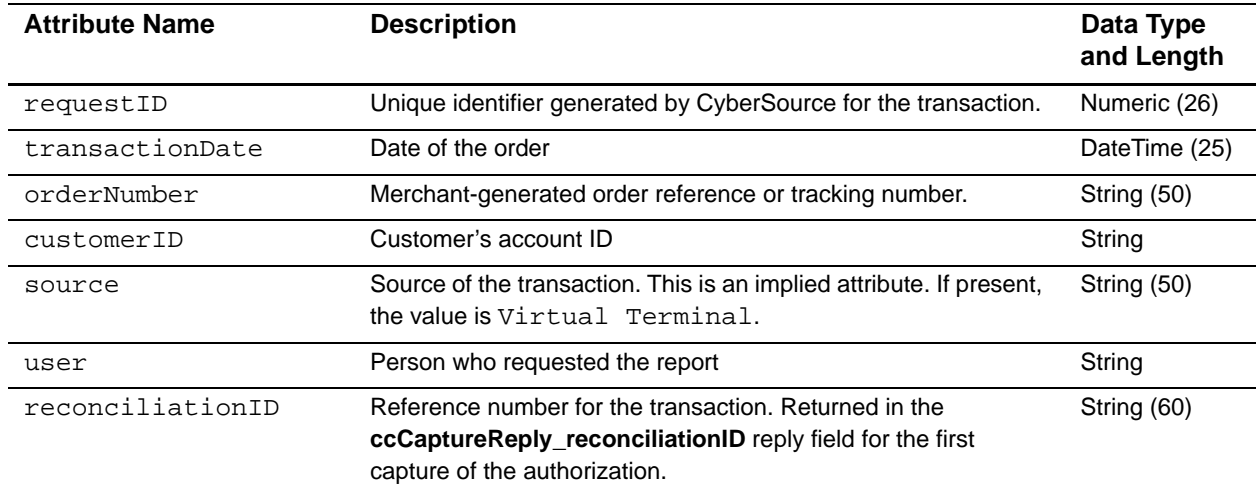

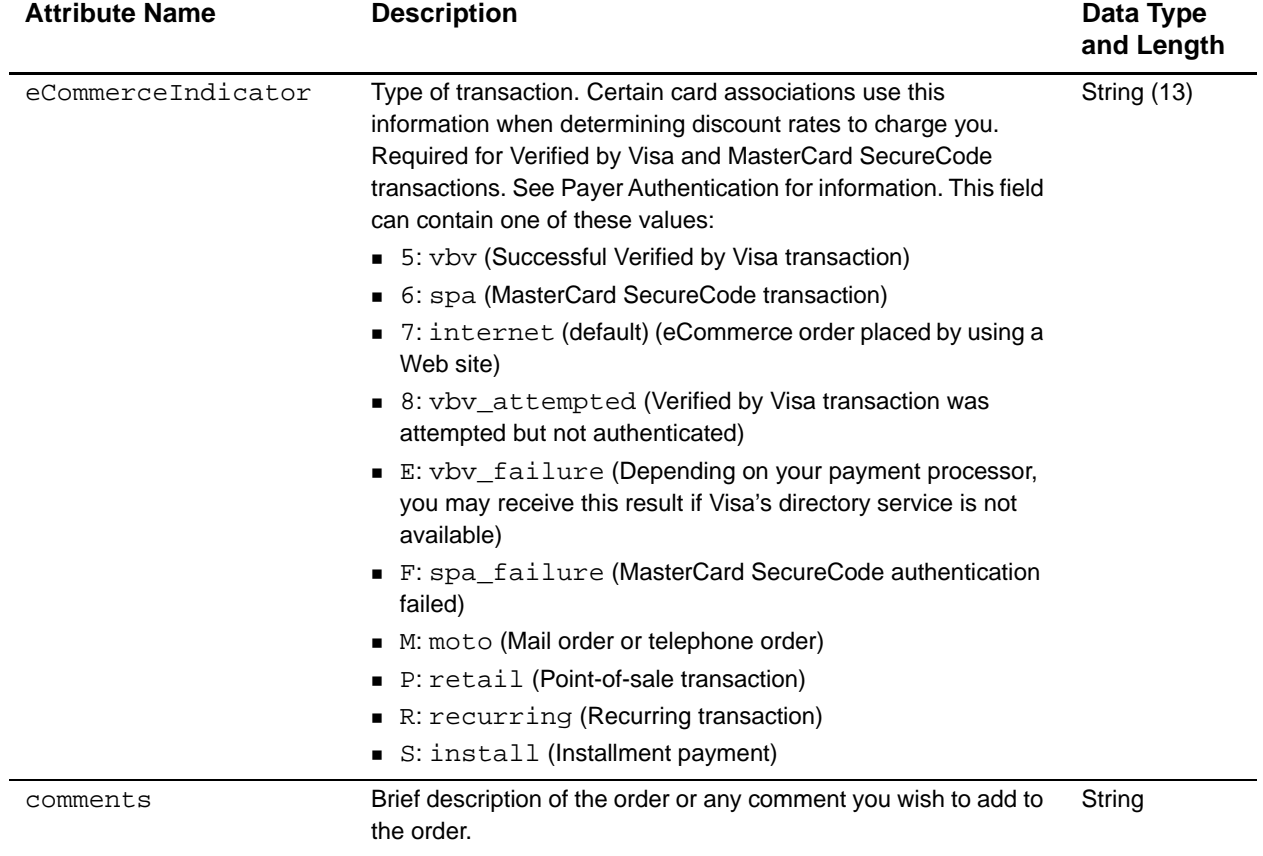

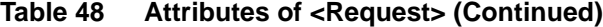

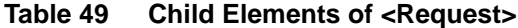

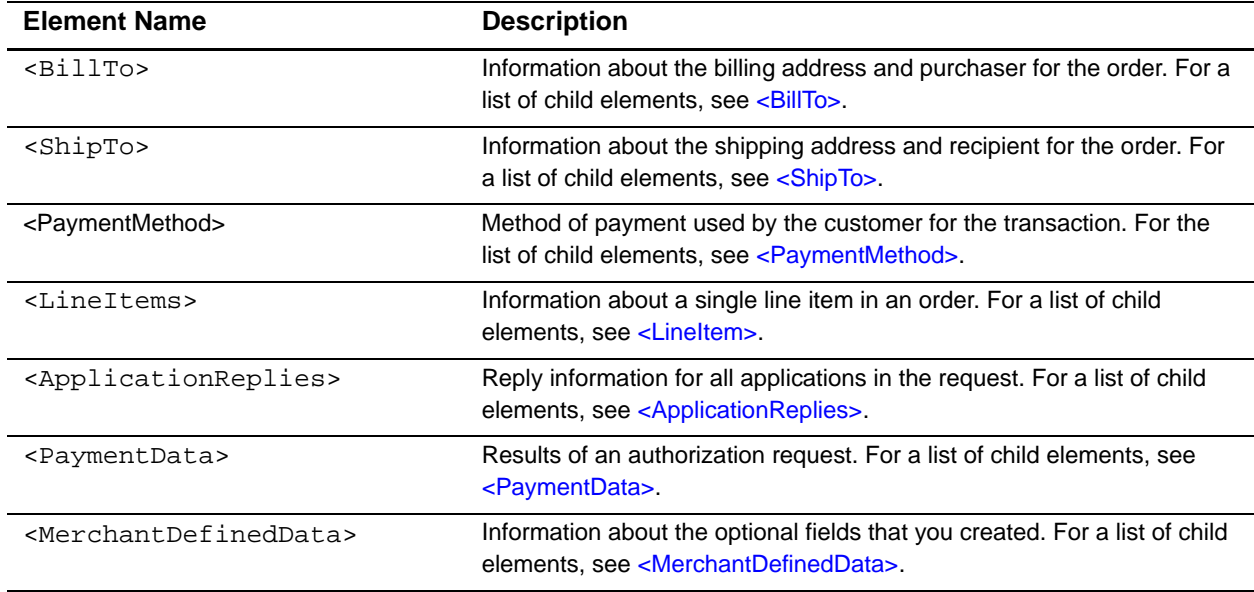

## **Example** <Request> Element

```
<Request requestID="0818691223270167904565"
                transactionDate="2004-04-13T15:12:09-07:00"
                orderNumber="1081869122069"
                source="Virtual Terminal"
                user="abc0002">
  <BillTo>...</BillTo>
  <ShipTo>...</ShipTo>
  <PaymentMethod>...</PaymentMethod>
  <LineItems>...</LineItems>
  <ApplicationReplies>...</ApplicationReplies>
  <PaymentData>...</PaymentData>
  <MerchantDefinedData>...</MerchantDefinedData>
</Request>
```
# <span id="page-103-0"></span>**<BillTo>**

The <BillTo> element contains information about the billing address and purchaser for the order.

```
<BillTo>
  (FirstName)
  (LastName)
  (Street1)?
  (Street2)?
  (City)
  (State)
  (PostalCode)?
  (Country)
  (Company)?
  (Email)
  (Title)?
  (PhoneNumber)
  (IPAddress)?
</BillTo>
```
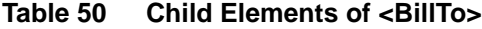

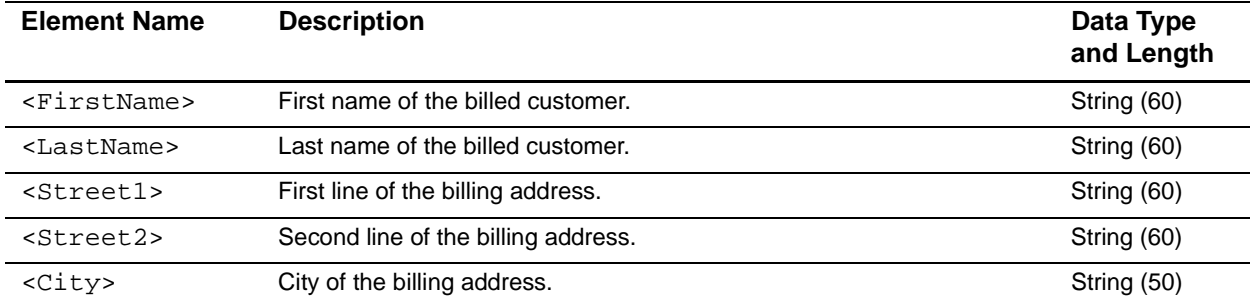

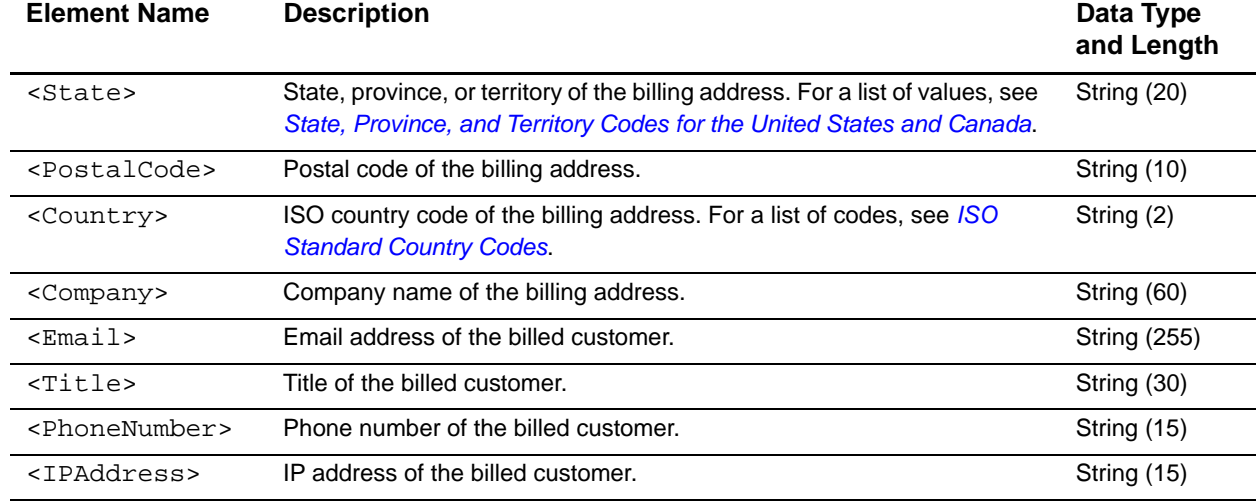

## **Table 50 Child Elements of <BillTo> (Continued)**

**Example** <BillTo> **Element** 

```
<BillTo>
  <firstName>John</firstName>
  <lastName>Doe</lastName>
  <address1>1295 Charleston Rd.</address1>
  <city>Mountain View</city>
  <state>CA</state>
  <postalCode>94043</postalCode>
  <email>icsinfo@cybersource.com</email>
  <country>US</country>
  <phone>650-965-6000</phone>
</BillTo>
```
# <span id="page-104-0"></span>**<ShipTo>**

The <ShipTo> element contains information about the shipping address and recipient for the order.

```
<ShipTo>
  (FirstName)?
  (LastName)?
  (Street1)?
  (Street2)?
  (City)?
  (State)?
  (PostalCode)?
  (Country)?
  (PhoneNumber)?
</ShipTo>
```
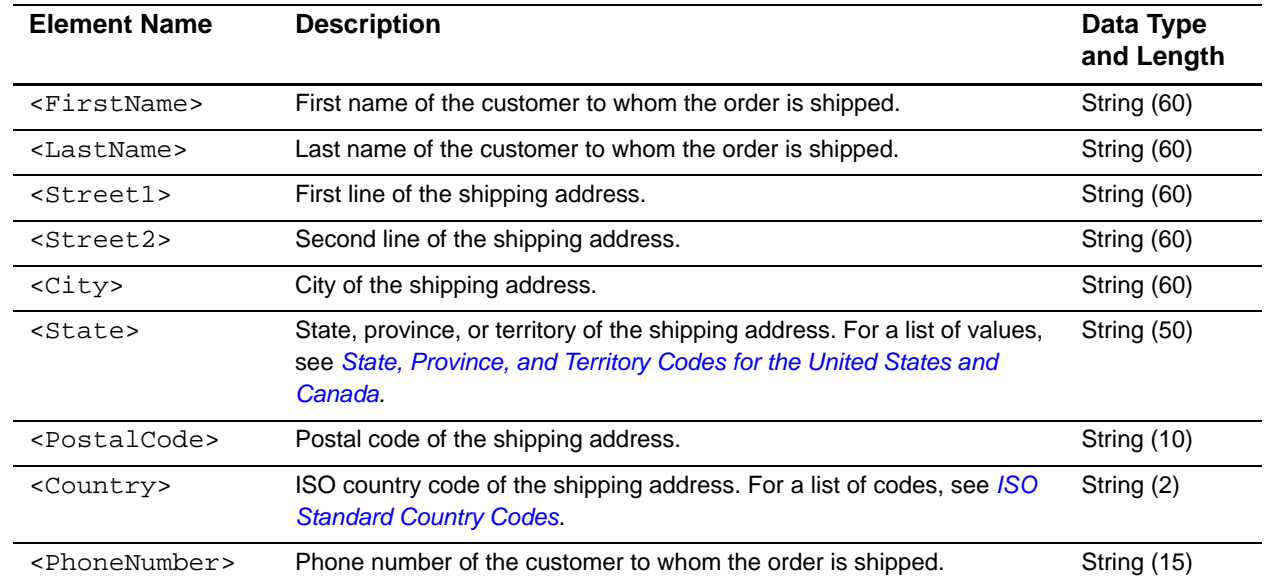

## **Table 51 Child Elements of <ShipTo>**

### **Example** <ShipTo> **Element**

```
<ShipTo>
  <address1>1295 Charleston Rd.</address1>
  <city>Mountain View</city>
  <state>CA</state>
  <postalCode>94043</postalCode>
  <country>US</country>
</ShipTo>
```
# <span id="page-105-0"></span>**<PaymentMethod>**

The <PaymentMethod> element contains information about the type of payment used by the customer: card or check. One of these options must appear in the report.

```
<PaymentMethod>
  (Card) | (Check)
</PaymentMethod>
```
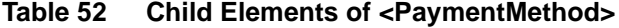

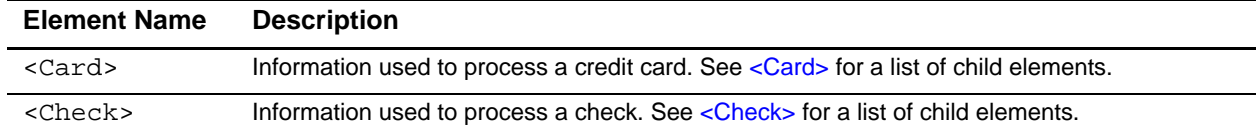

## **Example** <PaymentMethod> **Element**

```
<PaymentMethod>
  <card> </card>
</PaymentMethod>
```
# <span id="page-106-0"></span>**<Card>**

The <Card> element contains information used to process a credit card. For requests that do not include credit card payment information, all child elements of <Card> are empty.

## **Syntax**

```
<Card>
  (AccountNumber)
  (ExpirationMonth)
  (ExpirationYear)
  (CardType)
</Card>
```
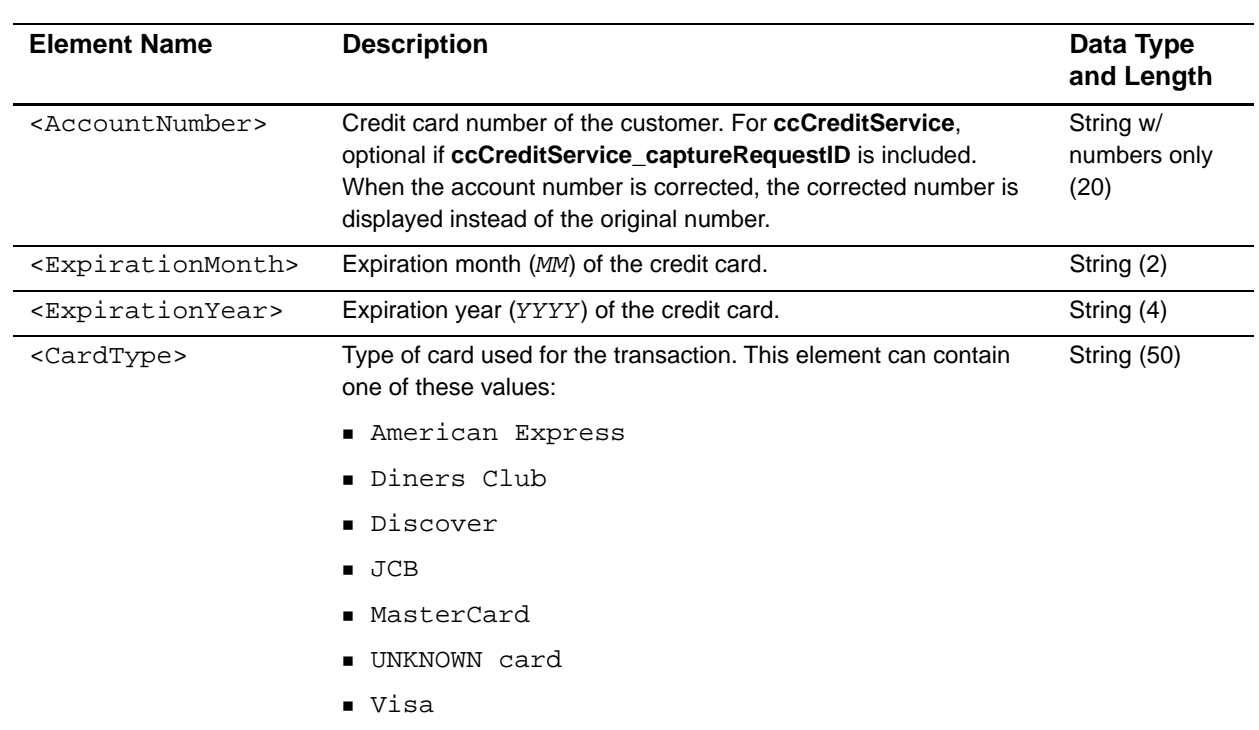

## **Table 53 Child Elements of <Card>**

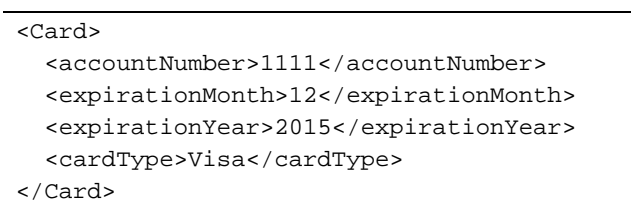

## **Example** <Card> **Element**

```
<Check>
```
The <Check> element contains information used to process a check. For requests that do not include check payment information, all child elements of <Check> are empty.

## **Syntax**

```
<Check>
  (accountType)
  (accountNumber)
  (routingNumber)
  (ecpRefNum)
</Check>
```
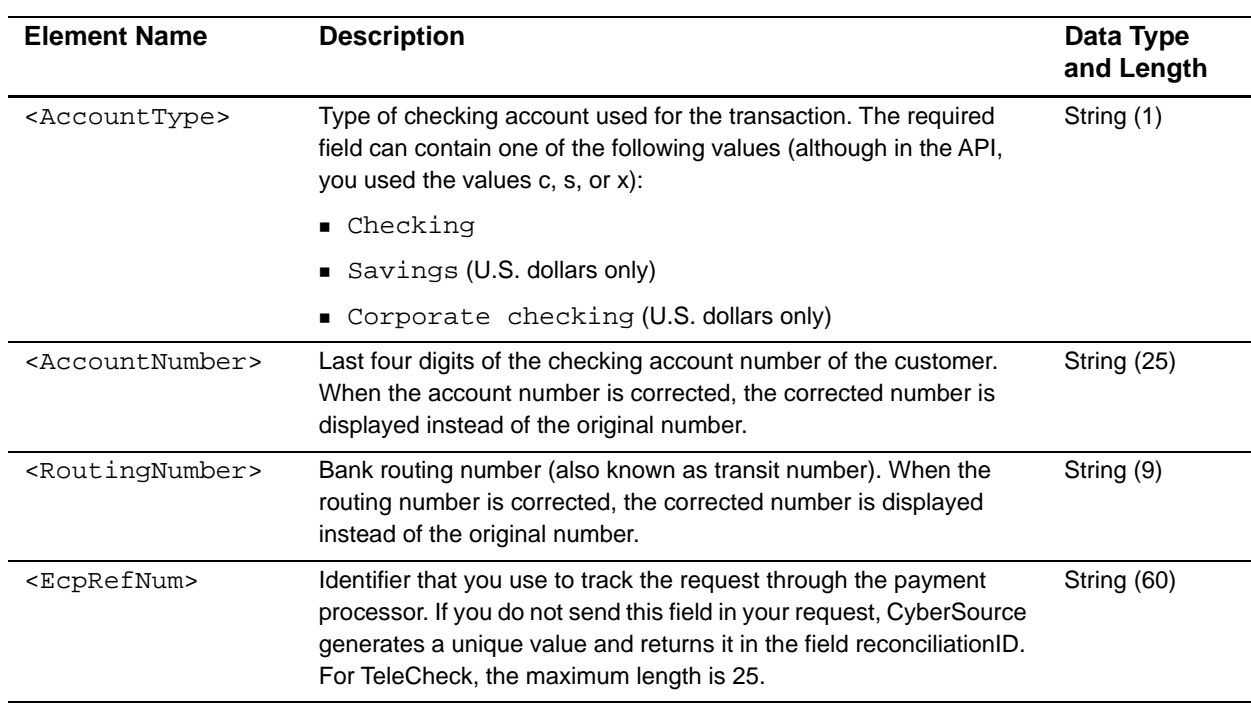

## **Table 54 Child Elements of <Check>**
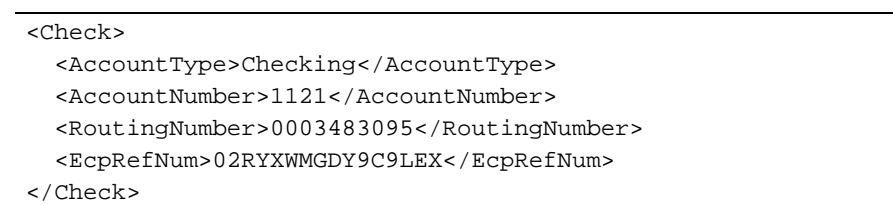

# <span id="page-108-0"></span>**<LineItems>**

**Example** <Check> **Element**

The <LineItems> element contains all of the line items for the order. Line items are also called offers.

#### **Syntax**

```
<LineItems>
  (LineItem)*
</LineItems>
```
#### **Table 55 Child Elements of <LineItems>**

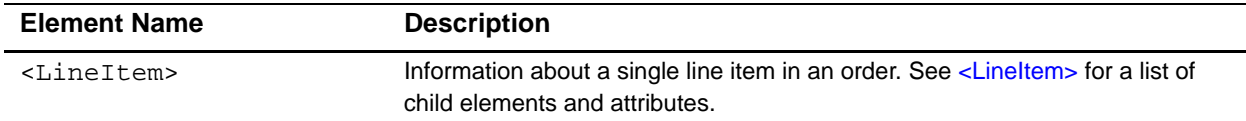

The following example includes two separate line items.

#### **Example** <LineItems>

```
<LineItems>
  <LineItem Number="0">
    ...
  </LineItem>
  <LineItem Number="1">
    ...
  </LineItem>
</LineItems>
```
# <span id="page-109-0"></span>**<LineItem>**

The <LineItem> element contains information about a single line item in an order. Line items are also called offers.

```
<LineItem number=CDATA>
  (FulfillmentType)
  (Quantity)?
  (UnitPrice)
  (TaxAmount)?
  (MerchantProductSKU)?
  (ProductName)?
  (ProductCode)?
</LineItem>
```
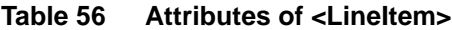

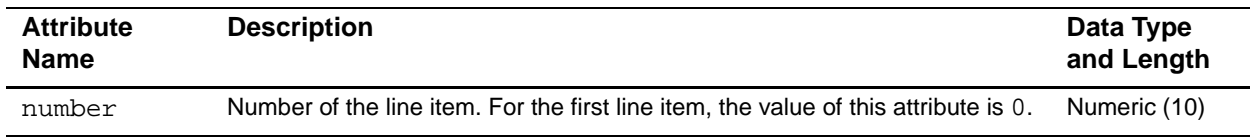

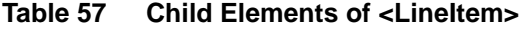

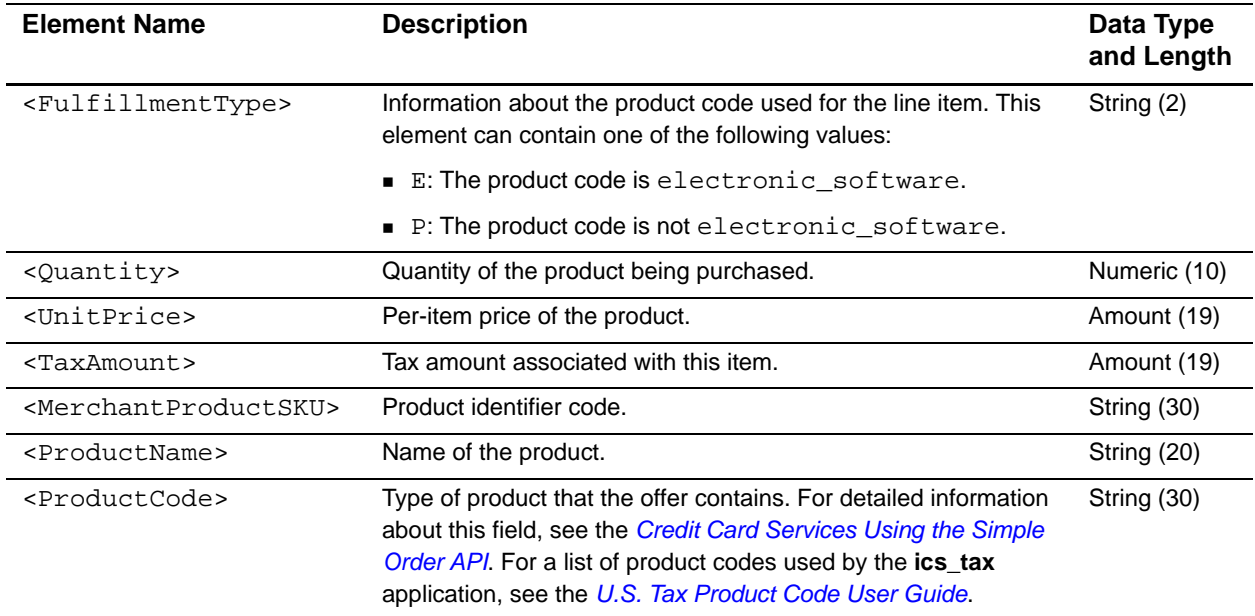

```
Example <LineItem> Element
```

```
<LineItem Number="0">
  <fulfillmentType>P</fulfillmentType>
  <quantity>1</quantity>
  <unitPrice>20.00</unitPrice>
</LineItem>
```
# <span id="page-110-0"></span>**<ApplicationReplies>**

The <ApplicationReplies> element contains reply information for all applications in the request.

#### **Syntax**

```
<ApplicationReplies>
  (ApplicationReply)+
</ApplicationReplies>
```
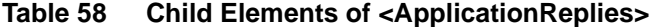

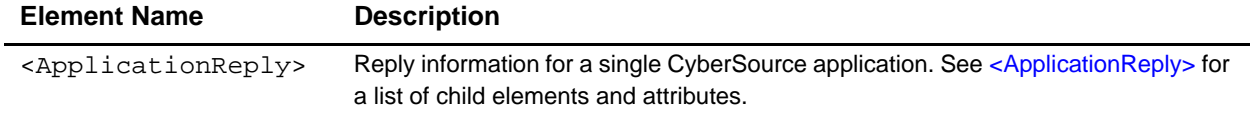

The following example shows replies for a request that included the **ics\_auth** and **ics\_bill** applications.

```
Example <ApplicationReplies> Element
```

```
<ApplicationReplies>
  <ApplicationReply name="ics_auth">
    ...
  </ApplicationReply>
  <ApplicationReply name="ics_bill">
    ...
  </ApplicationReply>
</ApplicationReplies>
```
# <span id="page-111-0"></span>**<ApplicationReply>**

The report includes an <ApplicationReply> element for each application in your request: ics\_auth, ics\_bill, ics\_credit, ics\_pay\_subscription\_create, ics\_ecp\_credit, and ics\_void.

If one application in a request is declined, it can prevent other applications in the request from being run. You receive an <ApplicationReply> element for each application that does not run; however, its child elements are empty.

#### **Syntax**

<ApplicationReply name=CDATA> (Decision) (ICS\_RCode) (ICS\_RFlag) (ReasonCode) (ICS\_RMsg)? </ApplicationReply>

#### **Table 59 Attributes of <ApplicationReply>**

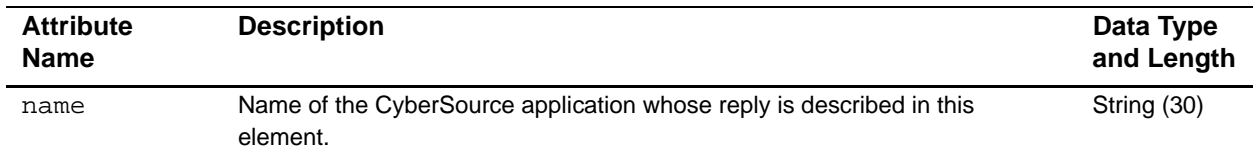

#### **Table 60 Child Elements of <ApplicationReply>**

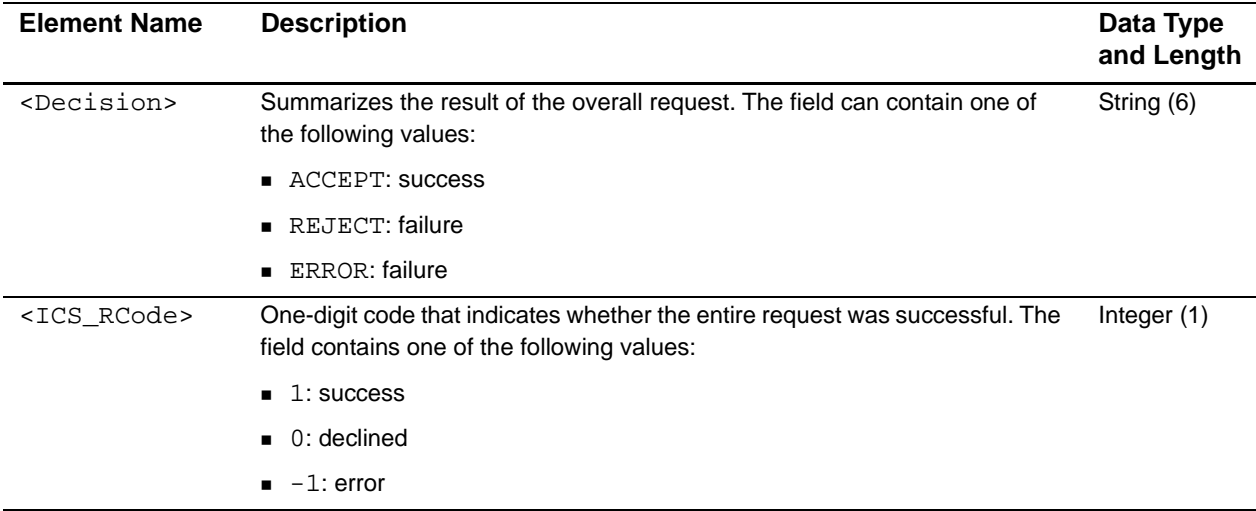

| <b>Element Name</b>  | <b>Description</b>                                                                                                    | Data Type<br>and Length |
|----------------------|----------------------------------------------------------------------------------------------------|-------------------------|
| <ics rflag=""></ics> | One-word description of the result of the entire request:                                                                                              | String (50)             |
|                      | DDUPLICATE: This order is a duplicate of a previous order.                                                                                             |                         |
|                      | DINVALIDCARD: The account number does not pass CyberSource basic<br>checks.                                                                            |                         |
|                      | DINVALIDDATA: Data provided is not consistent with the request. For<br>example, you requested a product with negative cost.                            |                         |
|                      | DMISSINGFIELD: The request is missing a required field.                                                                                                |                         |
|                      | DRESTRICTED: One or more of the following problems:                                                                                                    |                         |
|                      | The customer is on a list issued by the U.S. government containing<br>$\blacksquare$<br>entities with whom trade is restricted.                        |                         |
|                      | The U.S. government maintains economic embargoes against the country<br>indicated in the billing or shipping address.                                  |                         |
|                      | DSCORE: Score exceeds threshold.                                                                                                    |                         |
|                      | ESYSTEM: System error. Wait a few minutes, then try sending your request<br>again.                                                                     |                         |
|                      | ETIMEOUT: The request timed out.                                                                                                    |                         |
|                      | SOK: Transaction was successful.                                                                                                    |                         |
| <ics rmsq=""></ics>  | Message that explains the reply flag for the application and summarizes the<br>result of the request and the specific applications that you requested. | <b>String (255)</b>     |

**Table 60 Child Elements of <ApplicationReply> (Continued)**

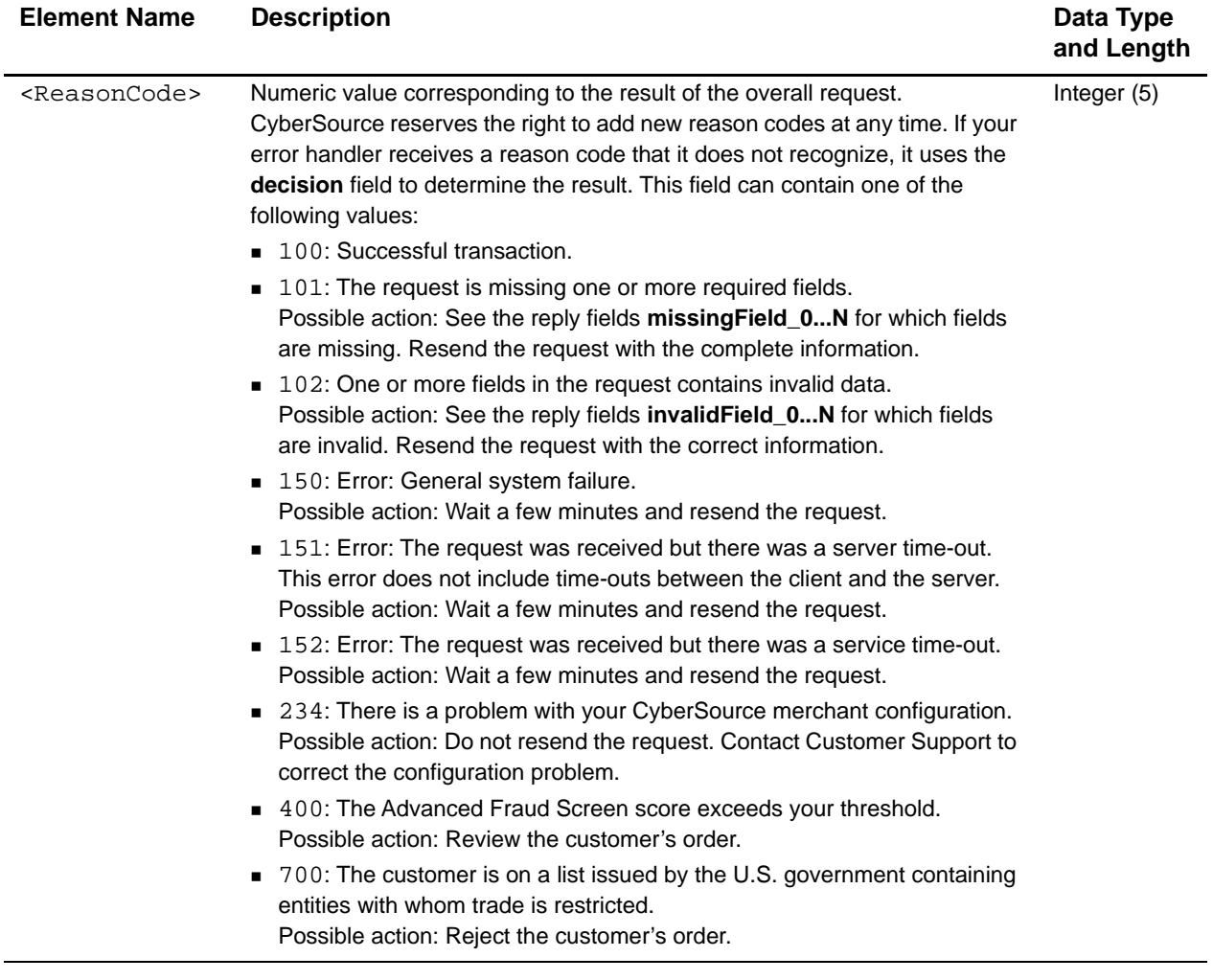

#### **Table 60 Child Elements of <ApplicationReply> (Continued)**

```
Example <ApplicationReply> Element for a successful reply
```

```
<ApplicationReply name="ics_score">
  <ics_RCode>1</ics_RCode>
  <ics_RFlag>SOK</ics_RFlag>
  <ics_RMsg>score service was successful</ics_RMsg>
</ApplicationReply>
```
If <ApplicationReply> does not run, the fields are empty.

# **<PaymentData>**

The <PaymentData> element contains reply information about the authorization.

#### **Syntax**

```
<PaymentData>
  (AuthorizationCode)
  (OrderAmount)?
  (AVSCode)?
  (CVCode)
  (AuthFactorCode)?
</PaymentData>
```
#### **Table 61 Child Elements of <PaymentData>**

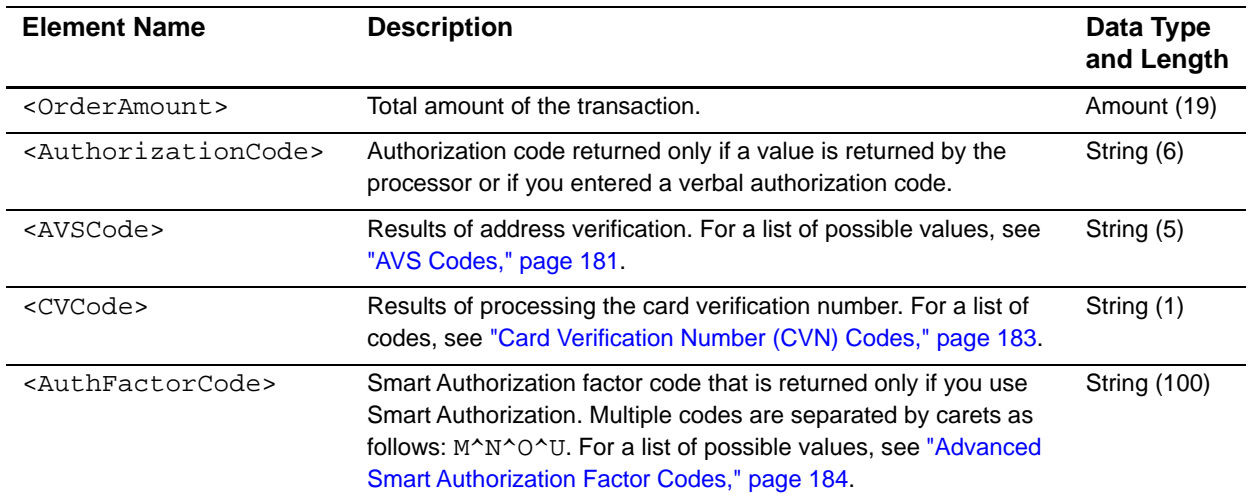

#### **Example** <**PaymentData**> **Element**

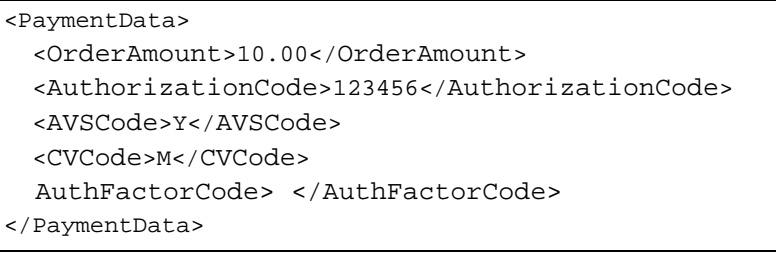

# **<MerchantDefinedData>**

The <MerchantDefinedData> element contains the fields that you use to report additional or optional data.

#### **Syntax**

<MerchantDefinedData> (field1)? (field2)? (field3)? (field4)? </MerchantDefinedData>

#### **Table 62 Child Elements of <MerchantDefinedData>**

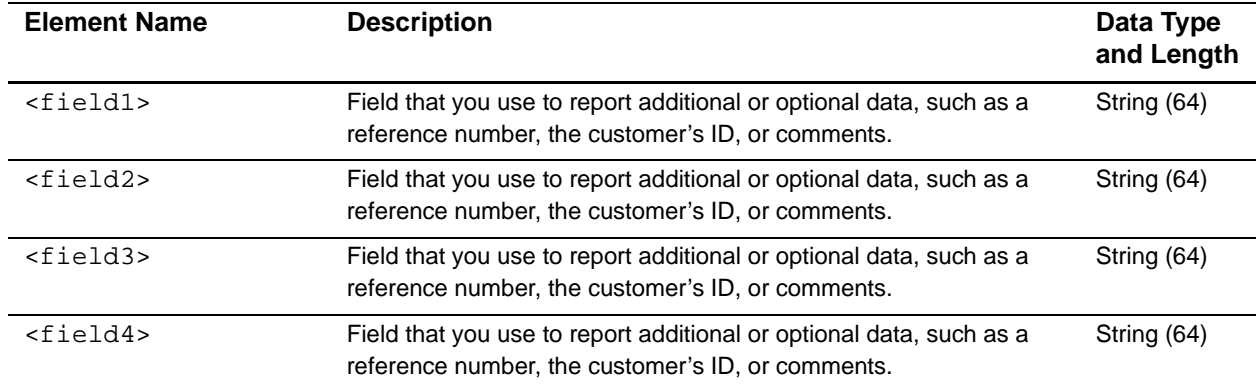

**Example** <MerchantDefinedData> **Element**

<MerchantDefinedData> <field1> </field1> <field2> </field2> <field3> </field3> <field4> </field4> </MerchantDefinedData>

# **Payment Events Report**

This report contains information about events that occur for electronic check debits and credits if your processor is TeleCheck or AmeriNet. For all other information that you need to reconcile your account, see the Order Detail Report.

The report comprises many sections. Each element and attribute is described below.

# **<Report>**

The <Report> element is the root element of the report.

#### **Syntax**

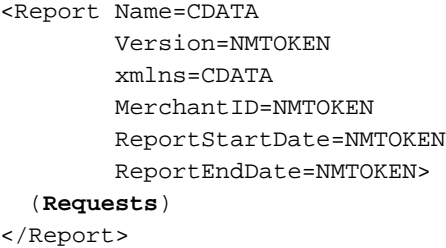

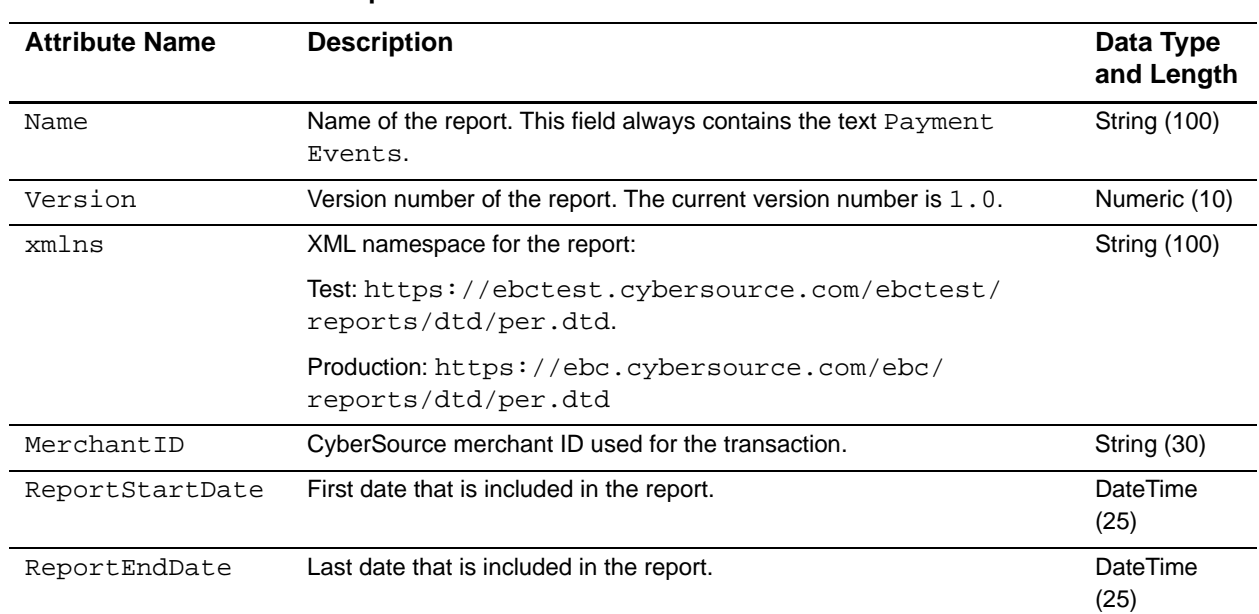

#### **Table 63 Attributes of <Report>**

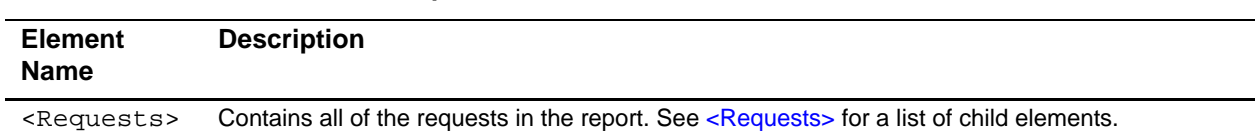

#### **Table 64 Child Elements of <Report>**

#### **Example** <Report> **Element**

```
<?xml version="1.0" encoding="utf-8"?>
<!DOCTYPE Report SYSTEM "https://ebctest.cybersource.com/ebctest/reports/dtd/
per.dtd">
<Report Name="Payment Events Report"
       Version="1.0"
        xmlns="https://ebctest.cybersource.com/ebctest/reports/dtd/per.dtd"
        MerchantID="CyberSource"
        ReportStartDate="2002-08-16T08:00:00-07:00"
        ReportEndDate="2002-08-17T08:00:00-07:00">
  <Requests>...</Requests>
</Report>
```
### <span id="page-117-0"></span>**<Requests>**

The <Requests> element contains all the requests that are included in the report.

#### **Syntax**

```
<Requests>
  (Request)*
</Requests>
```
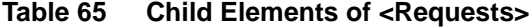

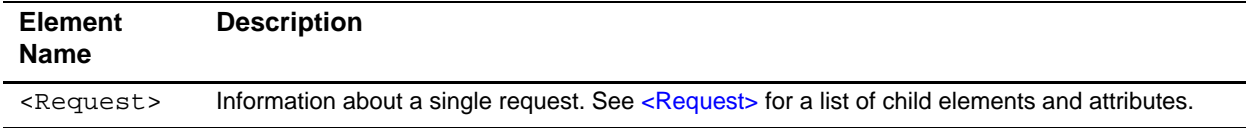

#### **Example** <Requests> Element

```
<Requests>
  <Request RequestID="0004223530000167905139"
           MerchantReferenceNumber="3C515C71D48F631">
    ...</Request>
</Requests>
```
### <span id="page-118-0"></span>**<Request>**

The <Request> element contains information about a payment transaction.

#### **Syntax**

```
<Request RequestID=CDATA
        MerchantReferenceNumber=CDATA>
        Application=CDATA
  (Check)
</Request>
```
#### **Table 66 Attributes of <Request>**

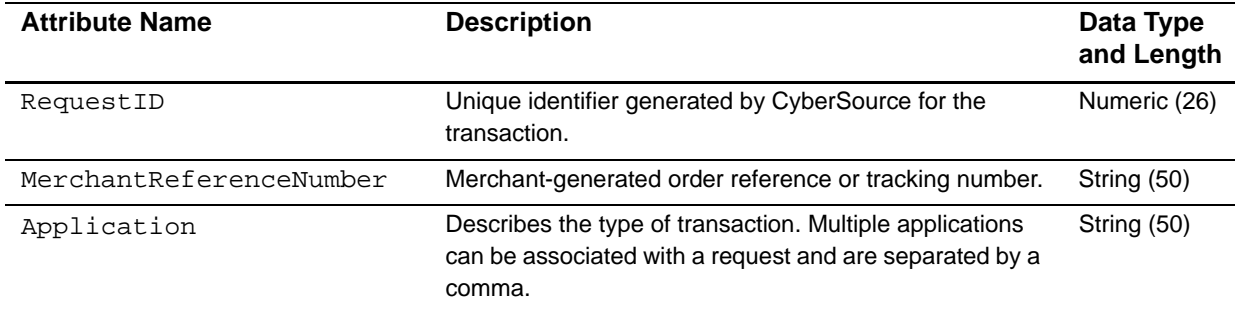

#### **Table 67 Child Elements of <Request>**

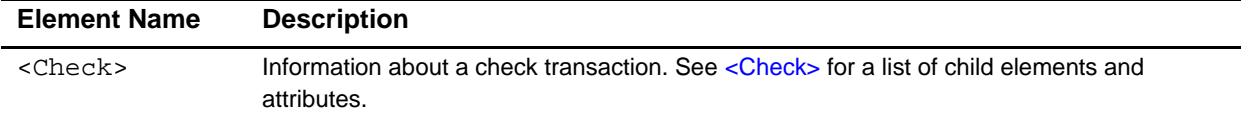

#### **Example** <Request> Element

```
<Request RequestID="0004223530000167905139">
        MerchantReferenceNumber="3C515C71D48F631">
        Application="ics_auth">
  <Check>...</Check>
</Request>
```
## <span id="page-118-1"></span>**<Check>**

The <Check> element contains information about a check transaction.

```
<Check Event=CDATA
       EventDate=NMTOKEN>
  (TransactionReferenceNumber)
  (MerchantCurrencyCode)
  (MerchantAmount)
```
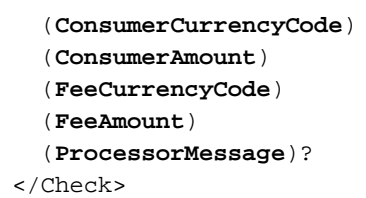

#### **Table 68 Attributes of <Check>**

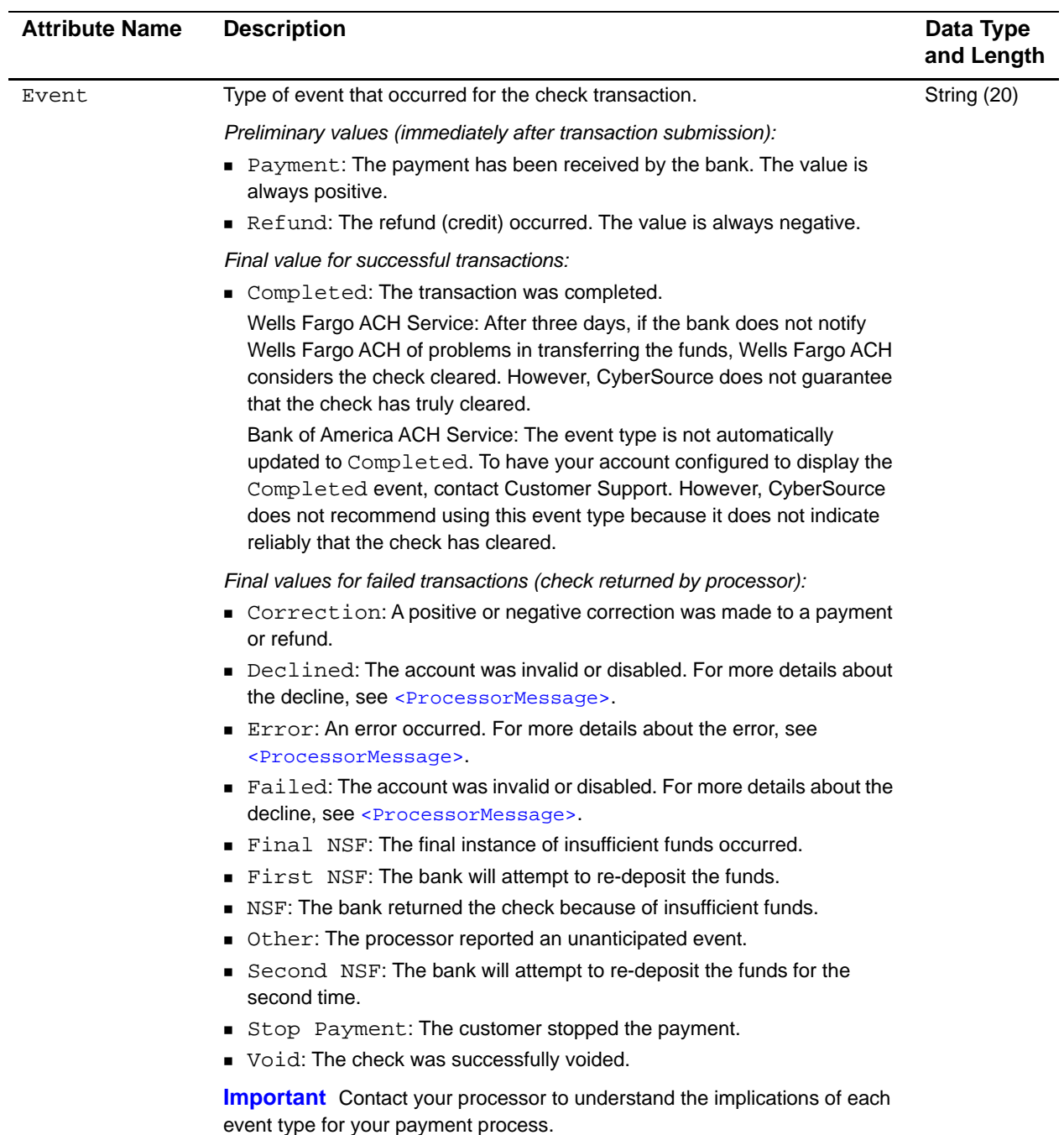

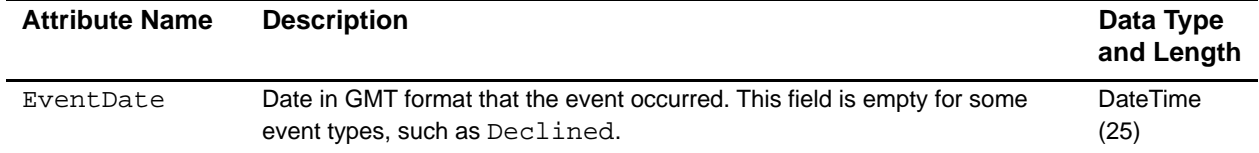

#### **Table 68 Attributes of <Check> (Continued)**

#### **Table 69 Child Elements of <Check>**

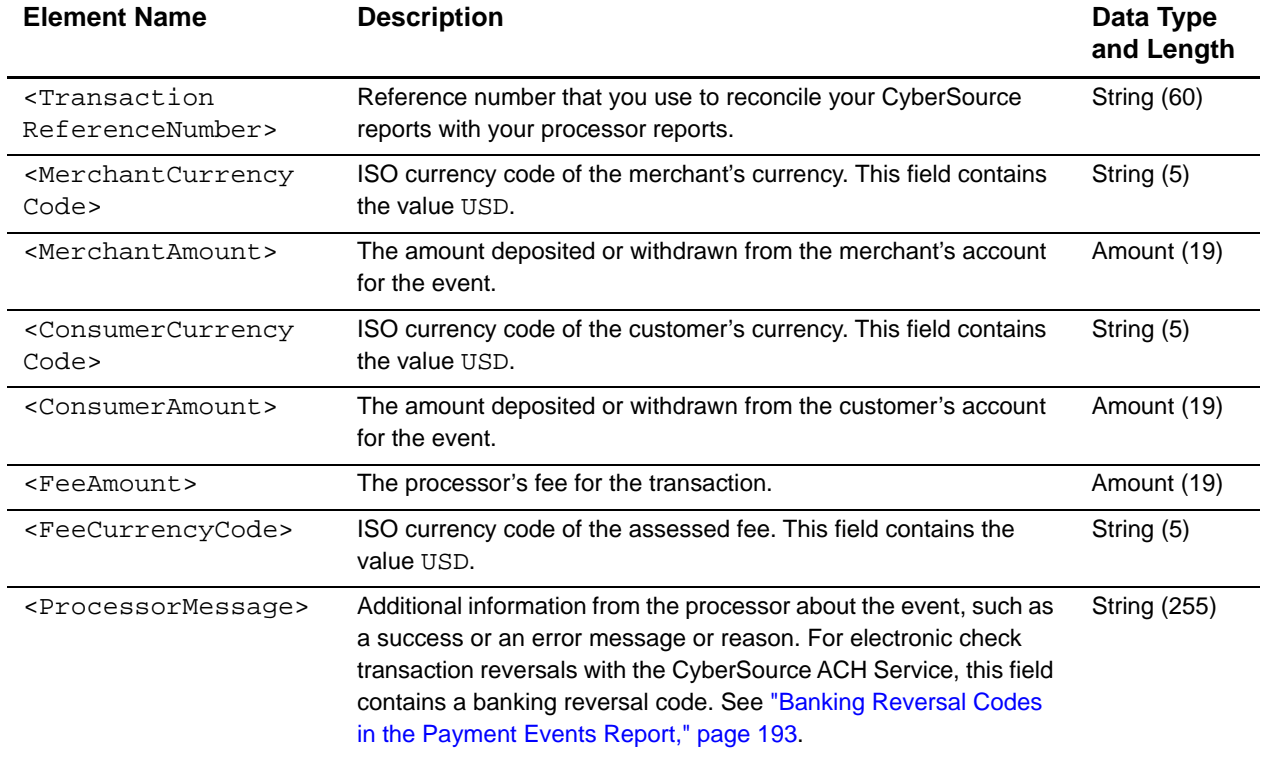

#### <span id="page-120-0"></span>**Example** <Check> **Element**

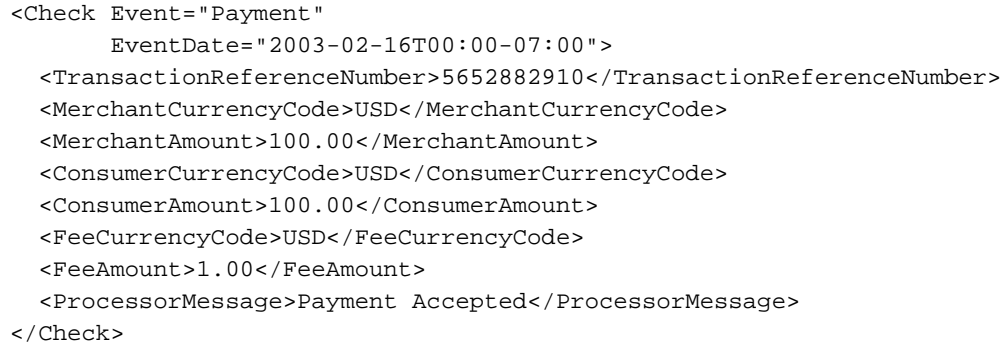

# **Single Transaction Report**

This report contains summary information about your card and check transactions.

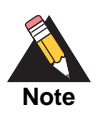

Make sure to download from the Business Center the DTD version that corresponds to the report version that you choose (1.1, 1.5 or 1.7).

## **<Report>**

The <Report> element is the root element of the report.

```
<Report MerchantID=CDATA
       Name=CDATA
       ReportStartDate=CDATA
       ReportEndDate=CDATA
       Version=CDATA
       xmlns=CDATA>
  (Requests)
</Report>
```
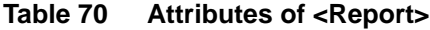

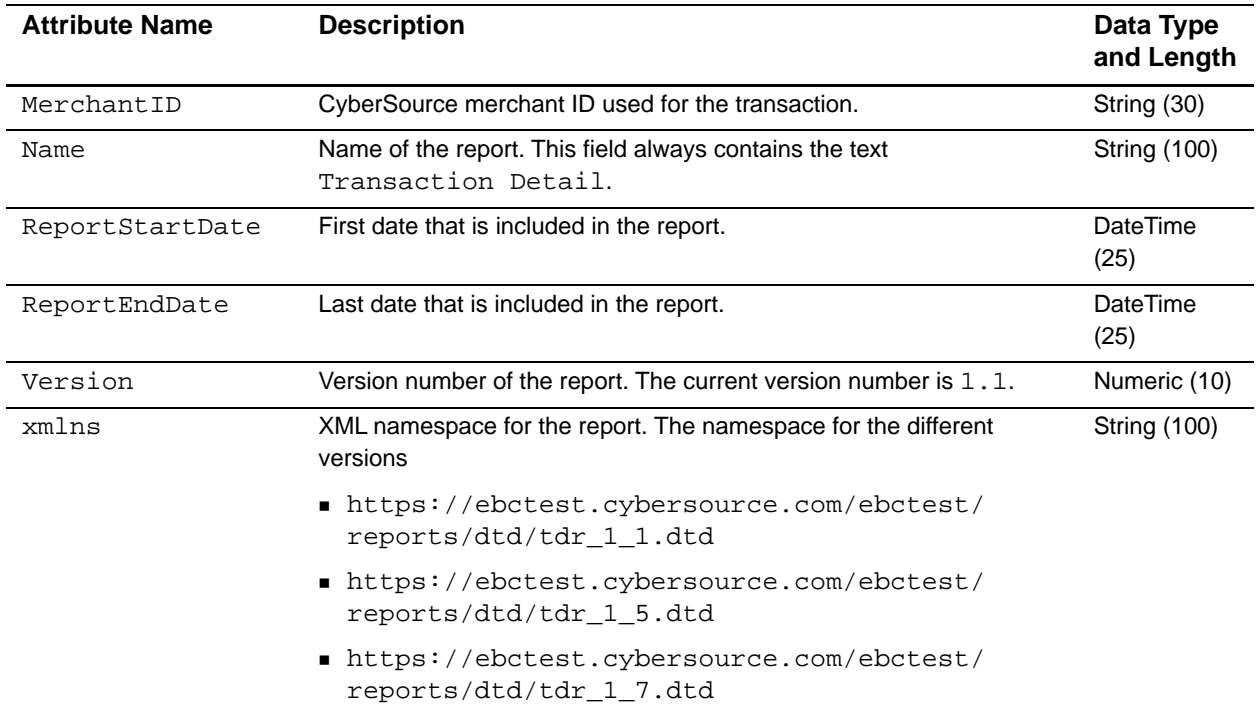

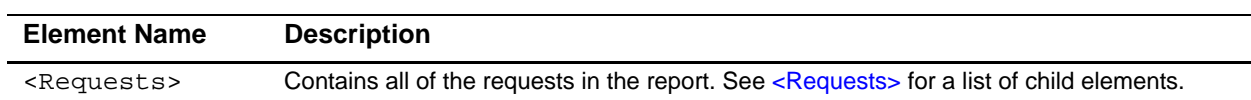

#### **Table 71 Child Elements of <Report>**

#### **Example** <Report> **Element**

```
<?xml version="1.0" encoding="utf-8"?>
<!DOCTYPE Report SYSTEM "https://ebctest.cybersource.com/ebctest/reports/dtd/
tdr_1_1.dtd">
<Report MerchantID="CyberSource"
       Name="Transaction Detail"
       ReportStartDate="2001-08-16T08:00:00-08:00"
       ReportEndDate="2001-08-17T08:00:00-08:00"
       Version="1.1"
       xmlns="https://ebctest.cybersource.com/ebctest/reports/dtd/
                tdr_1_1.dtd">
  <Requests>...</Requests>
</Report>
```
### <span id="page-122-0"></span>**<Requests>**

The <Requests> element contains all of the requests in the report.

#### **Syntax**

```
<Requests>
  (Request)*
</Requests>
```
**Table 72 Child Elements of <Requests>**

| <b>Element Name</b> | <b>Description</b>                                                                                           |
|---------------------|----------------------------------------------------------------------------------------------------|
| <request></request> | Information about a single request. See <request> for a list of child elements and<br/>attributes.</request> |

#### **Example** <Requests> **Element**

```
<Requests>
  <Request MerchantReferenceNumber="3C515C71D48F631"
           RequestDate="2001-08-16T09:42:03-08:00"
           RequestID="0004223530000167905139">
    ...
  </Request>
</Requests>
```
# <span id="page-123-0"></span>**<Request>**

The <Request> element contains information about a single request. A request can include multiple CyberSource applications.

```
<Request MerchantReferenceNumber=CDATA
         RequestDate=CDATA
         RequestID=CDATA
         SubscriptionID=CDATA
         Source=CDATA
         Comments=CDATA
  (BillTo)
  (ShipTo)?
  (Shipping)?
  (PaymentMethod)
  (LineItems)?
  (ApplicationReplies)
  (PaymentData)?
  (MerchantDefinedData)?
  (RiskData)?
  (ProfileList)?>
</Request>
```
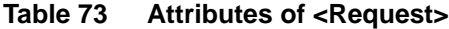

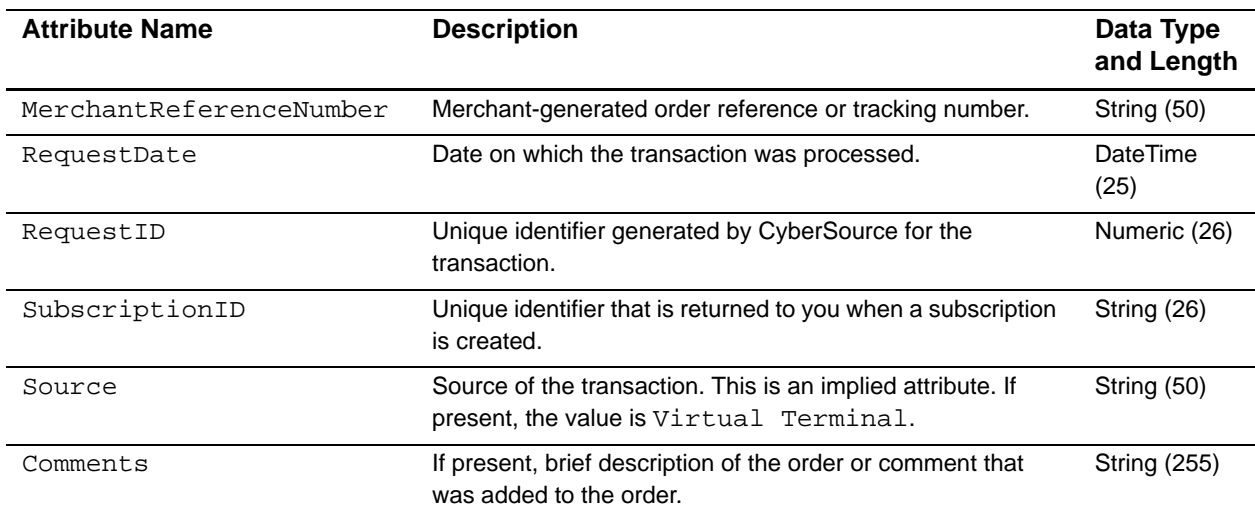

| <b>Element Name</b>                         | <b>Description</b>                                                                                                    |
|---------------------------------------------|----------------------------------------------------------------------------------------------------|
| $\texttt{children}$                         | Information about the billing address and purchaser for the order. For a list of<br>child elements, see <billto>.</billto>             |
| <shipto></shipto>                           | Information about the shipping address and recipient for the order. For a list of<br>child elements, see <shipto>.</shipto>            |
| <shipping></shipping>                       | Information about the shipping method and shipping carrier for the order. For a<br>list of child elements, see <shipping>.</shipping>  |
| <paymentmethod></paymentmethod>             | Information about the payment method for the order. For a list of child elements,<br>see <paymentmethod>.</paymentmethod>              |
| <lineitems></lineitems>                     | Line items for the order. For a list of child elements, see <lineitems>.</lineitems>                                                   |
| <applicationreplies></applicationreplies>   | Reply information for all applications in the request. For a list of child elements,<br>see <applicationreplies>.</applicationreplies> |
| <paymentdata></paymentdata>                 | Detailed information about the result of a payment transaction. For a list of child<br>elements, see <paymentdata>.</paymentdata>      |
| <merchantdefineddata></merchantdefineddata> | Optional information that you added to the order. For a list of child elements,<br>see <merchantdefineddata>.</merchantdefineddata>    |
| <riskdata></riskdata>                       | Detailed information about the result of a risk transaction. For a list of child<br>elements, see <riskdata>.</riskdata>               |
| <profilelist></profilelist>                 | Information about the profile used for the order. For a list of child elements, see<br><profilelist>.</profilelist>                    |

**Table 74 Child Elements of <Request>**

#### **Example** <Request> **Element**

```
<Request MerchantReferenceNumber="3C515C71D48F631"
         RequestDate="2001-08-16T09:42:03-08:00"
         RequestID="0004223530000167905139">
  <BillTo>...</BillTo>
  <ShipTo>...</ShipTo>
  <Shipping>...</Shipping>
  <PaymentMethod>...</PaymentMethod>
  <LineItems>...</LineItems>
  <ApplicationReplies>...</ApplicationReplies>
  <PaymentData>...</PaymentData>
  <MerchantDefinedData>...</MerchantDefinedData>
  <RiskData>...</RiskData>
  <ProfileList>...</ProfileList>
</Request>
```
### **<BillTo>**

The <BillTo> element contains information about the billing address and purchaser for the order.

```
<BillTo>
  (FirstName)
  (LastName)
  (MiddleName)?
  (NameSuffix)?
  (Address1)?
  (Address2)?
  (City)
  (State)?
  (Zip)?
  (CompanyName)?
  (Email)
  (Country)
  (Title)?
  (Phone)
  (IPAddress)?
  (HostName)?
  (UserName)?
  (CustomerID)?
\langleBillTo\rangle
```
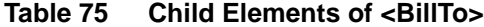

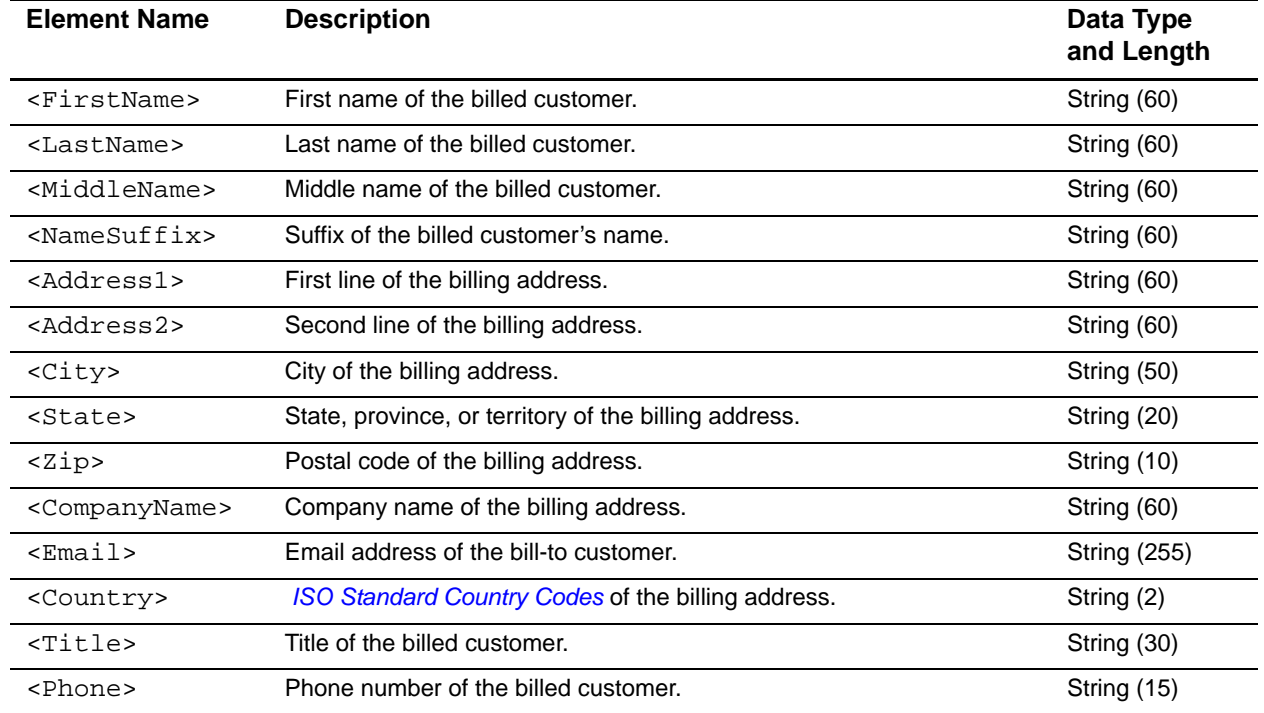

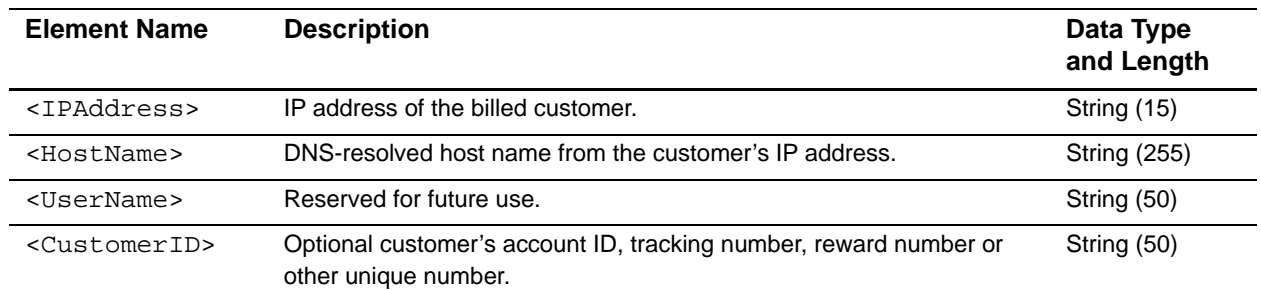

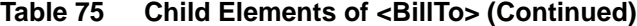

#### **Example** <BillTo> **Element**

```
<BillTo>
  <FirstName>John</FirstName>
  <LastName>Doe</LastName>
  <Address1>1295 Charleston Rd.</Address1>
  <City>Mountain View</City>
  <State>CA</State>
  <Zip>94043</Zip>
  <Email>icsinfo@cybersource.com</Email>
  <Country>US</Country>
  <Phone>650-965-6000</Phone>
  <IPAddress>127.0.0.1</IPAddress>
  <CustomerID>jdoe94043</CustomerID>
</BillTo>
```
# **<ShipTo>**

The <ShipTo> element contains information about the shipping address and recipient for the order.

```
<ShipTo>
  (FirstName)?
  (LastName)?
  (Address1)?
  (Address2)?
  (City)?
  (State)?
  (Zip)?
  (CompanyName)?
  (Country)?
  (Phone)?
</ShipTo>
```
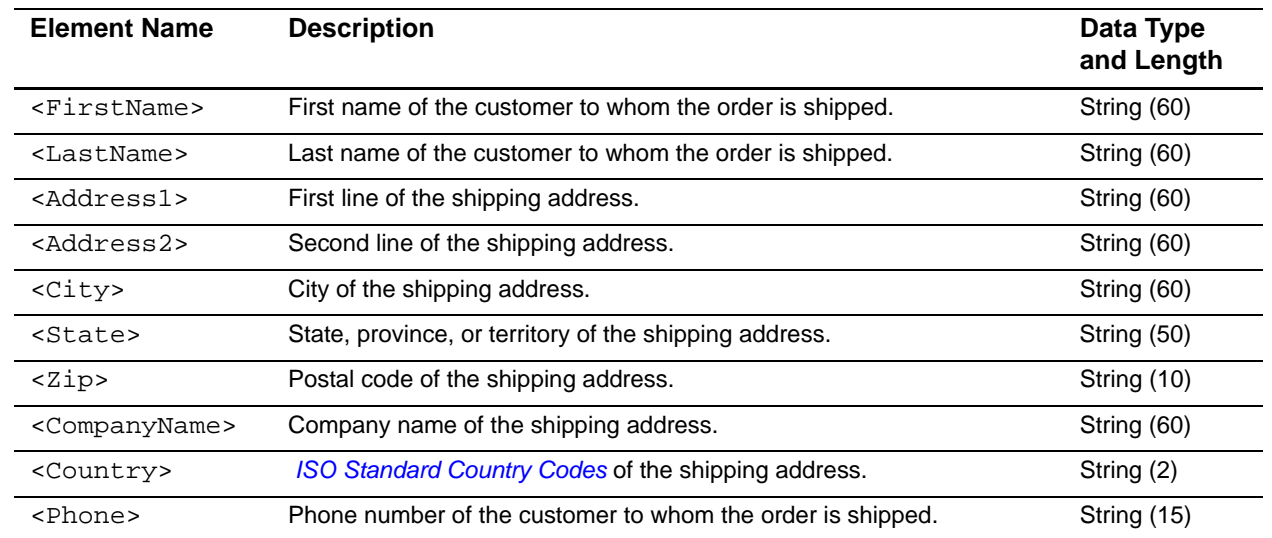

#### **Table 76 Child Elements of <ShipTo>**

#### **Example** <ShipTo> **Element**

```
<ShipTo>
  <Address1>1295 Charleston Rd.</Address1>
  <City>Mountain View</City>
  <State>CA</State>
  <Zip>94043</Zip>
  <Country>US</Country>
</ShipTo>
```
# <span id="page-127-0"></span>**<Shipping>**

The <Shipping> element contains information about the shipping method and shipping carrier for the order.

#### **Syntax**

<Shipping> (Method) (Carrier) </Shipping>

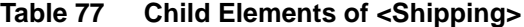

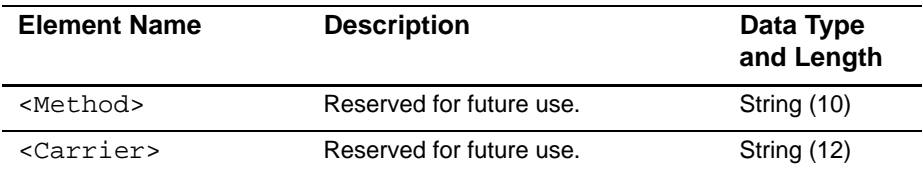

#### **Example** <Shipping> **Element**

```
<Shipping>
  <Method />
  <Carrier />
</Shipping>
```
# <span id="page-128-0"></span>**<PaymentMethod>**

The <PaymentMethod> element contains information about the payment method for the order.

If a credit card was used for the order, or if no payment method was specified, the <PaymentMethod> element will contain a <Card> element. If an electronic check was used for the order, the <PaymentMethod> element will contain a <Check> element.

#### **Syntax**

<PaymentMethod> (**Card**) | (**Check**) </PaymentMethod>

#### **Table 78 Child Elements of <PaymentMethod>**

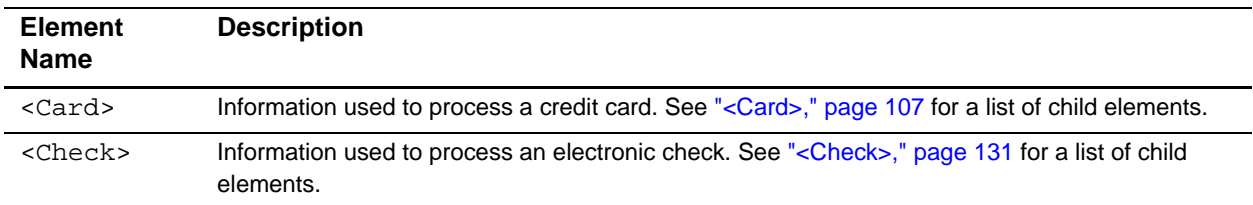

#### **Example** <PaymentMethod> **Element**

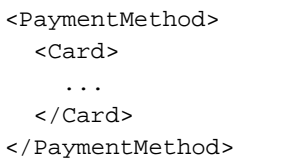

# **<Card>**

The <Card> element contains information used to process a credit card. For requests that do not include payment information, all child elements of <Card> will be empty.

#### **Syntax**

```
<Card>
  (AccountSuffix)
  (ExpirationMonth)
  (ExpirationYear)
  (StartMonth)?
  (StartYear)?
  (IssueNumber)?
  (CardType)?
</Card>
```
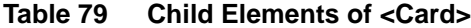

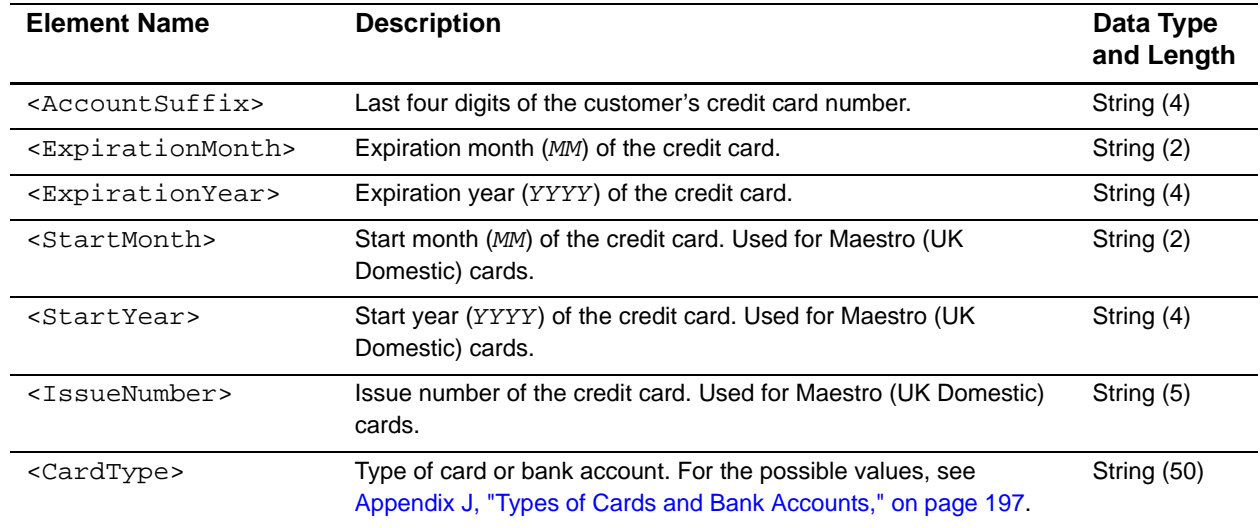

#### **Example** <Card> **Element**

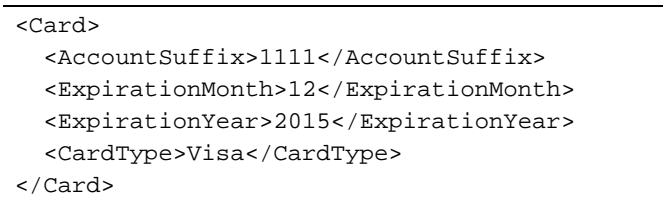

### <span id="page-130-0"></span>**<Check>**

The <Check> element contains information used to process an electronic check.

```
Syntax
<Check>
  (AccountSuffix)
  (CheckNumber)
</Check>
```
#### **Table 80 Child Elements of <Check>**

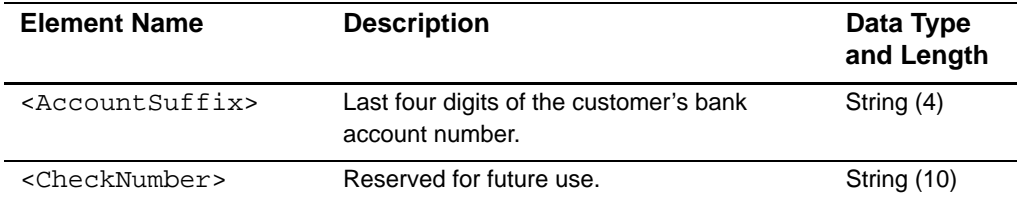

#### **Example** <Check> **Element**

```
<Check>
  <AccountSuffix>1111</AccountSuffix>
</Check>
```
### **<LineItems>**

The <LineItems> element contains all of the line items for the order.

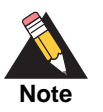

In the API, line items are referred to as offers.

#### **Syntax**

<LineItems> (**LineItem**)\* </LineItems>

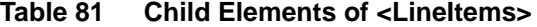

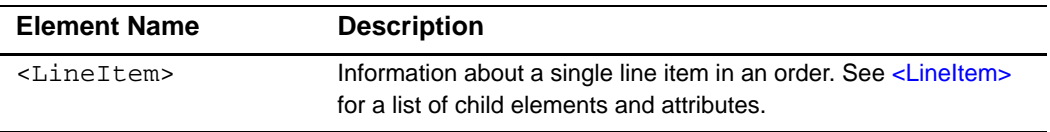

This example includes two separate line items.

**Example** <LineItems> **Element**

```
<LineItems>
  <LineItem Number="0">
    ...
  </LineItem>
  <LineItem Number="1">
    ...
  </LineItem>
</LineItems>
```
# **<LineItem>**

The <LineItem> element contains information about a single line item in an order. In the SCMP API, line items are referred to as offers.

#### **Syntax**

```
<LineItem Number=CDATA>
  (FulfillmentType)
  (Quantity)?
  (UnitPrice)
  (TaxAmount)?
  (MerchantProductSKU)?
  (ProductName)?
  (ProductCode)?
</LineItem>
```
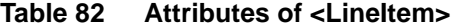

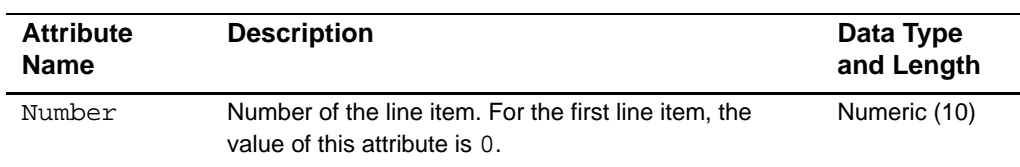

#### **Table 83 Child Elements of <LineItem>**

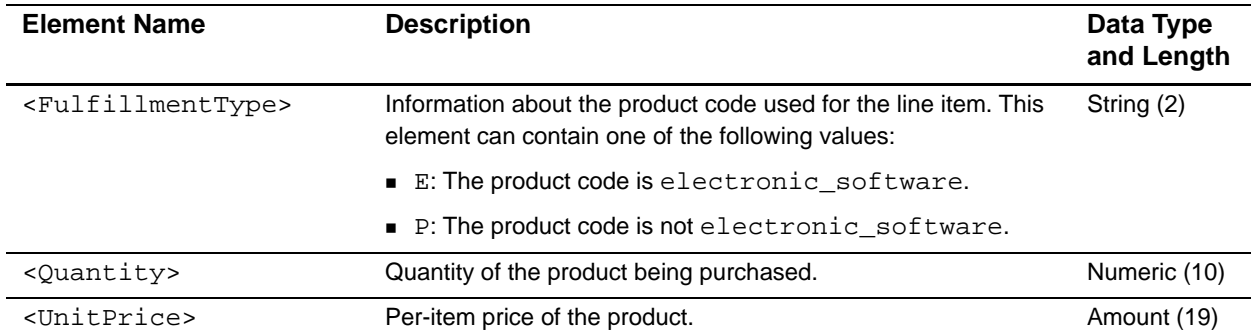

| <b>Element Name</b>                       | <b>Description</b>                                                                                                    | Data Type<br>and Length |
|-------------------------------------------|----------------------------------------------------------------------------------------------------|-------------------------|
| <taxamount></taxamount>                   | Tax amount associated with this item.                                                                                                    | Amount (19)             |
| <merchantproductsku></merchantproductsku> | Product identifier code.                                                                                                    | String (30)             |
| <productname></productname>               | Name of the product.                                                                                                    | String (20)             |
| <productcode></productcode>               | Type of product that the offer contains. For detailed information<br>about this field, see the Credit Card Services Using the Simple<br>Order API. For a list of product codes used by the ics_tax<br>application, see the U.S. Tax Product Code User Guide. | String (30)             |

**Table 83 Child Elements of <LineItem> (Continued)**

#### **Example** <LineItem> **Element**

```
<LineItem Number="0">
  <FulfillmentType>P</FulfillmentType>
  <Quantity>1</Quantity>
  <UnitPrice>20.00</UnitPrice>
</LineItem>
```
# **<ApplicationReplies>**

The <ApplicationReplies> element contains reply information for all applications in the request.

```
<ApplicationReplies>
  (ApplicationReply)+
</ApplicationReplies>
```
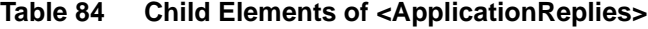

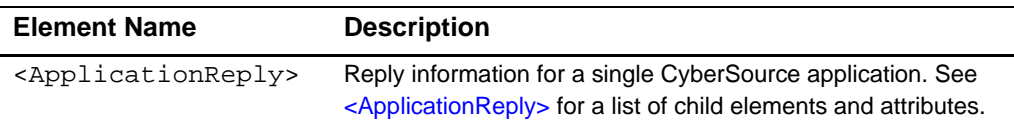

The following example shows replies for a request that included the **ics\_auth** and **ics\_ score** applications.

**Example** <ApplicationReplies> **Element**

```
<ApplicationReplies>
  <ApplicationReply Name="ics_auth">
    ...
  </ApplicationReply>
  <ApplicationReply Name="ics_score">
    ...
  </ApplicationReply>
</ApplicationReplies>
```
## **<ApplicationReply>**

The <ApplicationReply> element contains reply information for a single CyberSource application. The report includes an <ApplicationReply> element for each application in your request.

If one application in a request is declined, it can prevent other applications in the request from being run. You will receive an <ApplicationReply> element for each application that does not run; however, its child elements will be empty.

#### **Syntax**

<ApplicationReply Name=CDATA> (RCode) (RFlag) (RMsg) </ApplicationReply>

#### **Table 85 Attributes of <ApplicationReply>**

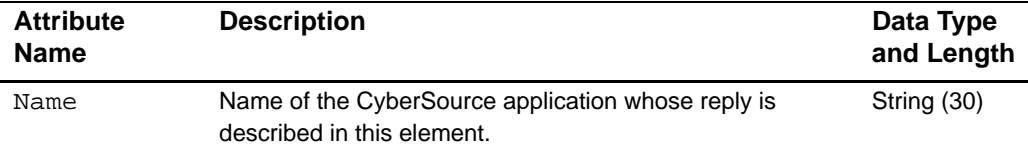

#### **Table 86 Child Elements of <ApplicationReply>**

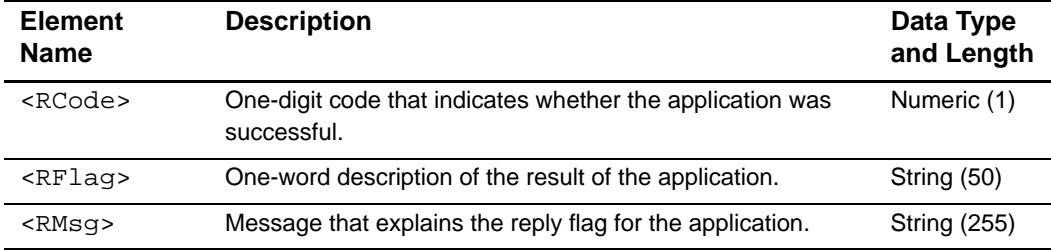

**Example** <ApplicationReply> **Element For a Successful Reply**

```
<ApplicationReply Name="ics_score">
  <RCode>1</RCode>
  <RFlag>SOK</RFlag>
  <RMsg>score service was successful</RMsg>
</ApplicationReply>
```
For more information, see ["<ApplicationReply>," page 112.](#page-111-0)

**Example** <ApplicationReply> **Element for an application that was not run because another application in the request failed**

```
<ApplicationReply Name="ics_auth">
  <RCode />
  <RFlag />
  <RMsg />
</ApplicationReply>
```
### <span id="page-134-0"></span>**<PaymentData>**

The <PaymentData> element contains detailed information about the result of a payment transaction.

#### **Syntax**

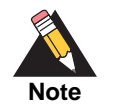

The <ACHVerificationResult> and <ACHVerificationResultMapped> elements are available only in version 1.5 and greater.

```
<PaymentData>
```

```
(PaymentRequestID)
  (PaymentProcessor)
  (Amount)
  (CurrencyCode)
  (TotalTaxAmount)?
  (AuthorizationType)?
  (AuthorizationCode)?
  (AVSResult)?
  (AVSResultMapped)?
  (CVResult)?
  (ProcessorResponseCode)?
  (PayerAuthenticationInfo)?
  (ACHVerificationResult)?
  (ACHVerificationResultMapped)?
  (BalanceAmount)?
  (BalanceCurrencyCode)?
  (RequestedAmount)?
  (RequestedAmountCurrencyCode)?
</PaymentData>
```
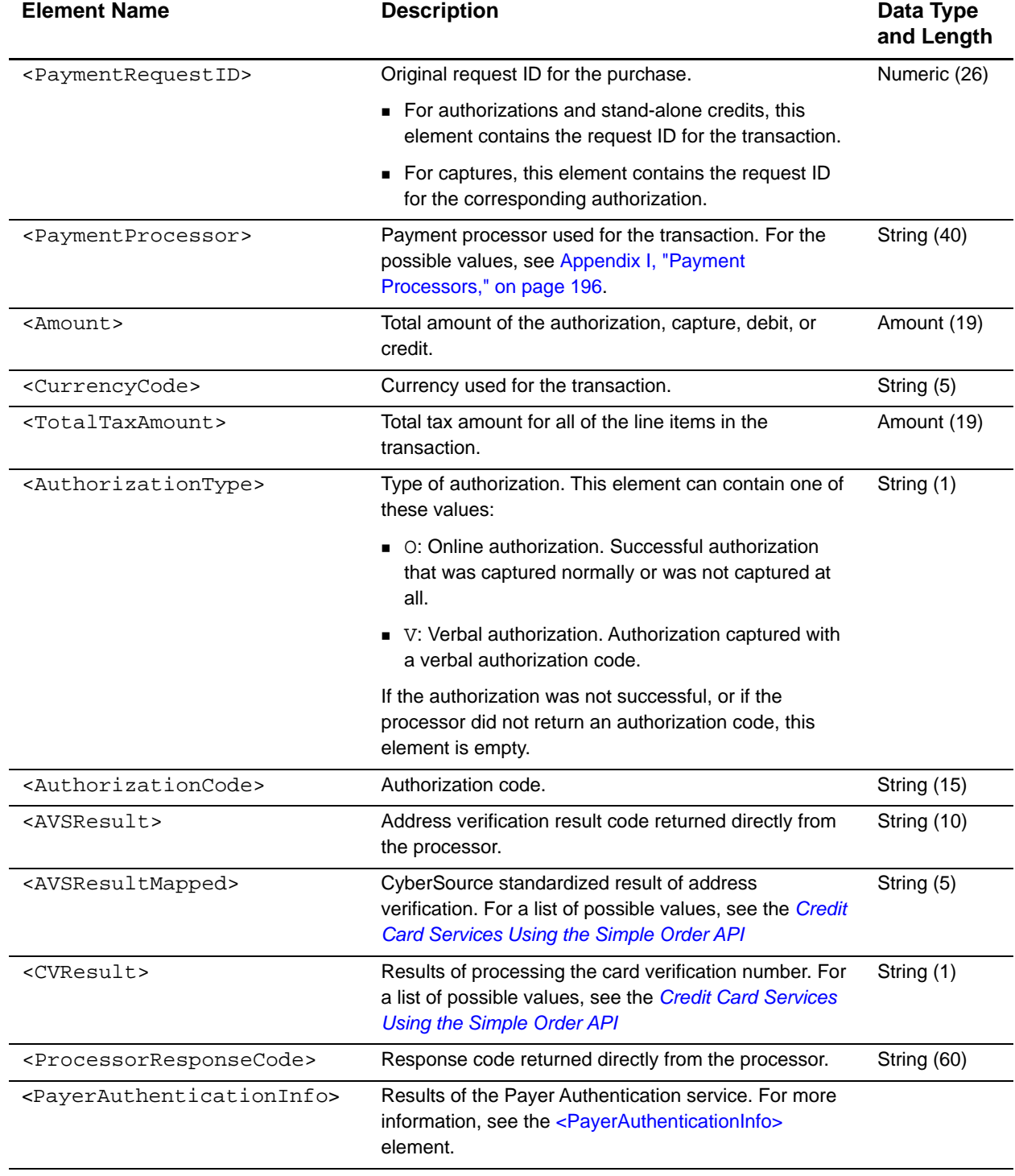

#### **Table 87 Child Elements of <PaymentData>**

| <b>Element Name</b>                                       | <b>Description</b>                                                                                                    | Data Type<br>and Length |
|-----------------------------------------------------------|----------------------------------------------------------------------------------------------------|-------------------------|
| <achverificationresult></achverificationresult>           | Raw result of the ACH Verification service, which is<br>returned in the ecDebitReply_verificationCodeRaw<br>and ecCreditReply_verificationCodeRaw fields: | String (2)              |
|                                                           | ■ 1: Accepted: Routing number is valid. Account<br>number is valid.                                                                                       |                         |
|                                                           | ■ 2: Accepted: Routing number is valid. Account<br>number is invalid; use corrected account number.                                                       |                         |
|                                                           | ■ 3: Accepted: Routing number is valid. Account<br>number is valid.                                                                                       |                         |
|                                                           | 4: Accepted: Routing number is valid. Account<br>number structure not recognized; account may be<br>valid.                                                |                         |
|                                                           | ■ 5: Accepted: Routing number is not usable for ACH;<br>use corrected routing number. Account number is<br>valid.                                         |                         |
|                                                           | ■ 6: Accepted: Routing number is not usable for ACH;<br>use corrected routing number. Account number is<br>invalid; use corrected account number.         |                         |
|                                                           | ■ 7: Accepted: Routing number is not usable for ACH;<br>use corrected routing number. Account number is<br>valid.                                         |                         |
|                                                           | ■ 8: Accepted: Routing number is not usable for ACH;<br>use corrected routing number. Account number<br>structure not recognized; account may be valid.   |                         |
|                                                           | ■ 9: Declined: Routing number is not usable for ACH;<br>no corrected routing number available.                                                            |                         |
|                                                           | ■ 10: Declined: Routing number not found.                                                                                                    |                         |
|                                                           | ■ 11: Declined: Invalid routing number                                                                                                    |                         |
| <achverification<br>ResultMapped&gt;</achverification<br> | Mapped result of the ACH Verification service, which is<br>returned in the ecDebitReply_verificationCode and<br>ecCreditReply_verificationCode fields:    | String (2)              |
|                                                           | ■ 00: Success: Account number and routing number<br>are OK.                                                                                               |                         |
|                                                           | ■ 01: Success: Account number was corrected;<br>routing number is OK.                                                                                     |                         |
|                                                           | ■ 02: Success: Routing number was corrected;<br>account number is OK.                                                                                     |                         |
|                                                           | ■ 03: Success: Account number and routing number<br>were corrected.                                                                                       |                         |
|                                                           | ■ 04: Declined: Routing number did not pass<br>verification.                                                                                              |                         |
|                                                           | ■ 98: Unavailable: Unable to perform ACH<br>verification.                                                                                                 |                         |
|                                                           | ■ 99: Invalid: Response from ACH verification is<br>invalid.                                                                                              |                         |

**Table 87 Child Elements of <PaymentData> (Continued)**

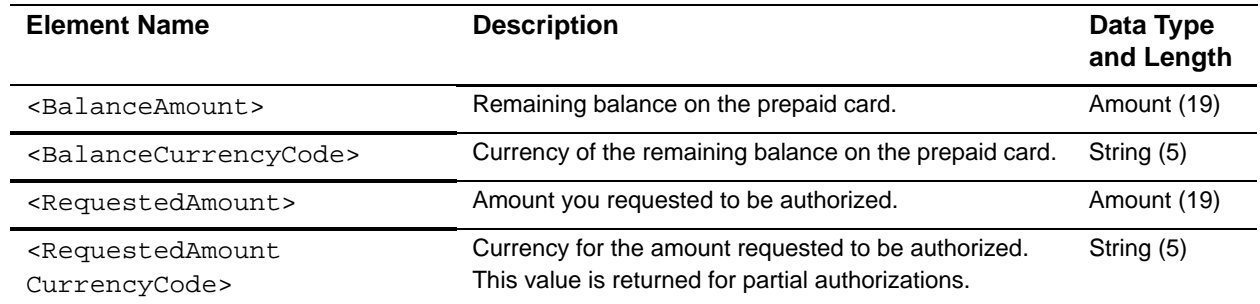

#### **Table 87 Child Elements of <PaymentData> (Continued)**

#### **Example** <PaymentData> **Element**

```
<PaymentData>
  <PaymentRequestID>9935369793074590426287</PaymentRequestID>
 <PaymentProcessor>smartfdc</PaymentProcessor>
 <Amount>20.00</Amount>
  <CurrencyCode>USD</CurrencyCode>
 <AuthorizationType>O</AuthorizationType>
 <AuthorizationCode>123456</AuthorizationCode>
 <AVSResult>YYY</AVSResult>
  <AVSResultMapped>Y</AVSResultMapped>
 <CVResult>M</CVResult>
 <ProcessorResponseCode>A</ProcessorResponseCode>
  <PayerAuthenticationInfo></PayerAuthenticationInfo>
</PaymentData>
```
# <span id="page-137-0"></span>**<PayerAuthenticationInfo>**

The <PayerAuthenticationInfo> element contains optional information about the Payer Authentication service. For detailed information about the possible values and their usage, see *[Payer Authentication Using the Simple Order API](http://apps.cybersource.com/library/documentation/dev_guides/Payer_Authentication_SO_API/Payer_Authentication_SO_API.pdf)* and *[Payer Authentication](http://apps.cybersource.com/library/documentation/dev_guides/Payer_Authentication_SCMP_API/Payer_Authentication_SCMP_API.pdf)  [Using the SCMP API](http://apps.cybersource.com/library/documentation/dev_guides/Payer_Authentication_SCMP_API/Payer_Authentication_SCMP_API.pdf)*.

```
<PayerAuthenticationInfo>
 (ECI)?
  (AAV_CAVV)?
  (XID)?
</PayerAuthenticationInfo>
```
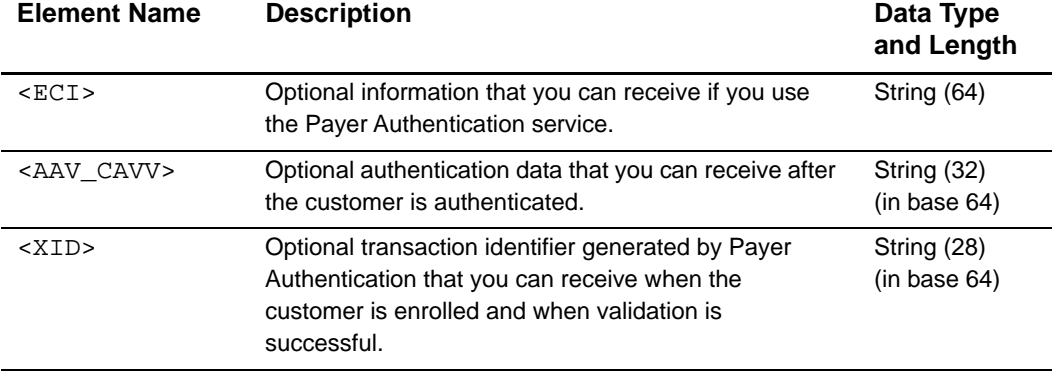

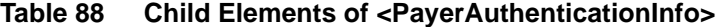

```
Example <PayerAuthenticationInfo> element for a MasterCard card
```

```
<PayerAuthenticationInfo>
  <ECI>2</ECI>
  <AAV_CAVV>jLw9xEMqcxPMABEAAADH1UGO/7k=<A/AV_CAVV>
  <XID>7DDCrsDjEdqNhsAcOxvljwAHBwE=</XID>
</PayerAuthenticationInfo>
```
### <span id="page-138-0"></span>**<MerchantDefinedData>**

The <MerchantDefinedData> element contains optional information that you add to the order, such as an order number, additional customer information, or a special comment or request from the customer.

#### **Syntax**

```
<MerchantDefinedData Name=CDATA>
 (field1)?
.
.
  (field20)?
</MerchantDefinedData>
```
#### **Table 89 Attribute of <MerchantDefinedData>**

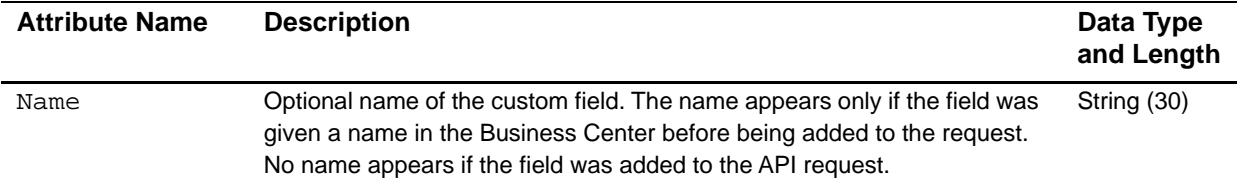

| <b>Element Name</b>                           | <b>Description</b>                                                                                                    | Data Type<br>and Length |
|-----------------------------------------------|----------------------------------------------------------------------------------------------------|-------------------------|
| <field1> through <field20></field20></field1> | Optional information that was added to the order, such as<br>an order number, additional customer information, or a<br>special comment or request from the customer. | <b>String (255)</b>     |

**Table 90 Child Elements of <MerchantDefinedData>**

#### **Example <**MerchantDefinedData**> element**

```
<MerchantDefinedData>
 <field1>order number=1234</field1>
 <field4 name=shipping>see shipping address</field4>
</MerchantDefinedData>
```
### <span id="page-139-0"></span>**<RiskData>**

The <RiskData> element contains detailed information about the result of a risk transaction.

If you use Smart Authorization, some reply fields for the **ics\_auth** application are returned as child elements of the <RiskData> element.

```
<RiskData>
  (Factors)?
  (HostSeverity)?
  (Score)?
  (TimeLocal)?
  (ConsumerPasswordProvided)?
  (LostPassword)?
  (RepeatCustomer)?
  (CookiesAccepted)?
  (ConsumerLoyalty)?
  (ConsumerPromotions)?
  (GiftWrap)?
  (ReturnsAccepted)?
  (ProductRisk)?
  (AppliedThreshold)?
  (AppliedTimeHedge)
  (AppliedVelocityHedge)
  (AppliedHostHedge)
  (AppliedCategoryGift)
  (AppliedCategoryTime)
  (AppliedAVS)?
  (AppliedCV)?
</RiskData>
```
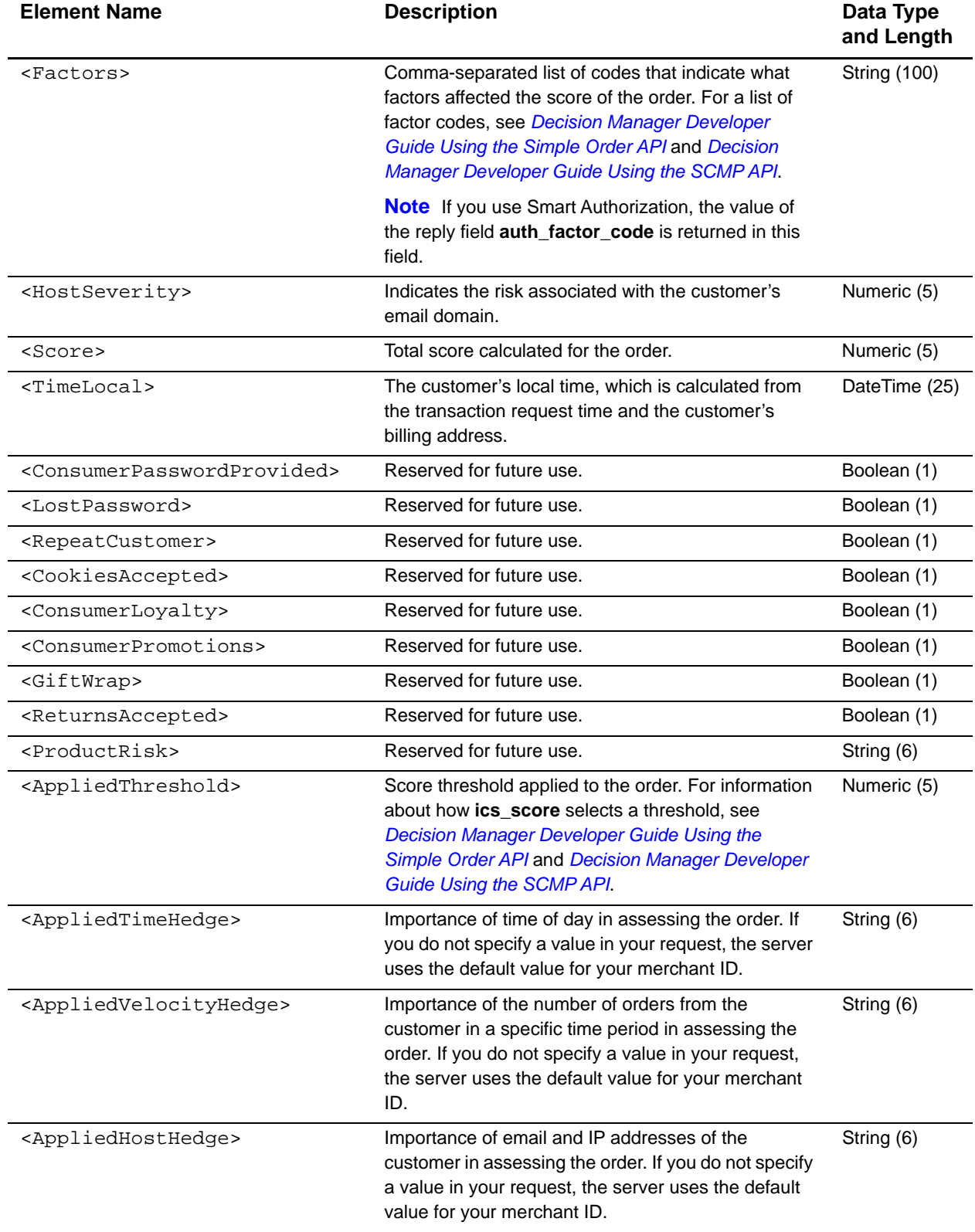

#### **Table 91 Child Elements of <RiskData>**

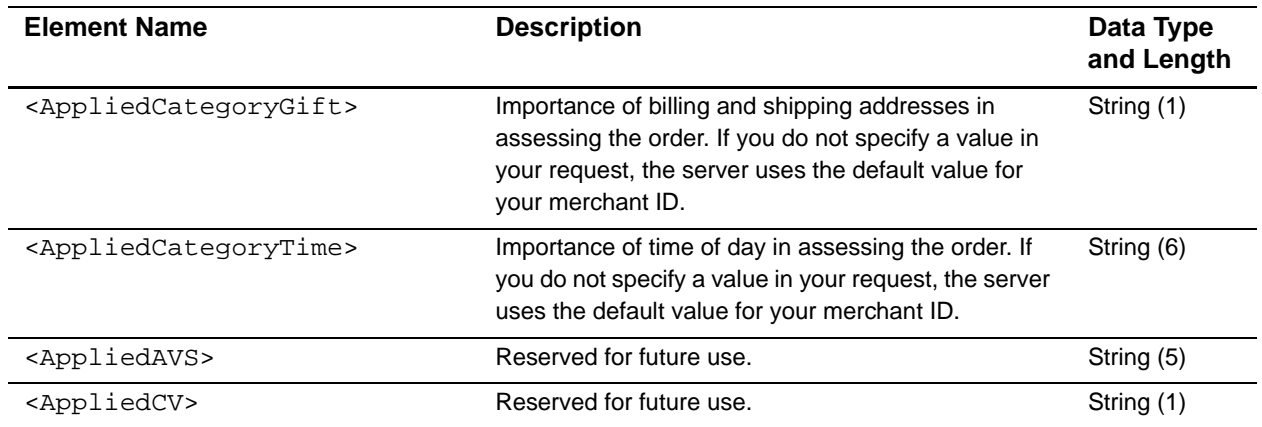

#### **Table 91 Child Elements of <RiskData> (Continued)**

#### **Example** <RiskData> **element**

```
<RiskData>
  <Factors>G,U</Factors>
  <HostSeverity>3</HostSeverity>
  <Score>17</Score>
  <AppliedThreshold>50</AppliedThreshold>
  <AppliedTimeHedge>Normal</AppliedTimeHedge>
  <AppliedVelocityHedge>Normal</AppliedVelocityHedge>
  <AppliedHostHedge>Normal</AppliedHostHedge>
  <AppliedCategoryGift>No</AppliedCategoryGift>
  <AppliedCategoryTime>Normal</AppliedCategoryTime>
</RiskData>
```
### <span id="page-141-0"></span>**<ProfileList>**

The <ProfileList> element contains detailed information about the evaluation of an order by Decision Manager.

```
<ProfileList>
  (Profile)+>
</ProfileList>
```
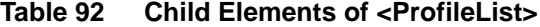

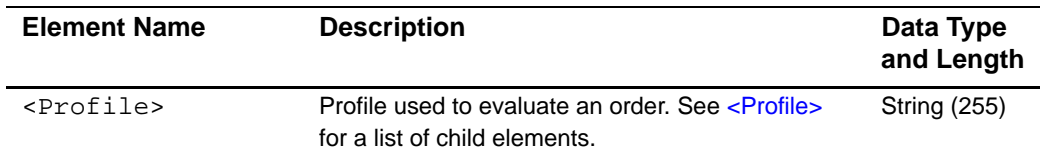

#### **Example** <ProfileList> **element**

```
<ProfileList>
  <Profile> </Profile>
</ProfileList>
```
### <span id="page-142-0"></span>**<Profile>**

The <Profile> element contains detailed information about the profile used to evaluate an order.

#### **Syntax**

```
<Profile Name=CDATA>
  (ProfileMode)
  (ProfileDecision)
  (RuleList)?
</Profile>
```
#### **Table 93 Attributes of <Profile>**

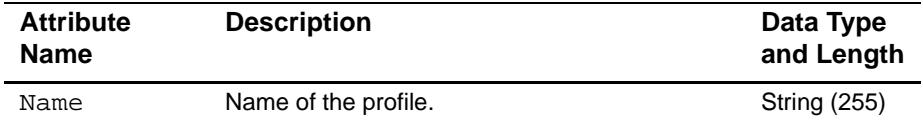

#### **Table 94 Child Elements of <Profile>**

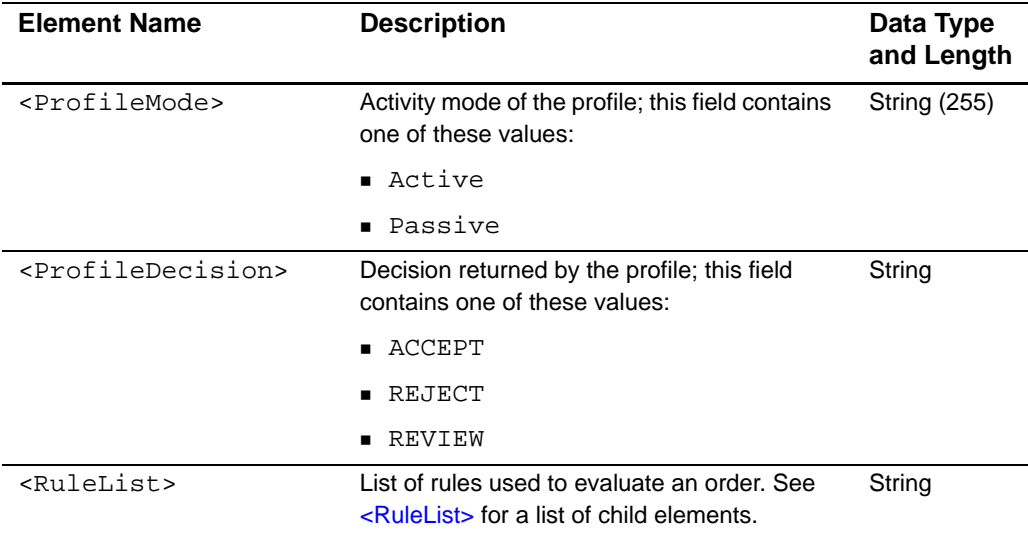

#### **Example** <Profile> **element**

```
<Profile Name="Default Profile">
  <ProfileMode>Active</ProfileMode>
  <ProfileDecision>ACCEPT</ProfileDecision>
  <RuleList> ... </RuleList>
</Profile>
```
### <span id="page-143-0"></span>**<RuleList>**

The <RuleList> element lists all the rules in the profile.

#### **Syntax**

<RuleList> (**Rule**)\* </RuleList>

#### **Table 95 Child Elements of <RuleList>**

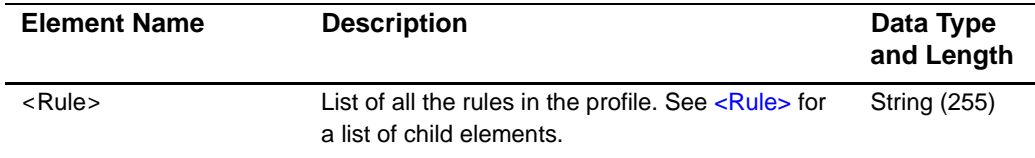

#### **Example <RuleList> element**

```
<RuleList>
  <Rule>
  </Rule>
  <Rule>
  </Rule>
  ...
</RuleList>
```
### <span id="page-143-1"></span>**<Rule>**

The <Rule> element contains information about the rules of the profile used to evaluate an order and the decision returned by each rule.

```
<Rule>
  (RuleName)
  (RuleDecision)
</Rule>
```
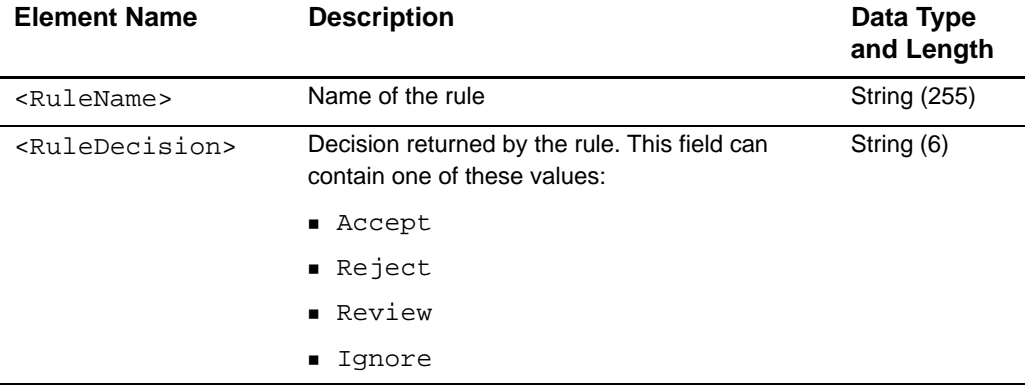

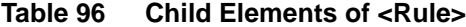

```
Example <Rule> element
```

```
<Rule>
  <RuleName>Card Verification Number was not submitted.</RuleName>
 <RuleDecision>IGNORE</RuleDecision>
 <RuleName>Card issued outside of US (AVS indicator)</RuleName>
 <RuleDecision>Ignore</RuleDecision>
  ...
</Rule>
```
## **Transaction Exception Detail Report**

This report gives detailed information about transactions that were flagged by CyberSource or by the processor because of errors that were sent in the request data of your follow-on transactions, such as captures and credits.

## **<Report>**

The <Report> element is the root element of the report.

```
<Report Name=CDATA
       Version=CDATA
       xmlns=CDATA>
       MerchantID=CDATA
       ReportStartDate=CDATA
       ReportEndDate=CDATA
  (Requests)
```
</Report>

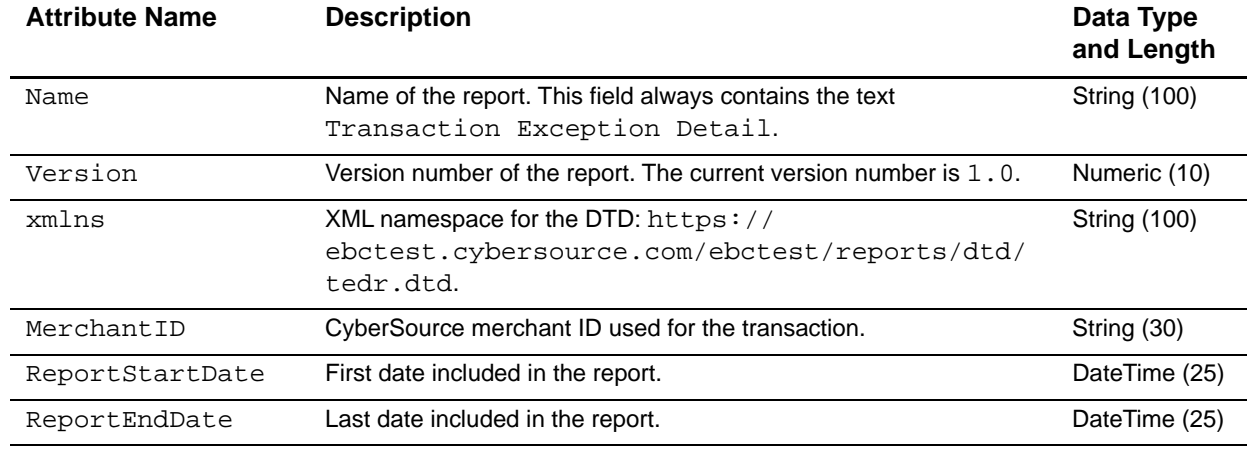

#### **Table 97 Attributes of <Report>**

#### **Table 98 Child Element of <Report>**

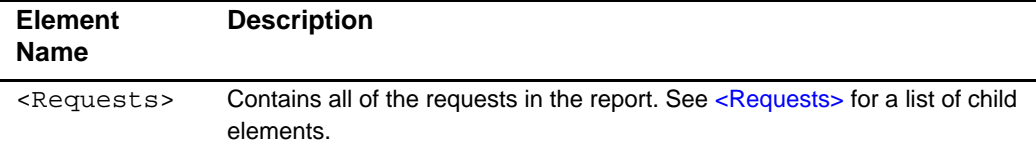

#### **Example** <Report> **Element**

```
<Report Name="Transaction Exception Detail"
<!DOCTYPE Report SYSTEM "https://ebctest.cybersource.com/ebctest/reports/dtd/
tedr.dtd">
       Version="1.0"
       xmlns="https://ebctest.cybersource.com/ebctest/reports/dtd/tedr.dtd"
       MerchantID="example"
       ReportStartDate="2006-05-20T05:00:00-05:00"
       ReportEndDate="2006-05-21T05:00:00-05:00
  <Requests>
...
  </Requests>
</Report>
```
## <span id="page-145-0"></span>**<Requests>**

The <Requests> element contains all the requests in the report.

#### **Syntax**

<Requests>

(**Request**)\* </Requests>

**Table 99 Child Elements of <Requests>**

| <b>Element</b><br><b>Name</b> | <b>Description</b>                                                                                  |
|-------------------------------|----------------------------------------------------------------------------------------------------|
| <request></request>           | Information about a single request. See $\leq$ Request for a list of child elements and attributes. |

#### **Example** <Requests> Element

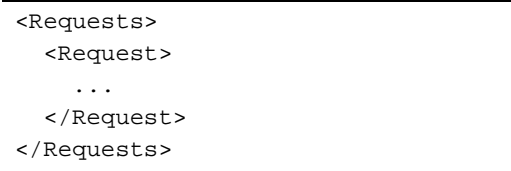

## <span id="page-146-0"></span>**<Request>**

The <Request> element contains information about a single request.

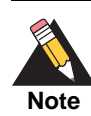

A request can include many CyberSource applications.

```
<Request>
  (BasicInformation)
  (PaymentData)
  (PaymentMethod)
  (ErrorInformation)
  (BillTo)
  (ShipTo)?
</Request>
```
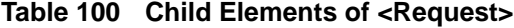

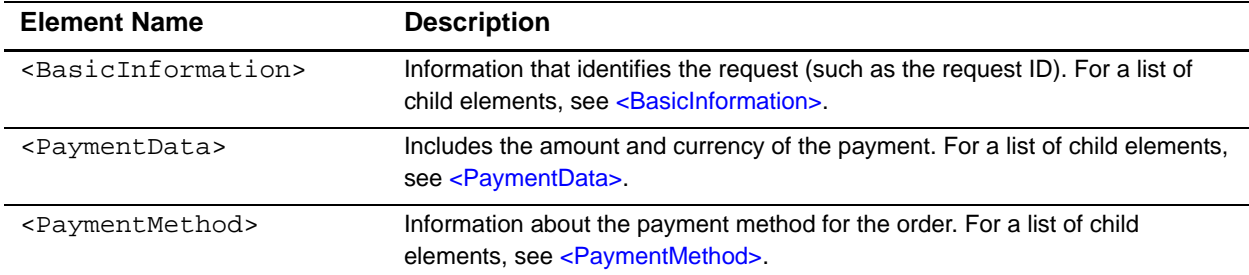

| <b>Element Name</b>                   | <b>Description</b>                                                                                                    |
|---------------------------------------|----------------------------------------------------------------------------------------------------|
| <errorinformation></errorinformation> | Information about the error that occurred. For a list of child elements, see<br><errorinformation>.</errorinformation>      |
| $\langle \text{BillTo} \rangle$       | Information about the billing address and purchaser for the order. For a list of<br>child elements, see <billto>.</billto>  |
| <shipto></shipto>                     | Information about the shipping address and recipient for the order. For a list of<br>child elements, see <shipto>.</shipto> |

**Table 100 Child Elements of <Request> (Continued)**

#### **Example** <Request> Element

```
<Request>
  <BasicInformation>...</BasicInformation>
  <PaymentData>...</PaymentData>
  <PaymentMethod>...</PaymentMethod>
  <ErrorInformation>...</ErrorInformation>
  <BillTo>...</BillTo>
  <ShipTo>...</ShipTo>
</Request>
```
## <span id="page-147-0"></span>**<BasicInformation>**

The <BasicInformation> element contains identifying information for the request.

```
<BasicInformation>
  (RequestID)
  (TransactionDate)
  (MerchantReferenceNumber)
  (TransactionReferenceNumber)
  (TransactionType)
  (OriginalRequestID)
  (Application)
</BasicInformation>
```
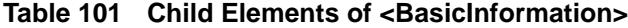

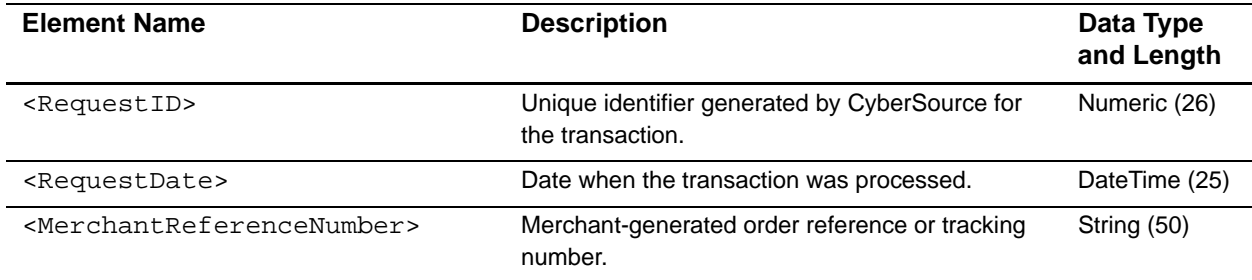

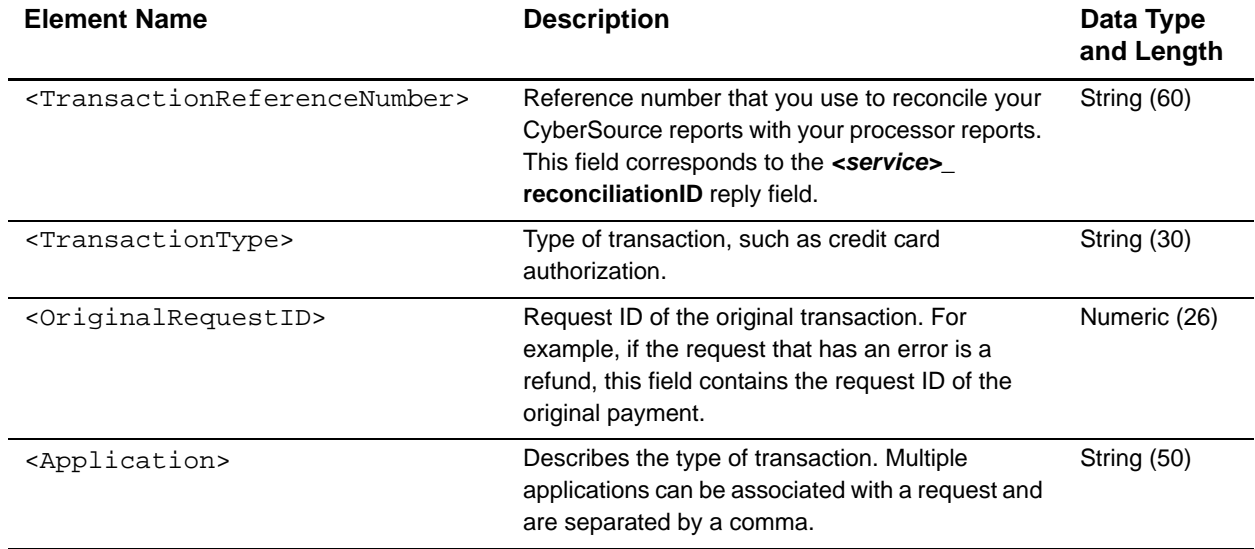

#### **Table 101 Child Elements of <BasicInformation> (Continued)**

#### **Example** <BasicInformation> **Element**

```
<BasicInformation>
  <RequestID>1406253049220167904565</RequestID>
  <TransactionDate>2006-02-22T16:21:44-08:00</RequestDate>
  <MerchantReferenceNumber>1140625304845</MerchantReferenceNumber>
  <TransactionReferenceNumber>02YZPT2EOGDX3D</TransactionReferenceNumber>
  <TransactionType>Credit Card Capture</TransactionType>
  <OriginalRequestID>1406235110599167904565</OriginalRequestID>
  <Application>ics_auth</Application>
</BasicInformation>
```
## <span id="page-148-0"></span>**<PaymentData>**

The <PaymentData> element lists the amount and currency for the transaction.

```
<PaymentData>
  (Amount)
  (CurrencyCode)?
</PaymentData>
```
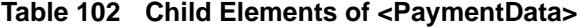

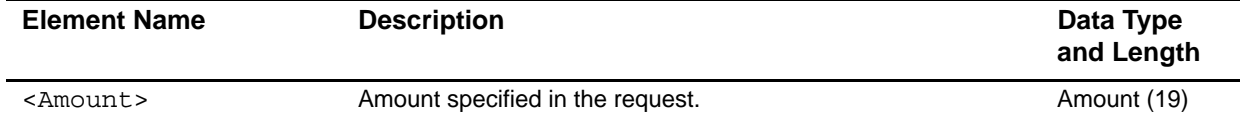

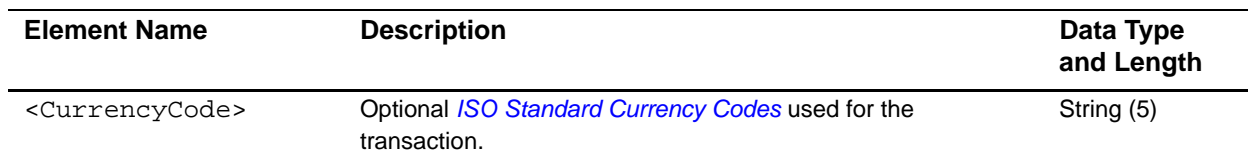

#### **Table 102 Child Elements of <PaymentData> (Continued)**

```
Example <PaymentData> Element
```

```
<PaymentData>
  <Amount>30.00</Amount>
  <Currency>USD</Currency>
</PaymentData>
```
## <span id="page-149-0"></span>**<PaymentMethod>**

The <PaymentMethod> element contains information about the payment method for the order.

#### **Syntax**

```
<PaymentMethod>
  (AccountSuffix)?
  (BankCode)?
  (BankAccountName)?
  (ExpirationMonth)?
  (ExpirationYear)?
  (CardType)?
</PaymentMethod>
```
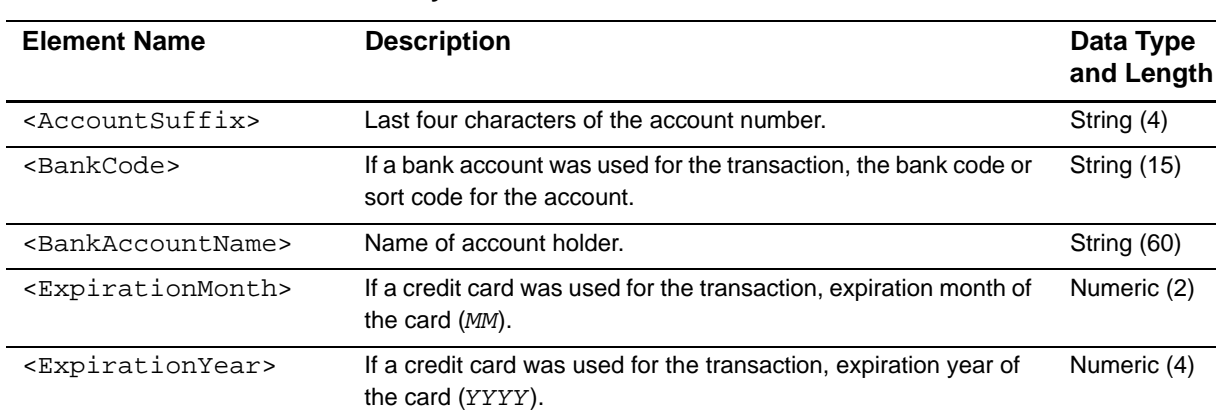

#### **Table 103 Child Elements of <PaymentMethod>**

j.

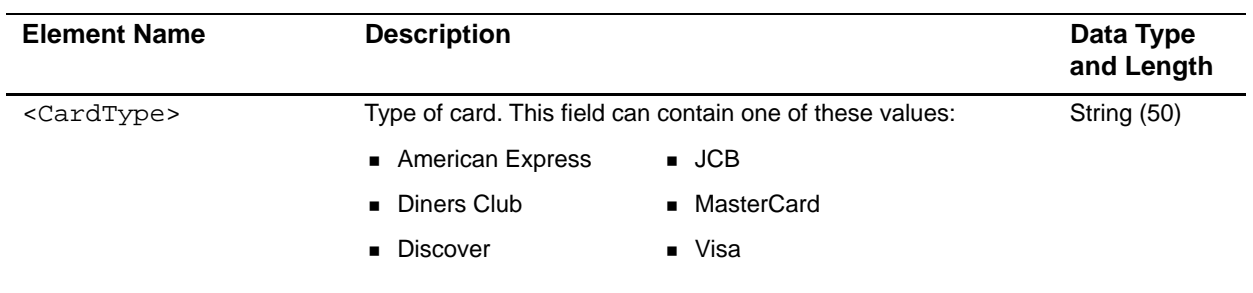

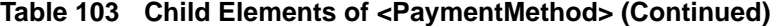

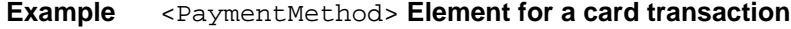

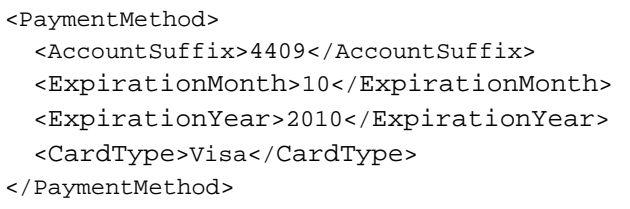

## <span id="page-150-0"></span>**<ErrorInformation>**

The <ErrorInformation> element contains information about the error that occurred for the transaction.

#### **Syntax**

```
<ErrorInformation>
  (PaymentProcessor)?
  (Action)?
  (ErrorCategory)?
  (ErrorMessage)?
  (ReasonCode)? 
  (ProcessorResponseCode)? 
</ErrorInformation>
```
#### **Table 104 Child Elements of <ErrorInformation>**

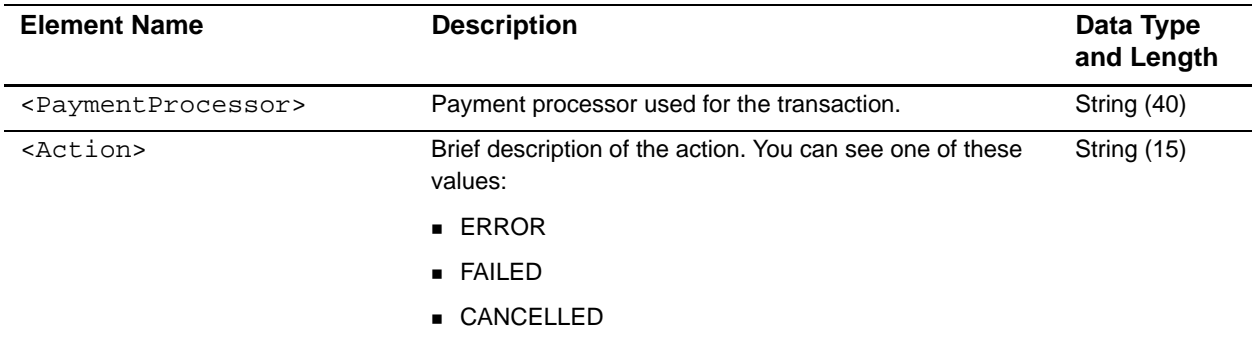

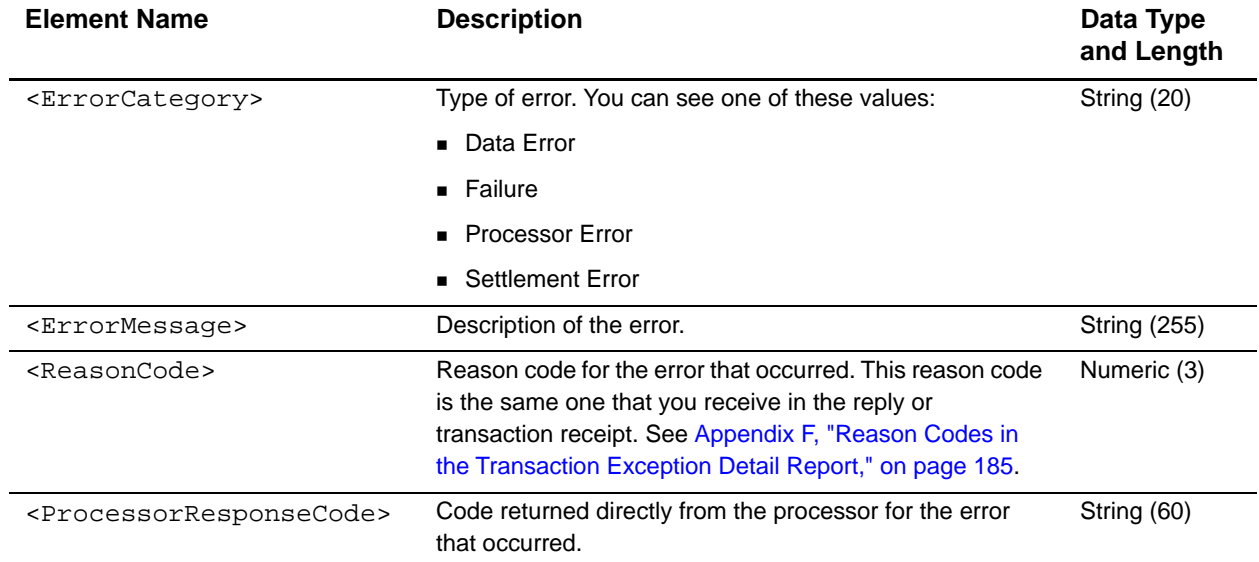

#### **Table 104 Child Elements of <ErrorInformation> (Continued)**

#### **Example** <ErrorInformation> **Element**

```
<ErrorInformation>
  <PaymentProcessor>sample</PaymentProcessor>
  <Action></Action>
 <ErrorCategory>Failure</ErrorCategory>
  <ErrorMessage>The request ID is invalid.</ErrorMessage>
  <ReasonCode>241</ReasonCode>
  <ProcessorResponseCode>02</ReasonCode>
</ErrorInformation>
```
## **<BillTo>**

The <BillTo> element contains information about the billing address of the purchaser.

```
<BillTo>
 (FirstName)
  (LastName)
  (Address1)
  (Address2)?
  (City)
  (State)?
  (PostalCode)
  (Country)
  (CompanyName)?
  (Email)
  (Phone)
</BillTo>
```
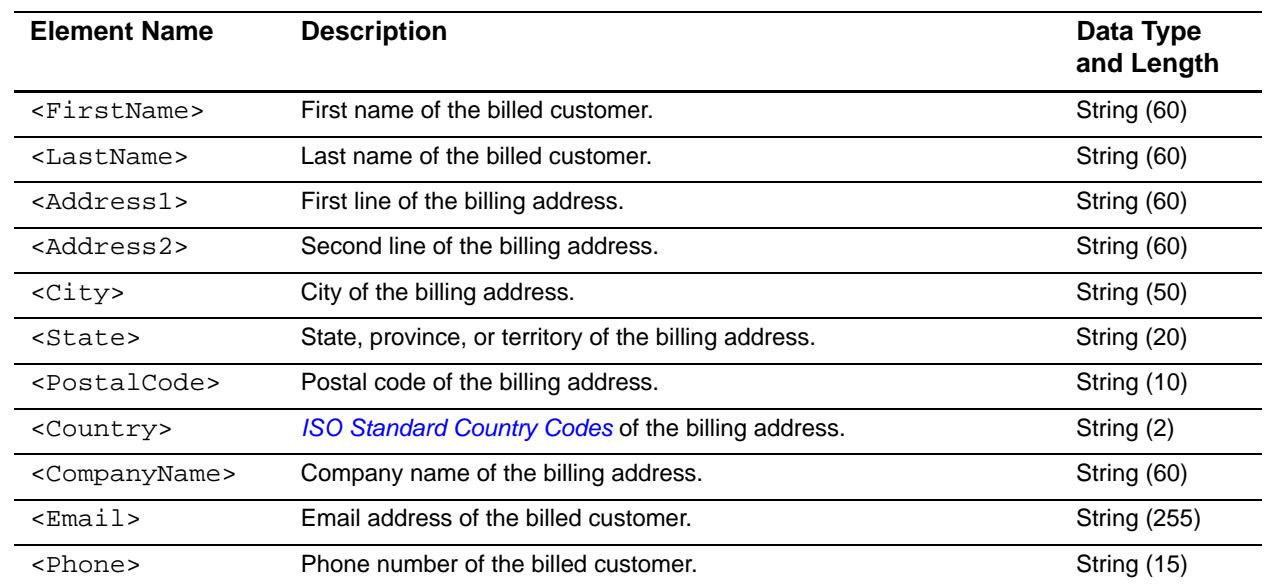

#### **Table 105 Child Elements of <BillTo>**

#### **Example** <BillTo> **Element**

```
<BillTo>
  <FirstName>John</FirstName>
  <LastName>Doe</LastName>
  <Address1>1295 Charleston Rd.</Address1>
  <City>Mountain View</City>
  <State>CA</State>
  <PostalCode>94043</PostalCode>
  <Country>US</Country>
  <Email>example@cybersource.com</Email>
  <Phone>555-999-9999</Phone>
</BillTo>
```
## **<ShipTo>**

The <ShipTo> element contains information about the shipping address of the recipient.

```
<ShipTo>
 (FirstName)?
  (LastName)?
  (Address1)?
  (Address2)?
  (City)?
  (State)?
  (PostalCode)?
  (Country)?
```
</ShipTo>

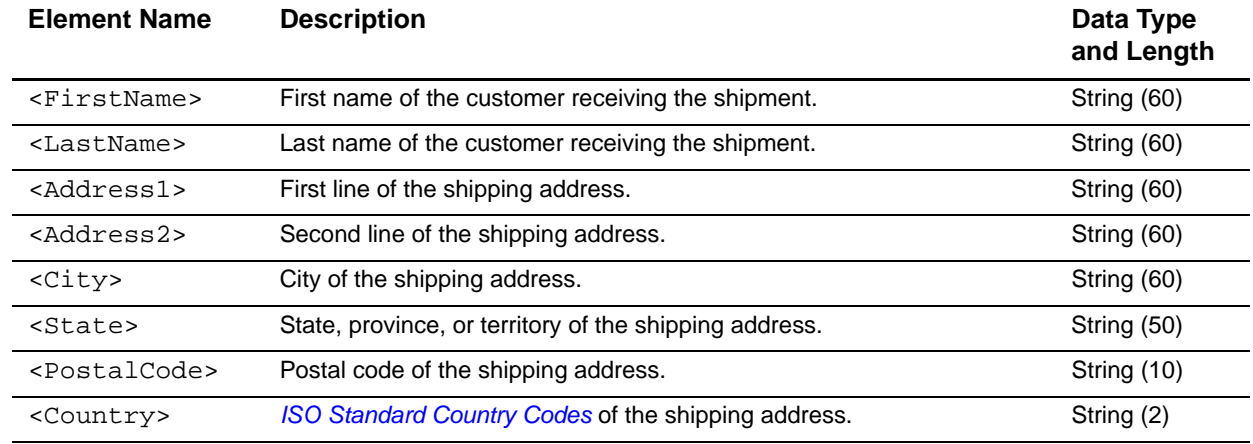

#### **Table 106 Child Elements of <ShipTo>**

#### **Example** <ShipTo> **Element**

```
<ShipTo>
  <Address1>1295 Charleston Rd.</Address1>
  <City>Mountain View</City>
  <State>CA</State>
  <PostalCode>94043</PostalCode>
  <Country>US</Country>
</ShipTo>
```
## DTDs for the Reports<br>
in XML Format<br>
C

This appendix describes the fields contained in the XML format for these reports:

- **[Batch Files Detail Report](#page-154-0)**
- [Exported Search Results](#page-155-0)
- **Crder Detail Report**
- **[Payment Events Report](#page-158-0)**
- **[Single Transaction Report](#page-163-0)**
- [Transaction Exception Detail Report](#page-174-0)

## <span id="page-154-0"></span>**Batch Files Detail Report**

```
Business Center Reports<br>
Example, Secretary Apple, The Community of the Southern State Community of the Southern State Center Report<br>
Example, Secretary 2017 and State Center Report<br>
Example, the state Appendix Stat
               <!ELEMENT Report (BatchFiles)>
               <!ATTLIST Report Name CDATA #REQUIRED
                                  Version NMTOKEN #REQUIRED
                                   xmlns CDATA #REQUIRED
                                   MerchantID CDATA #REQUIRED
                                   ReportStartDate CDATA #REQUIRED
                                   ReportEndDate CDATA #REQUIRED>
               <!ELEMENT BatchFiles (BatchFile)*>
               <!ELEMENT BatchFile (PaymentProcessor)*>
               <!ATTLIST BatchFile BatchFileID CDATA #REQUIRED>
               <!ELEMENT PaymentProcessor (Request)*>
               <!ATTLIST PaymentProcessor PaymentProcessorName CDATA #REQUIRED>
               <!ELEMENT Request (TransactionReferenceNumber, MerchantReferenceNumber, 
                          TransactionStatus, Amount, CurrencyCode, PaymentStatus)>
               <!ATTLIST Request RequestID CDATA #REQUIRED>
               <!ELEMENT TransactionReferenceNumber (#PCDATA)>
               <!ELEMENT MerchantReferenceNumber (#PCDATA)>
               <!ELEMENT TransactionStatus (#PCDATA)>
               <!ELEMENT Amount (#PCDATA)>
               <!ELEMENT CurrencyCode (#PCDATA)>
```
<!ELEMENT PaymentStatus (#PCDATA)>

## <span id="page-155-0"></span>**Exported Search Results**

```
<!ELEMENT Result (Requests)>
<!ATTLIST Result
          xmlns CDATA #REQUIRED
          StartDate CDATA #REQUIRED
          EndDate CDATA #REQUIRED>
<!ELEMENT Requests (Request)*>
<!ELEMENT Request (BillTo?, ShipTo?, PaymentMethod?, ApplicationReplies, 
PaymentData, MerchantDefinedData?)>
<!ATTLIST Request requestID CDATA #REQUIRED
                  transactionDate CDATA #REQUIRED
                  orderNumber CDATA #REQUIRED
                  source CDATA #IMPLIED
                  user CDATA #IMPLIED
                  reconciliationID CDATA #IMPLIED
                  eCommerceIndicator CDATA #IMPLIED
                  customerID CDATA #IMPLIED
                  comments CDATA #IMPLIED>
<!ELEMENT BillTo (firstName, lastName, street1?, street2?, city, state, 
postalCode?, country, company?, email, title?, phoneNumber, ipAddress?)>
<!ELEMENT firstName (#PCDATA)>
<!ELEMENT lastName (#PCDATA)>
<!ELEMENT street1 (#PCDATA)>
<!ELEMENT street2 (#PCDATA)>
<!ELEMENT city (#PCDATA)>
<!ELEMENT state (#PCDATA)>
<!ELEMENT postalCode (#PCDATA)>
<!ELEMENT country (#PCDATA)>
<!ELEMENT company (#PCDATA)>
<!ELEMENT email (#PCDATA)>
<!ELEMENT title (#PCDATA)>
<!ELEMENT phoneNumber (#PCDATA)>
<!ELEMENT ipAddress (#PCDATA)>
<!ELEMENT ShipTo (firstName?, lastName?, street1?, street2?, city?, 
state?, postalCode?, country?, phoneNumber?)>
<!ELEMENT PaymentMethod (Card | Check)>
<!ELEMENT Card (accountNumber, expirationMonth, expirationYear, cardType)>
<!ELEMENT accountNumber (#PCDATA)>
<!ELEMENT expirationMonth (#PCDATA)>
<!ELEMENT expirationYear (#PCDATA)>
<!ELEMENT cardType (#PCDATA)>
<!ELEMENT Check (accountType, accountNumber, routingNumber, ecpRefNum)>
<!ELEMENT accountType (#PCDATA)>
<!ELEMENT routingNumber (#PCDATA)>
<!ELEMENT ecpRefNum (#PCDATA)>
<!ELEMENT ApplicationReplies (ApplicationReply)*>
<!ELEMENT ApplicationReply (decision, ics_RCode, ics_RFlag, reasonCode, 
ics_RMsg?)>
<!ATTLIST ApplicationReply name CDATA #REQUIRED>
<!ELEMENT decision (#PCDATA)>
<!ELEMENT ics_RCode (#PCDATA)>
```

```
<!ELEMENT ics_RFlag (#PCDATA)>
<!ELEMENT reasonCode (#PCDATA)>
<!ELEMENT ics_RMsg (#PCDATA)>
<!ELEMENT PaymentData (orderAmount, authorizationCode?, avsCode?, cvCode?, 
authFactorCode?)>
<!ELEMENT orderAmount (#PCDATA)>
<!ELEMENT avsCode (#PCDATA)>
<!ELEMENT authorizationCode (#PCDATA)>
<!ELEMENT cvCode (#PCDATA)>
<!ELEMENT authFactorCode (#PCDATA)>
<!ELEMENT MerchantDefinedData (field1?, field2?, field3?, field4?)>
<!ELEMENT field1 (#PCDATA)>
<!ELEMENT field2 (#PCDATA)>
<!ELEMENT field3 (#PCDATA)>
<!ELEMENT field4 (#PCDATA)>
```
## <span id="page-156-0"></span>**Order Detail Report**

```
<!ELEMENT Report (Requests)>
<!ATTLIST Report Name CDATA #REQUIRED
          Version NMTOKEN #REQUIRED
          xmlns CDATA #REQUIRED
          merchantID CDATA #REQUIRED
          ReportStartDate CDATA #REQUIRED
          ReportEndDate CDATA #REQUIRED>
<!ELEMENT Requests (Request)*>
<!ELEMENT Request (BillTo, ShipTo?, PaymentMethod, LineItems?, 
ApplicationReplies, PaymentData, MerchantDefinedData?)>
<!ATTLIST Request requestID CDATA #REQUIRED
                  transactionDate CDATA #REQUIRED
                  orderNumber CDATA #REQUIRED
                  customerID CDATA #IMPLIED
                  source CDATA #IMPLIED
                  user CDATA #IMPLIED
                  reconciliationID CDATA #IMPLIED
                  eCommerceIndicator CDATA #IMPLIED
                  comments CDATA #IMPLIED>
<!ELEMENT BillTo (firstName, lastName, street1?, street2?, city, state, 
postalCode?, country, company?, email, title?, phoneNumber, ipAddress?)>
<!ELEMENT firstName (#PCDATA)>
<!ELEMENT lastName (#PCDATA)>
<!ELEMENT street1 (#PCDATA)>
<!ELEMENT street2 (#PCDATA)>
<!ELEMENT city (#PCDATA)>
<!ELEMENT state (#PCDATA)>
<!ELEMENT postalCode (#PCDATA)>
<!ELEMENT country (#PCDATA)>
<!ELEMENT company (#PCDATA)>
<!ELEMENT email (#PCDATA)>
```

```
<!ELEMENT title (#PCDATA)>
<!ELEMENT phoneNumber (#PCDATA)>
<!ELEMENT ipAddress (#PCDATA)>
<!ELEMENT ShipTo (firstName?, lastName?, street1?, street2?, city?, 
state?, postalCode?, country?, phoneNumber?)>
<!ELEMENT PaymentMethod (Card | Check)>
<!ELEMENT Card (accountNumber, expirationMonth, expirationYear, cardType)>
<!ELEMENT accountNumber (#PCDATA)>
<!ELEMENT expirationMonth (#PCDATA)>
<!ELEMENT expirationYear (#PCDATA)>
<!ELEMENT cardType (#PCDATA)>
<!ELEMENT Check (accountType, accountNumber, routingNumber, ecpRefNum)>
<!ELEMENT accountType (#PCDATA)>
<!ELEMENT routingNumber (#PCDATA)>
<!ELEMENT ecpRefNum (#PCDATA)>
<!ELEMENT LineItems (LineItem)*>
<!ELEMENT LineItem (fulfillmentType, quantity?, unitPrice, taxAmount?, 
merchantProductSKU?, productName?, productCode?)>
<!ATTLIST LineItem number CDATA #REQUIRED>
<!ELEMENT fulfillmentType (#PCDATA)>
<!ELEMENT quantity (#PCDATA)>
<!ELEMENT unitPrice (#PCDATA)>
<!ELEMENT taxAmount (#PCDATA)>
<!ELEMENT merchantProductSKU (#PCDATA)>
<!ELEMENT productName (#PCDATA)>
<!ELEMENT productCode (#PCDATA)>
<!ELEMENT ApplicationReplies (ApplicationReply)*>
<!ELEMENT ApplicationReply (decision, ics_RCode, ics_RFlag, reasonCode, 
ics_RMsg?)>
<!ATTLIST ApplicationReply name CDATA #REQUIRED>
<!ELEMENT decision (#PCDATA)>
<!ELEMENT ics_RCode (#PCDATA)>
<!ELEMENT ics_RFlag (#PCDATA)>
<!ELEMENT reasonCode (#PCDATA)>
<!ELEMENT ics_RMsg (#PCDATA)>
<!ELEMENT PaymentData (orderAmount, authorizationCode?, avsCode?, cvCode?, 
authFactorCode?)>
<!ELEMENT orderAmount (#PCDATA)>
<!ELEMENT avsCode (#PCDATA)>
<!ELEMENT authorizationCode (#PCDATA)>
<!ELEMENT cvCode (#PCDATA)>
<!ELEMENT authFactorCode (#PCDATA)>
<!ELEMENT MerchantDefinedData (field1?, field2?, field3?, field4?)>
<!ELEMENT field1 (#PCDATA)>
<!ELEMENT field2 (#PCDATA)>
<!ELEMENT field3 (#PCDATA)>
<!ELEMENT field4 (#PCDATA)>
```
## <span id="page-158-0"></span>**Payment Events Report**

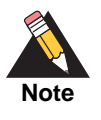

Although the DTD contains sections for bank transfer, direct debit, and credit card transactions, the report shows only the fields for check transactions.

## **Version 1.0**

```
<!ELEMENT Report (Requests)>
<!ATTLIST Report Name CDATA #REQUIRED
                 Version NMTOKEN #REQUIRED
                 xmlns CDATA #REQUIRED
                 MerchantID NMTOKEN #REQUIRED
                 ReportStartDate NMTOKEN #REQUIRED
                 ReportEndDate NMTOKEN #REQUIRED>
<!ELEMENT Requests (Request*)>
<!ELEMENT Request (BankTransfer*, CreditCard*, DirectDebit*, Check*)>
<!ATTLIST Request RequestID CDATA #REQUIRED
                  MerchantReferenceNumber CDATA #REQUIRED>
<!ELEMENT BankTransfer (TransactionReferenceNumber, MerchantCurrencyCode, 
MerchantAmount, ConsumerCurrencyCode, ConsumerAmount, ProcessorMessage?)>
<!ATTLIST BankTransfer Event CDATA #REQUIRED
                       EventDate NMTOKEN #REQUIRED>
<!ELEMENT TransactionReferenceNumber (#PCDATA)>
<!ELEMENT MerchantCurrencyCode (#PCDATA)>
<!ELEMENT MerchantAmount (#PCDATA)>
<!ELEMENT ConsumerCurrencyCode (#PCDATA)>
<!ELEMENT ConsumerAmount (#PCDATA)>
<!ELEMENT ProcessorMessage (#PCDATA)>
<!ELEMENT DirectDebit (TransactionReferenceNumber, MerchantCurrencyCode, 
MerchantAmount, ConsumerCurrencyCode, ConsumerAmount, ProcessorMessage?)>
<!ATTLIST DirectDebit Event CDATA #REQUIRED
                      EventDate NMTOKEN #REQUIRED>
<!ELEMENT CreditCard (TransactionReferenceNumber, MerchantCurrencyCode, 
MerchantAmount, ConsumerCurrencyCode, ConsumerAmount, ProcessorMessage?)>
<!ATTLIST CreditCard Event CDATA #REQUIRED
                     EventDate NMTOKEN #REQUIRED>
<!ELEMENT Check (TransactionReferenceNumber, MerchantCurrencyCode, 
MerchantAmount, ConsumerCurrencyCode, ConsumerAmount, FeeCurrencyCode, 
FeeAmount, ProcessorMessage?)>
<!ATTLIST Check Event CDATA #REQUIRED
                EventDate NMTOKEN #REQUIRED>
<!ELEMENT FeeCurrencyCode (#PCDATA)>
<!ELEMENT FeeAmount (#PCDATA)>
```

```
<!ELEMENT Report (Requests)>
```

```
<!ATTLIST Report Name CDATA #REQUIRED
                Version NMTOKEN #REQUIRED
                 xmlns CDATA #REQUIRED
                 MerchantID NMTOKEN #REQUIRED
                 ReportStartDate NMTOKEN #REQUIRED
                 ReportEndDate NMTOKEN #REQUIRED>
<!ELEMENT Requests (Request*)>
<!ELEMENT Request (BankTransfer*, CreditCard*, DirectDebit*, Check*, 
PayPal*)>
<!ATTLIST Request RequestID CDATA #REQUIRED
                 TransactionDate CDATA #REQUIRED
                 MerchantReferenceNumber CDATA #REQUIRED>
<!ELEMENT BankTransfer (TransactionReferenceNumber, MerchantCurrencyCode, 
                        MerchantAmount, ConsumerCurrencyCode, 
                        ConsumerAmount, ProcessorMessage?, Exception?, 
                        BoletoNumber?, PaymentTypeDescription )>
<!ATTLIST BankTransfer Event CDATA #REQUIRED
                        EventDate NMTOKEN #REQUIRED>
<!ELEMENT TransactionReferenceNumber (#PCDATA)>
<!ELEMENT MerchantCurrencyCode (#PCDATA)>
<!ELEMENT MerchantAmount (#PCDATA)>
<!ELEMENT ConsumerCurrencyCode (#PCDATA)>
<!ELEMENT ConsumerAmount (#PCDATA)>
<!ELEMENT ProcessorMessage (#PCDATA)>
<!ELEMENT Exception (#PCDATA)>
<!ELEMENT BoletoNumber (#PCDATA)>
<!ELEMENT PaymentTypeDescription (#PCDATA)>
<!ELEMENT DirectDebit (TransactionReferenceNumber, MerchantCurrencyCode, 
                        MerchantAmount, ConsumerCurrencyCode, 
                        ConsumerAmount, ProcessorMessage?, 
                        PaymentTypeDescription)>
<!ATTLIST DirectDebit Event CDATA #REQUIRED
                        EventDate NMTOKEN #REQUIRED>
<!ELEMENT CreditCard (TransactionReferenceNumber, MerchantCurrencyCode, 
                        MerchantAmount, ConsumerCurrencyCode, 
                        ConsumerAmount, ProcessorMessage?, 
                        PaymentTypeDescription)>
<!ATTLIST CreditCard Event CDATA #REQUIRED
                        EventDate NMTOKEN #REQUIRED>
<!ELEMENT Check (TransactionReferenceNumber, MerchantCurrencyCode, 
                        MerchantAmount, ConsumerCurrencyCode, 
                        ConsumerAmount, FeeCurrencyCode, FeeAmount, 
                        ProcessorMessage?, PaymentTypeDescription)>
<!ATTLIST Check Event CDATA #REQUIRED
                        EventDate NMTOKEN #REQUIRED>
<!ELEMENT FeeCurrencyCode (#PCDATA)>
<!ELEMENT FeeAmount (#PCDATA)>
<!ELEMENT PayPal (TransactionReferenceNumber, MerchantCurrencyCode?, 
                        MerchantAmount, ConsumerCurrencyCode,
```

```
ConsumerAmount, FeeCurrencyCode, FeeAmount, 
                        ProcessorMessage?, PaymentTypeDescription)>
<!ATTLIST PayPal Event CDATA #REQUIRED
                        EventDate NMTOKEN #REQUIRED>
```

```
<!ELEMENT Report (Requests)>
<!ATTLIST Report Name CDATA #REQUIRED
                 Version NMTOKEN #REQUIRED
                 xmlns CDATA #REQUIRED
                 MerchantID NMTOKEN #REQUIRED
                 ReportStartDate NMTOKEN #REQUIRED
                 ReportEndDate NMTOKEN #REQUIRED>
<!ELEMENT Requests (Request*)>
<!ELEMENT Request (BankTransfer*, CreditCard*, DirectDebit*, Check*, 
PayPal*, Payment*)>
<!ATTLIST Request RequestID CDATA #REQUIRED
                 TransactionDate CDATA #REQUIRED
                 MerchantReferenceNumber CDATA #REQUIRED>
<!ELEMENT BankTransfer (TransactionReferenceNumber, MerchantCurrencyCode, 
                        MerchantAmount, ConsumerCurrencyCode, 
                        ConsumerAmount, ProcessorMessage?, Exception?, 
                        BoletoNumber?, PaymentTypeDescription )>
<!ATTLIST BankTransfer Event CDATA #REQUIRED
                        EventDate NMTOKEN #REQUIRED>
<!ELEMENT TransactionReferenceNumber (#PCDATA)>
<!ELEMENT MerchantCurrencyCode (#PCDATA)>
<!ELEMENT MerchantAmount (#PCDATA)>
<!ELEMENT ConsumerCurrencyCode (#PCDATA)>
<!ELEMENT ConsumerAmount (#PCDATA)>
<!ELEMENT ProcessorMessage (#PCDATA)>
<!ELEMENT Exception (#PCDATA)>
<!ELEMENT BoletoNumber (#PCDATA)>
<!ELEMENT PaymentTypeDescription (#PCDATA)>
<!ELEMENT DirectDebit (TransactionReferenceNumber, MerchantCurrencyCode, 
                        MerchantAmount, ConsumerCurrencyCode, 
                        ConsumerAmount, ProcessorMessage?, 
                        PaymentTypeDescription)>
<!ATTLIST DirectDebit Event CDATA #REQUIRED
                        EventDate NMTOKEN #REQUIRED>
<!ELEMENT CreditCard (TransactionReferenceNumber, MerchantCurrencyCode, 
                        MerchantAmount, ConsumerCurrencyCode, 
                        ConsumerAmount, ProcessorMessage?, 
                        PaymentTypeDescription)>
<!ATTLIST CreditCard Event CDATA #REQUIRED
                        EventDate NMTOKEN #REQUIRED>
```
<!ELEMENT Payment (TransactionReferenceNumber, MerchantCurrencyCode,

MerchantAmount, ConsumerCurrencyCode,

```
ConsumerAmount, FeeCurrencyCode, FeeAmount, 
                        ProcessorMessage?, PaymentTypeDescription)>
<!ATTLIST Payment Event CDATA #REQUIRED
                        EventDate NMTOKEN #REQUIRED>
<!ELEMENT Check (DebitIndicator?, TransactionID?, 
                        TransactionReferenceNumber, MerchantCurrencyCode, 
                        MerchantAmount, ConsumerCurrencyCode, 
                        ConsumerAmount, FeeCurrencyCode, FeeAmount, 
                        ProcessorMessage?, PaymentTypeDescription)>
<!ATTLIST Check Event CDATA #REQUIRED
                        EventDate NMTOKEN #REQUIRED>
<!ELEMENT DebitIndicator (#PCDATA)>
<!ELEMENT TransactionID (#PCDATA)>
<!ELEMENT FeeCurrencyCode (#PCDATA)>
<!ELEMENT FeeAmount (#PCDATA)>
<!ELEMENT PayPal (TransactionReferenceNumber, MerchantCurrencyCode?, 
                        MerchantAmount, ConsumerCurrencyCode, 
                        ConsumerAmount, FeeCurrencyCode, FeeAmount, 
                        ProcessorMessage?, PaymentTypeDescription)>
<!ATTLIST PayPal Event CDATA #REQUIRED
                        EventDate NMTOKEN #REQUIRED>
```

```
<!ELEMENT Report (Requests)>
<!ATTLIST Report Name CDATA #REQUIRED
                 Version NMTOKEN #REQUIRED
                 xmlns CDATA #REQUIRED
                 MerchantID NMTOKEN #REQUIRED
                 ReportStartDate NMTOKEN #REQUIRED
                 ReportEndDate NMTOKEN #REQUIRED>
<!ELEMENT Requests (Request*)>
<!ELEMENT Request (BankTransfer*, CreditCard*, DirectDebit*, Check*, 
PayPal*, Payment*)>
<!ATTLIST Request RequestID CDATA #REQUIRED
                 TransactionDate CDATA #REQUIRED
                 MerchantReferenceNumber CDATA #REQUIRED
                 Application CDATA #REQUIRED>
<!ELEMENT BankTransfer (TransactionReferenceNumber, MerchantCurrencyCode, 
                        MerchantAmount, ConsumerCurrencyCode, 
                        ConsumerAmount, ProcessorMessage?, Exception?, 
                        BoletoNumber?, PaymentTypeDescription )>
<!ATTLIST BankTransfer Event CDATA #REQUIRED
                        EventDate NMTOKEN #REQUIRED>
<!ELEMENT TransactionReferenceNumber (#PCDATA)>
<!ELEMENT MerchantCurrencyCode (#PCDATA)>
<!ELEMENT MerchantAmount (#PCDATA)>
<!ELEMENT ConsumerCurrencyCode (#PCDATA)>
<!ELEMENT ConsumerAmount (#PCDATA)>
<!ELEMENT ProcessorMessage (#PCDATA)>
```

```
<!ELEMENT Exception (#PCDATA)>
<!ELEMENT BoletoNumber (#PCDATA)>
<!ELEMENT PaymentTypeDescription (#PCDATA)>
<!ELEMENT DirectDebit (TransactionReferenceNumber, MerchantCurrencyCode, 
                        MerchantAmount, ConsumerCurrencyCode, 
                        ConsumerAmount, ProcessorMessage?, 
                        PaymentTypeDescription)>
<!ATTLIST DirectDebit Event CDATA #REQUIRED
                        EventDate NMTOKEN #REQUIRED>
<!ELEMENT CreditCard (TransactionReferenceNumber, MerchantCurrencyCode, 
                        MerchantAmount, ConsumerCurrencyCode, 
                        ConsumerAmount, ProcessorMessage?, 
                        PaymentTypeDescription)>
<!ATTLIST CreditCard Event CDATA #REQUIRED
                        EventDate NMTOKEN #REQUIRED>
<!ELEMENT Payment (TransactionReferenceNumber, MerchantCurrencyCode, 
                        MerchantAmount, ConsumerCurrencyCode, 
                        ConsumerAmount, FeeCurrencyCode, FeeAmount, 
                        ProcessorMessage?, PaymentTypeDescription)>
<!ATTLIST Payment Event CDATA #REQUIRED
                        EventDate NMTOKEN #REQUIRED>
<!ELEMENT Check (DebitIndicator?, TransactionID?, 
                        TransactionReferenceNumber, MerchantCurrencyCode, 
                        MerchantAmount, ConsumerCurrencyCode, 
                        ConsumerAmount, FeeCurrencyCode, FeeAmount, 
                        ProcessorMessage?, PaymentTypeDescription)>
<!ATTLIST Check Event CDATA #REQUIRED
                        EventDate NMTOKEN #REQUIRED>
<!ELEMENT DebitIndicator (#PCDATA)>
<!ELEMENT TransactionID (#PCDATA)>
<!ELEMENT FeeCurrencyCode (#PCDATA)>
<!ELEMENT FeeAmount (#PCDATA)>
<!ELEMENT PayPal (TransactionReferenceNumber, MerchantCurrencyCode?, 
                        MerchantAmount, ConsumerCurrencyCode, 
                        ConsumerAmount, FeeCurrencyCode, FeeAmount, 
                        ProcessorMessage?, PaymentTypeDescription)>
<!ATTLIST PayPal Event CDATA #REQUIRED
                        EventDate NMTOKEN #REQUIRED>
```
## <span id="page-163-0"></span>**Single Transaction Report**

```
<!ELEMENT Report (Requests)>
<!ATTLIST Report MerchantID CDATA #REQUIRED
                 Name CDATA #REQUIRED
                 ReportStartDate CDATA #REQUIRED
                 ReportEndDate CDATA #REQUIRED
                 Version NMTOKEN #REQUIRED
                 xmlns CDATA #REQUIRED>
<!ELEMENT Requests (Request)*>
<!ELEMENT Request (BillTo, ShipTo?, Shipping?, PaymentMethod,
                   LineItems?, ApplicationReplies, PaymentData?,
                   MerchantDefinedData?, RiskData?, ProfileList?)>
<!ATTLIST Request MerchantReferenceNumber CDATA #REQUIRED
                  RequestDate CDATA #REQUIRED
                  RequestID CDATA #REQUIRED
                  SubscriptionID CDATA #IMPLIED
                  Source CDATA #IMPLIED>
                  Comments CDATA #IMPLIED>
<!ELEMENT BillTo (FirstName, LastName, MiddleName?, NameSuffix?,
                  Address1?, Address2?, City, State?, Zip?,
                  CompanyName?, Email, Country, Title?, Phone,
                  IPAddress?, Hostname?, UserName?), CustomerID?)>
<!ELEMENT FirstName (#PCDATA)>
<!ELEMENT LastName (#PCDATA)>
<!ELEMENT MiddleName (#PCDATA)>
<!ELEMENT NameSuffix (#PCDATA)>
<!ELEMENT Address1 (#PCDATA)>
<!ELEMENT Address2 (#PCDATA)>
<!ELEMENT City (#PCDATA)>
<!ELEMENT State (#PCDATA)>
<!ELEMENT Zip (#PCDATA)>
<!ELEMENT CompanyName (#PCDATA)>
<!ELEMENT Email (#PCDATA)>
<!ELEMENT Country (#PCDATA)>
<!ELEMENT Title (#PCDATA)>
<!ELEMENT Phone (#PCDATA)>
<!ELEMENT IPAddress (#PCDATA)>
<!ELEMENT Hostname (#PCDATA)>
<!ELEMENT UserName (#PCDATA)>
<!ELEMENT CustomerID (#PCDATA)>
<!ELEMENT ShipTo (FirstName?, LastName?, Address1?, Address2?, City?,
                  State?, Zip?, CompanyName?, Country?, Phone?)>
<!ELEMENT Shipping (Method, Carrier)>
<!ELEMENT Method (#PCDATA)>
<!ELEMENT Carrier (#PCDATA)>
<!ELEMENT PaymentMethod (Card | Check)>
```

```
<!ELEMENT Card (AccountSuffix, ExpirationMonth, ExpirationYear,
                StartMonth?, StartYear?, IssueNumber?, CardType)>
<!ELEMENT AccountSuffix (#PCDATA)>
<!ELEMENT ExpirationMonth (#PCDATA)>
<!ELEMENT ExpirationYear (#PCDATA)>
<!ELEMENT StartMonth (#PCDATA)>
<!ELEMENT StartYear (#PCDATA)>
<!ELEMENT IssueNumber (#PCDATA)>
<!ELEMENT CardType (#PCDATA)>
<!ELEMENT Check (AccountSuffix, CheckNumber)>
<!ELEMENT CheckNumber (#PCDATA)>
<!ELEMENT LineItems (LineItem)*>
<!ELEMENT LineItem (FulfillmentType, Quantity?, UnitPrice, TaxAmount?,
                    MerchantProductSKU?, ProductName?, ProductCode?)>
<!ATTLIST LineItem Number CDATA #REQUIRED>
<!ELEMENT FulfillmentType (#PCDATA)>
<!ELEMENT Quantity (#PCDATA)>
<!ELEMENT UnitPrice (#PCDATA)>
<!ELEMENT TaxAmount (#PCDATA)>
<!ELEMENT MerchantProductSKU (#PCDATA)>
<!ELEMENT ProductCode (#PCDATA)>
<!ELEMENT ProductName (#PCDATA)>
<!ELEMENT ApplicationReplies (ApplicationReply)*>
<!ELEMENT ApplicationReply (RCode, RFlag, RMsg?)>
<!ATTLIST ApplicationReply Name CDATA #REQUIRED>
<!ELEMENT RCode (#PCDATA)>
<!ELEMENT RFlag (#PCDATA)>
<!ELEMENT RMsg (#PCDATA)>
<!ELEMENT PaymentData (PaymentRequestID, PaymentProcessor, Amount,
                       CurrencyCode, TotalTaxAmount?,
                       AuthorizationType?, AuthorizationCode?,
                       AVSResult?, AVSResultMapped?, CVResult?,
                       ProcessorResponseCode?),
                       PayerAuthenticationInfo?)>
<!ELEMENT PaymentRequestID (#PCDATA)>
<!ELEMENT PaymentProcessor (#PCDATA)>
<!ELEMENT Amount (#PCDATA)>
<!ELEMENT CurrencyCode (#PCDATA)>
<!ELEMENT TotalTaxAmount (#PCDATA)>
<!ELEMENT AuthorizationType (#PCDATA)>
<!ELEMENT AuthorizationCode (#PCDATA)>
<!ELEMENT AVSResult (#PCDATA)>
<!ELEMENT AVSResultMapped (#PCDATA)>
<!ELEMENT CVResult (#PCDATA)>
<!ELEMENT ProcessorResponseCode (#PCDATA)>
<!ELEMENT PayerAuthenticationInfo (ECI?, AAV_CAVV?, XID?)>
<!ELEMENT ECI (#PCDATA)>
<!ELEMENT AAV_CAVV (#PCDATA)>
<!ELEMENT XID (#PCDATA)>
<!ELEMENT MerchantDefinedData (field1?, field2?, field3?, field4?,
                               field5?, field6?, field7?, field8?,
```

```
field9?, field10?, field11?, field12?,
                               field13?, field14?, field15?, field16?,
                               field17?, field18?, field19?, field20?)>
<!ELEMENT field1 (#PCDATA)>
<!ATTLIST field1 name CDATA #IMPLIED>
<!ELEMENT field2 (#PCDATA)>
<!ATTLIST field2 name CDATA #IMPLIED>
<!ELEMENT field3 (#PCDATA)>
<!ATTLIST field3 name CDATA #IMPLIED>
<!ELEMENT field4 (#PCDATA)>
<!ATTLIST field4 name CDATA #IMPLIED>
<!ELEMENT field5 (#PCDATA)>
<!ATTLIST field5 name CDATA #IMPLIED>
<!ELEMENT field6 (#PCDATA)>
<!ATTLIST field6 name CDATA #IMPLIED>
<!ELEMENT field7 (#PCDATA)>
<!ATTLIST field7 name CDATA #IMPLIED>
<!ELEMENT field8 (#PCDATA)>
<!ATTLIST field8 name CDATA #IMPLIED>
<!ELEMENT field9 (#PCDATA)>
<!ATTLIST field9 name CDATA #IMPLIED>
<!ELEMENT field10 (#PCDATA)>
<!ATTLIST field10 name CDATA #IMPLIED>
<!ELEMENT field11 (#PCDATA)>
<!ATTLIST field11 name CDATA #IMPLIED>
<!ELEMENT field12 (#PCDATA)>
<!ATTLIST field12 name CDATA #IMPLIED>
<!ELEMENT field13 (#PCDATA)>
<!ATTLIST field13 name CDATA #IMPLIED>
<!ELEMENT field14 (#PCDATA)>
<!ATTLIST field14 name CDATA #IMPLIED>
<!ELEMENT field15 (#PCDATA)>
<!ATTLIST field15 name CDATA #IMPLIED>
<!ELEMENT field16 (#PCDATA)>
<!ATTLIST field16 name CDATA #IMPLIED>
<!ELEMENT field17 (#PCDATA)>
<!ATTLIST field17 name CDATA #IMPLIED>
<!ELEMENT field18 (#PCDATA)>
<!ATTLIST field18 name CDATA #IMPLIED>
<!ELEMENT field19 (#PCDATA)>
<!ATTLIST field19 name CDATA #IMPLIED>
<!ELEMENT field20 (#PCDATA)>
<!ATTLIST field20 name CDATA #IMPLIED>
<!ELEMENT RiskData (Factors?, HostSeverity?, Score?, TimeLocal?,
                    ConsumerPasswordProvided?, LostPassword?,
                    RepeatCustomer?, CookiesAccepted?,
                    ConsumerLoyalty?, ConsumerPromotions?, GiftWrap?,
                    ReturnsAccepted?, ProductRisk?,
                    AppliedThreshold?, AppliedTimeHedge,
                    AppliedVelocityHedge, AppliedHostHedge,
                    AppliedCategoryGift, AppliedCategoryTime,
                    AppliedAVS?, AppliedCV?)>
<!ELEMENT Factors (#PCDATA)>
```

```
<!ELEMENT HostSeverity (#PCDATA)>
<!ELEMENT Score (#PCDATA)>
<!ELEMENT TimeLocal (#PCDATA)>
<!ELEMENT ConsumerPasswordProvided (#PCDATA)>
<!ELEMENT LostPassword (#PCDATA)>
<!ELEMENT RepeatCustomer (#PCDATA)>
<!ELEMENT CookiesAccepted (#PCDATA)>
<!ELEMENT ConsumerLoyalty (#PCDATA)>
<!ELEMENT ConsumerPromotions (#PCDATA)>
<!ELEMENT GiftWrap (#PCDATA)>
<!ELEMENT ReturnsAccepted (#PCDATA)>
<!ELEMENT ProductRisk (#PCDATA)>
<!ELEMENT AppliedThreshold (#PCDATA)>
<!ELEMENT AppliedTimeHedge (#PCDATA)>
<!ELEMENT AppliedVelocityHedge (#PCDATA)>
<!ELEMENT AppliedHostHedge (#PCDATA)>
<!ELEMENT AppliedCategoryGift (#PCDATA)>
<!ELEMENT AppliedCategoryTime (#PCDATA)>
<!ELEMENT AppliedAVS (#PCDATA)>
<!ELEMENT AppliedCV (#PCDATA)>
<!ELEMENT ProfileList (Profile)+>
<!ELEMENT Profile (ProfileMode, ProfileDecision, RuleList)>
<!ATTLIST Profile Name CDATA #REQUIRED>
<!ELEMENT ProfileMode (#PCDATA)>
<!ELEMENT ProfileDecision (#PCDATA)>
<!ELEMENT RuleList (Rule)*>
<!ELEMENT Rule (RuleName, RuleDecision)>
<!ELEMENT RuleName (#PCDATA)>
<!ELEMENT RuleDecision (#PCDATA)>
```
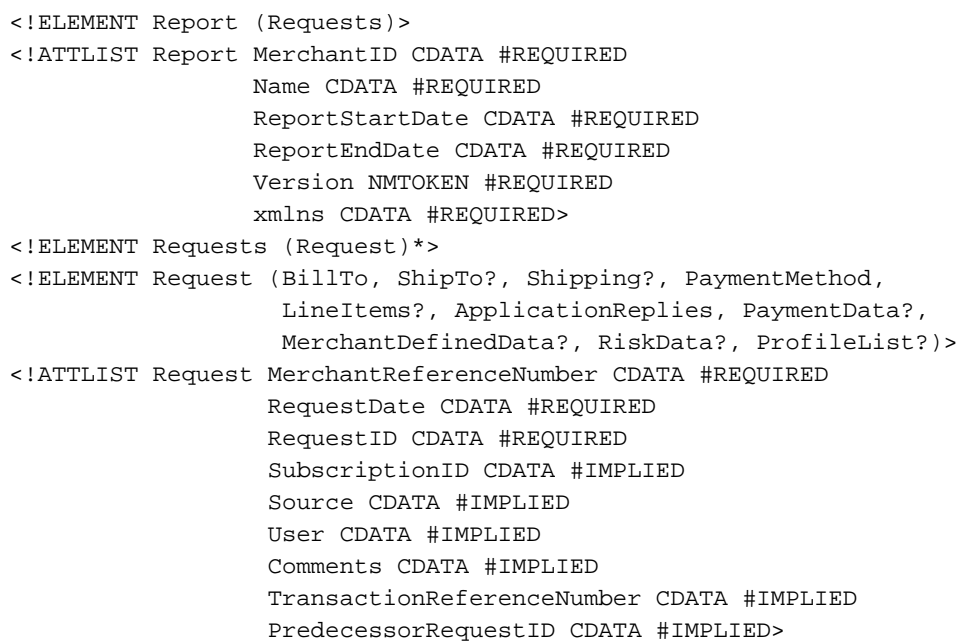

```
<!ELEMENT BillTo (FirstName, LastName, MiddleName?, NameSuffix?,
                  Address1?, Address2?, City, State?, Zip?,
                  CompanyName?, Email, Country, Title?, Phone,
                  IPAddress?, Hostname?, UserName?), CustomerID?)>
<!ELEMENT FirstName (#PCDATA)>
<!ELEMENT LastName (#PCDATA)>
<!ELEMENT MiddleName (#PCDATA)>
<!ELEMENT NameSuffix (#PCDATA)>
<!ELEMENT Address1 (#PCDATA)>
<!ELEMENT Address2 (#PCDATA)>
<!ELEMENT City (#PCDATA)>
<!ELEMENT State (#PCDATA)>
<!ELEMENT Zip (#PCDATA)>
<!ELEMENT CompanyName (#PCDATA)>
<!ELEMENT Email (#PCDATA)>
<!ELEMENT Country (#PCDATA)>
<!ELEMENT Title (#PCDATA)>
<!ELEMENT Phone (#PCDATA)>
<!ELEMENT IPAddress (#PCDATA)>
<!ELEMENT Hostname (#PCDATA)>
<!ELEMENT UserName (#PCDATA)>
<!ELEMENT CustomerID (#PCDATA)>
<!ELEMENT ShipTo (FirstName?, LastName?, Address1?, Address2?, City?,
                  State?, Zip?, CompanyName?, Country?, Phone?)>
<!ELEMENT Shipping (Method, Carrier)>
<!ELEMENT Method (#PCDATA)>
<!ELEMENT Carrier (#PCDATA)>
<!ELEMENT PaymentMethod (Card | Check)>
<!ELEMENT Card (AccountSuffix, ExpirationMonth, ExpirationYear,
                StartMonth?, StartYear?, IssueNumber?, CardType,
                BoletoNumber?)>
<!ELEMENT AccountSuffix (#PCDATA)>
<!ELEMENT ExpirationMonth (#PCDATA)>
<!ELEMENT ExpirationYear (#PCDATA)>
<!ELEMENT StartMonth (#PCDATA)>
<!ELEMENT StartYear (#PCDATA)>
<!ELEMENT IssueNumber (#PCDATA)>
<!ELEMENT CardType (#PCDATA)>
<!ELEMENT BoletoNumber (#PCDATA)>
<!ELEMENT Check (AccountSuffix, CheckNumber)>
<!ELEMENT CheckNumber (#PCDATA)>
<!ELEMENT LineItems (LineItem)*>
<!ELEMENT LineItem (FulfillmentType, Quantity?, UnitPrice, TaxAmount?,
                    MerchantProductSKU?, ProductName?, ProductCode?)>
<!ATTLIST LineItem Number CDATA #REQUIRED>
<!ELEMENT FulfillmentType (#PCDATA)>
<!ELEMENT Quantity (#PCDATA)>
<!ELEMENT UnitPrice (#PCDATA)>
<!ELEMENT TaxAmount (#PCDATA)>
<!ELEMENT MerchantProductSKU (#PCDATA)>
<!ELEMENT ProductCode (#PCDATA)>
<!ELEMENT ProductName (#PCDATA)>
<!ELEMENT ApplicationReplies (ApplicationReply)*>
```

```
<!ELEMENT ApplicationReply (RCode, RFlag, RMsg?)>
<!ATTLIST ApplicationReply Name CDATA #REQUIRED>
<!ELEMENT RCode (#PCDATA)>
<!ELEMENT RFlag (#PCDATA)>
<!ELEMENT RMsg (#PCDATA)>
<!ELEMENT PaymentData (PaymentRequestID, PaymentProcessor, Amount,
                       CurrencyCode, TotalTaxAmount?,
                       AuthorizationType?, AuthorizationCode?,
                       AVSResult?, AVSResultMapped?, CVResult?,
                       ProcessorResponseCode?,
                       PayerAuthenticationInfo?, EventType?,
                       NumberOfInstallments?, ACHVerificationResult?,
                       ACHVerificationResultMapped?)>
<!ELEMENT PaymentRequestID (#PCDATA)>
<!ELEMENT PaymentProcessor (#PCDATA)>
<!ELEMENT Amount (#PCDATA)>
<!ELEMENT CurrencyCode (#PCDATA)>
<!ELEMENT TotalTaxAmount (#PCDATA)>
<!ELEMENT AuthorizationType (#PCDATA)>
<!ELEMENT AuthorizationCode (#PCDATA)>
<!ELEMENT AVSResult (#PCDATA)>
<!ELEMENT AVSResultMapped (#PCDATA)>
<!ELEMENT CVResult (#PCDATA)>
<!ELEMENT ProcessorResponseCode (#PCDATA)>
<!ELEMENT PayerAuthenticationInfo (ECI?, AAV_CAVV?, XID?)>
<!ELEMENT ECI (#PCDATA)>
<!ELEMENT AAV_CAVV (#PCDATA)>
<!ELEMENT XID (#PCDATA)>
<!ELEMENT EventType (#PCDATA)>
<!ELEMENT NumberOfInstallments (#PCDATA)>
<!ELEMENT ACHVerificationResult (#PCDATA)>
<!ELEMENT ACHVerificationResultMapped (#PCDATA)>
<!ELEMENT MerchantDefinedData (field1?, field2?, field3?, field4?,
                               field5?, field6?, field7?, field8?,
                               field9?, field10?, field11?, field12?,
                               field13?, field14?, field15?, field16?,
                               field17?, field18?, field19?, field20?)>
<!ELEMENT field1 (#PCDATA)>
<!ATTLIST field1 name CDATA #IMPLIED>
<!ELEMENT field2 (#PCDATA)>
<!ATTLIST field2 name CDATA #IMPLIED>
<!ELEMENT field3 (#PCDATA)>
<!ATTLIST field3 name CDATA #IMPLIED>
<!ELEMENT field4 (#PCDATA)>
<!ATTLIST field4 name CDATA #IMPLIED>
<!ELEMENT field5 (#PCDATA)>
<!ATTLIST field5 name CDATA #IMPLIED>
<!ELEMENT field6 (#PCDATA)>
<!ATTLIST field6 name CDATA #IMPLIED>
<!ELEMENT field7 (#PCDATA)>
<!ATTLIST field7 name CDATA #IMPLIED>
<!ELEMENT field8 (#PCDATA)>
<!ATTLIST field8 name CDATA #IMPLIED>
```

```
<!ELEMENT field9 (#PCDATA)>
<!ATTLIST field9 name CDATA #IMPLIED>
<!ELEMENT field10 (#PCDATA)>
<!ATTLIST field10 name CDATA #IMPLIED>
<!ELEMENT field11 (#PCDATA)>
<!ATTLIST field11 name CDATA #IMPLIED>
<!ELEMENT field12 (#PCDATA)>
<!ATTLIST field12 name CDATA #IMPLIED>
<!ELEMENT field13 (#PCDATA)>
<!ATTLIST field13 name CDATA #IMPLIED>
<!ELEMENT field14 (#PCDATA)>
<!ATTLIST field14 name CDATA #IMPLIED>
<!ELEMENT field15 (#PCDATA)>
<!ATTLIST field15 name CDATA #IMPLIED>
<!ELEMENT field16 (#PCDATA)>
<!ATTLIST field16 name CDATA #IMPLIED>
<!ELEMENT field17 (#PCDATA)>
<!ATTLIST field17 name CDATA #IMPLIED>
<!ELEMENT field18 (#PCDATA)>
<!ATTLIST field18 name CDATA #IMPLIED>
<!ELEMENT field19 (#PCDATA)>
<!ATTLIST field19 name CDATA #IMPLIED>
<!ELEMENT field20 (#PCDATA)>
<!ATTLIST field20 name CDATA #IMPLIED>
<!ELEMENT RiskData (Factors?, HostSeverity?, Score?, TimeLocal?,
                    ConsumerPasswordProvided?, LostPassword?,
                    RepeatCustomer?, CookiesAccepted?,
                    ConsumerLoyalty?, ConsumerPromotions?, GiftWrap?,
                    ReturnsAccepted?, ProductRisk?,
                    AppliedThreshold?, AppliedTimeHedge,
                    AppliedVelocityHedge, AppliedHostHedge,
                    AppliedCategoryGift, AppliedCategoryTime,
                    AppliedAVS?, AppliedCV?)>
<!ELEMENT Factors (#PCDATA)>
<!ELEMENT HostSeverity (#PCDATA)>
<!ELEMENT Score (#PCDATA)>
<!ELEMENT TimeLocal (#PCDATA)>
<!ELEMENT ConsumerPasswordProvided (#PCDATA)>
<!ELEMENT LostPassword (#PCDATA)>
<!ELEMENT RepeatCustomer (#PCDATA)>
<!ELEMENT CookiesAccepted (#PCDATA)>
<!ELEMENT ConsumerLoyalty (#PCDATA)>
<!ELEMENT ConsumerPromotions (#PCDATA)>
<!ELEMENT GiftWrap (#PCDATA)>
<!ELEMENT ReturnsAccepted (#PCDATA)>
<!ELEMENT ProductRisk (#PCDATA)>
<!ELEMENT AppliedThreshold (#PCDATA)>
<!ELEMENT AppliedTimeHedge (#PCDATA)>
<!ELEMENT AppliedVelocityHedge (#PCDATA)>
<!ELEMENT AppliedHostHedge (#PCDATA)>
<!ELEMENT AppliedCategoryGift (#PCDATA)>
<!ELEMENT AppliedCategoryTime (#PCDATA)>
<!ELEMENT AppliedAVS (#PCDATA)>
```

```
<!ELEMENT AppliedCV (#PCDATA)>
<!ELEMENT ProfileList (Profile)+>
<!ELEMENT Profile (ProfileMode, ProfileDecision, RuleList)>
<!ATTLIST Profile Name CDATA #REQUIRED>
<!ELEMENT ProfileMode (#PCDATA)>
<!ELEMENT ProfileDecision (#PCDATA)>
<!ELEMENT RuleList (Rule)*>
<!ELEMENT Rule (RuleName, RuleDecision)>
<!ELEMENT RuleName (#PCDATA)>
<!ELEMENT RuleDecision (#PCDATA)>
```

```
<!ELEMENT Report (Requests)>
<!ATTLIST Report MerchantID CDATA #REQUIRED
                 Name CDATA #REQUIRED
                 ReportStartDate CDATA #REQUIRED
                 ReportEndDate CDATA #REQUIRED
                 Version NMTOKEN #REQUIRED
                 xmlns CDATA #REQUIRED>
<!ELEMENT Requests (Request)*>
<!ELEMENT Request (BillTo, ShipTo?, Shipping?, PaymentMethod, LineItems?, 
ApplicationReplies, PaymentData?, MerchantDefinedData?, RiskData?, 
ProfileList?, TravelData?)>
<!ATTLIST Request MerchantReferenceNumber CDATA #REQUIRED
                  RequestDate CDATA #REQUIRED
                  RequestID CDATA #REQUIRED
                  SubscriptionID CDATA #IMPLIED
                  Source CDATA #IMPLIED
                  User CDATA #IMPLIED
                  Comments CDATA #IMPLIED
                  TransactionReferenceNumber CDATA #IMPLIED
                  PredecessorRequestID CDATA #IMPLIED>
<!ELEMENT BillTo (FirstName, LastName, MiddleName?, NameSuffix?, 
Address1?, Address2?, City, State?, Zip?, CompanyName?, Email, Country, 
Title?, Phone, IPAddress?, Hostname?, UserName?, CustomerID?)>
<!ELEMENT FirstName (#PCDATA)>
<!ELEMENT LastName (#PCDATA)>
<!ELEMENT MiddleName (#PCDATA)>
<!ELEMENT NameSuffix (#PCDATA)>
<!ELEMENT Address1 (#PCDATA)>
<!ELEMENT Address2 (#PCDATA)>
<!ELEMENT City (#PCDATA)>
<!ELEMENT State (#PCDATA)>
<!ELEMENT Zip (#PCDATA)>
<!ELEMENT CompanyName (#PCDATA)>
<!ELEMENT Email (#PCDATA)>
<!ELEMENT Country (#PCDATA)>
<!ELEMENT Title (#PCDATA)>
<!ELEMENT Phone (#PCDATA)>
<!ELEMENT IPAddress (#PCDATA)>
<!ELEMENT Hostname (#PCDATA)>
```

```
<!ELEMENT UserName (#PCDATA)>
<!ELEMENT CustomerID (#PCDATA)>
<!ELEMENT ShipTo (FirstName?, LastName?, Address1?, Address2?, City?, 
State?, Zip?, CompanyName?, Country?, Phone?)>
<!ELEMENT Shipping (Method, Carrier)>
<!ELEMENT Method (#PCDATA)>
<!ELEMENT Carrier (#PCDATA)>
<!ELEMENT PaymentMethod (Card | Check)>
<!ELEMENT Card (AccountSuffix, ExpirationMonth, ExpirationYear, 
StartMonth?, StartYear?, IssueNumber?, CardType, BoletoNumber?)>
<!ELEMENT AccountSuffix (#PCDATA)>
<!ELEMENT ExpirationMonth (#PCDATA)>
<!ELEMENT ExpirationYear (#PCDATA)>
<!ELEMENT StartMonth (#PCDATA)>
<!ELEMENT StartYear (#PCDATA)>
<!ELEMENT IssueNumber (#PCDATA)>
<!ELEMENT CardType (#PCDATA)>
<!ELEMENT BoletoNumber (#PCDATA)>
<!ELEMENT Check (AccountSuffix, CheckNumber)>
<!ELEMENT CheckNumber (#PCDATA)>
<!ELEMENT LineItems (LineItem)*>
<!ELEMENT LineItem (FulfillmentType, Quantity?, UnitPrice, TaxAmount?, 
MerchantProductSKU?, ProductName?, ProductCode?)>
<!ATTLIST LineItem Number CDATA #REQUIRED>
<!ELEMENT FulfillmentType (#PCDATA)>
<!ELEMENT Quantity (#PCDATA)>
<!ELEMENT UnitPrice (#PCDATA)>
<!ELEMENT TaxAmount (#PCDATA)>
<!ELEMENT MerchantProductSKU (#PCDATA)>
<!ELEMENT ProductCode (#PCDATA)>
<!ELEMENT ProductName (#PCDATA)>
<!ELEMENT ApplicationReplies (ApplicationReply)*>
<!ELEMENT ApplicationReply (RCode, RFlag, RMsg?)>
<!ATTLIST ApplicationReply Name CDATA #REQUIRED>
<!ELEMENT RCode (#PCDATA)>
<!ELEMENT RFlag (#PCDATA)>
<!ELEMENT RMsg (#PCDATA)>
<!ELEMENT PaymentData (PaymentRequestID?, PaymentProcessor?, Amount?, 
CurrencyCode?, TotalTaxAmount?, AuthorizationType?, AuthorizationCode?, 
AVSResult?, AVSResultMapped?, CVResult?, ProcessorResponseCode?, 
PayerAuthenticationInfo?, EventType?, NumberOfInstallments?, 
ACHVerificationResult?, ACHVerificationResultMapped?, GrandTotal?, 
BalanceAmount?, BalanceCurrencyCode?, RequestedAmount?, 
RequestedAmountCurrencyCode?)>
<!ELEMENT PaymentRequestID (#PCDATA)>
<!ELEMENT PaymentProcessor (#PCDATA)>
<!ELEMENT Amount (#PCDATA)>
<!ELEMENT CurrencyCode (#PCDATA)>
<!ELEMENT TotalTaxAmount (#PCDATA)>
<!ELEMENT AuthorizationType (#PCDATA)>
<!ELEMENT AuthorizationCode (#PCDATA)>
<!ELEMENT AVSResult (#PCDATA)>
<!ELEMENT AVSResultMapped (#PCDATA)>
<!ELEMENT CVResult (#PCDATA)>
```

```
<!ELEMENT ProcessorResponseCode (#PCDATA)>
<!ELEMENT PayerAuthenticationInfo (ECI?, AAV_CAVV?, XID?)>
<!ELEMENT ECI (#PCDATA)>
<!ELEMENT AAV_CAVV (#PCDATA)>
<!ELEMENT XID (#PCDATA)>
<!ELEMENT EventType (#PCDATA)>
<!ELEMENT NumberOfInstallments (#PCDATA)>
<!ELEMENT ACHVerificationResult (#PCDATA)>
<!ELEMENT ACHVerificationResultMapped (#PCDATA)>
<!ELEMENT GrandTotal (#PCDATA)>
<!ELEMENT BalanceAmount (#PCDATA)>
<!ELEMENT BalanceCurrencyCode (#PCDATA)>
<!ELEMENT RequestedAmount (#PCDATA)>
<!ELEMENT RequestedAmountCurrencyCode (#PCDATA)>
<!ELEMENT MerchantDefinedData (field1?, field2?, field3?, field4?, 
field5?, field6?, field7?, field8?, field9?, field10?, field11?, field12?,
field13?, field14?, field15?, field16?, field17?, field18?, field19?, 
field20?)>
<!ELEMENT field1 (#PCDATA)>
<!ATTLIST field1 name CDATA #IMPLIED>
<!ELEMENT field2 (#PCDATA)>
<!ATTLIST field2 name CDATA #IMPLIED>
<!ELEMENT field3 (#PCDATA)>
<!ATTLIST field3 name CDATA #IMPLIED>
<!ELEMENT field4 (#PCDATA)>
<!ATTLIST field4 name CDATA #IMPLIED>
<!ELEMENT field5 (#PCDATA)>
<!ATTLIST field5 name CDATA #IMPLIED>
<!ELEMENT field6 (#PCDATA)>
<!ATTLIST field6 name CDATA #IMPLIED>
<!ELEMENT field7 (#PCDATA)>
<!ATTLIST field7 name CDATA #IMPLIED>
<!ELEMENT field8 (#PCDATA)>
<!ATTLIST field8 name CDATA #IMPLIED>
<!ELEMENT field9 (#PCDATA)>
<!ATTLIST field9 name CDATA #IMPLIED>
<!ELEMENT field10 (#PCDATA)>
<!ATTLIST field10 name CDATA #IMPLIED>
<!ELEMENT field11 (#PCDATA)>
<!ATTLIST field11 name CDATA #IMPLIED>
<!ELEMENT field12 (#PCDATA)>
<!ATTLIST field12 name CDATA #IMPLIED>
<!ELEMENT field13 (#PCDATA)>
<!ATTLIST field13 name CDATA #IMPLIED>
<!ELEMENT field14 (#PCDATA)>
<!ATTLIST field14 name CDATA #IMPLIED>
<!ELEMENT field15 (#PCDATA)>
<!ATTLIST field15 name CDATA #IMPLIED>
<!ELEMENT field16 (#PCDATA)>
<!ATTLIST field16 name CDATA #IMPLIED>
<!ELEMENT field17 (#PCDATA)>
<!ATTLIST field17 name CDATA #IMPLIED>
<!ELEMENT field18 (#PCDATA)>
```

```
<!ATTLIST field18 name CDATA #IMPLIED>
<!ELEMENT field19 (#PCDATA)>
<!ATTLIST field19 name CDATA #IMPLIED>
<!ELEMENT field20 (#PCDATA)>
<!ATTLIST field20 name CDATA #IMPLIED>
<!ELEMENT RiskData (Factors?, HostSeverity?, Score?, TimeLocal?, 
ConsumerPasswordProvided?, LostPassword?, RepeatCustomer?, 
CookiesAccepted?, ConsumerLoyalty?, ConsumerPromotions?, GiftWrap?, 
ReturnsAccepted?, ProductRisk?, AppliedThreshold?, AppliedTimeHedge, 
AppliedVelocityHedge, AppliedHostHedge, AppliedCategoryGift, 
AppliedCategoryTime, AppliedAVS?, AppliedCV?, BinAccountType?, BinScheme?, 
BinIssuer?, BinCountry?, IPCity?, IPCountry?, IPRoutingMethod?, IPState?, 
InfoCodes?)>
<!ELEMENT Factors (#PCDATA)>
<!ELEMENT HostSeverity (#PCDATA)>
<!ELEMENT Score (#PCDATA)>
<!ELEMENT TimeLocal (#PCDATA)>
<!ELEMENT ConsumerPasswordProvided (#PCDATA)>
<!ELEMENT LostPassword (#PCDATA)>
<!ELEMENT RepeatCustomer (#PCDATA)>
<!ELEMENT CookiesAccepted (#PCDATA)>
<!ELEMENT ConsumerLoyalty (#PCDATA)>
<!ELEMENT ConsumerPromotions (#PCDATA)>
<!ELEMENT GiftWrap (#PCDATA)>
<!ELEMENT ReturnsAccepted (#PCDATA)>
<!ELEMENT ProductRisk (#PCDATA)>
<!ELEMENT AppliedThreshold (#PCDATA)>
<!ELEMENT AppliedTimeHedge (#PCDATA)>
<!ELEMENT AppliedVelocityHedge (#PCDATA)>
<!ELEMENT AppliedHostHedge (#PCDATA)>
<!ELEMENT AppliedCategoryGift (#PCDATA)>
<!ELEMENT AppliedCategoryTime (#PCDATA)>
<!ELEMENT AppliedAVS (#PCDATA)>
<!ELEMENT AppliedCV (#PCDATA)>
<!ELEMENT BinAccountType (#PCDATA)>
<!ELEMENT BinScheme (#PCDATA)>
<!ELEMENT BinIssuer (#PCDATA)>
<!ELEMENT BinCountry (#PCDATA)>
<!ELEMENT IPCity (#PCDATA)>
<!ELEMENT IPCountry (#PCDATA)>
<!ELEMENT IPRoutingMethod (#PCDATA)>
<!ELEMENT IPState (#PCDATA)>
<!ELEMENT InfoCodes (InfoCode)+>
<!ELEMENT InfoCode (CodeType, CodeValue)>
<!ELEMENT CodeValue (#PCDATA)>
<!ELEMENT CodeType (#PCDATA)>
<!ELEMENT ProfileList (Profile)+>
<!ELEMENT Profile (ProfileMode, ProfileDecision, RuleList)>
<!ATTLIST Profile Name CDATA #REQUIRED>
<!ELEMENT ProfileMode (#PCDATA)>
<!ELEMENT ProfileDecision (#PCDATA)>
<!ELEMENT RuleList (Rule)*>
<!ELEMENT Rule (RuleName, RuleDecision)>
<!ELEMENT RuleName (#PCDATA)>
```

```
<!ELEMENT RuleDecision (#PCDATA)>
<!ELEMENT TravelData (TripInfo, PassengerInfo?)>
<!ELEMENT TripInfo (CompleteRoute?, JourneyType?, DepartureDateTime?)>
<!ELEMENT CompleteRoute (#PCDATA)>
<!ELEMENT JourneyType (#PCDATA)>
<!ELEMENT DepartureDateTime (#PCDATA)>
<!ELEMENT PassengerInfo (Passenger)*>
<!ELEMENT Passenger (PassengerFirstName?, PassengerLastName?, 
PassengerID?, PassengerStatus?, PassengerType?, PassengerPhone?, 
PassengerEmail?)>
<!ATTLIST Passenger Number CDATA #REQUIRED>
<!ELEMENT PassengerFirstName (#PCDATA)>
<!ELEMENT PassengerLastName (#PCDATA)>
<!ELEMENT PassengerID (#PCDATA)>
<!ELEMENT PassengerStatus (#PCDATA)>
<!ELEMENT PassengerType (#PCDATA)>
<!ELEMENT PassengerPhone (#PCDATA)>
<!ELEMENT PassengerEmail (#PCDATA)>
```
## <span id="page-174-0"></span>**Transaction Exception Detail Report**

```
<!ELEMENT Report (Requests)>
<!ATTLIST Report Name CDATA #REQUIRED
                 Version NMTOKEN #REQUIRED
                 xmlns CDATA #REQUIRED
                 MerchantID CDATA #REQUIRED
                 ReportStartDate CDATA #REQUIRED
                 ReportEndDate CDATA #REQUIRED>
<!ELEMENT Requests (Request)*>
<!ELEMENT Request (BasicInformation, PaymentData, PaymentMethod, 
ErrorInformation, BillTo, ShipTo?)>
<!ELEMENT BasicInformation (RequestID, TransactionDate, 
MerchantReferenceNumber, TransactionReferenceNumber, TransactionType, 
OriginalRequestID)>
<!ELEMENT RequestID (#PCDATA)> 
<!ELEMENT TransactionDate (#PCDATA)>
<!ELEMENT MerchantReferenceNumber (#PCDATA)>
<!ELEMENT TransactionReferenceNumber (#PCDATA)>
<!ELEMENT TransactionType (#PCDATA)>
<!ELEMENT OriginalRequestID (#PCDATA)>
<!ELEMENT PaymentData (Amount, CurrencyCode?)>
<!ELEMENT Amount (#PCDATA)>
<!ELEMENT CurrencyCode (#PCDATA)>
```

```
<!ELEMENT PaymentMethod (AccountSuffix?, BankCode?, BankAccountName?, 
ExpirationMonth?, ExpirationYear?, CardType?)>
<!ELEMENT AccountSuffix (#PCDATA)>
<!ELEMENT BankCode (#PCDATA)>
<!ELEMENT BankAccountName (#PCDATA)>
<!ELEMENT ExpirationMonth (#PCDATA)>
<!ELEMENT ExpirationYear (#PCDATA)>
<!ELEMENT CardType (#PCDATA)>
<!ELEMENT ErrorInformation (PaymentProcessor?, Action?, ErrorCategory?, 
ErrorMessage?, ReasonCode?)>
<!ELEMENT PaymentProcessor (#PCDATA)>
<!ELEMENT Action (#PCDATA)>
<!ELEMENT ErrorCategory (#PCDATA)>
<!ELEMENT ErrorMessage (#PCDATA)>
<!ELEMENT ReasonCode (#PCDATA)>
<!ELEMENT ProcessorResponseCode (#PCDATA)>
<!ELEMENT BillTo (FirstName, LastName, Address1, Address2?, City, State?, 
PostalCode, Country, CompanyName?, Email, Phone)>
<!ELEMENT FirstName (#PCDATA)>
<!ELEMENT LastName (#PCDATA)>
<!ELEMENT Address1 (#PCDATA)>
<!ELEMENT Address2 (#PCDATA)>
<!ELEMENT City (#PCDATA)>
<!ELEMENT State (#PCDATA)>
<!ELEMENT PostalCode (#PCDATA)>
<!ELEMENT Country (#PCDATA)>
<!ELEMENT CompanyName (#PCDATA)>
<!ELEMENT Email (#PCDATA)>
<!ELEMENT Phone (#PCDATA)>
<!ELEMENT ShipTo (FirstName?, LastName?, Address1?, Address2?, City?, 
State?, PostalCode?, Country?)>
```

```
<!ELEMENT Report (Requests)>
<!ATTLIST Report Name CDATA #REQUIRED
                 Version NMTOKEN #REQUIRED
                 xmlns CDATA #REQUIRED
                 MerchantID CDATA #REQUIRED
                 ReportStartDate CDATA #REQUIRED
                 ReportEndDate CDATA #REQUIRED>
<!ELEMENT Requests (Request)*>
<!ELEMENT Request (BasicInformation, PaymentData, PaymentMethod, 
ErrorInformation, BillTo?, ShipTo?)>
<!ELEMENT BasicInformation (RequestID, TransactionDate, 
MerchantReferenceNumber, TransactionReferenceNumber?, TransactionType, 
OriginalRequestID, Application)>
<!ELEMENT RequestID (#PCDATA)> 
<!ELEMENT TransactionDate (#PCDATA)>
<!ELEMENT MerchantReferenceNumber (#PCDATA)>
<!ELEMENT TransactionReferenceNumber (#PCDATA)>
<!ELEMENT TransactionType (#PCDATA)>
```

```
<!ELEMENT OriginalRequestID (#PCDATA)>
<!ELEMENT PaymentData (Amount, CurrencyCode?)>
<!ELEMENT Amount (#PCDATA)>
<!ELEMENT CurrencyCode (#PCDATA)>
<!ELEMENT Application (#PCDATA)>
<!ELEMENT PaymentMethod (AccountSuffix?, BankCode?, BankAccountName?, 
ExpirationMonth?, ExpirationYear?, CardType?)>
<!ELEMENT AccountSuffix (#PCDATA)>
<!ELEMENT BankCode (#PCDATA)>
<!ELEMENT BankAccountName (#PCDATA)>
<!ELEMENT ExpirationMonth (#PCDATA)>
<!ELEMENT ExpirationYear (#PCDATA)>
<!ELEMENT CardType (#PCDATA)>
<!ELEMENT ErrorInformation (PaymentProcessor?, Action?, ErrorCategory?, 
ErrorMessage?, ReasonCode?,ProcessorResponseCode?)>
<!ELEMENT PaymentProcessor (#PCDATA)>
<!ELEMENT Action (#PCDATA)>
<!ELEMENT ErrorCategory (#PCDATA)>
<!ELEMENT ErrorMessage (#PCDATA)>
<!ELEMENT ReasonCode (#PCDATA)>
<!ELEMENT ProcessorResponseCode (#PCDATA)>
<!ELEMENT BillTo (FirstName?, LastName?, Address1?, Address2?, City?, 
State?, PostalCode?, Country?, CompanyName?, Email?, Phone?)>
<!ELEMENT FirstName (#PCDATA)>
<!ELEMENT LastName (#PCDATA)>
<!ELEMENT Address1 (#PCDATA)>
<!ELEMENT Address2 (#PCDATA)>
<!ELEMENT City (#PCDATA)>
<!ELEMENT State (#PCDATA)>
<!ELEMENT PostalCode (#PCDATA)>
<!ELEMENT Country (#PCDATA)>
<!ELEMENT CompanyName (#PCDATA)>
<!ELEMENT Email (#PCDATA)>
<!ELEMENT Phone (#PCDATA)>
<!ELEMENT ShipTo (FirstName?, LastName?, Address1?, Address2?, City?, 
State?, PostalCode?, Country?)>
```
# https\_url.java

```
Business Center Reporting Center Reporting Center Report 2017<br>
Business Center Report 2017<br>
Business Center Report 2017<br>
Business Center Report 2017<br>
Business Center Report 2017<br>
Business Center Report 2017<br>
B
               /*
               * Java Application to download contents of an url to a txt file.
               * The input parameters are read from an input file (in.txt in this case).
               * username,password,url,output file destination are the required fields
               * which need to be in the input file.
               */
               import java.net.*;
               import java.io.*;
               import java.util.*;
               import java.net.Authenticator;
               import java.net.PasswordAuthentication;
                  public class https_url {
               public static void main(String[] args) throws Exception {
               String inputLine;
               Hashtable hash = new Hashtable();
                  // Reading and parsing the input file
                  try{
               FileReader fr = new FileReader ("in.txt");
               BufferedReader inFile = new BufferedReader (fr);
               inputLine = inFile.readLine();
               while (inputLine != null){
                hash.put(inputLine.substring(0,inputLine.indexOf((char)0x20)).trim(),
                 inputLine.substring(inputLine.indexOf((char)0x20)).trim());
                 inputLine = inFile.readLine();
               }
```

```
inFile.close();
}
catch (FileNotFoundException exception){
 throw exception;
}
   catch (IOException exception){
System.out.println (exception);
}
   String strUser = (String)hash.get("username");
String password = (String)hash.get("password");
String myUrl = (String)hash.get("url");
String outFileName = (String)hash.get("outfile");
// Dynamic registration of JSSE provider
java.security.Security.addProvider(
       new com.sun.net.ssl.internal.ssl.Provider());
   // Need to be set
      System.setProperty(
          "java.protocol.handler.pkgs",
          "com.sun.net.ssl.internal.www.protocol");
   // --- PasswordAuthenticator class
class PasswordAuthenticator extends Authenticator {
  String username;
   String password;
public PasswordAuthenticator(String uid, String pwd) {
   this.username = uid;
   this.password = pwd;
   }
  protected PasswordAuthentication getPasswordAuthentication() {
   //System.out.println("Content from https connection!!!");
  return new PasswordAuthentication(username, password.toCharArray());
   //return new PasswordAuthentication(username, 
"password".toCharArray());
   }
}
   // Install Authenticator
   Authenticator.setDefault (new 
PasswordAuthenticator(strUser,password));
```

```
URL url = new URL(myUr1);BufferedReader in = new BufferedReader(
new InputStreamReader(url.openStream(),"UTF-8"));
 FileOutputStream fout = new FileOutputStream(outFileName);
OutputStreamWriter myOutput = new OutputStreamWriter(fout, "UTF-8");
//PrintStream myOutput = new PrintStream(fout);
  // output into the output file specified
  while ((inputLine = in.readLine()) != null {
  myOutput.write(inputLine+"\r\n");
  //myOutput.println(inputLine);
}
  myOutput.flush();
  in.close();
      }
  }
```
# AVS, CVN, and  $\begin{array}{c} \begin{array}{ccc} \textsf{AVS}, & \textsf{CVN}, & \textsf{and} \end{array} \ \textsf{Factor Codes} \end{array}$

This appendix describes result codes for the Address Verification Service (AVS), card verification numbers (CVN), and the factor codes returned by Smart Authorization. You can see these results in the Order Detail Report.

## <span id="page-180-0"></span>**AVS Codes**

When you request a credit card authorization, the customer's issuing bank may use the Address Verification Service (AVS) to confirm that your customer has provided the correct billing address. If the customer provides incorrect information, the transaction might be fraudulent. AVS is requested for the following payment processors and card types:

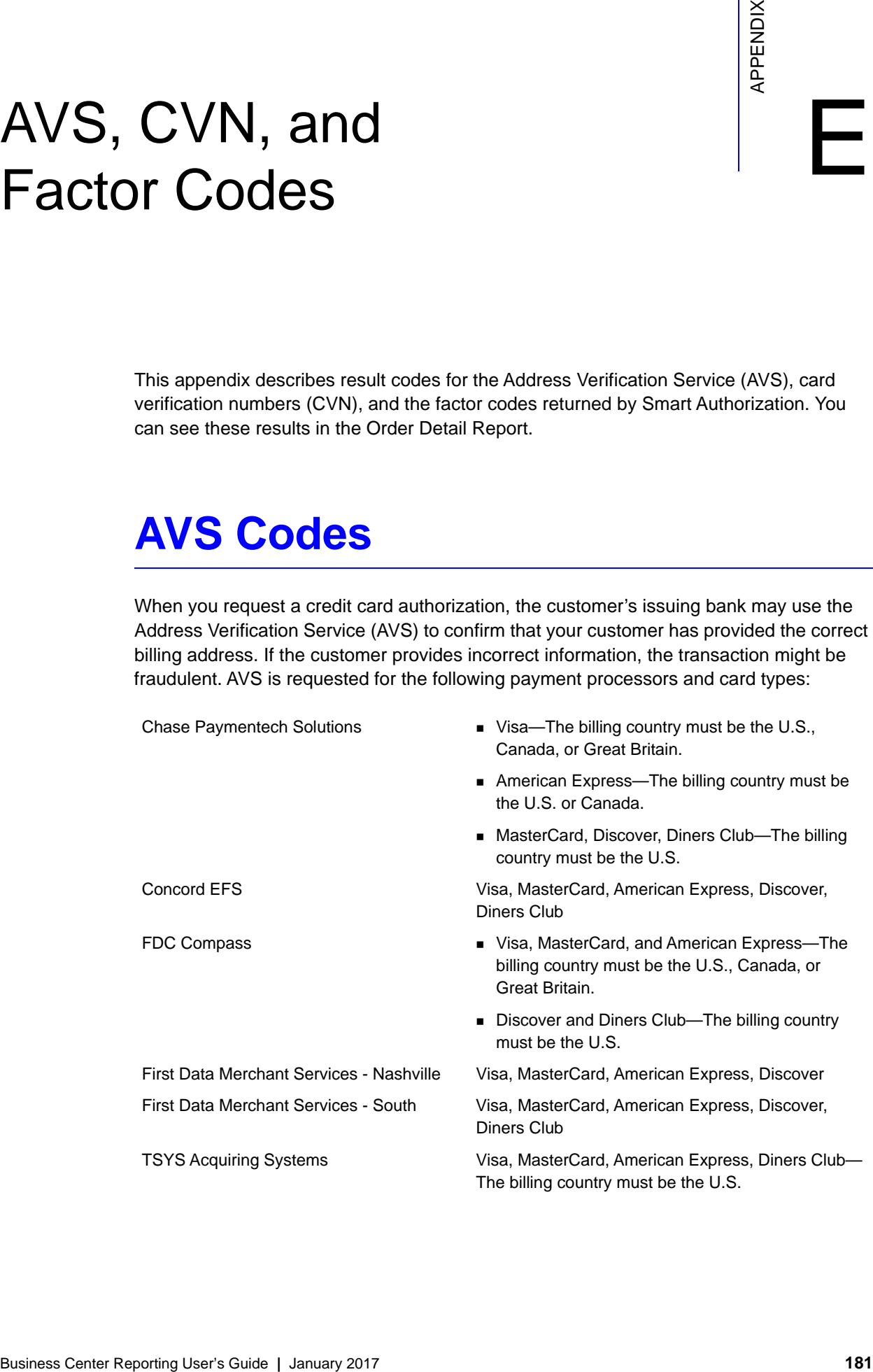

The following table describes each AVS code.

| Code        | <b>Summary</b>     | <b>Description</b>                                                                                                    |
|-------------|--------------------|----------------------------------------------------------------------------------------------------|
| A           | Partial match      | Street address matches, but 5- and 9-digit postal codes do not match.                                                                      |
| B           | Partial match      | Street address matches, but postal code not verified. Returned only for Visa<br>cards not issued in the U.S.                               |
| $\mathbf C$ | No match           | Street address and postal code do not match. Returned only for Visa cards not<br>issued in the U.S.                                        |
| D           | Match              | Street address and postal code match. Returned only for Visa cards not issued in<br>the U.S.                                               |
| E           | Invalid            | AVS data is invalid or AVS is not allowed for this card type.                                                                              |
| F           | Partial match      | Card member's name does not match, but postal code matches. Returned only<br>for the American Express card type.                           |
| G           | Not supported      | Issuing bank outside the U.S. does not support AVS.                                                                                        |
| н           | Partial match      | Card member's name does not match. Street address and postal code match.<br>Returned only for the American Express card type.              |
| L           | No match           | Address not verified. Returned only for Visa cards not issued in the U.S.                                                                  |
| Κ           | Partial match      | Card member's name matches but billing address and billing postal code do not<br>match. Returned only for the American Express card type.  |
| L           | Partial match      | Card member's name and billing postal code match, but billing address does not<br>match. Returned only for the American Express card type. |
| N           | No match           | Street address and postal code do not match.                                                                                               |
|             |                    | <b>or</b>                                                                                                    |
|             |                    | Card member's name, street address and postal code do not match. Returned<br>only for the American Express card type.                      |
| O           | Partial match      | Card member's name and billing address match, but billing postal code does not<br>match. Returned only for the American Express card type. |
| P           | Partial match      | Postal code matches, but street address not verified. Returned only for Visa<br>cards not issued in the U.S.                               |
| R           | System unavailable | System unavailable.                                                                                                    |
| S           | Not supported      | Issuing bank in the U.S. does not support AVS.                                                                                             |
| T           | Partial match      | Card member's name does not match, but street address matches. Returned<br>only for the American Express card type.                        |
| U           | Not supported      | Issuing bank in the U.S. does not support AVS.                                                                                             |
| V           | Partial match      | Card member's name, billing address, and billing postal code match. Returned<br>only for the American Express card type.                   |
| W           | Partial match      | Street address does not match, but 9-digit postal code matches.                                                                            |
| X           | Match              | Exact match. Street address and 9-digit postal code match.                                                                                 |
| Y           | Match              | Exact match. Street address and 5-digit postal code match.                                                                                 |
| Ζ           | Partial Match      | Street address does not match, but 5-digit postal code matches.                                                                            |

**Table 107 Address Verification Service Codes**

| Code | <b>Summary</b> | <b>Description</b>                                                                          |
|------|----------------|---------------------------------------------------------------------------------------------|
|      | Not supported  | CyberSource AVS code. AVS is not supported for this processor or card type.                 |
|      | Invalid        | CyberSource AVS code. The processor returned an unrecognized value for the<br>AVS response. |

**Table 107 Address Verification Service Codes (Continued)**

## <span id="page-182-0"></span>**Card Verification Number (CVN) Codes**

When you request a credit card authorization, you can include the customer's card verification number, a three-digit number printed on the back of Visa and MasterCard credit cards near the cardholder's signature. If the customer cannot provide the correct number, the transaction may be fraudulent.

These payment processors support card verification numbers for Visa and MasterCard:

- Chase Paymentech Solutions
- **FDC Compass**
- **FDMS Nashville**
- **FDMS** South
- **TSYS Acquiring Solutions**

The following table describes each card verification result code. **Table 108 CVN Codes**

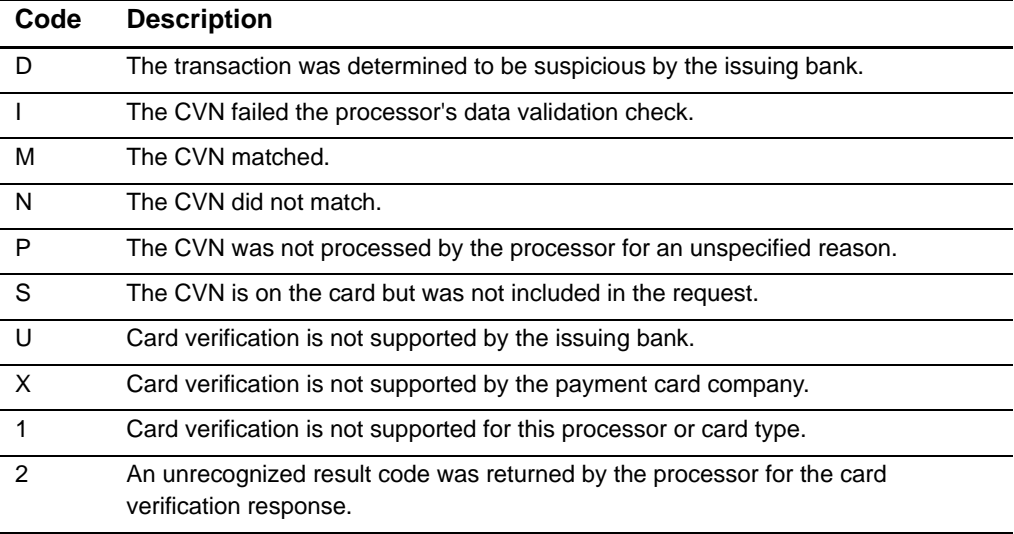

**Table 108 CVN Codes (Continued)**

| Code | Description                                   |
|------|-----------------------------------------------|
|      | No result code was returned by the processor. |

### <span id="page-183-0"></span>**Advanced Smart Authorization Factor Codes**

If you use Smart Authorization to evaluate the risk of your orders, you receive factor codes that show which parts of an order appeared to be risky. You receive factor codes for any order that shows risk, even if Smart Authorization does not decline the order.

The following table describes each factor code that Smart Authorization can return. To use Smart Authorization, define your settings in the Business Center. For detailed information about how to choose which factor codes result in a Smart Authorization decline, see the *[Business Center User Guide](http://apps.cybersource.com/library/documentation/sbc/SB_UG/SB_UG.pdf)*.

| Code | <b>Description</b>                                        |
|------|-----------------------------------------------------------|
|      | Billing and shipping address do not match.                |
| М    | Cost of the order exceeds the maximum transaction amount. |
| N    | Nonsensical input in the customer name or address fields. |
|      | Obscenities in the order form.                            |
|      | Unverifiable billing or shipping address.                 |
|      | Order does not comply with the USA PATRIOT Act.           |

**Table 109 Smart Authorization Factor Codes**

## $\begin{array}{c|c}\n\hline\n\text{Reason Codes in the} & \text{if } \\
\hline\n\end{array}$ Transaction Exception Detail Report

<span id="page-184-1"></span>

|                       |                                                                                                    | APPENDIX |
|-----------------------|----------------------------------------------------------------------------------------------------|----------|
|                       | Reason Codes in the                                                                                                    |          |
|                       |                                                                                                    |          |
|                       | <b>Transaction Exception</b>                                                                                                    |          |
|                       | <b>Detail Report</b>                                                                                                    |          |
|                       |                                                                                                    |          |
|                       |                                                                                                    |          |
|                       | Table 110 lists the reason codes that can be returned in the Transaction Exception Detail<br>Report. If present, the codes appear in the reason_code field in the CSV version of the<br>report and the <reasoncode> element in the XML version of the report. In addition, the<br/>reason codes that you will receive depend on the information returned by your processor.</reasoncode> |          |
| Table 110             | Reason Codes in the Transaction Exception Detail Report                                                                                                    |          |
| <b>Reason</b><br>Code | <b>Description</b>                                                                                                    |          |
| 101                   | The request is missing one or more required fields.                                                                                                    |          |
|                       | Possible action: See the reply fields missing Field_0N for the missing fields. Resend the request<br>with the complete information.                                                                                                    |          |
| 102                   | One or more fields in the request contains invalid data.                                                                                                    |          |
|                       | Possible action: See the reply fields invalidField_0N for the invalid fields. If you use the Hosted<br>Order Page, see InvalidField_0N and MissingField_0N. Resend the request with the correct<br>information.                                                                                                    |          |
| 104                   | The transaction is declined because the merchant reference number sent matches the merchant<br>reference number of another transaction sent in the last 15 minutes.                                                                                                    |          |
|                       | Possible action: Ensure that the merchant reference number is unique.                                                                                                    |          |
| 150                   | Error: General system failure.                                                                                                    |          |
|                       | See the documentation for your CyberSource client (SDK) for information about how to handle retries<br>in the case of system errors.                                                                                                    |          |
| 151                   | Error: The request was received but a server time-out occurred. This error does not include time-outs<br>between the client and the server.                                                                                                    |          |
|                       | Possible action: To avoid duplicating the transaction, do not resend the request until you have<br>reviewed the transaction status in the Business Center.                                                                                                    |          |
| 202                   | Expired card. You might also receive this if the expiration date you provided does not match the date<br>the issuing bank has on file.                                                                                                    |          |
|                       | <b>Note</b> The credit card service does not check the expiration date; instead, it passes the request to the<br>payment processor. If the payment processor allows issuance of credits to expired cards,<br>CyberSource does not limit this functionality.                                                                                                    |          |
|                       | Possible action: Request a different card or other form of payment.                                                                                                    |          |
|                       | The card was declined. No other information was provided by the issuing bank.                                                                                                    |          |
| 203                   |                                                                                                    |          |

<span id="page-184-0"></span>**Table 110 Reason Codes in the Transaction Exception Detail Report**

| Reason<br>Code | <b>Description</b>                                                                                                    |
|----------------|----------------------------------------------------------------------------------------------------|
| 204            | The account has insufficient funds.                                                                                                    |
|                | Possible action: Request a different card or other form of payment.                                                                                                   |
| 205            | The card was stolen or lost.                                                                                                    |
|                | Possible action: Review the customer's information and determine if you want to request a different<br>card from the customer.                                        |
| 207            | The issuing bank was unavailable.                                                                                                    |
|                | Possible action: Wait a few minutes and resend the request.                                                                                                    |
| 208            | The card is inactive or not authorized for card-not-present transactions.                                                                                             |
|                | Possible action: Request a different card or other form of payment.                                                                                                   |
| 209            | American Express Card Identification Digits (CID) did not match.                                                                                                    |
|                | Possible action: Request a different card or other form of payment.                                                                                                   |
| 210            | The credit limit for the card has been reached.                                                                                                    |
|                | Possible action: Request a different card or other form of payment.                                                                                                   |
| 231            | Invalid account number.                                                                                                    |
|                | Possible action: Request a different card or other form of payment.                                                                                                   |
| 233            | The processor declined the request based on an issue with the request itself.                                                                                         |
|                | Possible action: Request a different card or other form of payment.                                                                                                   |
| 235            | The requested amount exceeds the originally authorized amount. Occurs, for example, if you try to<br>capture an amount larger than the original authorization amount. |
|                | Possible action: Issue a new authorization and capture request for the new amount.                                                                                    |
| 236            | Processor failure.                                                                                                    |
|                | Possible action: Wait a few minutes and resend the request.                                                                                                    |
| 237            | The authorization has already been reversed.                                                                                                    |
|                | Possible action: No action required.                                                                                                    |
| 238            | The authorization has already been captured.                                                                                                    |
|                | Possible action: No action required.                                                                                                    |
| 239            | The requested transaction amount must match the previous transaction amount.                                                                                          |
|                | Possible action: Correct the amount and resend the request.                                                                                                    |
| 240            | The card type sent is invalid or does not correlate with the credit card number.                                                                                      |
|                | Possible action: Confirm that the card type correlates with the credit card number specified in the<br>request, and resend the request.                               |
| 241            | The request ID is invalid for the follow-on request.                                                                                                    |
|                | Possible action: Verify the request ID is valid and resend the request.                                                                                               |

**Table 110 Reason Codes in the Transaction Exception Detail Report (Continued)**

| Reason<br>Code | <b>Description</b>                                                                                                    |
|----------------|----------------------------------------------------------------------------------------------------|
| 242            | You requested a capture, but there is no corresponding, unused authorization record. Occurs if there<br>was not a previously successful authorization request or if the previously successful authorization has<br>already been used by another capture request. |
|                | Possible action: Request a new authorization, and if successful, proceed with the capture.                                                                                                    |
| 243            | The transaction has already been settled or reversed.                                                                                                    |
|                | Possible action: No action required.                                                                                                    |
| 246            | The capture or credit is not voidable because the capture or credit information has already been<br>submitted to your processor. Or, you requested a void for a type of transaction that cannot be voided.                                                       |
|                | Possible action: No action required.                                                                                                    |
| 247            | You requested a credit for a capture that was previously voided.                                                                                                    |
|                | Possible action: No action required.                                                                                                    |
| 250            | Error: The request was received, but a time-out occurred at the payment processor.                                                                                                    |
|                | Possible action: To avoid duplicating the transaction, do not resend the request until you have<br>reviewed the transaction status in the Business Center.                                                                                                    |
| 342            | An error occurred during settlement.                                                                                                    |
|                | Suggested action: Verify the information in your request and resend the order.                                                                                                    |

**Table 110 Reason Codes in the Transaction Exception Detail Report (Continued)**

## **Correspondence** Example 10 and the Business<br>Between the Business Center and its Components

This table shows how the field names and the XML elements that appear in the Order Detail Report are related to the user interface of the Business Center.

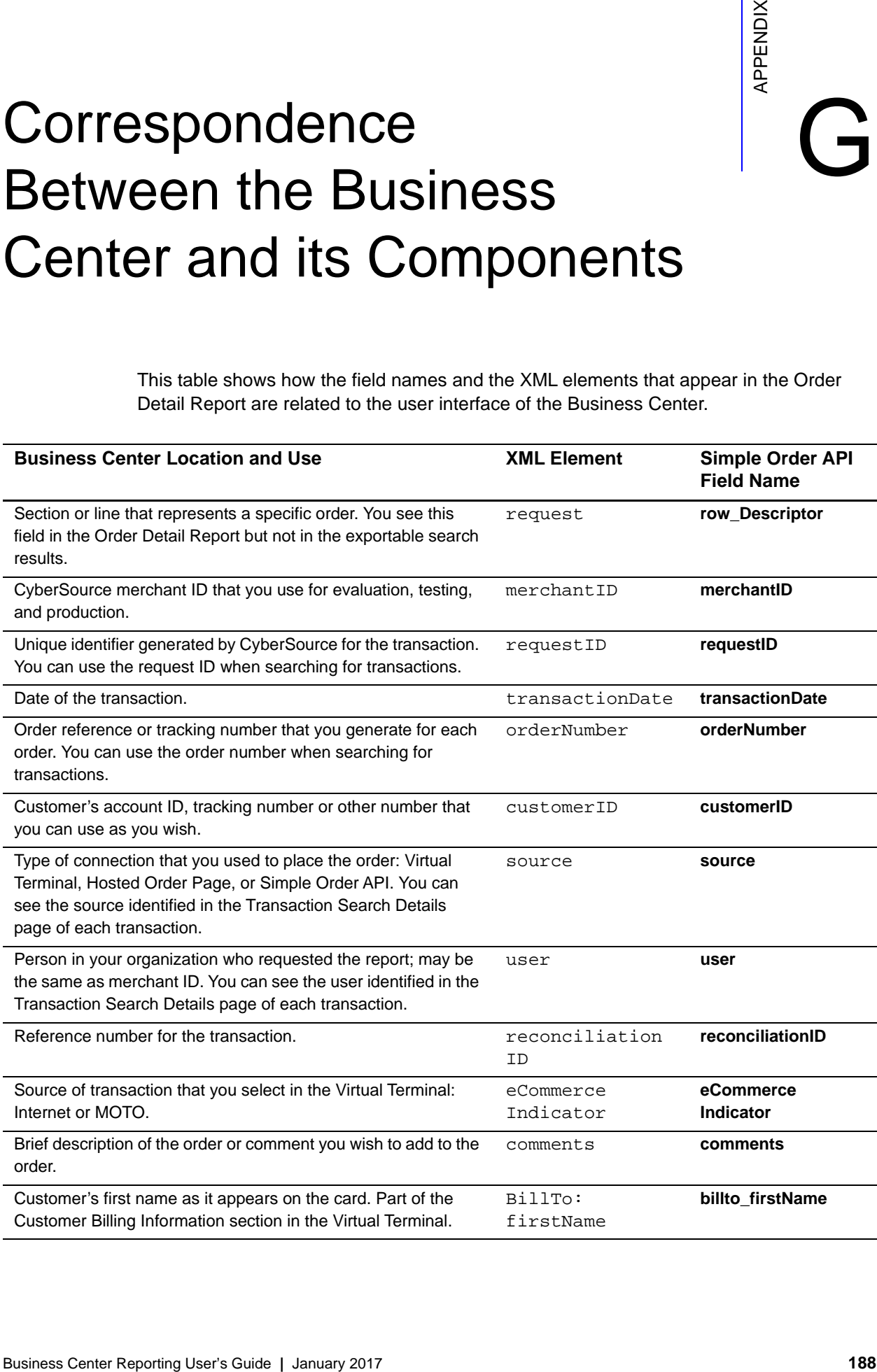

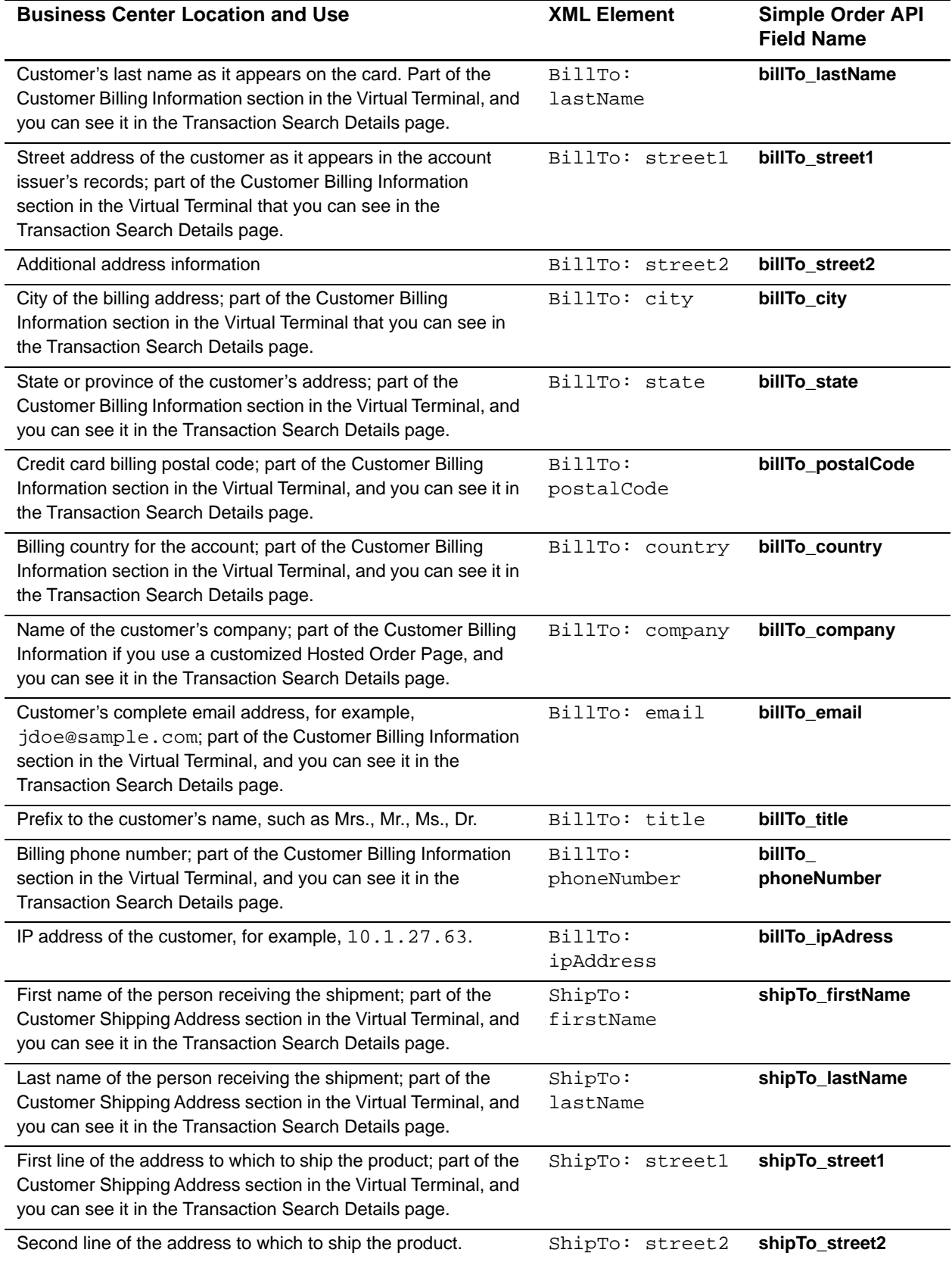

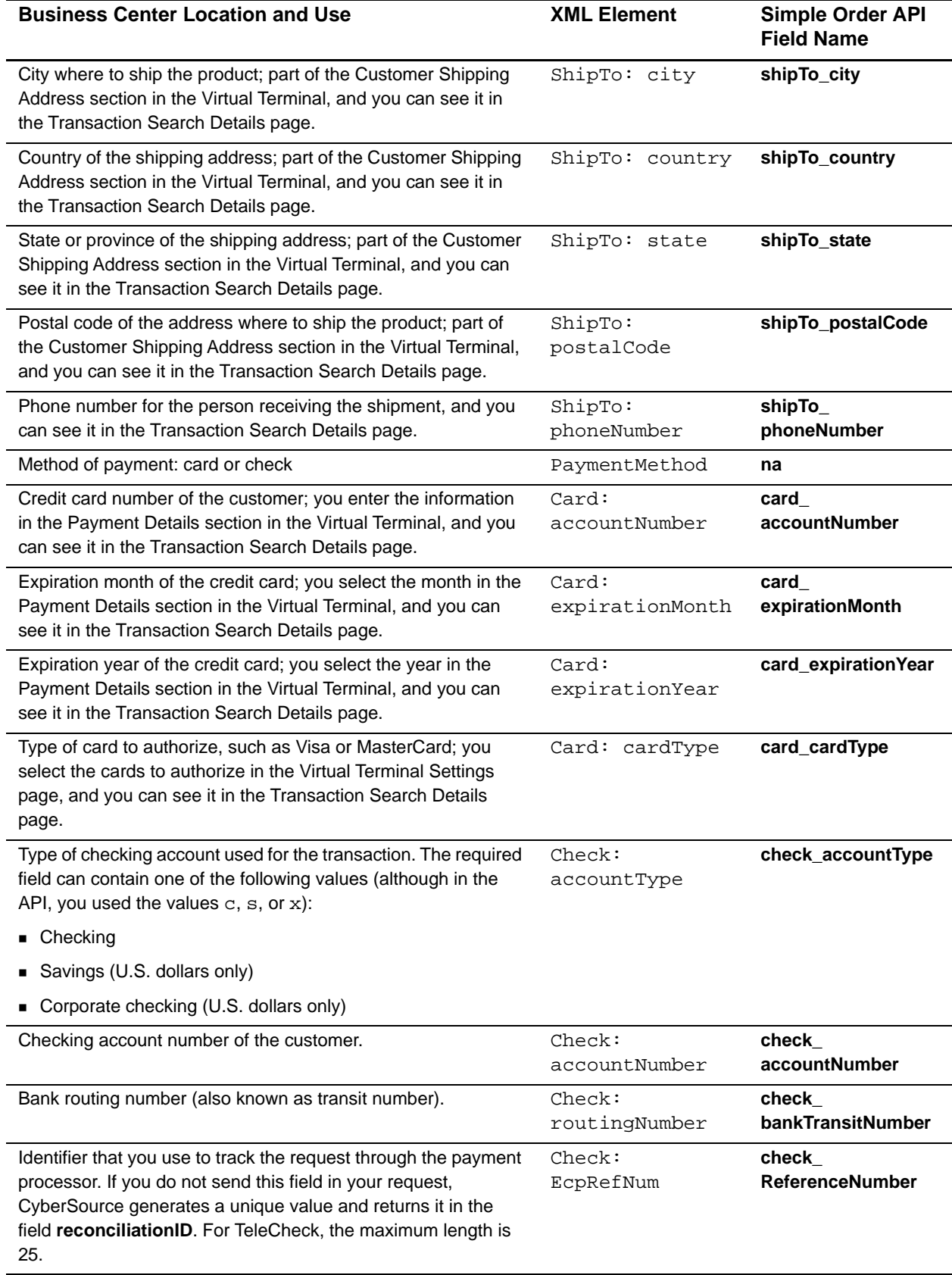

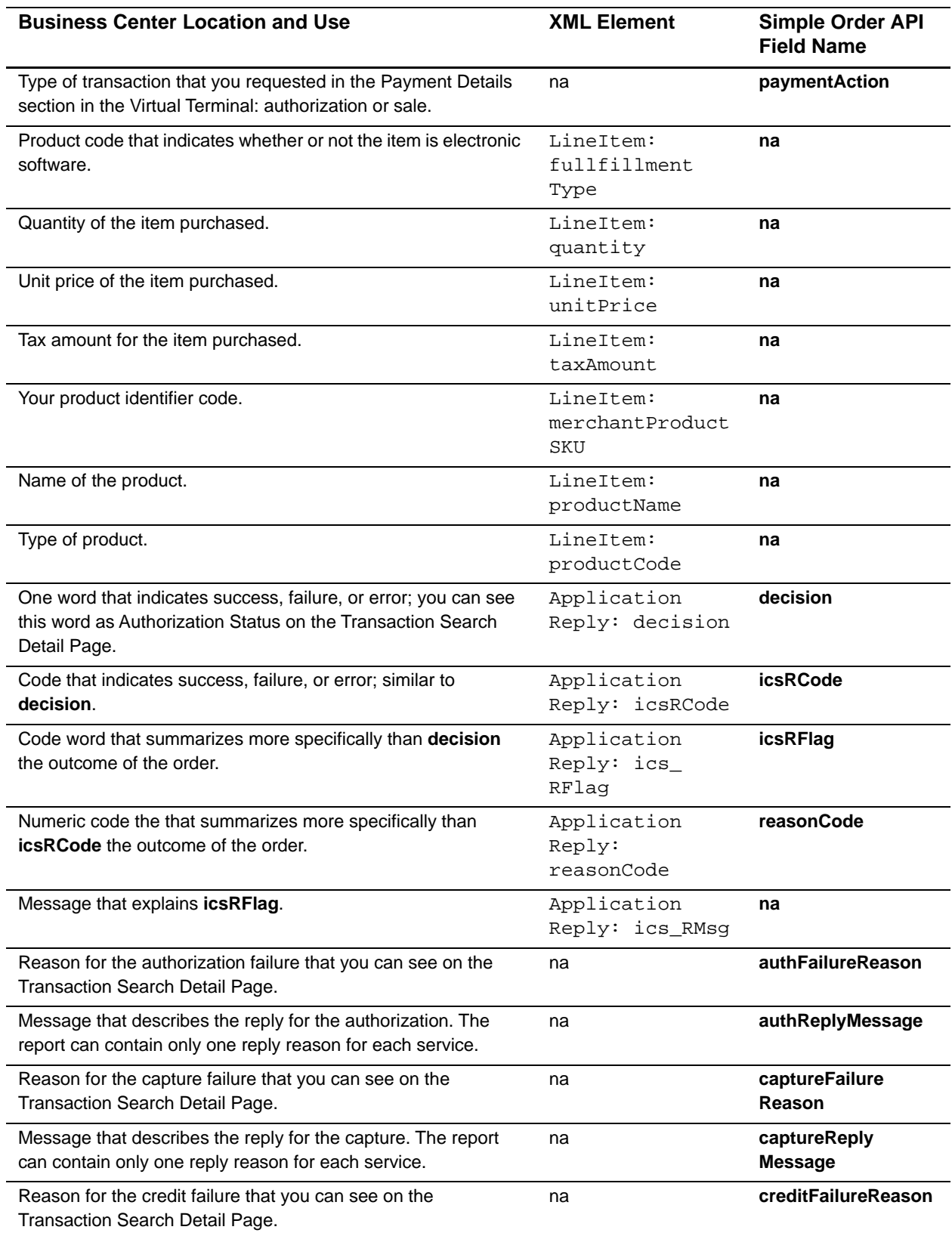

<span id="page-191-2"></span><span id="page-191-1"></span><span id="page-191-0"></span>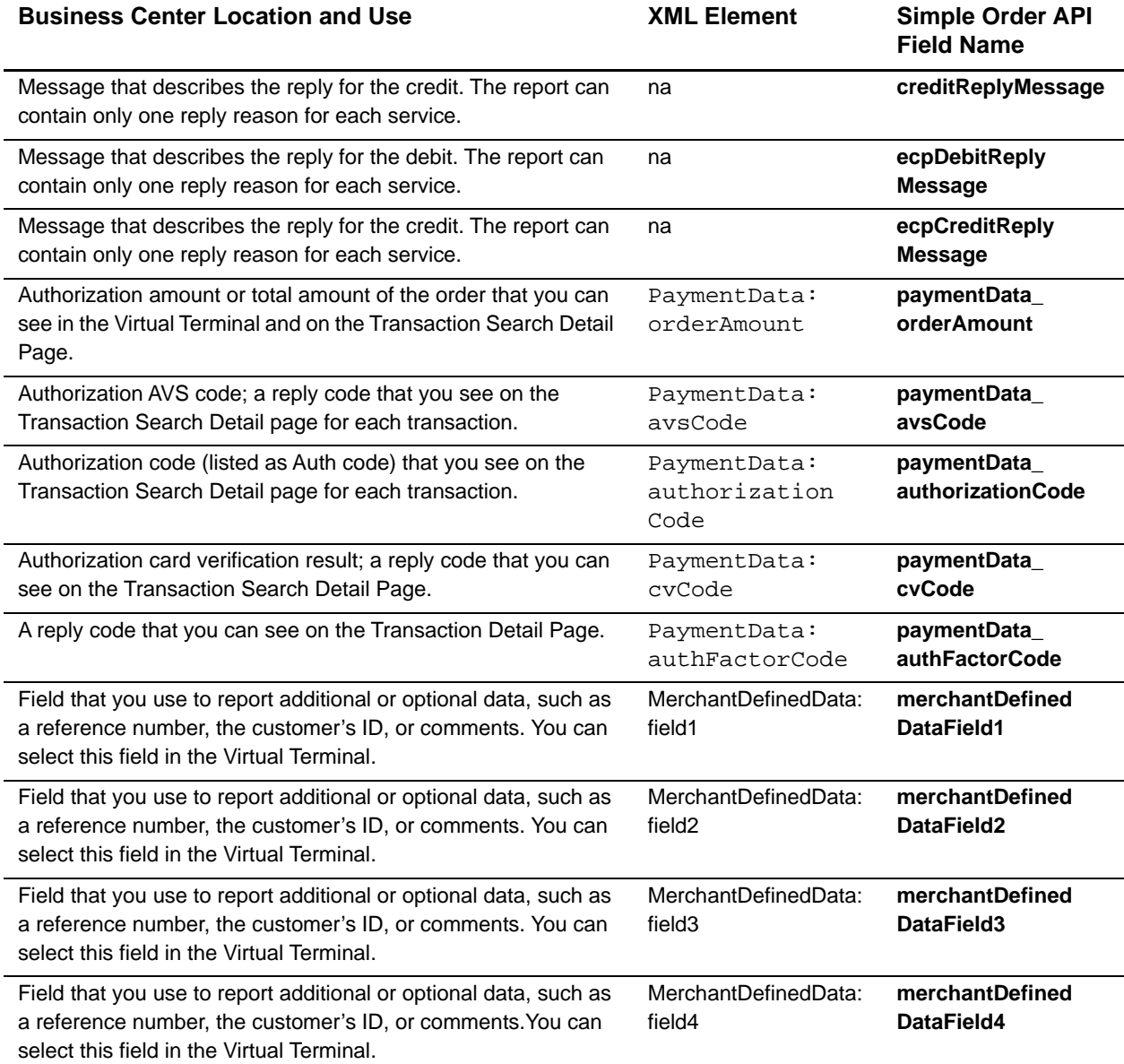

# Banking Reversal Codes in Banking Reversal Codes in

For direct debit reversals with CyberSource ACH Service, the processor returns a banking reversal code that CyberSource includes in the processor message field in the Payment Events Report. This table describes the possible values for the banking reversal code. For more information about the report, see ["Payment Events Report," page 117](#page-116-0) (XML format) or see ["Payment Events Report," page 71](#page-70-0) (CSV format).

**Table 111 CyberSource ACH Service Banking Reversal Codes**

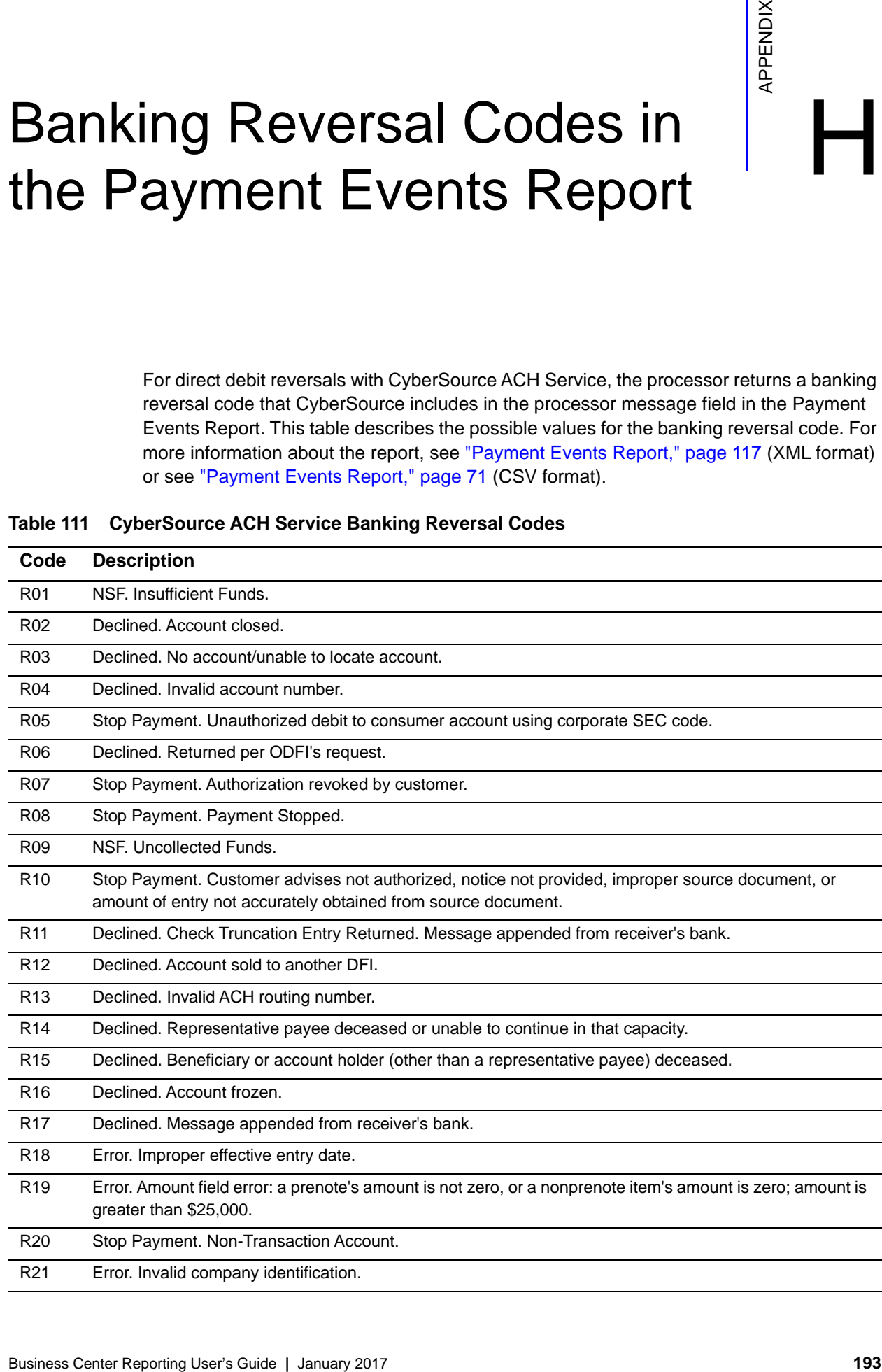

| Code            | <b>Description</b>                                                                         |
|-----------------|--------------------------------------------------------------------------------------------|
| R <sub>22</sub> | Error. Invalid individual ID number.                                                       |
| R <sub>23</sub> | Declined. Credit entry refused by receiver.                                                |
| R <sub>24</sub> | Error. Duplicate entry.                                                                    |
| R <sub>25</sub> | Error. Addenda record error.                                                               |
| R <sub>26</sub> | Error. Mandatory field error.                                                              |
| R <sub>27</sub> | Error. Trace number error.                                                                 |
| <b>R28</b>      | Error. Routing number check digit error.                                                   |
| R <sub>29</sub> | Stop Payment. Corporate customer advises not authorized.                                   |
| R30             | Declined. RDFI not participant in check truncation program.                                |
| R31             | Declined. Permissible return entry.                                                        |
| R32             | Declined. RDFI non-settlement.                                                             |
| R33             | Declined. Return of XCK entry.                                                             |
| R34             | Declined. Limited participation DFI.                                                       |
| R35             | Declined. Return of improper debit entry.                                                  |
| R36             | Declined. Return of improper credit entry.                                                 |
| R37             | Declined. Source document presented for payment.                                           |
| R38             | Stop Payment. Stop payment on source document.                                             |
| R39             | Declined. Improper source document.                                                        |
| R40             | Declined. Return of ENR entry by federal government agency.                                |
| R41             | Error. Invalid transaction code.                                                           |
| R42             | Error. Routing or transit number check digit error.                                        |
| R43             | Error. Invalid account number.                                                             |
| R44             | Error. Invalid individual ID number.                                                       |
| R45             | Error. Invalid individual name or company name.                                            |
| R46             | Error. Invalid representative payee indicator.                                             |
| R47             | Error. Duplicate enrollment.                                                               |
| <b>R50</b>      | Declined. State law affecting RCK acceptance.                                              |
| R <sub>51</sub> | Declined. Item is ineligible, notice not provided, signature not genuine, or item altered. |
| R <sub>52</sub> | Stop Payment. Stop Payment on Item.                                                        |
| R <sub>53</sub> | Declined. Item and ACH entry presented for payment.                                        |
| R62             | Error. Incorrect trace number.                                                             |
| R63             | Error. Incorrect dollar amount.                                                            |
| R64             | Error, Incorrect individual identification.                                                |
| R65             | Error. Incorrect transaction code.                                                         |
| R66             | Error. Incorrect company identification.                                                   |

**Table 111 CyberSource ACH Service Banking Reversal Codes (Continued)**

| Code            | <b>Description</b>                                                                               |
|-----------------|--------------------------------------------------------------------------------------------------|
| R71             | Declined. Misrouted dishonored return.                                                           |
| R72             | Declined. Untimely dishonored return.                                                            |
| R73             | Declined. Timely original return.                                                                |
| R74             | Declined. Corrected return.                                                                      |
| <b>R75</b>      | Declined. Original return not a duplicate.                                                       |
| <b>R76</b>      | Declined. No errors found.                                                                       |
| <b>R80</b>      | Error. Cross-Border Payment Coding Error.                                                        |
| R81             | Declined. Non-Participant in Cross-Border Program.                                               |
| R <sub>82</sub> | Error. Invalid Foreign Receiving DFI Identification.                                             |
| R83             | Error. Foreign Receiving DFI Unable to Settle.                                                   |
| <b>R84</b>      | Declined. Cross-border entry not processed by originating gateway operator.                      |
| R94             | Declined. Administrative return item was processed and resubmitted as a photocopy.               |
| R95             | Declined. Administrative return item was processed and resubmitted as MICR-Split.                |
| R97             | Declined. Administrative return item was processed and resubmitted with corrected dollar amount. |
| <b>R98</b>      | Declined. Indicates a returned PAC (pre-authorized check).                                       |
| R99             | Declined. Indicates a returned PAC (pre-authorized check).                                       |

**Table 111 CyberSource ACH Service Banking Reversal Codes (Continued)**

# Payment Processors

<span id="page-195-0"></span>Many reports include a payment processor value:

- In XML reports, the name of the element is usually <PaymentProcessor>.
- In CSV reports, the name of the field is usually **payment\_processor**.

In most reports, the payment processor value is a raw value from the CyberSource software. A few reports use a mapped payment processor value.

### **Raw Values for Payment Processor Fields**

Refer to *[Processor Names](http://apps.cybersource.com/library/documentation/sbc/quickref/processornames.pdf)* for a list of the raw values for payment processor fields.

# **Business Canadian Controller Controller Controller Controller Controller Controller Controller Controller Controller Controller Controller Controller Controller Controller Controller Controller Controller Controller Contr Mapped Values for Payment Processor Fields**

Refer to *[Processor Names](http://apps.cybersource.com/library/documentation/sbc/quickref/processornames.pdf)* for a list of the mapped values for payment processor fields.

## Types of Cards and Bank Accounts

Many reports include an element or field that provides the type of card or bank account:

- In XML reports, the name of the element is usually <PaymentMethod> or <CardType>.
- In CSV reports, the name of the field is usually **payment\_method**.

# **Business Center Reportion Container Reporting User's Guide Container Reporting User's Center Reporting Center Reporting Center Reporting Center Reporting Center Reporting Center Reporting User's Center Reporting Center Re Values for Types of Cards and Bank Accounts**

- American Express
- Carte Blanche
- Checking
- China Cash On Order
- **Corporate Checking**
- Delta
- Diners Club
- Discover
- **EnRoute**
- GE Money
- JAL
- JCB
- Maestro (International)
- **MasterCard**
- **B** MBNA-LOAN
- **PayPal**
- **s** Savings
- **Solo**
- **Maestro (UK Domestic)**
- **UNKNOWN card**
- **No. 13**
- **Nisa Electron**

If CyberSource processes a private label card for you, this field can also contain the name of your private label card.

## Index

#### <span id="page-198-0"></span>**A**

Access to reports **[9](#page-8-0)** Address Verification Service (AVS) **[181](#page-180-0)** Administrator accounts **[10](#page-9-0)** Advanced Smart Authorization **[184](#page-183-0)** Authentication **[9](#page-8-1)** Authorization amount, AVS code, & CV code **[192](#page-191-0)** Authorization reports **[16](#page-15-0)** AVS **[181](#page-180-0)**

#### <span id="page-198-1"></span>**B**

Basic Access Authentication **[35,](#page-34-0) [38](#page-37-0)** Batch file reports **[18](#page-17-0)** Batch Files Daily Summary Report **[20](#page-19-0)** Batch Files Detail Report CSV **[52](#page-51-0)** XML **[79](#page-78-0)** Billing information fields **[31](#page-30-0)**

#### <span id="page-198-2"></span>**C**

C/C++ **[35](#page-34-1)** Card Verification Number (CVN) **[183](#page-182-0)** ccAuthReply\_authorizationCode **[192](#page-191-1)** Check information fields **[31,](#page-30-1) [59,](#page-58-0) [67,](#page-66-0) [93,](#page-92-0) [108](#page-107-0)** Checks **[23](#page-22-0)** Client applications debugging **[38](#page-37-1)** requirements **[35](#page-34-2)** third-party **[35](#page-34-3)** Comma-separated values conventions **[13](#page-12-0)** reports **[12,](#page-11-0) [26](#page-25-0)**

Country codes **[9](#page-8-2)** Credit card information fields **[31,](#page-30-2) [58,](#page-57-0) [66,](#page-65-0) [92,](#page-91-0) [107](#page-106-0)** CSV reports **[12,](#page-11-0) [26](#page-25-0)** Custom fields **[139](#page-138-0)** CVN **[183](#page-182-0)**

#### <span id="page-198-3"></span>**D**

Data types and lengths, CSV reports **[13](#page-12-1)** Debits and credits **[23](#page-22-1)** Decision Manager **[142](#page-141-0)**

#### <span id="page-198-4"></span>**E**

Electronic checks **[23,](#page-22-0) [71,](#page-70-1) [117](#page-116-1)** Error reply flag **[60,](#page-59-0) [68,](#page-67-0) [96,](#page-95-0) [113](#page-112-0)** Exception search **[42](#page-41-0)** Exported search results format CSV **[55](#page-54-0)** XML **[85,](#page-84-0) [156](#page-155-0)** Exporting search results **[29](#page-28-0)** Exporting search results format **[32](#page-31-0)**

#### <span id="page-198-5"></span>**F**

Factor codes **[184,](#page-183-0) [192](#page-191-2)**

#### <span id="page-198-6"></span>**H**

HTTP GET message **[36](#page-35-0) HTTPS** libraries **[35](#page-34-4)** https\_url.java **[36,](#page-35-1) [178](#page-177-0)**

#### <span id="page-198-7"></span>**I**

in.txt **[37](#page-36-0)**

#### **ABCDE[F](#page-198-5)[G](#page-198-6)[H](#page-198-6)[I](#page-198-7)JKL[M](#page-199-1)NOPQRSTUVWXYZ**

ISO codes **[9](#page-8-2)**

#### <span id="page-199-0"></span>**J**

Java requirements **[36](#page-35-2)**

#### <span id="page-199-1"></span>**M**

Merchant-Defined Data fields **[139](#page-138-0)**

#### <span id="page-199-2"></span>**O**

On-Demand Transaction Exception Detail report **[42](#page-41-1)** On-Demand User Management Report **[47](#page-46-0)** Order Detail Report **[22](#page-21-0)** client application **[35](#page-34-5)** DTD **[157](#page-156-0)** error messages **[41](#page-40-0)** format **[12](#page-11-1)** CSV **[63](#page-62-0)** XML **[100](#page-99-0)** parameters **[39](#page-38-0)** using the client **[36](#page-35-3)** outfile **[37](#page-36-1)**

#### <span id="page-199-3"></span>**P**

Payer Authentication **[138](#page-137-0)** Payment Events Report **[23](#page-22-2)** DTD **[122,](#page-121-0) [159](#page-158-0)** format **[12](#page-11-1)** CSV **[71](#page-70-2)** XML **[117](#page-116-2)** Payment information fields **[31](#page-30-3)** Payment processors **[196](#page-195-0)** PDF reports **[12](#page-11-2)** Perl **[35](#page-34-6)** POST query API **[38,](#page-37-2) [42,](#page-41-2) [45](#page-44-0)** Programming languages **[35](#page-34-7)**

#### <span id="page-199-4"></span>**Q**

Query API **[38,](#page-37-2) [42,](#page-41-2) [45](#page-44-0)** Query API order detail report **[39](#page-38-1)** Query API request **[40](#page-39-0)** Query API, single transaction request **[122](#page-121-1)**

#### <span id="page-199-5"></span>**R**

Reconciling your account, Payment Events Report **[23,](#page-22-3) [24](#page-23-0)** Reply flags **[60,](#page-59-1) [68,](#page-67-1) [96,](#page-95-1) [113](#page-112-1) Reports** authorization **[16](#page-15-1)** combining **[28](#page-27-0)** exporting and importing **[26](#page-25-1)** formats **[12](#page-11-3)** Order Detail report (daily) **[22](#page-21-0)** Payment Events report **[23](#page-22-2)** printing **[25](#page-24-0)** Transaction Exception Detail reason codes **[185](#page-184-1)** Transaction Exception Detail report **[23](#page-22-4)** types **[11](#page-10-0)** Request format **[36](#page-35-4)** Request ID, downloading **[45](#page-44-0)** Response file **[18](#page-17-0)**

#### <span id="page-199-6"></span>**S**

Sales Summary Report **[18](#page-17-1)** Search results, exporting **[29](#page-28-0)** Secure Sockets Layer **[35](#page-34-8)** Shipping information fields **[31](#page-30-4)** Single transaction report DTD **[164](#page-163-0)** Single transaction request, query API **[122](#page-121-1)** Smart Authorization Advanced **[184](#page-183-0)** factor codes **[184](#page-183-0)** SSL. *See* Secure Sockets Layer **[35](#page-34-8)**

#### **ABCDE[F](#page-198-5)[G](#page-198-6)[H](#page-198-6)[I](#page-198-7)JKL[M](#page-199-1)NOPQRSTUVWXYZ**

States and provinces codes **[9](#page-8-2)**

#### <span id="page-200-0"></span>**T**

TeleCheck **[23,](#page-22-5) [71,](#page-70-3) [117](#page-116-3)** Third-party client applications **[35](#page-34-3)** Transaction Exception Detail Report **[23](#page-22-4)** CSV **[75](#page-74-0)** DTD **[175](#page-174-0)** reason codes **[185](#page-184-1)** XML **[145](#page-144-0)** trans\_ref\_no **[74](#page-73-0)**

#### <span id="page-200-1"></span>**U**

User authentication **[9](#page-8-1)** User Management report, on-demand **[47](#page-46-0)**

#### <span id="page-200-2"></span>**V**

Visual Basic **[35](#page-34-9)**

#### <span id="page-200-3"></span>**X**

XML reports **[12](#page-11-4)**